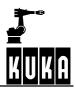

SOFTWARE

KR C...

Error messages / troubleshooting

KUKA System Software (KSS)

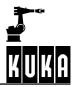

## © Copyright KUKA Roboter GmbH

This documentation or excerpts therefrom may not be reproduced or disclosed to third parties without the express permission of the publishers. Other functions not described in this documentation may be operable in the controller. The user has no claim to these functions, however, in the case of a replacement or service work.

We have checked the content of this documentation for conformity with the hardware and software described. Nevertheless, discrepancies cannot be precluded, for which reason we are not able to guarantee total conformity. The information in this documentation is checked on a regular basis, however, and necessary corrections will be incorporated in subsequent editions. Subject to technical alterations without an effect on the function.

#### PD Interleaf

# Contents

| 1   | Error messages / troubleshooting | 4 |
|-----|----------------------------------|---|
| 1.1 | Message groups                   | 4 |
| 1.2 | Message time                     | 4 |
| 1.3 | Message number                   | 5 |
| 1.4 | Originator                       | 5 |
| 1.5 | Message text                     | 5 |
| 1.6 | List of error messages           | 5 |

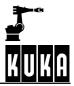

# 1 Error messages / troubleshooting

Messages of all categories are displayed in the message window. These can be either informative messages that do not need to be acknowledged or messages that have to be acknowledged.

A message consists of the following items of information, for example:

#### Message group

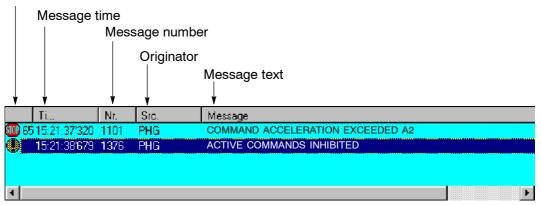

# 1.1 Message groups

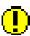

#### Hint messages

provide the operator with explanatory information, for example, if an illegal key has been pressed.

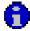

### **Operational messages**

signal the status of the system that has led to a control reaction, e.g. Emergency Stop. The message is cleared once its cause has been eliminated. In some cases, a secondary signal that has to be acknowledged is set for reasons of safety.

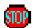

## Acknowledgement messages

indicate a situation that must in all instances be recognized and acknowledged with the acknowledge key. They are often a consequence of a status (operational) message. An acknowledgement message stops a movement or prevents further operation.

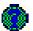

#### **Dialog messages**

require confirmation by the operator ("Yes" or "No" softkeys). The message is cleared after it has been confirmed.

## 1.2 Message time

The message time indicates the time at which the message was generated.

## 1.3 Message number

With the aid of the message number, the corresponding cause, effect and remedy can quickly be located in the list of error messages.

## 1.4 Originator

The origin of the error is indicated in this field.

## 1.5 Message text

The text of the error message is shown here.

## 1.6 List of error messages

To make it easier to find error messages in the following list, the message number is shown first, unlike on the display. By referring to this message number, it is possible to obtain further information on an error and the appropriate remedial action. This information is subdivided into:

#### Message text

is the actual text of the error message as displayed.

#### Cause

gives a detailed description of the cause of the error.

### Monitor

indicates when the conditions for generation of the message are checked.

#### Effect

describes how the controller reacts to the error.

#### Remedy

describes what action the user can take to eliminate the error.

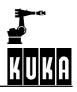

| 1 |             | Message text | EMERGENCY STOP                                                                                                    |
|---|-------------|--------------|----------------------------------------------------------------------------------------------------|
| - |             |              |                                                                                                    |
|   |             | Cause        | <ul> <li>Emergency Stop pushbutton pressed.</li> </ul>                                                                                                    |
|   |             |              | <ul> <li>Emergency Stop initiated by the software.</li> </ul>                                                                                                    |
|   |             | Monitor      | - Cyclic.                                                                                                    |
|   |             | Effect       | <ul> <li>Path-maintaining stop.</li> </ul>                                                                                                    |
|   |             |              | <ul> <li>All active commands inhibited.</li> </ul>                                                                                                    |
|   |             | Remedy       | <ul> <li>Check the Emergency Stop pushbutton and Emergency Stop circuit.</li> <li>Release the Emergency Stop pushbutton.</li> <li>Rectify and acknowledge the signalled fault.</li> </ul> |
| 2 | 0           | Message text | Internal error                                                                                                    |
|   |             | Cause        | <ul> <li>Internal KRL software test.</li> </ul>                                                                                                    |
|   |             | Monitor      | - Within the KRL software.                                                                                                    |
|   |             | Effect       | <ul> <li>All active commands inhibited.</li> </ul>                                                                                                    |
|   |             | Remedy       | <ul> <li>Acknowledge message.</li> </ul>                                                                                                    |
| 3 |             | Message text | MESSAGE BUFFER OVERFLOW                                                                                                    |
|   | <b>8</b> .8 | _            |                                                                                                    |
|   |             | Cause        | <ul> <li>The message buffer, which contains the currently active messages<br/>(acknowledgement and status messages), is full up to a specific limit.</li> </ul>                           |
|   |             | Monitor      | - Cyclic.                                                                                                    |
|   |             | Effect       | <ul> <li>Ramp-down braking.</li> </ul>                                                                                                    |
|   |             |              | <ul> <li>All active commands inhibited.</li> </ul>                                                                                                    |
|   |             | Remedy       | <ul> <li>Rectify and acknowledge the signalled faults.</li> </ul>                                                                                                    |
| 4 | 0           | Message text | BUFFER BATTERY VOLTAGE LOW xx                                                                                                    |
|   | <b>~_</b> > | Cause        | <ul> <li>Voltage of the backup battery too low.</li> </ul>                                                                                                    |
|   |             | Monitor      | <ul> <li>At "Power off".</li> </ul>                                                                                                    |
|   |             | WOINTON      | - Cyclic.                                                                                                    |
|   |             | Effect       | <ul> <li>The battery voltage is checked when the power is switched off. When</li> </ul>                                                                                                   |
|   |             |              | the message is displayed, it is necessary to wait until the battery has recharged. Only then may the controller be switched off.                                                          |
|   |             |              | <ul> <li>Cyclic -&gt; none.</li> </ul>                                                                                                    |
|   |             | Remedy       | <ul> <li>Change the battery.</li> </ul>                                                                                                    |
|   |             |              | <ul> <li>After the battery has been charged, the message "Ackn. batt. voltage"<br/>is displayed -&gt; acknowledge.</li> </ul>                                                             |
| 5 | 0           | Message text | Malfunction <hpu or="" rcp=""></hpu>                                                                                                    |
|   |             | Cause        | - KCP defective.                                                                                                    |
|   |             | Monitor      | – Cyclic.                                                                                                    |
|   |             | Effect       | - Ramp-down braking.                                                                                                    |
|   |             |              | - All active commands inhibited.                                                                                                    |
|   |             | Remedy       | - Replace KCP.                                                                                                    |

| 6  | 0           | Message text | Transmission error <hpu or="" rcp=""></hpu>                                                                                                    |
|----|-------------|--------------|----------------------------------------------------------------------------------------------------|
|    |             | Cause        | <ul> <li>Fault in KCP connection.</li> </ul>                                                                                                    |
|    |             | Monitor      | - Cyclic.                                                                                                    |
|    |             | Effect       | <ul> <li>Ramp-down braking.</li> </ul>                                                                                                    |
|    |             |              | <ul> <li>All active commands inhibited.</li> </ul>                                                                                                    |
|    |             | Remedy       | - Check the KCP cable.                                                                                                    |
| 7  | <u> </u>    | Message text | TPBASIS                                                                                                    |
|    |             |              |                                                                                                    |
|    |             | Cause        | <ul> <li>The point could not be created</li> </ul>                                                                                                    |
| 8  | 8           | Message text | System time invalid                                                                                                    |
|    | ~           | Cause        | <ul> <li>The system time is invalid after TIME_HW_FAILURE and has been<br/>set to the initial value.</li> </ul>                                                |
|    |             | Monitor      | <ul> <li>When the controller is booted.</li> </ul>                                                                                                    |
|    |             | Effect       | <ul> <li>The system time is initialized with 01.01.93 00:00:00,00.</li> </ul>                                                                                  |
|    |             | Remedy       | <ul> <li>Update the system time with the form "systime".</li> </ul>                                                                                            |
| 9  |             | Message text | MFC overtemperature                                                                                                    |
|    |             | U            |                                                                                                    |
|    |             | Cause        | <ul> <li>The temperature sensor on the MFC has been triggered.</li> </ul>                                                                                      |
|    |             | Monitor      | - Cyclic.                                                                                                    |
|    |             | Effect       | <ul> <li>Path-maintaining braking.</li> </ul>                                                                                                    |
|    |             | Remedy       | <ul> <li>Check fan. Exchange MFC if necessary.</li> </ul>                                                                                                    |
| 10 |             | Message text | ERROR DIGITAL OUTPUTS @P1@                                                                                                    |
|    | <b>8</b> .9 | -            |                                                                                                    |
|    |             | Cause        | - Short circuit at outputs 1–8 or 9–16.                                                                                                    |
|    |             | Monitor      | - Cyclic.                                                                                                    |
|    |             | Effect       | <ul> <li>Maximum braking.</li> </ul>                                                                                                    |
|    |             | Remedy       | -                                                                                                    |
| 11 | 0           | Message text | PROGRAM STACK OVERFLOW                                                                                                    |
|    |             | Cause        | <ul> <li>KRL program contains too many nested structures or too many recursive subprogram calls! The C-stack of the R-INT would otherwise overflow.</li> </ul> |
|    |             | Monitor      | <ul> <li>In program processing.</li> </ul>                                                                                                    |
|    |             | Effect       | <ul> <li>Ramp-down braking.</li> </ul>                                                                                                    |
|    |             | Remedy       | <ul> <li>Change the structure of the program.</li> </ul>                                                                                                    |
| 12 | 0           | Message text | TOO MANY MESSAGES                                                                                                    |
|    |             | Cause        | <ul> <li>Too many messages have been cyclically generated.</li> </ul>                                                                                          |
|    |             | Monitor      | <ul> <li>When a message is generated.</li> </ul>                                                                                                    |
|    |             | Effect       | <ul> <li>All active commands are cancelled and cannot be restarted.</li> </ul>                                                                                 |
|    |             | Remedy       | <ul> <li>The KRC has to be booted.</li> </ul>                                                                                                    |
|    |             | ,            |                                                                                                    |

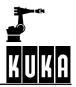

| 13 | 6        | Message text | ERROR SAFETY LOOP                                                                                                    |
|----|----------|--------------|----------------------------------------------------------------------------------------------------|
|    | ~        | Cause        | <ul> <li>A channel has failed or more than one enabling switch has been<br/>pressed.</li> </ul>                                                              |
|    |          | Monitor      | - Cyclic.                                                                                                    |
|    |          | Effect       | <ul> <li>Path-maintaining braking, active commands inhibited.</li> </ul>                                                                                     |
|    |          | Remedy       | -                                                                                                    |
| 14 | <u> </u> | Message text | SOFTPLC: @P1@                                                                                                    |
|    |          | -            |                                                                                                    |
|    |          | Cause        | -                                                                                                    |
|    |          | Monitor      | -                                                                                                    |
|    |          | Effect       | -                                                                                                    |
|    |          | Remedy       | -                                                                                                    |
| 15 | 0        | Message text | OUTPUT MONITORING DC BUS VOLTAGE KPS: @P1@                                                                                                    |
|    |          | Cause        | <ul> <li>DC bus voltage of a KPS overloaded.</li> </ul>                                                                                                    |
|    |          | Monitor      | -                                                                                                    |
|    |          | Effect       | -                                                                                                    |
|    |          | Remedy       | -                                                                                                    |
| 16 |          | Message text | Error while reading "O file"                                                                                                    |
|    |          | Cause        | <ul> <li>Error during loading/reading of "ident_vx.o": memory or file not found.</li> </ul>                                                                  |
|    |          | Monitor      | <ul> <li>In the write function "w_ident_state".</li> </ul>                                                                                                   |
|    |          | Effect       | <ul> <li>Jump to the end in load data program.</li> </ul>                                                                                                    |
|    |          | Remedy       | <ul> <li>Copy the file "ident_vx.o" to the directory "/ir_spec/l_ident",<br/>or increase memory by changing the value "VxWinRAM" in the registry.</li> </ul> |
| 17 | 0        | Message text | WRONG/UNKNOWN HARDWARE FOUND                                                                                                    |
|    |          | Cause        | <ul> <li>During setup, the wrong control hardware (KR C1, KR C1A, KR C2)<br/>was selected or the hardware configuration is invalid.</li> </ul>               |
|    |          | Monitor      | -                                                                                                    |
|    |          | Effect       | <ul> <li>The controller is inoperable.</li> </ul>                                                                                                    |
|    |          |              | <ul> <li>Robot traversing not possible.</li> </ul>                                                                                                    |
| _  |          | Remedy       | <ul> <li>Carry out setup again or make appropriate changes to<br/>hardware configuration.</li> </ul>                                                         |
| 18 | 0        | Message text | Servobus DSE-No. %1 participant No. %2 unknown                                                                                                    |
|    | _        | Cause        | <ul> <li>An unknown device which cannot be supported has been inserted in<br/>Interbus</li> </ul>                                                            |
|    |          | Monitor      | - DSE ID, device ID                                                                                                    |
|    |          | Effect       | <ul> <li>The robot can no longer be traversed</li> </ul>                                                                                                    |
|    |          | Remedy       | <ul> <li>Remove unknown device from servo bus</li> </ul>                                                                                                    |

| 19 | Message text | FAILURE OF MOTOR PHASE <axis></axis>                                                                                                    |
|----|--------------|----------------------------------------------------------------------------------------------------|
|    | Cause        | <ul> <li>Power module, intermediate circuit voltage discharged.</li> </ul>                                                                                                    |
|    | Monitor      | - Cyclic.                                                                                                    |
|    | Effect       | <ul> <li>Dynamic braking.</li> </ul>                                                                                                    |
|    |              | <ul> <li>All active commands inhibited.</li> </ul>                                                                                                    |
|    | Remedy       | <ul><li>Switch on drives.</li><li>Check power module, DSE.</li></ul>                                                                                                    |
| 20 | Message text | EXTERNAL EMERGENCY STOP PRESSED                                                                                                    |
|    | Cause        | <ul> <li>Emergency Stop button pressed.</li> </ul>                                                                                                    |
|    |              | <ul> <li>Emergency braking triggered by software.</li> </ul>                                                                                                    |
|    | Monitor      | - Cyclic.                                                                                                    |
|    | Effect       | <ul> <li>Path-maintaining braking.</li> </ul>                                                                                                    |
|    |              | <ul> <li>All active commands inhibited.</li> </ul>                                                                                                    |
|    | Remedy       | <ul> <li>Check the Emergency Stop pushbutton.</li> <li>Rectify and acknowledge the signalled fault.</li> </ul>                                                                                                    |
|    |              |                                                                                                    |
| 21 | Message text | Second motorcable not connected                                                                                                    |
|    | Cause        | <ul> <li>Second motor cable is not connected or is incorrectly connected; the<br/>additional cable contains two wires which are connected to the robot;<br/>the return signal is connected to the KPS X114, pin 7</li> </ul> |
|    | Monitor      | - Cyclic.                                                                                                    |
|    | Effect       | <ul> <li>The robot cannot be traversed</li> </ul>                                                                                                    |
|    | Remedy       | - Check second motor cable and return signal at KPS X114, pin 7                                                                                                    |

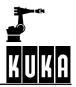

| 100 | Message text | RDW ** BOOT UP FAILURE                                                                                                    |
|-----|--------------|----------------------------------------------------------------------------------------------------|
|     | Cause        | <ul> <li>The resolver/digital converter (RDW) could not be initialized when<br/>the controller was booted.</li> </ul>       |
|     | Monitor      | – At runup.                                                                                                    |
|     | Effect       | _                                                                                                    |
|     | Remedy       | <ul> <li>Replace RDW, DSE or cable between RDW and DSE.</li> </ul>                                                          |
| 101 | Message text | DSE ** BOOT UP FAILURE                                                                                                    |
|     | Cause        | <ul> <li>The DSE could not be initialized when the controller was booted.</li> </ul>                                        |
|     | Monitor      | – At runup.                                                                                                    |
|     | Effect       | <ul> <li>Maximum braking (dynamic braking).</li> </ul>                                                                      |
|     | Remedy       | <ul> <li>Replace DSE, MFC or motherboard.</li> </ul>                                                                        |
| 102 | Message text | ENCODER CABLE FAILURE **                                                                                                    |
|     | Cause        | <ul> <li>Cable defective (e.g. loose connection).</li> </ul>                                                                |
|     |              | - RDW defective.                                                                                                    |
|     |              | - Encoder defective.                                                                                                    |
|     | Monitor      | - Cyclic.                                                                                                    |
|     | Effect       | - Maximum braking (dynamic braking).                                                                                        |
|     |              | <ul> <li>Low signal at "\$ALARM_STOP" output.</li> </ul>                                                                    |
|     | Bomody       | <ul><li>All active commands inhibited.</li><li>Check encoder cable.</li></ul>                                               |
|     | Remedy       | <ul> <li>Check encoder cable.</li> <li>Check motor, resolver.</li> <li>Possibly replace RDW.</li> </ul>                     |
| 103 | Message text | WATCHDOG INTERPOLATION CYCLE **                                                                                             |
|     | Cause        | <ul> <li>DSE has not triggered software watchdog in the DP-RAM.</li> </ul>                                                  |
|     | Monitor      | – Cyclic.                                                                                                    |
|     | Effect       | <ul> <li>Maximum braking.</li> </ul>                                                                                        |
|     |              | <ul> <li>Low signal at "\$ALARM_STOP" output.</li> </ul>                                                                    |
|     |              | <ul> <li>All active commands inhibited.</li> </ul>                                                                          |
|     | Remedy       | <ul> <li>Replace DSE or MFC.</li> <li>Software error.</li> </ul>                                                            |
| 104 | Message text | SYNCHRONIZATION ERROR WITH DSE **                                                                                           |
|     | Cause        | <ul> <li>DSE has not received feed command value for 1 interpolation cycle<br/>although servo-control is active.</li> </ul> |
|     | Monitor      | - Cyclic.                                                                                                    |
|     | Effect       | <ul> <li>Maximum braking.</li> </ul>                                                                                        |
|     |              | <ul> <li>Low signal at "\$ALARM_STOP" output.</li> </ul>                                                                    |
|     |              | <ul> <li>All active commands inhibited.</li> </ul>                                                                          |
|     | Remedy       | <ul><li>Error in the DSE or PC area.</li><li>Software error.</li></ul>                                                      |

| 105 | 0  | Message text | TRANSMISSION ERROR DSE – RDW **                                                                                                    |
|-----|----|--------------|----------------------------------------------------------------------------------------------------|
|     |    | Cause        | <ul> <li>Open-circuit between RDW and DSE.</li> </ul>                                                                                                    |
|     |    |              | <ul> <li>Transmission malfunctions.</li> </ul>                                                                                                    |
|     |    | Monitor      | - Cyclic.                                                                                                    |
|     |    | Effect       | <ul> <li>Maximum braking.</li> </ul>                                                                                                    |
|     |    |              | <ul> <li>Low signal at "\$ALARM_STOP" output.</li> </ul>                                                                                                    |
|     |    |              | <ul> <li>All active commands inhibited.</li> </ul>                                                                                                    |
|     |    | Remedy       | <ul> <li>Check shielding of encoder cable.</li> <li>Check serial interface DSE-RDW.</li> </ul>                                                                                                    |
| 106 |    | Message text | PERFORM MASTERING ** !                                                                                                    |
|     | 27 |              |                                                                                                    |
|     |    | Cause        | <ul> <li>Position actual value difference after restart too great and sensor<br/>mastering not possible because sensor location run has not been<br/>performed.</li> </ul>                                               |
|     |    | Monitor      | – At "Power on".                                                                                                    |
|     |    |              | <ul> <li>During mastering.</li> </ul>                                                                                                    |
|     |    | Effect       | <ul> <li>All active commands inhibited.</li> </ul>                                                                                                    |
|     |    | Remedy       | <ul> <li>Perform mastering.</li> </ul>                                                                                                    |
| 107 | 0  | Message text | EMERGENCY STOP DUE TO DIAL ADJUSTMENT                                                                                                    |
|     |    | Cause        | <ul> <li>Softkeys for dial adjustment pressed.</li> </ul>                                                                                                    |
|     |    |              | <ul> <li>Value assignment "\$TURN = 1".</li> </ul>                                                                                                    |
|     |    |              | <ul> <li>Encoder setting, absolute or incremental.</li> </ul>                                                                                                    |
|     |    | Monitor      | <ul> <li>When "\$TURN" instruction is executed.</li> </ul>                                                                                                    |
|     |    | Effect       | - Dynamic braking.                                                                                                    |
|     |    |              | <ul> <li>0 signal at "\$ALARM_STOP" output</li> </ul>                                                                                                    |
|     |    |              | <ul> <li>All active commands inhibited.</li> </ul>                                                                                                    |
|     |    | Remedy       | <ul> <li>Leave the mastering menu by pressing the Recall key twice.</li> </ul>                                                                                                    |
| 108 | 0  | Message text | DYNAMIC BRAKING ACTIVE                                                                                                    |
|     |    | Cause        | <ul> <li>If the controller detects a request for maximum (dynamic) braking, it<br/>geneates the status (operational) message "DYNAMIC BRAKING<br/>ACTIVE", which remains active until all axies have stopped.</li> </ul> |
|     |    | Monitor      | - Cyclic.                                                                                                    |
|     |    | Remedy       | <ul> <li>The status message "DYNAMIC BRAKING ACTIVE" is reset by the<br/>controller when the robot is at standstill without a secondary message<br/>being generated.</li> </ul>                                          |
| 109 | 0  | Message text | CLEAR FAST MEASURING INPUT @P1@                                                                                                    |
|     |    | Cause        | <ul> <li>Rapid gauging has been switched on.</li> </ul>                                                                                                    |
|     |    | Monitor      | - During rapid gauging.                                                                                                    |
|     |    | Effect       | <ul> <li>Rapid gauging becomes active when measuring tool has been<br/>moved free.</li> </ul>                                                                                                    |
|     |    | Remedy       | <ul> <li>Move measuring tool free.</li> </ul>                                                                                                    |
|     |    |              |                                                                                                    |

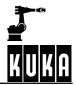

| 110 | 8           | Message text     | ADVANCED PATH PROFILE NOT POSSIBLE WITH LINKED EXTER-<br>NAL AXES                                                                                                    |
|-----|-------------|------------------|----------------------------------------------------------------------------------------------------|
|     | <b>2</b> .2 | Causa            |                                                                                                    |
|     |             | Cause<br>Monitor | <ul> <li>Coupling of external axes in higher motion profile.</li> </ul>                                                                                                    |
|     |             | Effect           | <ul> <li>During command and program execution.</li> </ul>                                                                                                    |
|     |             |                  | -                                                                                                    |
| 444 |             | Remedy           |                                                                                                    |
| 111 | 0           | Message text     | TEPRO INACTIVE                                                                                                    |
|     |             | Cause            | <ul> <li>SBC no longer sending a signal to KRC.</li> </ul>                                                                                                    |
|     |             | Monitor          | - Cyclic.                                                                                                    |
|     |             | Effect           | - SBC interface inoperable.                                                                                                    |
|     |             | Remedy           | <ul> <li>Re-initialize SBC program.</li> </ul>                                                                                                    |
| 112 | 0           | Message text     | INVALID \$TOOL: WORKING ENVELOPE SURVEILLANCE NOT POSSIBLE                                                                                                    |
|     |             | Cause            | <ul> <li>"\$TOOL" invalid when working envelope monitoring is activated.</li> </ul>                                                                                                    |
|     |             | Monitor          | - Cyclic.                                                                                                    |
|     |             | Effect           | – None.                                                                                                    |
|     |             | Remedy           | <ul> <li>Assign "\$TOOL" or switch off working envelope monitoring.</li> </ul>                                                                                                    |
| 113 | 0           | Message text     | RANGE OVERFLOW ** **                                                                                                    |
|     |             | Cause            | <ul> <li>Overflow of the actual value of an endless axis: actual value &gt; +/-<br/>90*10E15 increments or -99999000 &lt; \$REVO_NUM &lt; 999999000</li> </ul>                             |
|     |             | Monitor          | <ul> <li>Cyclic in the interpolation cycle.</li> </ul>                                                                                                    |
|     |             | Effect           | <ul> <li>Path-maintaining Emergency Stop.</li> </ul>                                                                                                    |
|     |             | Remedy           | <ul> <li>Turn back or remaster the axis concerned.</li> </ul>                                                                                                    |
| 114 | 0           | Message text     | WORKING ENVELOPE NO. @P1@ VIOLATED                                                                                                    |
|     |             | Cause            | <ul> <li>TCP is inside a working envelope with MODE INSIDE STOP or outside<br/>a working envelope with MODE OUTSIDE STOP.</li> </ul>                                                       |
|     |             | Monitor          | - Cyclic.                                                                                                    |
|     |             | Effect           | <ul> <li>Path-maintaining braking;</li> </ul>                                                                                                    |
|     |             |                  | <ul> <li>All active commands inhibited.</li> </ul>                                                                                                    |
|     |             | Remedy           | <ul> <li>Switch off working envelope or use key on the KCP to override work<br/>envelope monitoring, move free in T1 mode.</li> </ul>                                                      |
| 115 | 0           | Message text     | DRIVE FREE WORK ENVELOPE %1                                                                                                    |
|     | <b>~</b>    | Cause            | <ul> <li>TCP is inside a working envelope with<br/>MODE INSIDE STOP or outside a working envelope with MODE<br/>OUTSIDE STOP and the working envelope monitoring is overridden.</li> </ul> |
|     |             | Monitor          | – Cyclic.                                                                                                    |
|     |             | Effect           | -                                                                                                    |
|     |             | Remedy           | - Free work envelope.                                                                                                    |

| 116 | 0        | Message text | DSE WATCHDOG COMMAND **                                                                                                    |
|-----|----------|--------------|----------------------------------------------------------------------------------------------------|
|     |          | Cause        | <ul> <li>DSE has not executed a command.</li> </ul>                                                                                                    |
|     |          | Monitor      |                                                                                                    |
|     |          | Effect       | <ul> <li>Ramp-down braking.</li> </ul>                                                                                                    |
|     |          | Remedy       | - Check hardware in the DSE, MFC area.                                                                                                    |
| 117 |          | Message text | TORQUE EXCEEDED AXIS @P1@                                                                                                    |
|     |          |              |                                                                                                    |
|     |          | Cause        |                                                                                                    |
|     |          | Monitor      |                                                                                                    |
|     |          | Effect       |                                                                                                    |
|     |          | Remedy       |                                                                                                    |
| 118 | 0        | Message text | HEAT SINK TEMPERATURE **                                                                                                    |
|     |          | Cause        | <ul> <li>Thermostatic switch on the heat sinks of the servo output stage is<br/>tripped due to overheating of the output stage transistors.</li> </ul>                                                                                                    |
|     |          | Monitor      | - Cyclic.                                                                                                    |
|     |          | Effect       | <ul> <li>Ramp-down braking. Program processing stopped.</li> </ul>                                                                                                    |
|     |          | Remedy       | - Eliminate the fault and reset it by pressing the acknowledge key on the                                                                                                    |
|     |          |              | KCP.<br>– Clean the heat sinks.                                                                                                    |
| 119 | <u> </u> | Message text | MOTOR TEMPERATURE **                                                                                                    |
|     | Ţ        | U            |                                                                                                    |
|     |          | Cause        | <ul> <li>PTC thermistor (measuring shunt) in the motor winding has been<br/>tripped (motor temperature too high).</li> </ul>                                                                                                    |
|     |          | Monitor      | - Cyclic.                                                                                                    |
|     |          | Effect       | <ul> <li>Ramp-down braking. Program processing stopped.</li> </ul>                                                                                                    |
|     |          | Remedy       | <ul> <li>Eliminate the fault and reset it by pressing the acknowledge key on the<br/>KCP.</li> </ul>                                                                                                    |
|     |          |              | Program more movement breaks.                                                                                                    |
| 120 | 0        | Message text | ACKN. MOTOR BLOCKED **                                                                                                    |
|     |          | Cause        | <ul> <li>As soon as the torque command value supplied by the speed controller<br/>exceeds 30% of the max. torque command value, integration is<br/>started, and when the value of i*t reaches approx. 0.75 [(torque<br/>command value / max. torque command value) * sec] the control is<br/>switched off (i*t – monitoring).</li> </ul> |
|     |          | Monitor      | - Cyclic.                                                                                                    |
|     |          | Effect       | <ul> <li>Ramp-down braking. Program processing stopped.</li> </ul>                                                                                                    |
|     |          | Remedy       | - Eliminate the fault and reset it by pressing the acknowledge key on the                                                                                                    |
|     |          |              | KCP.<br>– Check that the axis is moving freely.                                                                                                    |
| 121 |          | Message text | OVERCURRENT **                                                                                                    |
|     | Ţ        | <b>J</b>     |                                                                                                    |
|     |          | Cause        | <ul> <li>The current of each axis is monitored and the amplifier-internal current<br/>protection is tripped if the power consumption is too high.</li> </ul>                                                                                                    |
|     |          | Monitor      | - Cyclic.                                                                                                    |
|     |          | Effect       | <ul> <li>Ramp-down braking. Program processing stopped.</li> </ul>                                                                                                    |

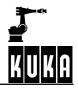

|     |   | Remedy       | <ul> <li>Eliminate the fault and reset it by pressing the acknowledge key on the KCP.</li> </ul>                                                                                                    |
|-----|---|--------------|----------------------------------------------------------------------------------------------------|
| 122 | 8 | Message text | BRAKE FAULT **                                                                                                    |
|     | 0 | Cause        | <ul> <li>The brake cable is monitored for short-circuit, overload and cable break.</li> </ul>                                                                                                    |
|     |   |              | <ul> <li>With the PM6, all axes are supplied from one brake driver.</li> </ul>                                                                                                    |
|     |   | Monitor      | – Cyclic.                                                                                                    |
|     |   | Effect       | <ul> <li>Ramp-down braking. Program processing stopped.</li> </ul>                                                                                                    |
|     |   | Remedy       | <ul> <li>Eliminate the fault and reset it by pressing the acknowledge key on the<br/>KCP.</li> </ul>                                                                                                    |
| 123 | 6 | Meldungstext | UNDERVOLTAGE <axis number=""></axis>                                                                                                    |
|     | - | Cause        | <ul> <li>The internal operating voltage (+15V) of the servo output stage is<br/>monitored. Undervoltage results in power failure.</li> </ul>                                                                 |
|     |   | Monitor      | - Cyclic.                                                                                                    |
|     |   | Effect       | <ul> <li>Ramp-down braking. Program processing stopped.</li> </ul>                                                                                                    |
|     |   | Remedy       | <ul> <li>Eliminate the fault and reset it by pressing the acknowledge key on the<br/>KCP.</li> </ul>                                                                                                    |
| 124 | 0 | Message text | OVERVOLTAGE <power module="" number=""></power>                                                                                                    |
|     |   | Cause        | <ul> <li>The intermediate-circuit voltage is too high. Possible causes are a de-<br/>fective ballast (feedback) resistor or ballast fuse, a defective power<br/>module, brake ramp too steep etc.</li> </ul> |
|     |   | Monitor      | - Cyclic.                                                                                                    |
|     |   | Effect       | <ul> <li>Ramp-down braking. Program processing stopped.</li> </ul>                                                                                                    |
|     |   | Remedy       | <ul> <li>Eliminate the fault and reset it by pressing the acknowledge key on the<br/>KCP.</li> </ul>                                                                                                    |
| 125 | 0 | Message text | i <sup>2</sup> -t MONITORING, CURRENT LIMIT OF THE MOTOR CABLE<br><string1> AFTER <string2> s EXCEEDED 100%</string2></string1>                                                                              |
|     |   | Cause        | <ul> <li>Axis overloaded. The value for the maximum permissible limit current<br/>is specified in the machine data by "\$CURR_MON[]".</li> </ul>                                                             |
|     |   | Monitor      | - Cyclic.                                                                                                    |
|     |   | Effect       | <ul> <li>Ramp-down braking, active commands inhibited.</li> </ul>                                                                                                    |
|     |   | Remedy       | - Reduce load.                                                                                                    |
| 126 | 0 | Message text | REGULATOR LIMIT EXCEEDED <axis number=""></axis>                                                                                                    |
|     |   | Cause        | - Following error too great. The axis does not follow the command value.                                                                                                    |
|     |   | Monitor      | <ul> <li>Cyclic in the position controller.</li> </ul>                                                                                                    |
|     |   | Effect       | <ul> <li>Maximum braking.</li> </ul>                                                                                                    |
|     |   | Remedy       | - Check the axis.                                                                                                    |
| 127 | 0 | Message text | <axis number=""> DETACHED EXTERNAL AXIS</axis>                                                                                                    |
|     |   | Cause        | <ul> <li>Auxiliary (external) axis is operated as an asynchronous axis.</li> </ul>                                                                                                    |
|     |   | Monitor      | - Cyclic.                                                                                                    |
|     |   | Effect       |                                                                                                    |

|     |   | Remedy                                                                                                    |                                                                                                    |
|-----|---|----------------------------------------------------------------------------------------------------|----------------------------------------------------------------------------------------------------|
| 128 | 0 | Message text                                                                                                 | SOFTWARE LIMIT SWITCH OF DETACHED EXTERNAL AXIS<br><motion direction=""> <axis number=""></axis></motion>                                                                                                    |
|     |   | Cause                                                                                                    | <ul> <li>Asynchronous axis has tripped the pos. or neg. software limit switch.</li> </ul>                                                                                                    |
|     |   | Monitor                                                                                                    | <ul> <li>The software limit switch is checked cyclically if the axis is operated<br/>as an asynchronous axis.</li> </ul>                                                                                                    |
|     |   | Effect                                                                                                    |                                                                                                    |
|     |   | Remedy                                                                                                    |                                                                                                    |
| 129 | 0 | Message text                                                                                                 | i <sup>2</sup> -t MONITORING, CURRENT LIMIT OF THE MOTOR CABLE<br><string1> AFTER <string2> s EXCEEDED 95%</string2></string1>                                                                                                    |
|     |   | Cause                                                                                                    | <ul> <li>Axis overloaded. The value for the maximum permissible limit current<br/>is specified in the machine data by "\$CURR_MON[]".</li> </ul>                                                                                                    |
|     |   | Monitor                                                                                                    | - Cyclic.                                                                                                    |
|     |   | Effect                                                                                                    | <ul> <li>Ramp-down braking, active commands inhibited.</li> </ul>                                                                                                    |
|     |   | Remedy                                                                                                    | - Reduce load.                                                                                                    |
| 130 | 0 | Message text                                                                                                 | K1 CONTACT FAIL TO OPEN <kps number=""></kps>                                                                                                    |
|     |   | Cause                                                                                                    | <ul> <li>The K1 contact is welded.</li> </ul>                                                                                                    |
|     |   | Monitor                                                                                                    | -                                                                                                    |
|     |   | Effect                                                                                                    | <ul> <li>The energy supply system is not interrupted.</li> </ul>                                                                                                    |
|     |   | Remedy                                                                                                    | - Exchange contactor, KPS.                                                                                                    |
| 131 | 6 | Message text                                                                                                 | BUS VOLTAGE CHARGING UNIT IS DEFECTIVE <kps number=""></kps>                                                                                                    |
|     |   |                                                                                                    |                                                                                                    |
|     |   | Cause                                                                                                    | <ul> <li>The optocoupler on the KPS is not registering current flow.</li> </ul>                                                                                                    |
|     |   | Cause<br>Monitor                                                                                             | -                                                                                                    |
|     |   | Monitor<br>Effect                                                                                            | <ul> <li>The optocoupler on the KPS is not registering current flow.</li> <li>Intermediate circuit cannot be loaded.</li> </ul>                                                                                                    |
|     |   | Monitor<br>Effect<br>Remedy                                                                                  | <ul> <li>Intermediate circuit cannot be loaded.</li> <li>Exchange KPS.</li> </ul>                                                                                                    |
| 132 | 0 | Monitor<br>Effect                                                                                            | <ul> <li>Intermediate circuit cannot be loaded.</li> </ul>                                                                                                    |
| 132 | 6 | Monitor<br>Effect<br>Remedy                                                                                  | <ul> <li>Intermediate circuit cannot be loaded.</li> <li>Exchange KPS.</li> </ul>                                                                                                    |
| 132 | 0 | Monitor<br>Effect<br>Remedy<br>Message text                                                                  | <ul> <li>Intermediate circuit cannot be loaded.</li> <li>Exchange KPS.</li> <li>BRAKE DEFECTIVE <axis></axis></li> </ul>                                                                                                    |
| 132 | 0 | Monitor<br>Effect<br>Remedy<br>Message text<br>Cause                                                         | <ul> <li>Intermediate circuit cannot be loaded.</li> <li>Exchange KPS.</li> <li>BRAKE DEFECTIVE <axis></axis></li> </ul>                                                                                                    |
| 132 | 6 | Monitor<br>Effect<br>Remedy<br>Message text<br>Cause<br>Monitor                                              | <ul> <li>Intermediate circuit cannot be loaded.</li> <li>Exchange KPS.</li> <li>BRAKE DEFECTIVE <axis></axis></li> <li>Wear on brakes, defective brake.</li> <li>-</li> </ul>                                                                                                    |
| 132 | 0 | Monitor<br>Effect<br>Remedy<br>Message text<br>Cause<br>Monitor<br>Effect                                    | <ul> <li>Intermediate circuit cannot be loaded.</li> <li>Exchange KPS.</li> <li>BRAKE DEFECTIVE <axis></axis></li> <li>Wear on brakes, defective brake.</li> <li>Axis moves in an uncontrolled manner.</li> </ul>                                                                                                    |
|     | 0 | Monitor<br>Effect<br>Remedy<br>Message text<br>Cause<br>Monitor<br>Effect<br>Remedy<br>Message text<br>Cause | <ul> <li>Intermediate circuit cannot be loaded.</li> <li>Exchange KPS.</li> <li>BRAKE DEFECTIVE <axis></axis></li> <li>Wear on brakes, defective brake.</li> <li>Axis moves in an uncontrolled manner.</li> <li>Exchange motor.</li> <li>MONITORING OF THE ACTUAL VELOCITY @P1@</li> <li>Fault in control loop: <ul> <li>motor cables of two axes interchanged;</li> <li>error in the axis assignment;</li> <li>power module defective;</li> <li>resolver unmastered.</li> </ul> </li> </ul> |
|     | 6 | Monitor<br>Effect<br>Remedy<br>Message text<br>Cause<br>Monitor<br>Effect<br>Remedy<br>Message text<br>Cause | <ul> <li>Intermediate circuit cannot be loaded.</li> <li>Exchange KPS.</li> <li>BRAKE DEFECTIVE <axis></axis></li> <li>Wear on brakes, defective brake.</li> <li>Axis moves in an uncontrolled manner.</li> <li>Exchange motor.</li> <li>MONITORING OF THE ACTUAL VELOCITY @P1@</li> <li>Fault in control loop: <ul> <li>motor cables of two axes interchanged;</li> <li>error in the axis assignment;</li> <li>power module defective;</li> </ul> </li> </ul>                               |
|     | 0 | Monitor<br>Effect<br>Remedy<br>Message text<br>Cause<br>Monitor<br>Effect<br>Remedy<br>Message text<br>Cause | <ul> <li>Intermediate circuit cannot be loaded.</li> <li>Exchange KPS.</li> <li>BRAKE DEFECTIVE <axis></axis></li> <li>Wear on brakes, defective brake.</li> <li>Axis moves in an uncontrolled manner.</li> <li>Exchange motor.</li> <li>MONITORING OF THE ACTUAL VELOCITY @P1@</li> <li>Fault in control loop: <ul> <li>motor cables of two axes interchanged;</li> <li>error in the axis assignment;</li> <li>power module defective;</li> <li>resolver unmastered.</li> </ul> </li> </ul> |

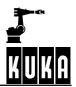

|     | _            | <b>.</b>               |                                              |
|-----|--------------|------------------------|----------------------------------------------|
| 134 | 0            | Message text           | DN CH WRONG FASTWRITE MACID IN INI FILE      |
|     |              | Cause                  | _                                            |
|     |              | Monitor                | -                                            |
|     |              | Effect                 | -                                            |
|     |              | Remedy                 | -                                            |
| 135 |              | Message text           | DN CH MODULE ERROR                           |
|     | <u>a a</u> . | 0                      |                                              |
|     |              | Cause<br>Monitor       | -                                            |
|     |              | Effect                 | -                                            |
|     |              |                        | -                                            |
| 136 |              | Remedy<br>Message text | -<br>DN CH SLAVE ERROR                       |
| 130 | 0            | Message lext           | DN ON SLAVE ENNON                            |
|     |              | Cause                  | -                                            |
|     |              | Monitor                | -                                            |
|     |              | Effect                 | -                                            |
|     |              | Remedy                 | <ul> <li>Exchange contactor, KPS.</li> </ul> |
| 137 | A            | Message text           | DN CH FIRMWARE ERROR                         |
|     | <b>~_</b> >  | Cause                  |                                              |
|     |              | Monitor                |                                              |
|     |              | Effect                 |                                              |
|     |              | Remedy                 |                                              |
| 138 | ~            | Message text           | DN CH HARDWARE ERROR                         |
|     | U            |                        |                                              |
|     |              | Cause                  | -                                            |
|     |              | Monitor                | -                                            |
|     |              | Effect                 | -                                            |
|     |              | Remedy                 | <ul> <li>Exchange contactor, KPS.</li> </ul> |
| 139 | 0            | Message text           | DN CH BUS ERROR                              |
|     |              | Cause                  | _                                            |
|     |              | Monitor                | _                                            |
|     |              | Effect                 | _                                            |
|     |              | Remedy                 | _                                            |
| 140 |              | Message text           | DN CH WATCHDOG ERROR                         |
|     | <b>U</b>     | _                      |                                              |
|     |              | Cause                  | -                                            |
|     |              | Monitor                | -                                            |
|     |              | Effect                 | -                                            |
|     |              | Remedy                 | -                                            |

| 141   | 0           | Message text | DN CH USER ERROR                                                                                                    |
|-------|-------------|--------------|----------------------------------------------------------------------------------------------------|
|       | <b>~_</b> > | Cause        |                                                                                                    |
|       |             | Monitor      |                                                                                                    |
|       |             | Effect       | _                                                                                                    |
|       |             | Remedy       | _                                                                                                    |
| 142   | <u></u>     | Message text | DN CH CONFIGURATION MODE ENABLED                                                                                                    |
|       | U           | meeeuge text |                                                                                                    |
|       |             | Cause        | -                                                                                                    |
|       |             | Monitor      | -                                                                                                    |
|       |             | Effect       | -                                                                                                    |
|       |             | Remedy       | -                                                                                                    |
| 143   | 0           | Message text | Ixt servo drive %1 exceed value %2 %%                                                                                                    |
|       |             | Cause        | <ul> <li>If the defined Ixt monitoring warning value of a drive servo is exceeded,<br/>the robot must be brought to a standstill; otherwise, the drive servo is<br/>deactivated when the maximum value of 100% is exceeded</li> </ul> |
|       |             | Monitor      | <ul> <li>Cyclic, the warning bit on the drive servo</li> </ul>                                                                                                    |
|       |             | Effect       | <ul> <li>The robot is stopped in a controlled manner.</li> </ul>                                                                                                    |
|       |             | Remedy       | - Verify load data                                                                                                    |
|       |             |              | <ul> <li>If necessary, reduce the load cycle (wait time)</li> </ul>                                                                                                    |
|       |             |              | <ul> <li>Use stronger robot</li> </ul>                                                                                                    |
|       |             | <u>.</u>     |                                                                                                    |
| 146   | 0           | Message text | Wrong amplifier %1                                                                                                    |
|       |             | Cause        | <ul> <li>Drive module of a slave axis does not correspond to drive module on<br/>the associated master axis</li> </ul>                                                                                                    |
|       |             | Monitor      | - Cyclic.                                                                                                    |
|       |             | Effect       | <ul> <li>Traversing not possible</li> </ul>                                                                                                    |
|       |             | Remedy       | <ul> <li>Shut down controller, exchange drive module for one corresponding to<br/>the master axis and reboot controller</li> </ul>                                                                                                    |
| 1 4 7 | _           | Magazia      |                                                                                                    |
| 147   |             | Message text | DRIVE FREE AXIS WORK ENVELOPE NO. %1                                                                                                    |
|       | _           | Cause        | <ul> <li>The robot is inside a working envelope with MODE INSIDE STOP or<br/>outside a working envelope with MODE INSIDE STOP and the working<br/>envelope monitoring is overridden.</li> </ul>                                       |
|       |             | Monitor      | - Cyclic.                                                                                                    |
|       |             | Effect       | -                                                                                                    |
|       |             | Remedy       | - Free axis work envelope                                                                                                    |
|       |             |              |                                                                                                    |

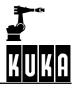

| 148 | Message text | Axis work envelope No. %1 violated                                                                                                    |
|-----|--------------|----------------------------------------------------------------------------------------------------|
|     | Cause        | <ul> <li>The robot is inside a working envelope with MODE INSIDE STOP or<br/>outside a working envelope with MODE OUTSIDE STOP</li> </ul> |
|     | Monitor      | – Cyclic.                                                                                                    |
|     | Effect       | <ul> <li>Path-maintaining braking, all active commands inhibited</li> </ul>                                                               |
|     | Remedy       | <ul> <li>Switch off axis working envelope or override work envelope monitoring<br/>in T1 mode and move free</li> </ul>                    |
| 155 | Message text | <axis> DECOUPLED AUXILIARY AXIS</axis>                                                                                                    |
|     | Cause        | -                                                                                                    |
|     | Monitor      | -                                                                                                    |
|     | Effect       | -                                                                                                    |
|     | Remedy       | -                                                                                                    |
| 200 | Message text | DRIVES CONTACTOR OFF                                                                                                    |
|     | Cause        | <ul> <li>Power module, intermediate-circuit voltage discharged.</li> </ul>                                                                |
|     | Monitor      | – Cyclic.                                                                                                    |
|     | Effect       | <ul> <li>Maximum braking.</li> </ul>                                                                                                    |
|     |              | <ul> <li>All active commands inhibited.</li> </ul>                                                                                        |
|     | Remedy       | <ul> <li>Switch drives on.</li> <li>Check power module, check DSE.</li> </ul>                                                             |
| 001 | Maaaaaa taxt | Emergency Stop is active, drives circuit is interrupted.                                                                                  |
| 201 | Message text | KCP DEADMAN SWITCH                                                                                                    |
|     | Cause        | <ul> <li>The safety (deadman) switch has been released during an active<br/>function (motion of an axis) in mode T1 or T2.</li> </ul>     |
|     | Monitor      | - Cyclic.                                                                                                    |
|     | Effect       | <ul> <li>Maximum braking.</li> </ul>                                                                                                    |
|     |              | <ul> <li>All active commands inhibited.</li> </ul>                                                                                        |
|     | Remedy       | <ul><li>Press safety switch.</li><li>Check KCP, safety logic.</li></ul>                                                                   |
| 202 | Message text | I/O RECONFIGURATION                                                                                                    |
|     | Cause        | <ul> <li>An I/O reload command has been transmitted via the KCP.</li> </ul>                                                               |
|     | Monitor      | -                                                                                                    |
|     | Effect       | <ul> <li>Path-maintaining braking.</li> </ul>                                                                                             |
|     | Remedy       | <ul> <li>After successful reconfiguration, the normal operating state is<br/>automatically restored.</li> </ul>                           |

| 203 | 0           | Message text            | GENERAL MOTION ENABLE                                                                                                    |
|-----|-------------|-------------------------|----------------------------------------------------------------------------------------------------|
|     |             | Cause                   | <ul> <li>Low signal at \$MOVE_ENABLE input.</li> </ul>                                                                                                    |
|     |             | Monitor                 | - Cyclic.                                                                                                    |
|     |             | Effect                  | <ul> <li>Ramp-down braking.</li> </ul>                                                                                                    |
|     |             |                         | - All active commands inhibited.                                                                                                    |
|     |             | Remedy                  | <ul> <li>Check the input.</li> </ul>                                                                                                    |
| 204 |             | Message text            | HARDWARE LIMIT SWITCH / +24V MISSING                                                                                                    |
|     | <u>.</u> ,  |                         |                                                                                                    |
|     |             | Cause                   | <ul> <li>The hardware limit switch has been tripped.</li> </ul>                                                                                                    |
|     |             | Monitor                 | - Cyclic.                                                                                                    |
|     |             | Effect                  | <ul> <li>Maximum braking.</li> </ul>                                                                                                    |
|     |             | Remedy                  | - Shunt out the hardware limit switch and move axis off limit switch.                                                                                                    |
| 205 | 0           | Message text            | SOFTWARE LIMIT SWITCH < motion direction> < axis number>                                                                                                    |
|     |             | Cause                   | <ul> <li>The software limit switch of the axis indicated has been tripped in the<br/>direction indicated. (The message is effective only after "Robot<br/>synchronized").</li> </ul> |
|     |             | Monitor                 | - Cyclic.                                                                                                    |
|     |             | Effect                  | <ul> <li>Maximum braking.</li> </ul>                                                                                                    |
|     |             |                         | <ul> <li>Movement in the direction indicated is inhibited.</li> </ul>                                                                                                    |
|     |             | Remedy                  | <ul> <li>Move the axis in the opposite direction (no change to the robot-specific coordinate system takes place).</li> </ul>                                                         |
| 206 |             | Message text            | SERVO PARAMETERS <axis> LINE <integer> INCORRECT</integer></axis>                                                                                                    |
|     | <b>A</b> A. | 0                       |                                                                                                    |
|     |             | Cause                   | - The parameters in the servo file are incorrect.                                                                                                    |
|     |             | Monitor                 | <ul> <li>While loading machine data.</li> </ul>                                                                                                    |
|     |             | Effect                  |                                                                                                    |
| 007 |             | Remedy<br>Measure tourt | - Correct the parameters.                                                                                                    |
| 207 | 0           | Message text            | OPERATOR SAFETY / GATE OPEN                                                                                                    |
|     |             | Cause                   | <ul> <li>Operator safety has been tripped in the AUTOMATIC or EXTERNAL<br/>mode (input at the peripheral interface).</li> </ul>                                                      |
|     |             | Monitor                 | - Cyclic.                                                                                                    |
|     |             | Effect                  | <ul> <li>Ramp-down braking.</li> </ul>                                                                                                    |
|     |             |                         | <ul> <li>All active commands inhibited.</li> </ul>                                                                                                    |
|     |             | Remedy                  | <ul> <li>Switch to mode T1 or T2 (in these modes the robot can be moved when the signal is low).</li> <li>Close the safety gate.</li> <li>Check the input.</li> </ul>                |
| 208 | 0           | Message text            | FAILURE IN ESC SAFETY LOOP                                                                                                    |
|     |             | Cause                   | <ul> <li>Emergency Stop button pressed.</li> </ul>                                                                                                    |
|     |             | Cuuse                   | <ul> <li>Emergency braking triggered by software.</li> </ul>                                                                                                    |
|     |             | Monitor                 | <ul> <li>Cyclic.</li> </ul>                                                                                                    |

## Error messages / troubleshooting

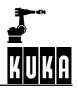

|     |          | Effect       | <ul> <li>Path-maintaining braking.</li> </ul>                                                                                            |
|-----|----------|--------------|----------------------------------------------------------------------------------------------------|
|     |          | LIIEGI       | <ul> <li>All active commands inhibited.</li> </ul>                                                                                       |
|     |          | Remedy       | <ul> <li>Check the Emergency Stop pushbutton;</li> </ul>                                                                                 |
|     |          |              | <ul> <li>Rectify and acknowledge the signalled fault.</li> </ul>                                                                         |
| 209 | 8        | Message text | PASSIVE STOP <rcp or="" pendant="" teach=""></rcp>                                                                                       |
|     |          | Cause        | <ul> <li>Stop from a passive operator control unit (the message is displayed<br/>only if an active process has been stopped).</li> </ul> |
|     |          | Monitor      | - Cyclic.                                                                                                    |
|     |          | Effect       | <ul> <li>Ramp-down braking.</li> </ul>                                                                                                   |
|     |          |              | <ul> <li>All active commands inhibited.</li> </ul>                                                                                       |
|     |          | Remedy       | <ul> <li>Acknowledge the message "Passive Stop".</li> </ul>                                                                              |
| 210 | 8        | Message text | STOP KEY <rcp or="" pendant="" teach=""></rcp>                                                                                           |
|     | <u> </u> | Cause        | <ul> <li>The start key or a traversing key has been actuated while the stop<br/>key is depressed.</li> </ul>                             |
|     |          | Monitor      | - Cyclic.                                                                                                    |
|     |          | Effect       | <ul> <li>Ramp-down braking.</li> </ul>                                                                                                   |
|     |          |              | <ul> <li>All active commands inhibited.</li> </ul>                                                                                       |
|     |          | Remedy       | <ul> <li>Check the stop key.</li> </ul>                                                                                                  |
| 211 | 0        | Message text | CHECK SAFETY LOGIC. DRIVES OFF TIMEOUT DURING EMER-<br>GENCY STOP OCCURRED                                                               |
|     |          | Cause        | -                                                                                                    |
|     |          | Monitor      | -                                                                                                    |
|     |          | Effect       | -                                                                                                    |
|     |          |              | -                                                                                                    |
|     |          | Remedy       |                                                                                                    |
| 212 | 0        | Message text | ERROR WRITING TO PERCEPTRON                                                                                                    |
|     |          | Cause        | -                                                                                                    |
|     |          | Monitor      | -                                                                                                    |
|     |          | Effect       | -                                                                                                    |
|     |          |              | -                                                                                                    |
|     |          | Remedy       |                                                                                                    |
| 213 | 0        | Message text | ERROR WRITING TO BOSCH                                                                                                    |
|     |          | Cause        | -                                                                                                    |
|     |          | Monitor      | -                                                                                                    |
|     |          | Effect       | -                                                                                                    |
|     |          |              | -                                                                                                    |
|     |          | Remedy       | -                                                                                                    |
| 214 | 0        | Message text | COMMON DRIVES ERROR <axis number=""></axis>                                                                                              |
|     |          | Cause        | -                                                                                                    |
|     |          | Monitor      | -                                                                                                    |
|     |          |              |                                                                                                    |

|     |             | Effect            |                                                                                                    |
|-----|-------------|-------------------|----------------------------------------------------------------------------------------------------|
|     |             | Ellect            |                                                                                                    |
|     |             | Remedy            |                                                                                                    |
| 215 | <u></u>     | Message text      | COMMON DRIVES ERROR <axis number=""></axis>                                                                              |
| 210 | <b>C</b>    | message text      |                                                                                                    |
|     |             | Cause             | -                                                                                                    |
|     |             | Monitor           | -                                                                                                    |
|     |             | Effect            | _                                                                                                    |
|     |             |                   | -                                                                                                    |
|     |             | Remedy            | -                                                                                                    |
| 216 |             | Message text      | DRIVES ERROR NO.:                                                                                                    |
|     | <b>6</b>    | _                 |                                                                                                    |
|     |             | Cause             | <ul> <li>The Start key or a direction key was activated while the Stop key<br/>was pressed.</li> </ul>                   |
|     |             | Monitor           | - Cyclic.                                                                                                    |
|     |             | Effect            | <ul> <li>Ramp-down braking.</li> </ul>                                                                                   |
|     |             |                   | – All active commands inhibited.                                                                                         |
|     |             | Remedy            | <ul> <li>Check Stop key.</li> </ul>                                                                                      |
| 217 |             | Message text      | EMERGENCY STOP FROM KRC ( ALARM STOP )                                                                                   |
|     | <b>9_9</b>  |                   |                                                                                                    |
|     |             | Cause             | <ul> <li>An alarm stop has been initiated by the KRL system software;<br/>another serious error has occurred.</li> </ul> |
|     |             | Monitor           | - Cyclic.                                                                                                    |
|     |             | Effect            | <ul> <li>Maximum braking. All active commands inhibited.</li> </ul>                                                      |
|     |             | Remedy            | <ul> <li>Eliminate and acknowledge the signalled fault (serious error).</li> </ul>                                       |
| _   |             | ·····             | (                                                                                                    |
| 218 |             | Message text      | FEEDBACK SWITCH TOO LONG ON **                                                                                           |
|     | <b>.</b>    | Course            | The every of the suis to be hyplical was too bigh                                                                        |
|     |             | Cause<br>Monitor  | <ul> <li>The energy of the axis to be braked was too high.</li> </ul>                                                    |
|     |             |                   | Doma down broking                                                                                                    |
|     |             | Effect<br>Bornedy | <ul> <li>Ramp-down braking.</li> <li>Rever module ballagt (feedback) switch defective.</li> </ul>                        |
|     |             | Remedy            | <ul> <li>Power module ballast (feedback) switch defective.</li> <li>Brake ramp in the program too steep.</li> </ul>      |
| 219 |             | Message text      | CABINET TEMPERATURE TOO HIGH **                                                                                          |
|     | <b>6</b> 8. |                   |                                                                                                    |
|     |             | Cause             | <ul> <li>The cabinet temperature has risen above the permissible limit value.</li> </ul>                                 |
|     |             | Monitor           | - Cyclic.                                                                                                    |
|     |             | Effect            | <ul> <li>Ramp-down braking.</li> </ul>                                                                                   |
|     |             | Remedy            | <ul> <li>Reduce the external temperature.</li> <li>Change the site of installation.</li> </ul>                           |
|     |             |                   | - Check the fans.                                                                                                    |
|     |             |                   | - Clean the heat exchanger.                                                                                              |
|     |             |                   |                                                                                                    |

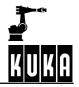

| 220        | <u>A</u>     | Message text                                                                                                 | DRIVES CONTACTOR OFF, INTERMEDIATE CIRCUIT LOADED !!!                                                                                                    |
|------------|--------------|----------------------------------------------------------------------------------------------------|----------------------------------------------------------------------------------------------------|
|            |              | Cause                                                                                                    | <ul> <li>The drives contactor drops out. The energy in the intermediate circuit<br/>is sufficient to ensure a path-maintaining stop. Caution: the<br/>intermediate circuit is still charged! The intermediate circuit is<br/>discharged after about 2 minutes. The message "DRIVES NOT<br/>READY" is then displayed.</li> </ul>                                                                                                    |
|            |              | Monitor                                                                                                    | - Cyclic.                                                                                                    |
|            |              | Effect                                                                                                    | <ul> <li>Path-maintaining Emergency Stop</li> </ul>                                                                                                    |
|            |              | Remedy                                                                                                    | <ul><li>Switch drives on again.</li><li>Check drives circuit for faults.</li></ul>                                                                                                    |
| 221        | 6            | Message text                                                                                                 | MODE NOT ALLOWED                                                                                                    |
|            | <b>.</b>     |                                                                                                    |                                                                                                    |
|            |              | Cause                                                                                                    | <ul> <li>E2 keyswitch in AUTO mode.</li> </ul>                                                                                                    |
|            |              | Monitor                                                                                                    |                                                                                                    |
|            |              | Effect                                                                                                    |                                                                                                    |
|            |              | Remedy                                                                                                    |                                                                                                    |
| 222        |              | Message text                                                                                                 | PARITY ERROR POWERMODULE **                                                                                                    |
|            | <b>6</b> 78. | •                                                                                                    |                                                                                                    |
|            |              | Cause                                                                                                    | <ul> <li>A parity error has occurred more than five times in succession when<br/>reading the power module register.</li> </ul>                                                                                                    |
|            |              | Monitor                                                                                                    | - Cyclic.                                                                                                    |
|            |              | Effect                                                                                                    | - Ramp-down braking.                                                                                                    |
|            |              | Remedy                                                                                                    | <ul> <li>Too much interference at the power module interface, or power module defective. Check cable, check shielding, replace power module.</li> </ul>                                                                                                    |
|            |              |                                                                                                    |                                                                                                    |
| 223        |              | Message text                                                                                                 | POWER MODULE AXIS ** NOT OR WRONGLY PLUGGED                                                                                                    |
| 223        | 0            | Message text<br>Cause                                                                                        | <ul> <li>The axis is incorrectly plugged into the power module or not connected</li> </ul>                                                                                                    |
| 223        | 0            | Cause                                                                                                    | <ul> <li>The axis is incorrectly plugged into the power module or not connected<br/>at all.</li> </ul>                                                                                                    |
| 223        | 0            | Cause<br>Monitor                                                                                             | <ul> <li>The axis is incorrectly plugged into the power module or not connected at all.</li> <li>At runup.</li> </ul>                                                                                                    |
| 223        | 0            | Cause<br>Monitor<br>Effect                                                                                   | <ul> <li>The axis is incorrectly plugged into the power module or not connected at all.</li> <li>At runup.</li> <li>Active commands inhibited.</li> </ul>                                                                                                    |
|            | 0            | Cause<br>Monitor<br>Effect<br>Remedy                                                                         | <ul> <li>The axis is incorrectly plugged into the power module or not connected at all.</li> <li>At runup.</li> <li>Active commands inhibited.</li> <li>Connect the axis correctly (high or low power).</li> </ul>                                                                                                    |
| 223<br>224 | 0            | Cause<br>Monitor<br>Effect                                                                                   | <ul> <li>The axis is incorrectly plugged into the power module or not connected at all.</li> <li>At runup.</li> <li>Active commands inhibited.</li> </ul>                                                                                                    |
|            | 0            | Cause<br>Monitor<br>Effect<br>Remedy                                                                         | <ul> <li>The axis is incorrectly plugged into the power module or not connected at all.</li> <li>At runup.</li> <li>Active commands inhibited.</li> <li>Connect the axis correctly (high or low power).</li> </ul>                                                                                                    |
|            | 0            | Cause<br>Monitor<br>Effect<br>Remedy<br>Message text                                                         | <ul> <li>The axis is incorrectly plugged into the power module or not connected at all.</li> <li>At runup.</li> <li>Active commands inhibited.</li> <li>Connect the axis correctly (high or low power).</li> <li>POWER FAIL</li> <li>The cabinet voltage has been switched off, the mains voltage is</li> </ul>                                                                                                    |
|            | 0            | Cause<br>Monitor<br>Effect<br>Remedy<br>Message text<br>Cause                                                | <ul> <li>The axis is incorrectly plugged into the power module or not connected at all.</li> <li>At runup.</li> <li>Active commands inhibited.</li> <li>Connect the axis correctly (high or low power).</li> <li>POWER FAIL</li> <li>The cabinet voltage has been switched off, the mains voltage is</li> </ul>                                                                                                    |
|            | 0            | Cause<br>Monitor<br>Effect<br>Remedy<br>Message text<br>Cause<br>Monitor                                     | <ul> <li>The axis is incorrectly plugged into the power module or not connected at all.</li> <li>At runup.</li> <li>Active commands inhibited.</li> <li>Connect the axis correctly (high or low power).</li> </ul> POWER FAIL <ul> <li>The cabinet voltage has been switched off, the mains voltage is interrupted.</li> <li>Path-maintaining Emergency Stop, buffering of the mastering data,</li> </ul>                                                           |
|            | 0            | Cause<br>Monitor<br>Effect<br>Remedy<br>Message text<br>Cause<br>Monitor<br>Effect                           | <ul> <li>The axis is incorrectly plugged into the power module or not connected at all.</li> <li>At runup.</li> <li>Active commands inhibited.</li> <li>Connect the axis correctly (high or low power).</li> </ul> POWER FAIL <ul> <li>The cabinet voltage has been switched off, the mains voltage is interrupted.</li> <li>Path-maintaining Emergency Stop, buffering of the mastering data, saving all data on HDD.</li> </ul>                                   |
| 224        | 0            | Cause<br>Monitor<br>Effect<br>Remedy<br>Message text<br>Cause<br>Monitor<br>Effect<br>Remedy                 | <ul> <li>The axis is incorrectly plugged into the power module or not connected at all.</li> <li>At runup.</li> <li>Active commands inhibited.</li> <li>Connect the axis correctly (high or low power).</li> </ul> POWER FAIL <ul> <li>The cabinet voltage has been switched off, the mains voltage is interrupted.</li> <li>Path-maintaining Emergency Stop, buffering of the mastering data, saving all data on HDD.</li> <li>Check the mains voltage.</li> </ul> |
| 224        | 0            | Cause<br>Monitor<br>Effect<br>Remedy<br>Message text<br>Cause<br>Monitor<br>Effect<br>Remedy<br>Message text | <ul> <li>The axis is incorrectly plugged into the power module or not connected at all.</li> <li>At runup.</li> <li>Active commands inhibited.</li> <li>Connect the axis correctly (high or low power).</li> </ul> POWER FAIL <ul> <li>The cabinet voltage has been switched off, the mains voltage is interrupted.</li> <li>Path-maintaining Emergency Stop, buffering of the mastering data, saving all data on HDD.</li> <li>Check the mains voltage.</li> </ul> |
| 224        | 0            | Cause<br>Monitor<br>Effect<br>Remedy<br>Message text<br>Cause<br>Monitor<br>Effect<br>Remedy<br>Message text | <ul> <li>The axis is incorrectly plugged into the power module or not connected at all.</li> <li>At runup.</li> <li>Active commands inhibited.</li> <li>Connect the axis correctly (high or low power).</li> </ul> POWER FAIL <ul> <li>The cabinet voltage has been switched off, the mains voltage is interrupted.</li> <li>Path-maintaining Emergency Stop, buffering of the mastering data, saving all data on HDD.</li> <li>Check the mains voltage.</li> </ul> |

| 226 | <u>8</u>    | Message text | FAILURE OF HEAT SINK TEMPERATURE SENSOR **                           |
|-----|-------------|--------------|----------------------------------------------------------------------|
|     | <b>*_</b> * | Cause        |                                                                      |
|     |             | Monitor      |                                                                      |
|     |             | Effect       |                                                                      |
|     |             | Remedy       |                                                                      |
| 227 | -           | Message text | FAILURE OF CABINET INTERIOR TEMPERATURE SENSOR <axis< th=""></axis<> |
| 221 | U           | meobuge text | NUMBER>                                                              |
|     |             | Cause        | -                                                                    |
|     |             | Monitor      | -                                                                    |
|     |             | Effect       | -                                                                    |
|     |             | Remedy       | _                                                                    |
| 228 | 0           | Message text | DRIVES PARAMETER DATA ** INVALID                                     |
|     |             | Cause        | _                                                                    |
|     |             | Monitor      | _                                                                    |
|     |             | Effect       | _                                                                    |
|     |             | Remedy       | _                                                                    |
| 229 | 0           | Message text | FAILURE OF MOTOR TEMPERATURE SENSOR <axis number=""></axis>          |
|     |             | Cause        | _                                                                    |
|     |             | Monitor      | _                                                                    |
|     |             | Effect       | _                                                                    |
|     |             | Remedy       | _                                                                    |
| 230 | 0           | Message text | WRONG DRIVES PARAMETER <axis number=""> **</axis>                    |
|     |             | Cause        | _                                                                    |
|     |             | Monitor      | _                                                                    |
|     |             | Effect       | _                                                                    |
|     |             | Remedy       | _                                                                    |
| 231 |             | Message text | ERROR SYNC. INPUT DRIVE <axis></axis>                                |
|     | <b></b>     | Cause        |                                                                      |
|     |             | Monitor      |                                                                      |
|     |             | Effect       |                                                                      |
|     |             | Remedy       | _                                                                    |
| 232 | <u></u>     | Message text | SYNCHRONISATION ERROR DRIVE <axis></axis>                            |
|     | U           |              |                                                                      |
|     |             | Cause        | -                                                                    |
|     |             | Monitor      | -                                                                    |
|     |             | Effect       | -                                                                    |
|     |             | Remedy       | -                                                                    |

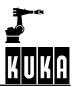

| 233 |          | Message text | <axis> WITHOUT POWER</axis>                        |
|-----|----------|--------------|----------------------------------------------------|
|     |          | •            |                                                    |
|     |          | Cause        | -                                                  |
|     |          | Monitor      | -                                                  |
|     |          | Effect       | -                                                  |
|     |          | Remedy       |                                                    |
| 234 | 0        | Message text | COMMON DRIVES ERROR <axis number=""></axis>        |
|     |          | Cause        | _                                                  |
|     |          | Monitor      | -                                                  |
|     |          | Effect       | -                                                  |
|     |          | Remedy       | -                                                  |
| 235 |          | Message text | COMMON DRIVES ERROR <axis number=""></axis>        |
|     | <b></b>  | Cause        |                                                    |
|     |          | Monitor      | -                                                  |
|     |          | Effect       |                                                    |
|     |          | Remedy       |                                                    |
| 236 | <u></u>  | Message text | COMMON DRIVES ERROR <axis number=""></axis>        |
| 200 | Ţ        | meeeuge text |                                                    |
|     |          | Cause        | -                                                  |
|     |          | Monitor      | -                                                  |
|     |          | Effect       | -                                                  |
|     |          | Remedy       | -                                                  |
| 237 | 0        | Message text | COMMON DRIVES ERROR <axis number=""></axis>        |
|     |          | Cause        | _                                                  |
|     |          | Monitor      | _                                                  |
|     |          | Effect       | _                                                  |
|     |          | Remedy       | _                                                  |
| 238 |          | Message text | COMMON DRIVES ERROR <axis number=""></axis>        |
|     | <b>U</b> | _            |                                                    |
|     |          | Cause        | -                                                  |
|     |          | Monitor      | -                                                  |
|     |          | Effect       | -                                                  |
|     |          | Remedy       | -                                                  |
| 239 | 0        | Message text | LOADING ** SERVO PARAMETERS **                     |
|     |          | Cause        | <ul> <li>Loading drive servo parameters</li> </ul> |
|     |          | Monitor      | -                                                  |
|     |          | Effect       | -                                                  |
|     |          | Remedy       | -                                                  |
|     |          |              |                                                    |

| 240 | 0 | Message text | PLEASE SWITCH OFF THE CABINET                                                                                                    |
|-----|---|--------------|----------------------------------------------------------------------------------------------------|
|     |   | Cause        | <ul> <li>The drive servo parameters have been loaded, but will not take effect<br/>until the next reboot.</li> </ul>                                                                                |
|     |   | Monitor      | -                                                                                                    |
|     |   | Effect       | -                                                                                                    |
|     |   | Remedy       | -                                                                                                    |
| 241 | 0 | Message text | SERVOFILE CONFIGURATION ** DOES NOT FIT THE ** RELEASE **                                                                                                    |
|     |   | Cause        | <ul> <li>The servo file configuration contains parameters for the drive servos<br/>which are not supported by the firmware.</li> </ul>                                                              |
|     |   | Monitor      | -                                                                                                    |
|     |   | Effect       | -                                                                                                    |
| _   |   | Remedy       | <ul> <li>Upgrade drive servo firmware or servo files.</li> </ul>                                                                                                    |
| 242 | 0 | Message text | ** FIRMWARE RELEASE **                                                                                                    |
|     |   | Cause        | <ul> <li>Information about the firmware release of the axis in question.</li> </ul>                                                                                                    |
|     |   | Monitor      | -                                                                                                    |
|     |   | Effect       | -                                                                                                    |
|     |   | Remedy       | <ul> <li>Upgrade drive servo firmware or servo files.</li> </ul>                                                                                                    |
| 243 | 0 | Message text | SOFTWARE OF DSE ** DOES NOT FIT THE HARDWARE OR<br>DEFECTIVE DSE                                                                                                    |
|     |   | Cause        | <ul> <li>The wrong software was configured for the DSE<br/>DSEAT and KR C1A/KR C2.</li> </ul>                                                                                                    |
|     |   | Monitor      | -                                                                                                    |
|     |   | Effect       | -                                                                                                    |
|     |   | Remedy       | <ul> <li>Configure the correct software.</li> </ul>                                                                                                    |
| 244 | 0 | Message text | ** SOFTWARE VERSION INCORRECT                                                                                                    |
|     |   | Cause        | <ul> <li>DSE software and kernel system do not work together.</li> </ul>                                                                                                    |
|     |   | Monitor      | -                                                                                                    |
|     |   | Effect       | -                                                                                                    |
|     |   | Remedy       | <ul> <li>Configure the correct DSE software.</li> </ul>                                                                                                    |
| 245 | 0 | Message text | SERVO BUS DISTURBANCE DSE **                                                                                                    |
|     |   | Cause        | <ul> <li>Defective bus cable.</li> <li>Defective bus module.</li> <li>Defective bus driver.</li> </ul>                                                                                              |
|     |   | Monitor      | - Rectify fault.                                                                                                    |
|     |   | Effect       | -                                                                                                    |
|     |   | Remedy       |                                                                                                    |
| 246 | 0 | Message text | SERVO BUS DISTURBANCE DSE **, NO BUFFERING AND<br>AUTOMATIC DATA STORAGE POSSIBLE                                                                                                    |
|     |   | Cause        | <ul> <li>Buffering is activated via the servo bus on the KPS. If communication<br/>with the KPS is faulty, the buffering cannot be activated and switch-off<br/>takes place immediately.</li> </ul> |

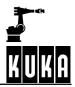

|     |   | Monitor                         | _                                                                                                    |
|-----|---|---------------------------------|----------------------------------------------------------------------------------------------------|
|     |   | Effect                          | -                                                                                                    |
|     |   | Remedy                          | <ul> <li>Re-establish communication with the KPS.</li> </ul>                                                                                                    |
| 247 | 0 | Message text                    | SERVO BUS DISTURBANCE **                                                                                                    |
|     |   | Cause                           | -                                                                                                    |
|     |   | Monitor                         | -                                                                                                    |
|     |   | Effect                          | -                                                                                                    |
|     |   | Remedy                          | -                                                                                                    |
| 248 | 0 | Message text                    | SERVO BUS DISTURBANCE **                                                                                                    |
|     |   | Cause                           | -                                                                                                    |
|     |   | Monitor                         | -                                                                                                    |
|     |   | Effect                          | -                                                                                                    |
|     |   | Remedy                          |                                                                                                    |
| 249 | 0 | Message text                    | \$MOVE_ENABLE INPUT (1025) NOT ALLOWED                                                                                                    |
|     |   | Cause                           | -                                                                                                    |
|     |   | Monitor                         | -                                                                                                    |
|     |   | Effect                          | -                                                                                                    |
|     |   | Remedy                          |                                                                                                    |
| 250 | 0 | Message text                    | INCORRECT SERVO PARAMETER <axis></axis>                                                                                                    |
|     |   | Cause                           | -                                                                                                    |
|     |   | Monitor                         | -                                                                                                    |
|     |   | Effect                          | -                                                                                                    |
|     |   | Remedy                          | -                                                                                                    |
| 251 | 0 | Message text                    | <variable> OVERLAPPING OUTPUT SIGNALS</variable>                                                                                                    |
|     |   | Cause                           | <ul> <li>Interface unit outputs assigned twice.</li> </ul>                                                                                                    |
|     |   | Monitor                         | – At "Power On".                                                                                                    |
|     |   |                                 | After editing the machine data.<br>After loading the machine data.                                                                                                    |
|     |   | Effect                          |                                                                                                    |
|     |   | Effect<br>Remedy                | After loading the machine data.                                                                                                    |
| 252 | 0 |                                 | After loading the machine data.<br>- No RC Ready.                                                                                                    |
| 252 | 0 | Remedy                          | After loading the machine data. <ul> <li>No RC Ready.</li> <li>Value assignment.</li> </ul>                                                                                                    |
| 252 | 0 | Remedy<br>Message text          | After loading the machine data.<br>- No RC Ready.<br>- Value assignment.<br><variable> INTERFACE-I/O ASSIGNMENT ERROR <correct index=""></correct></variable>                                                                                                    |
| 252 | 0 | Remedy<br>Message text<br>Cause | After loading the machine data. <ul> <li>No RC Ready.</li> <li>Value assignment.</li> </ul> <li><variable> INTERFACE-I/O ASSIGNMENT ERROR <correct index=""> <ul> <li>Double assignment of interface controller output.</li> </ul> </correct></variable></li>                                                                  |
| 252 | 6 | Remedy<br>Message text<br>Cause | After loading the machine data. <ul> <li>No RC Ready.</li> <li>Value assignment.</li> </ul> <li><variable> INTERFACE-I/O ASSIGNMENT ERROR <correct index=""> <ul> <li>Double assignment of interface controller output.</li> <li>At "Power on".</li> </ul> </correct></variable></li>                                          |
| 252 | 0 | Remedy<br>Message text<br>Cause | After loading the machine data. <ul> <li>No RC Ready.</li> <li>Value assignment.</li> </ul> <li><variable> INTERFACE-I/O ASSIGNMENT ERROR <correct index=""> <ul> <li>Double assignment of interface controller output.</li> <li>At "Power on".</li> <li>After editing the machine data.</li> </ul> </correct></variable></li> |

| 253 | 0           | Message text                                                             | ERRONEOUS DSE AXIS ASSIGNMENT <axis number=""></axis>                                                                                                    |
|-----|-------------|--------------------------------------------------------------------------|----------------------------------------------------------------------------------------------------|
|     |             | Cause                                                                    | <ul> <li>Machine datum \$IFACE_DRV[6] has been assigned twice to a drive<br/>interface, or a non-existent interface has been addressed.</li> </ul>                                                                                                    |
|     |             |                                                                          | <ul> <li>KTL encoders have been entered in IFACE_DRV[6] without connect-<br/>ing APC interfaces, or ADAR axes have been entered in \$ADAR_AXIS</li> </ul>                                                                                                    |
|     |             |                                                                          | without connecting ADAR interfaces.                                                                                                    |
|     |             | Monitor                                                                  | - At "Power on".                                                                                                    |
|     |             |                                                                          | <ul> <li>After editing the machine data.</li> </ul>                                                                                                    |
|     |             |                                                                          | <ul> <li>After loading the machine data.</li> </ul>                                                                                                    |
|     |             | Effect                                                                   | - No RC ready.                                                                                                    |
|     |             | Remedy                                                                   | - Correct the machine datum.                                                                                                    |
| 254 | 8           | Message text                                                             | DSE FILE <program name=""> NOT AVAILABLE</program>                                                                                                    |
|     | <b>*_</b> * | Course                                                                   | The DOE pressure entered in the DD LIM/INE INIL file does not evict                                                                                                    |
|     |             | Cause                                                                    | <ul> <li>The DSE program entered in the RD_HWINF.INI file does not exist.</li> </ul>                                                                                                    |
|     |             | Monitor                                                                  |                                                                                                    |
|     |             | Effect                                                                   |                                                                                                    |
|     |             | Remedy                                                                   | <ul> <li>Enter or alter the DSE program.</li> </ul>                                                                                                    |
|     |             |                                                                          |                                                                                                    |
| 255 | 0           | Message text                                                             | <\$ variable> INVALID VALUE                                                                                                    |
| 255 | 0           | Message text<br>Cause                                                    | <ul> <li>The machine data loader has detected that a variable contains an incorrect value:</li> <li>a) Limit monitoring tripped.</li> </ul>                                                                                                    |
| 255 | 0           | Cause                                                                    | <ul> <li>The machine data loader has detected that a variable contains an incorrect value:</li> <li>a) Limit monitoring tripped.</li> <li>b) Machine data not logically coherent.</li> </ul>                                                                                                    |
| 255 | 0           | -                                                                        | <ul> <li>The machine data loader has detected that a variable contains an incorrect value:</li> <li>a) Limit monitoring tripped.</li> <li>b) Machine data not logically coherent.</li> <li>At "Power on".</li> </ul>                                                                                                    |
| 255 | 0           | Cause                                                                    | <ul> <li>The machine data loader has detected that a variable contains an incorrect value:</li> <li>a) Limit monitoring tripped.</li> <li>b) Machine data not logically coherent.</li> <li>At "Power on".</li> <li>After editing the machine data.</li> </ul>                                                                                                    |
| 255 | 0           | Cause<br>Monitor                                                         | <ul> <li>The machine data loader has detected that a variable contains an incorrect value: <ul> <li>a) Limit monitoring tripped.</li> <li>b) Machine data not logically coherent.</li> </ul> </li> <li>At "Power on".</li> <li>After editing the machine data.</li> <li>After loading the machine data.</li> </ul>                                                                                                    |
| 255 | 0           | Cause<br>Monitor<br>Effect                                               | <ul> <li>The machine data loader has detected that a variable contains an incorrect value: <ul> <li>a) Limit monitoring tripped.</li> <li>b) Machine data not logically coherent.</li> </ul> </li> <li>At "Power on".</li> <li>After editing the machine data.</li> <li>After loading the machine data.</li> <li>No RC ready.</li> </ul>                                                                                                    |
|     | 0           | Cause<br>Monitor<br>Effect<br>Remedy                                     | <ul> <li>The machine data loader has detected that a variable contains an incorrect value: <ul> <li>a) Limit monitoring tripped.</li> <li>b) Machine data not logically coherent.</li> </ul> </li> <li>At "Power on".</li> <li>After editing the machine data.</li> <li>After loading the machine data.</li> <li>No RC ready.</li> <li>Correct the value assignment.</li> </ul>                                                                                                    |
| 255 | 0           | Cause<br>Monitor<br>Effect                                               | <ul> <li>The machine data loader has detected that a variable contains an incorrect value: <ul> <li>a) Limit monitoring tripped.</li> <li>b) Machine data not logically coherent.</li> </ul> </li> <li>At "Power on".</li> <li>After editing the machine data.</li> <li>After loading the machine data.</li> <li>No RC ready.</li> </ul>                                                                                                    |
|     | 0           | Cause<br>Monitor<br>Effect<br>Remedy                                     | <ul> <li>The machine data loader has detected that a variable contains an incorrect value: <ul> <li>a) Limit monitoring tripped.</li> <li>b) Machine data not logically coherent.</li> </ul> </li> <li>At "Power on".</li> <li>After editing the machine data.</li> <li>After loading the machine data.</li> <li>No RC ready.</li> <li>Correct the value assignment.</li> </ul>                                                                                                    |
|     | 0           | Cause<br>Monitor<br>Effect<br>Remedy<br>Message text                     | <ul> <li>The machine data loader has detected that a variable contains an incorrect value: <ul> <li>a) Limit monitoring tripped.</li> <li>b) Machine data not logically coherent.</li> </ul> </li> <li>At "Power on". <ul> <li>After editing the machine data.</li> <li>After loading the machine data.</li> <li>No RC ready.</li> <li>Correct the value assignment.</li> </ul> </li> <li>CHECK MACHINE DATA ! <ul> <li>It cannot be assured that the machine data loaded during a cold</li> </ul> </li> </ul>                                                                       |
|     | 0           | Cause<br>Monitor<br>Effect<br>Remedy<br>Message text<br>Cause            | <ul> <li>The machine data loader has detected that a variable contains an incorrect value: <ul> <li>a) Limit monitoring tripped.</li> <li>b) Machine data not logically coherent.</li> </ul> </li> <li>At "Power on".</li> <li>After editing the machine data.</li> <li>After loading the machine data.</li> <li>After loading the machine data.</li> <li>No RC ready.</li> <li>Correct the value assignment.</li> </ul> <li>CHECK MACHINE DATA ! <ul> <li>It cannot be assured that the machine data loaded during a cold start are valid for the connected robot.</li> </ul> </li> |
|     | 0           | Cause<br>Monitor<br>Effect<br>Remedy<br>Message text<br>Cause<br>Monitor | <ul> <li>The machine data loader has detected that a variable contains an incorrect value: <ul> <li>a) Limit monitoring tripped.</li> <li>b) Machine data not logically coherent.</li> </ul> </li> <li>At "Power on".</li> <li>After editing the machine data.</li> <li>After loading the machine data.</li> <li>No RC ready.</li> <li>Correct the value assignment.</li> </ul> <li>CHECK MACHINE DATA ! <ul> <li>It cannot be assured that the machine data loaded during a cold start are valid for the connected robot.</li> <li>Generated at cold start.</li> </ul> </li>        |

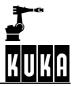

| 257 | Messa                                                         | age text E                                                                                          | RRONEOUS USER DATA                                                                                                    |
|-----|---------------------------------------------------------------|----------------------------------------------------------------------------------------------------|----------------------------------------------------------------------------------------------------|
|     | Cause                                                         |                                                                                                    | The user data loader has detected that a variable contains an incorrect                                                                                                    |
|     | Cause                                                         | -                                                                                                   | value:                                                                                                    |
|     |                                                               |                                                                                                    | a) Limit monitoring tripped.                                                                                                    |
|     | M                                                             |                                                                                                    | b) Data not logically coherent.                                                                                                    |
|     | Monite                                                        |                                                                                                    |                                                                                                    |
|     |                                                               |                                                                                                    | After editing the user data.<br>After loading the user data (DEFDAT \$CUSTOM PUBLIC).                                                                                                    |
|     | Effect                                                        |                                                                                                    |                                                                                                    |
|     |                                                               |                                                                                                    | ,                                                                                                    |
| 050 | Reme                                                          | -                                                                                                   | Correct value assignment of the indicated variable.                                                                                                    |
| 258 | <b>Messa</b>                                                  | age text E                                                                                          | RRONEOUS OPTION DATA                                                                                                    |
|     | Cause                                                         |                                                                                                    | The option data loader has detected that a variable contains an incor-                                                                                                    |
|     |                                                               |                                                                                                    | rect value:                                                                                                    |
|     |                                                               |                                                                                                    | a) Limit monitoring tripped.<br>b) Data not logically coherent.                                                                                                    |
|     | Monit                                                         | or –                                                                                                | At "POWER ON".                                                                                                    |
|     | WOINT                                                         |                                                                                                    | After editing the option data.                                                                                                    |
|     |                                                               |                                                                                                    | After loading the option data (DEFDAT \$OPTION PUBLIC).                                                                                                    |
|     | Effect                                                        |                                                                                                    | No RC ready.                                                                                                    |
|     | Reme                                                          |                                                                                                    | Correct value assignment of the indicated variable.                                                                                                    |
| 259 |                                                               | -                                                                                                   | MACHINE DATA LOADER ABORTED                                                                                                    |
|     |                                                               |                                                                                                    |                                                                                                    |
|     |                                                               | 5                                                                                                   |                                                                                                    |
|     | Cause                                                         | 0                                                                                                   | The errors detected by the machine data loader exceed the capacity of the message buffer.                                                                                                    |
|     |                                                               | ) –                                                                                                 | The errors detected by the machine data loader exceed the capacity                                                                                                    |
|     | Cause                                                         | • –<br>or –                                                                                         | The errors detected by the machine data loader exceed the capacity of the message buffer.                                                                                                    |
|     | Cause                                                         | or –                                                                                                | The errors detected by the machine data loader exceed the capacity of the message buffer.<br>At "POWER ON".                                                                                                    |
|     | Cause                                                         | or –<br>–                                                                                           | The errors detected by the machine data loader exceed the capacity<br>of the message buffer.<br>At "POWER ON".<br>After editing the machine data.                                                                                                    |
|     | Cause<br>Monite                                               | e –<br>or –<br>–<br>–                                                                               | The errors detected by the machine data loader exceed the capacity<br>of the message buffer.<br>At "POWER ON".<br>After editing the machine data.<br>After loading the machine data.                                                                                                    |
| 260 | Cause<br>Monite<br>Effect<br>Reme                             | or –<br>-<br>-<br>-<br>dy –                                                                         | The errors detected by the machine data loader exceed the capacity<br>of the message buffer.<br>At "POWER ON".<br>After editing the machine data.<br>After loading the machine data.<br>No RC ready.                                                                                                    |
|     | Cause<br>Monite<br>Effect<br>Reme                             | or –<br>–<br>–<br>–<br>dy –                                                                         | The errors detected by the machine data loader exceed the capacity<br>of the message buffer.<br>At "POWER ON".<br>After editing the machine data.<br>After loading the machine data.<br>No RC ready.<br>Correct value assignment of the indicated variable.                                                                                                    |
|     | Cause<br>Monite<br>Effect<br>Reme                             | or –<br>or –<br>–<br>dy –<br>age text U                                                             | The errors detected by the machine data loader exceed the capacity<br>of the message buffer.<br>At "POWER ON".<br>After editing the machine data.<br>After loading the machine data.<br>No RC ready.<br>Correct value assignment of the indicated variable.<br>SER DATA LOADER ABORTED<br>The errors detected by the user data loader exceed the capacity of                                                                                                    |
|     | Cause<br>Monite<br>Effect<br>Reme                             | or –<br>or –<br>–<br>dy –<br>age text U                                                             | The errors detected by the machine data loader exceed the capacity<br>of the message buffer.<br>At "POWER ON".<br>After editing the machine data.<br>After loading the machine data.<br>No RC ready.<br>Correct value assignment of the indicated variable.<br>SER DATA LOADER ABORTED                                                                                                    |
|     | Cause<br>Monite<br>Effect<br>Reme                             | or –<br>or –<br>–<br>dy –<br>age text U                                                             | The errors detected by the machine data loader exceed the capacity<br>of the message buffer.<br>At "POWER ON".<br>After editing the machine data.<br>After loading the machine data.<br>No RC ready.<br>Correct value assignment of the indicated variable.<br>SER DATA LOADER ABORTED<br>The errors detected by the user data loader exceed the capacity of<br>the message buffer.                                                                                                    |
|     | Cause<br>Monite<br>Effect<br>Reme                             | or –<br>or –<br>–<br>dy –<br>agetext U                                                              | The errors detected by the machine data loader exceed the capacity<br>of the message buffer.<br>At "POWER ON".<br>After editing the machine data.<br>After loading the machine data.<br>No RC ready.<br>Correct value assignment of the indicated variable.<br>SER DATA LOADER ABORTED<br>The errors detected by the user data loader exceed the capacity of<br>the message buffer.<br>a) Limit monitoring tripped.                                                                                                    |
|     | Cause<br>Monite<br>Effect<br>Reme<br>Messa<br>Cause           | or –<br>or –<br>–<br>dy –<br>agetext U                                                              | The errors detected by the machine data loader exceed the capacity<br>of the message buffer.<br>At "POWER ON".<br>After editing the machine data.<br>After loading the machine data.<br>No RC ready.<br>Correct value assignment of the indicated variable.<br>SER DATA LOADER ABORTED<br>The errors detected by the user data loader exceed the capacity of<br>the message buffer.<br>a) Limit monitoring tripped.<br>b) Data not logically coherent.                                                                                   |
|     | Cause<br>Monite<br>Effect<br>Reme<br>Messa<br>Cause           | or –<br>or –<br>–<br>dy –<br>age text U                                                             | The errors detected by the machine data loader exceed the capacity<br>of the message buffer.<br>At "POWER ON".<br>After editing the machine data.<br>After loading the machine data.<br>No RC ready.<br>Correct value assignment of the indicated variable.<br>SER DATA LOADER ABORTED<br>The errors detected by the user data loader exceed the capacity of<br>the message buffer.<br>a) Limit monitoring tripped.<br>b) Data not logically coherent.<br>At "POWER ON".                                                                 |
|     | Cause<br>Monite<br>Effect<br>Reme<br>Messa<br>Cause           | or _<br>-<br>-<br>-<br>-<br>-<br>-<br>-<br>-<br>-<br>-<br>-<br>-<br>-<br>-<br>-<br>-<br>-<br>-<br>- | The errors detected by the machine data loader exceed the capacity<br>of the message buffer.<br>At "POWER ON".<br>After editing the machine data.<br>After loading the machine data.<br>No RC ready.<br>Correct value assignment of the indicated variable.<br>SER DATA LOADER ABORTED<br>The errors detected by the user data loader exceed the capacity of<br>the message buffer.<br>a) Limit monitoring tripped.<br>b) Data not logically coherent.<br>At "POWER ON".<br>After editing the user data.                                 |
|     | Cause<br>Monite<br>Effect<br>Reme<br>Messa<br>Cause<br>Monite | e –<br>or –<br>dy –<br>age text U<br>e –<br>or –<br>–<br>age text –                                 | The errors detected by the machine data loader exceed the capacity<br>of the message buffer.<br>At "POWER ON".<br>After editing the machine data.<br>After loading the machine data.<br>No RC ready.<br>Correct value assignment of the indicated variable.<br>SER DATA LOADER ABORTED<br>The errors detected by the user data loader exceed the capacity of<br>the message buffer.<br>a) Limit monitoring tripped.<br>b) Data not logically coherent.<br>At "POWER ON".<br>After editing the user data.<br>After loading the user data. |

| 261 |             | Message text | OPTION DATA LOADER ABORTED                                                                                       |
|-----|-------------|--------------|----------------------------------------------------------------------------------------------------|
|     | <b>*_</b> * | Cause        | The errors detected by the entire data leader evened the conseity of                                             |
|     |             | Cause        | <ul> <li>The errors detected by the option data loader exceed the capacity of<br/>the message buffer.</li> </ul> |
|     |             |              | a) Limit monitoring tripped.<br>b) Data not logically coherent.                                                  |
|     |             | Monitor      | - At "POWER ON".                                                                                                 |
|     |             | Wonton       | <ul> <li>After editing the option data.</li> </ul>                                                               |
|     |             |              | <ul> <li>After loading the option data.</li> </ul>                                                               |
|     |             | Effect       | - No RC ready.                                                                                                   |
|     |             | Remedy       | <ul> <li>Correct value assignment of the indicated variable.</li> </ul>                                          |
| 262 | ~~          | Message text | ERRONEOUS <path> MACHINE DATA</path>                                                                             |
| 202 | 9           | meeeuge text |                                                                                                    |
|     |             | Cause        | - The machine data loader has detected a variable with an illegal value.                                         |
|     |             |              | a) Limit monitoring tripped.<br>b) Data not logically coherent.                                                  |
|     |             | Monitor      | - At "POWER ON".                                                                                                 |
|     |             | WOIIIIOI     | <ul> <li>After editing the machine data.</li> </ul>                                                              |
|     |             |              | <ul> <li>After loading the machine data.</li> </ul>                                                              |
|     |             | Effect       | - No RC ready.                                                                                                   |
| 263 |             | Message text | ERRONEOUS CORRECTION DATA                                                                                        |
|     |             | U            |                                                                                                    |
|     |             | Cause        | - The correction data loader has detected a variable with an illegal value.                                      |
|     |             |              | a) Limit monitoring tripped.<br>b) Data not logically coherent.                                                  |
|     |             | Monitor      | <ul> <li>POWER ON after editing the correction data, after loading the</li> </ul>                                |
|     |             |              | correction data (DEFDAT \$ROBCOR).                                                                               |
|     |             | Effect       | - No RC ready.                                                                                                   |
|     |             | Remedy       | <ul> <li>Correct value assignment of the indicated variable.</li> </ul>                                          |
| 264 | 8           | Message text | <pre><path> CORRECTION DATA LOADER ABORTED</path></pre>                                                          |
|     | · · · · · · | Cause        | <ul> <li>The errors detected by the correction data loader exceed the capacity</li> </ul>                        |
|     |             | Cause        | of the message buffer.                                                                                           |
|     |             | Monitor      | – At "POWER ON".                                                                                                 |
|     |             |              | <ul> <li>After editing the correction data.</li> </ul>                                                           |
|     |             |              | <ul> <li>After loading the correction data.</li> </ul>                                                           |
|     |             | Effect       | - No RC ready.                                                                                                   |
|     |             | Remedy       | <ul> <li>Correct value assignment of the indicated variable.</li> </ul>                                          |
| 265 |             | Message text | RDW FILE <program name=""> NOT AVAILABLE</program>                                                               |
|     | <b>.</b>    | Course       |                                                                                                    |
|     |             | Cause        | <ul> <li>The RDW program entered in the RD_HWINF.INI file does not exist.</li> </ul>                             |
|     |             | Monitor      |                                                                                                    |
|     |             | Effect       |                                                                                                    |
|     |             | Remedy       | <ul> <li>Enter the RDW program correctly in the INI file.</li> </ul>                                             |

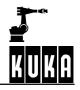

| 266        | 0      | Message text                                                                                                    | OVERTEMPERATURE FEEDBACK RESISTOR <power module="" no.=""><br/>OR FAN</power>                                                                                                    |
|------------|--------|----------------------------------------------------------------------------------------------------|----------------------------------------------------------------------------------------------------|
|            |        | Cause                                                                                                    | <ul> <li>The ballast (feedback) resistor has overheated. In the motion program<br/>the robot is cyclically accelerated and decelerated without a break.</li> </ul>                                                                                                    |
|            |        | Monitor                                                                                                    | – Cyclic.                                                                                                    |
|            |        | Effect                                                                                                    | - Ramp-down braking.                                                                                                    |
|            |        | Remedy                                                                                                    | <ul> <li>Insert wait times into the program, reduce the acceleration.</li> </ul>                                                                                                    |
| 267        | 0      | Message text                                                                                                    | WATCHDOG POWER MODULE <power module="" number=""></power>                                                                                                    |
|            |        |                                                                                                    |                                                                                                    |
|            |        | Cause                                                                                                    | <ul> <li>The watchdog on the power module has dropped out. The watchdog<br/>is triggered by the DSE every 0.125ms.</li> </ul>                                                                                                    |
|            |        | Monitor                                                                                                    | - Cyclic.                                                                                                    |
|            |        | Effect                                                                                                    | - Dynamic braking.                                                                                                    |
|            |        | Remedy                                                                                                    | <ul> <li>Troubleshooting in the DSE and power module area.</li> </ul>                                                                                                    |
| 268        |        | Message text                                                                                                    | MEMORY TEST ERROR DSE <dse 1-4="" number=""></dse>                                                                                                    |
|            |        |                                                                                                    |                                                                                                    |
|            |        | Cause                                                                                                    | <ul> <li>The memory test on the DP-RAM of the DSE detected an error.</li> </ul>                                                                                                    |
|            |        | Monitor                                                                                                    | – Runup.                                                                                                    |
|            |        | Effect                                                                                                    | <ul> <li>Active commands inhibited.</li> </ul>                                                                                                    |
|            |        | D a sea a sta a                                                                                                    |                                                                                                    |
|            |        | Remedy                                                                                                    | - Replace DSE or MFC.                                                                                                    |
| 269        | 0      | Message text                                                                                                    | - Replace DSE or MFC.<br>DSE <dse 1-4="" number=""> NOT AVAILABLE</dse>                                                                                                    |
| 269        | 0      | Message text                                                                                                    | DSE <dse 1-4="" number=""> NOT AVAILABLE</dse>                                                                                                    |
| 269        | 0      | -                                                                                                    | ·                                                                                                    |
| 269        | 0      | Message text                                                                                                    | <ul> <li>DSE <dse 1-4="" number=""> NOT AVAILABLE</dse></li> <li>The bit on the MFC indicating whether a DSE is inserted is not set</li> </ul>                                                                                                    |
| 269        | 0      | Message text<br>Cause                                                                                                    | <ul> <li>DSE <dse 1–4="" number=""> NOT AVAILABLE</dse></li> <li>The bit on the MFC indicating whether a DSE is inserted is not set although axes are allocated to this DSE.</li> </ul>                                                                                                    |
| 269        | 0      | Message text<br>Cause<br>Monitor                                                                                                    | <ul> <li>DSE <dse 1-4="" number=""> NOT AVAILABLE</dse></li> <li>The bit on the MFC indicating whether a DSE is inserted is not set although axes are allocated to this DSE.</li> <li>At runup.</li> </ul>                                                                                                    |
| 269<br>270 | 0<br>0 | Message text<br>Cause<br>Monitor<br>Effect                                                                                                    | <ul> <li>DSE <dse 1-4="" number=""> NOT AVAILABLE</dse></li> <li>The bit on the MFC indicating whether a DSE is inserted is not set although axes are allocated to this DSE.</li> <li>At runup.</li> <li>Active commands inhibited.</li> </ul>                                                                                                    |
|            | 0      | Message text<br>Cause<br>Monitor<br>Effect<br>Remedy<br>Message text                                                                             | <ul> <li>DSE <dse 1-4="" number=""> NOT AVAILABLE</dse></li> <li>The bit on the MFC indicating whether a DSE is inserted is not set although axes are allocated to this DSE.</li> <li>At runup.</li> <li>Active commands inhibited.</li> <li>Insert DSE, replace MFC or DSE.</li> </ul> INCORRECT POWER MODULE SETTING <axis></axis>                                                                                                    |
|            | 0<br>0 | Message text<br>Cause<br>Monitor<br>Effect<br>Remedy<br>Message text<br>Cause                                                                    | <ul> <li>DSE <dse 1–4="" number=""> NOT AVAILABLE</dse></li> <li>The bit on the MFC indicating whether a DSE is inserted is not set although axes are allocated to this DSE.</li> <li>At runup.</li> <li>Active commands inhibited.</li> <li>Insert DSE, replace MFC or DSE.</li> <li>INCORRECT POWER MODULE SETTING <axis></axis></li> <li>Double assignment of \$PMCHANNEL or incorrect channel.</li> </ul>                                                                                                    |
|            | 6      | Message text<br>Cause<br>Monitor<br>Effect<br>Remedy<br>Message text<br>Cause<br>Monitor                                                         | <ul> <li>DSE <dse 1-4="" number=""> NOT AVAILABLE</dse></li> <li>The bit on the MFC indicating whether a DSE is inserted is not set although axes are allocated to this DSE.</li> <li>At runup.</li> <li>Active commands inhibited.</li> <li>Insert DSE, replace MFC or DSE.</li> <li>INCORRECT POWER MODULE SETTING <axis></axis></li> <li>Double assignment of \$PMCHANNEL or incorrect channel.</li> <li>When loading the robot machine data.</li> </ul>                                                                                                    |
|            | 0      | Message text<br>Cause<br>Monitor<br>Effect<br>Remedy<br>Message text<br>Cause<br>Monitor<br>Effect                                               | <ul> <li>DSE <dse 1-4="" number=""> NOT AVAILABLE</dse></li> <li>The bit on the MFC indicating whether a DSE is inserted is not set although axes are allocated to this DSE.</li> <li>At runup.</li> <li>Active commands inhibited.</li> <li>Insert DSE, replace MFC or DSE.</li> <li>INCORRECT POWER MODULE SETTING <axis></axis></li> <li>Double assignment of \$PMCHANNEL or incorrect channel.</li> <li>When loading the robot machine data.</li> <li>Machine data loader aborted.</li> </ul>                                                                                             |
| 270        | 0      | Message text<br>Cause<br>Monitor<br>Effect<br>Remedy<br>Message text<br>Cause<br>Monitor<br>Effect<br>Remedy                                     | <ul> <li>DSE <dse 1-4="" number=""> NOT AVAILABLE</dse></li> <li>The bit on the MFC indicating whether a DSE is inserted is not set although axes are allocated to this DSE.</li> <li>At runup.</li> <li>Active commands inhibited.</li> <li>Insert DSE, replace MFC or DSE.</li> <li>INCORRECT POWER MODULE SETTING <axis></axis></li> <li>Double assignment of \$PMCHANNEL or incorrect channel.</li> <li>When loading the robot machine data.</li> <li>Machine data loader aborted.</li> <li>Correct \$PMCHANNEL.</li> </ul>                                                               |
|            | 0      | Message text<br>Cause<br>Monitor<br>Effect<br>Remedy<br>Message text<br>Cause<br>Monitor<br>Effect                                               | <ul> <li>DSE <dse 1-4="" number=""> NOT AVAILABLE</dse></li> <li>The bit on the MFC indicating whether a DSE is inserted is not set although axes are allocated to this DSE.</li> <li>At runup.</li> <li>Active commands inhibited.</li> <li>Insert DSE, replace MFC or DSE.</li> <li>INCORRECT POWER MODULE SETTING <axis></axis></li> <li>Double assignment of \$PMCHANNEL or incorrect channel.</li> <li>When loading the robot machine data.</li> <li>Machine data loader aborted.</li> </ul>                                                                                             |
| 270        | 0<br>0 | Message text<br>Cause<br>Monitor<br>Effect<br>Remedy<br>Message text<br>Cause<br>Monitor<br>Effect<br>Remedy                                     | <ul> <li>DSE <dse 1-4="" number=""> NOT AVAILABLE</dse></li> <li>The bit on the MFC indicating whether a DSE is inserted is not set although axes are allocated to this DSE.</li> <li>At runup.</li> <li>Active commands inhibited.</li> <li>Insert DSE, replace MFC or DSE.</li> <li>INCORRECT POWER MODULE SETTING <axis></axis></li> <li>Double assignment of \$PMCHANNEL or incorrect channel.</li> <li>When loading the robot machine data.</li> <li>Machine data loader aborted.</li> <li>Correct \$PMCHANNEL.</li> <li>ROBOT NO. ** DOES NOT CORRESPOND TO CALIBRATION FILE</li> </ul> |
| 270        | 6<br>6 | Message text<br>Cause<br>Monitor<br>Effect<br>Remedy<br>Message text<br>Cause<br>Monitor<br>Effect<br>Remedy<br>Message text                     | <ul> <li>DSE <dse 1-4="" number=""> NOT AVAILABLE</dse></li> <li>The bit on the MFC indicating whether a DSE is inserted is not set although axes are allocated to this DSE.</li> <li>At runup.</li> <li>Active commands inhibited.</li> <li>Insert DSE, replace MFC or DSE.</li> <li>INCORRECT POWER MODULE SETTING <axis></axis></li> <li>Double assignment of \$PMCHANNEL or incorrect channel.</li> <li>When loading the robot machine data.</li> <li>Machine data loader aborted.</li> <li>Correct \$PMCHANNEL.</li> </ul> ROBOT NO. ** DOES NOT CORRESPOND TO CALIBRATION FILE **       |
| 270        | 0      | Message text<br>Cause<br>Monitor<br>Effect<br>Remedy<br>Message text<br>Cause<br>Monitor<br>Effect<br>Remedy<br>Message text<br>Cause            | <ul> <li>DSE <dse 1-4="" number=""> NOT AVAILABLE</dse></li> <li>The bit on the MFC indicating whether a DSE is inserted is not set although axes are allocated to this DSE.</li> <li>At runup.</li> <li>Active commands inhibited.</li> <li>Insert DSE, replace MFC or DSE.</li> <li>INCORRECT POWER MODULE SETTING <axis></axis></li> <li>Double assignment of \$PMCHANNEL or incorrect channel.</li> <li>When loading the robot machine data.</li> <li>Machine data loader aborted.</li> <li>Correct \$PMCHANNEL.</li> </ul> ROBOT NO. ** DOES NOT CORRESPOND TO CALIBRATION FILE **       |
| 270        | 6<br>6 | Message text<br>Cause<br>Monitor<br>Effect<br>Remedy<br>Message text<br>Cause<br>Monitor<br>Effect<br>Remedy<br>Message text<br>Cause<br>Monitor | <ul> <li>DSE <dse 1-4="" number=""> NOT AVAILABLE</dse></li> <li>The bit on the MFC indicating whether a DSE is inserted is not set although axes are allocated to this DSE.</li> <li>At runup.</li> <li>Active commands inhibited.</li> <li>Insert DSE, replace MFC or DSE.</li> <li>INCORRECT POWER MODULE SETTING <axis></axis></li> <li>Double assignment of \$PMCHANNEL or incorrect channel.</li> <li>When loading the robot machine data.</li> <li>Machine data loader aborted.</li> <li>Correct \$PMCHANNEL.</li> </ul> ROBOT NO. ** DOES NOT CORRESPOND TO CALIBRATION FILE **       |

| 272 |          | Message text | NO ROBOT NUMBER PROGRAMMED                                                                                                    |
|-----|----------|--------------|----------------------------------------------------------------------------------------------------|
|     | <b>.</b> |              |                                                                                                    |
|     |          | Cause        | -                                                                                                    |
|     |          | Monitor      | -                                                                                                    |
|     |          | Effect       | -                                                                                                    |
|     |          | Remedy       | -                                                                                                    |
| 273 | Θ        | Message text | MORE THAN ONE CALIBRATION FILE AVAILABLE                                                                                                    |
|     |          | Cause        | -                                                                                                    |
|     |          | Monitor      | -                                                                                                    |
|     |          | Effect       | -                                                                                                    |
|     |          | Remedy       | -                                                                                                    |
| 274 | 0        | Message text | Check robot number                                                                                                    |
|     |          | Cause        | -                                                                                                    |
|     |          | Monitor      | -                                                                                                    |
|     |          | Effect       | -                                                                                                    |
|     |          | Remedy       | -                                                                                                    |
| 275 | 0        | Message text | SET ROBOT NUMBER – PROGRAM ROBOT NAME                                                                                                    |
|     |          | Cause        | -                                                                                                    |
|     |          | Monitor      | -                                                                                                    |
|     |          | Effect       | -                                                                                                    |
|     |          | Remedy       | -                                                                                                    |
| 276 | 0        | Message text | WRONG MACHINE DATA FOR THIS ROBOT TYPE                                                                                                    |
|     |          | Cause        | <ul> <li>The machine data do not correspond to the robot type stored in the robot base.</li> </ul>                                                                                                    |
|     |          | Monitor      | – Run–up.                                                                                                    |
|     |          | Effect       | -                                                                                                    |
|     |          | Remedy       | <ul> <li>Load the correct machine data.</li> <li>Reprogram the robot type.</li> </ul>                                                                                                    |
| 277 |          | Message text | AUTOMATIC REPOSITIONING                                                                                                    |
|     |          | Cause        | <ul> <li>\$MOT_STOP_OPT = TRUE. Robot not on path.<br/>In EXTERN, \$MOT_STOP (flag that the robot is not on path) has<br/>been set by the user (via the GUI) to FALSE, so that the robot auto-<br/>matically moves on path at process velocity.</li> </ul> |
|     |          | Monitor      | -                                                                                                    |
|     |          | Effect       | <ul> <li>Only a message that the robot is moving on the path in EXTERN.</li> </ul>                                                                                                    |
|     |          | Remedy       | <ul> <li>The message is deleted as soon as BCO is reached.</li> </ul>                                                                                                    |
|     |          |              |                                                                                                    |

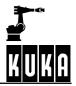

| 286 | 0           | Message text | Warning: PC fan below nominal speed                                                                                                    |
|-----|-------------|--------------|----------------------------------------------------------------------------------------------------|
|     | <b>~_</b> 2 | Cause        | <ul> <li>PC controller cooling is still sufficient, but could soon become critical</li> </ul>                                           |
|     |             | Monitor      | <ul> <li>Cyclic.</li> </ul>                                                                                                    |
|     |             | Effect       | - None                                                                                                    |
|     |             | Remedy       | <ul> <li>Check PC fan and exchange if necessary</li> </ul>                                                                              |
|     |             | nemeay       | - Check i Chan and exchange in necessary                                                                                                |
| 287 | 0           | Message text | PC fan error                                                                                                    |
|     |             | Cause        | <ul> <li>PC controller cooling is no longer sufficient; continued operation<br/>could cause damage to components</li> </ul>             |
|     |             | Monitor      | - Cyclic.                                                                                                    |
|     |             | Effect       | <ul> <li>The robot is stopped and can no longer be traversed</li> </ul>                                                                 |
|     |             | Remedy       | <ul> <li>Check PC fan immediately and exchange if necessary</li> </ul>                                                                  |
|     |             |              |                                                                                                    |
| 288 | 0           | Message text | Over temperature feedback resistor %1                                                                                                   |
|     | <b>2</b> .2 | Course       |                                                                                                    |
|     |             | Cause        | <ul> <li>The feedback resistor has got too hot</li> <li>The robot is cyclically accelerated and braked in the motion program</li> </ul> |
|     |             |              | without a pause                                                                                                    |
|     |             | Monitor      | - Cyclic.                                                                                                    |
|     |             | Effect       | <ul> <li>Ramp-down braking</li> </ul>                                                                                                   |
|     |             | Remedy       | <ul> <li>Reduce acceleration, introduce wait times</li> </ul>                                                                           |
|     |             |              |                                                                                                    |
| 289 | 0           | Message text | Overtemperature fan %1                                                                                                    |
|     |             | Cause        | <ul> <li>One of the two fans in the cabinet is defective</li> </ul>                                                                     |
|     |             | Monitor      | - Cyclic.                                                                                                    |
|     |             | Effect       | <ul> <li>Ramp-down braking</li> </ul>                                                                                                   |
|     |             | Remedy       | <ul> <li>Exchange the fan in question</li> </ul>                                                                                        |
|     |             |              |                                                                                                    |
| 300 | 0           | Message text | OPERATING MODE CHANGE                                                                                                    |
|     | -           | Cause        | <ul> <li>The mode selector switch is set to an illegal position.</li> </ul>                                                             |
|     |             | Monitor      | <ul> <li>In command processing.</li> </ul>                                                                                              |
|     |             | Effect       | – Maximum braking.                                                                                                    |
|     |             |              | <ul> <li>All active commands inhibited.</li> </ul>                                                                                      |
|     |             | Remedy       | <ul> <li>Set mode selector switch to a permissible position. The status<br/>(operational) message is then reset.</li> </ul>             |
|     |             |              |                                                                                                    |

| 301 |   | Message text | STOP WHILE MEASUREMENT ACTIVE – MOVEMENT WILL BE                                                                                                    |
|-----|---|--------------|----------------------------------------------------------------------------------------------------|
|     |   | U            | HANDLED AS TEST                                                                                                    |
|     |   | Cause        | -                                                                                                    |
|     |   | Monitor      | -                                                                                                    |
|     |   | Effect       | -                                                                                                    |
|     |   | Remedy       | -                                                                                                    |
| 302 | 0 | Message text | * <command name=""/> ACTIVE                                                                                                    |
|     |   | Cause        | <ul> <li>OBJH command is being executed.</li> </ul>                                                                                                    |
|     |   | Monitor      | <ul> <li>In command processing.</li> </ul>                                                                                                    |
|     |   | Effect       | – None.                                                                                                    |
|     |   | Remedy       | <ul> <li>Wait until OBJH is free again.</li> </ul>                                                                                                    |
| 303 | 0 | Message text | LIMIT <signal name=""></signal>                                                                                                    |
|     |   | Cause        | <ul> <li>The value for the corresponding analog output lies outside the standard<br/>range and has therefore been limited to the maximum or minimum<br/>value.</li> </ul> |
|     |   | Monitor      | <ul> <li>Cyclic, when writing to analog outputs.</li> </ul>                                                                                                    |
|     |   | Effect       | – None.                                                                                                    |
|     |   | Remedy       | <ul> <li>The message remains set until the value of the analog output<br/>concerned lies within the standardized range and therefore no<br/>limitation occurs.</li> </ul> |
| 304 | 0 | Message text | START UP                                                                                                    |
|     |   | Cause        | <ul> <li>Startup (setup) menu selected.</li> </ul>                                                                                                    |
|     |   | Monitor      | <ul> <li>In command processing.</li> </ul>                                                                                                    |
|     |   | Effect       | <ul> <li>Program processing not possible.</li> </ul>                                                                                                    |
|     |   | Remedy       | <ul> <li>Quit the setup menu using the ESC key.</li> </ul>                                                                                                    |
| 305 | 0 | Message text | COMPLETE COMPILATION ACTIVE                                                                                                    |
|     |   | Cause        | -                                                                                                    |
|     |   | Monitor      | -                                                                                                    |
|     |   | Effect       | -                                                                                                    |
|     |   | Remedy       | -                                                                                                    |
| 306 | 0 | Message text | SELECTION ACTIVE                                                                                                    |
|     |   | Cause        | <ul> <li>New selection requires deselection/linking.</li> </ul>                                                                                                    |
|     |   | Monitor      | <ul> <li>Command processing (RUN command).</li> </ul>                                                                                                    |
|     |   | Effect       | – None.                                                                                                    |
|     |   | Remedy       | <ul> <li>Wait until the linking procedure is finished, i.e. until the message disappears.</li> </ul>                                                                      |
| 307 |   | Message text | ERRORS AT COMPLETE COMPILATION – ERR FILES EXIST                                                                                                    |
|     |   | Cause        | -                                                                                                    |
|     |   | Monitor      | -                                                                                                    |
|     |   |              |                                                                                                    |

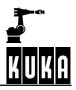

|        | Effect       | -                                                                                                    |
|--------|--------------|----------------------------------------------------------------------------------------------------|
|        | Remedy       | -                                                                                                    |
| 308    | Message text | PALLETIZING MODE: MOVE AXIS <axis> <motion direction=""> INTO POSITION</motion></axis>                                                             |
|        | Cause        | <ul> <li>Axes 4 and 5 have palletizing mode ( \$PAL_MODE = TRUE ), but<br/>not the right position, i.e. A4=0 degrees and A5=90 degrees.</li> </ul> |
|        | Monitor      | - Cyclic.                                                                                                    |
|        | Effect       | – None.                                                                                                    |
|        | Remedy       | <ul> <li>Move axes into position in the specified direction.</li> </ul>                                                                            |
| 309    | Message text | BLOCK SELECT : BCO REACHING IN T1/T2 REQUIRED                                                                                                    |
|        | Cause        | -                                                                                                    |
|        | Monitor      | -                                                                                                    |
|        | Effect       | -                                                                                                    |
|        | Remedy       | -                                                                                                    |
| 1000   | Message text | USER-MEMORY DELETED (**)                                                                                                    |
|        | Cause        | -                                                                                                    |
|        | Monitor      | -                                                                                                    |
|        | Effect       | -                                                                                                    |
|        | Remedy       | -                                                                                                    |
| 1001 🧃 | Message text | INTERNAL ERROR (DEFAULT MESSAGE)                                                                                                    |
|        | Cause        | <ul> <li>Internal; the message data have not been correctly set.</li> </ul>                                                                        |
|        | Monitor      |                                                                                                    |
|        | Effect       |                                                                                                    |
|        | Remedy       |                                                                                                    |
| 1002   | Message text | REBOOT AFTER POWERFAIL                                                                                                    |
|        | Cause        | <ul> <li>Controller is turned on again or voltage has returned.</li> </ul>                                                                         |
|        | Monitor      | -                                                                                                    |
|        | Effect       | -                                                                                                    |
|        | Remedy       | -                                                                                                    |
| 1003   | Message text | LEVEL OVERFLOW <ip,pcp></ip,pcp>                                                                                                    |
|        | Cause        | <ul> <li>Computing time overload of CPU.</li> </ul>                                                                                                |
|        | Monitor      | - Cyclic.                                                                                                    |
|        | Effect       | - Maximum braking.                                                                                                    |
|        |              | - Low signal at "\$ALARM_STOP" output.                                                                                                    |
|        | <b>_</b> ·   | <ul> <li>All active commands inhibited.</li> </ul>                                                                                                 |
|        | Remedy       | <ul> <li>Increase basic cycle.</li> <li>Increase interpolation cycle or position control cycle, depending on the indicated parameter.</li> </ul>   |

| 1004   | Message text                                                                                                    | CAN CONTROLLER @P1@ FAILURE                                                                                                    |
|--------|----------------------------------------------------------------------------------------------------|----------------------------------------------------------------------------------------------------|
|        | Cause                                                                                                    | -                                                                                                    |
|        | Monitor                                                                                                    | -                                                                                                    |
|        | Effect                                                                                                    | -                                                                                                    |
|        | Remedy                                                                                                    | -                                                                                                    |
| 1005 🚺 | Message text                                                                                                    | NO MORE SYSTEM MEMORY AVAILABLE                                                                                                    |
|        | Cause                                                                                                    | <ul> <li>There is not enough memory available for the command "SHOW VAR"<br/>or "SET INFO" to be executed (the control requires a certain amount<br/>of memory for these commands, dependent on the length of the output<br/>value.)</li> </ul>                                                                                                    |
|        | Monitor                                                                                                    | <ul> <li>In form processing.</li> </ul>                                                                                                    |
|        | Effect                                                                                                    | <ul> <li>Command is not executed.</li> </ul>                                                                                                    |
|        | Remedy                                                                                                    | <ul> <li>Save and delete programs that are not required.</li> </ul>                                                                                                    |
| 1006   | Message text                                                                                                    | NO MORE USER MEMORY AVAILABLE                                                                                                    |
|        | Cause                                                                                                    | <ul> <li>No more memory is available for copying objects.</li> </ul>                                                                                                    |
|        | Monitor                                                                                                    | <ul> <li>In command processing.</li> </ul>                                                                                                    |
|        | Effect                                                                                                    | <ul> <li>Command is not executed.</li> </ul>                                                                                                    |
|        | Remedy                                                                                                    | <ul> <li>Delete objects that are not required.</li> </ul>                                                                                                    |
|        |                                                                                                    |                                                                                                    |
| 1007   | Message text                                                                                                    | CHANNEL <channel name=""> CANNOT BE ASSIGNED</channel>                                                                                                    |
| 1007   | Message text<br>Cause                                                                                                 | CHANNEL <channel name=""> CANNOT BE ASSIGNED - The selected channel cannot be assigned.</channel>                                                                                                    |
| 1007   |                                                                                                    |                                                                                                    |
| 1007 💽 | Cause                                                                                                    | <ul> <li>The selected channel cannot be assigned.</li> </ul>                                                                                                    |
| 1007   | Cause<br>Monitor                                                                                                    | <ul><li>The selected channel cannot be assigned.</li><li>In command processing.</li></ul>                                                                                                    |
| 1007   | Cause<br>Monitor<br>Effect                                                                                            | <ul> <li>The selected channel cannot be assigned.</li> <li>In command processing.</li> <li>Command is not executed.</li> </ul>                                                                                                    |
|        | Cause<br>Monitor<br>Effect<br>Remedy                                                                                  | <ul> <li>The selected channel cannot be assigned.</li> <li>In command processing.</li> <li>Command is not executed.</li> <li>Free channel at another point (should occur only with printer channel).</li> </ul>                                                                                                    |
|        | Cause<br>Monitor<br>Effect<br>Remedy<br>Message text                                                                  | <ul> <li>The selected channel cannot be assigned.</li> <li>In command processing.</li> <li>Command is not executed.</li> <li>Free channel at another point (should occur only with printer channel).</li> <li>CONTROLLER BOOTED</li> </ul>                                                                                                    |
|        | Cause<br>Monitor<br>Effect<br>Remedy<br>Message text<br>Cause                                                         | <ul> <li>The selected channel cannot be assigned.</li> <li>In command processing.</li> <li>Command is not executed.</li> <li>Free channel at another point (should occur only with printer channel).</li> <li>CONTROLLER BOOTED</li> </ul>                                                                                                    |
|        | Cause<br>Monitor<br>Effect<br>Remedy<br>Message text<br>Cause<br>Monitor                                              | <ul> <li>The selected channel cannot be assigned.</li> <li>In command processing.</li> <li>Command is not executed.</li> <li>Free channel at another point (should occur only with printer channel).</li> <li>CONTROLLER BOOTED</li> </ul>                                                                                                    |
|        | Cause<br>Monitor<br>Effect<br>Remedy<br>Message text<br>Cause<br>Monitor<br>Effect<br>Remedy                          | <ul> <li>The selected channel cannot be assigned.</li> <li>In command processing.</li> <li>Command is not executed.</li> <li>Free channel at another point (should occur only with printer channel).</li> <li>CONTROLLER BOOTED</li> </ul>                                                                                                    |
| 1008   | Cause<br>Monitor<br>Effect<br>Remedy<br>Message text<br>Cause<br>Monitor<br>Effect<br>Remedy                          | <ul> <li>The selected channel cannot be assigned.</li> <li>In command processing.</li> <li>Command is not executed.</li> <li>Free channel at another point (should occur only with printer channel).</li> <li>CONTROLLER BOOTED</li> <li>Controller is booted for the first time (not reboot after power failure).</li> <li>Controller is booted for the first time (not reboot after power failure).</li> <li>POINT CONVERSION IMPOSSIBLE WITHOUT ABSOLUTE</li> </ul>                                                                                                    |
| 1008   | Cause<br>Monitor<br>Effect<br>Remedy<br>Message text<br>Cause<br>Monitor<br>Effect<br>Remedy<br>Message text          | <ul> <li>The selected channel cannot be assigned.</li> <li>In command processing.</li> <li>Command is not executed.</li> <li>Free channel at another point (should occur only with printer channel).</li> <li>CONTROLLER BOOTED</li> <li>Controller is booted for the first time (not reboot after power failure).</li> <li>Controller is booted for the first time (not reboot after power failure).</li> <li>POINT CONVERSION IMPOSSIBLE WITHOUT ABSOLUTE ACCURACY MODEL</li> <li>\$ABS_ACCUR = FALSE and \$ABS_CONVERT = TRUE conversion impossible without model. If \$ABS_CONVERT is TRUE, then</li> </ul> |
| 1008   | Cause<br>Monitor<br>Effect<br>Remedy<br>Message text<br>Cause<br>Monitor<br>Effect<br>Remedy<br>Message text<br>Cause | <ul> <li>The selected channel cannot be assigned.</li> <li>In command processing.</li> <li>Command is not executed.</li> <li>Free channel at another point (should occur only with printer channel).</li> <li>CONTROLLER BOOTED</li> <li>Controller is booted for the first time (not reboot after power failure).</li> <li>Controller is booted for the first time (not reboot after power failure).</li> <li>POINT CONVERSION IMPOSSIBLE WITHOUT ABSOLUTE ACCURACY MODEL</li> <li>\$ABS_ACCUR = FALSE and \$ABS_CONVERT = TRUE conversion impossible without model. If \$ABS_CONVERT is TRUE, then</li> </ul> |

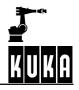

| 1010 🕕 | Message text | INTERNAL ERROR <system error="" number=""> (<task id="">, <status>)</status></task></system>       |
|--------|--------------|----------------------------------------------------------------------------------------------------|
|        | Cause        | <ul> <li>Internal test of KRC.</li> </ul>                                                          |
|        |              | - Software.                                                                                        |
|        | Monitor      | - Within the KRC.                                                                                  |
|        |              | - Software.                                                                                        |
|        | Effect       | <ul> <li>RC Ready reset during processing.</li> </ul>                                              |
|        | Remedy       | <ul> <li>Acknowledge message.</li> </ul>                                                           |
| 1011 🚰 | Message text | SYNTAX ERROR IN FILE <filename> IN ROW <contents line="" of="" the=""></contents></filename>       |
|        | Cause        | <ul> <li>Syntax error when interpreting the parameter file (absolutely accurate robot).</li> </ul> |
|        | Monitor      | <ul> <li>When loading \$OPTION.DAT or defining \$LOAD or \$LOAD_A3.</li> </ul>                     |
|        | Effect       | -                                                                                                  |
|        | Remedy       | <ul> <li>Load file, boot controller.</li> </ul>                                                    |
| 1012   | Message text | GENERAL ERROR: <error no.=""> <function> <additional info=""></additional></function></error>      |
|        | Cause        | <ul> <li>Unknown feedback from a function in the object.</li> </ul>                                |
|        | Monitor      | <ul> <li>In command processing.</li> </ul>                                                         |
|        | Effect       | – None.                                                                                            |
|        | Remedy       | <ul> <li>Inform service department.</li> </ul>                                                     |
| 1013 👩 | Message text | FILE <file name=""> NOT FOUND</file>                                                               |
|        | Cause        | <ul> <li>Parameter file for absolutely accurate robot is not available.</li> </ul>                 |
|        | Monitor      | - When loading \$OPTION.DAT.                                                                       |
|        | Effect       | _                                                                                                  |
|        | Remedy       | <ul> <li>Load file, boot controller.</li> </ul>                                                    |
| 1014 🕕 | Message text | UNKNOWN COMPILER ERROR: <error class=""></error>                                                   |
|        | Cause        | <ul> <li>Compiler software has detected an error.</li> </ul>                                       |
|        | Monitor      | <ul> <li>In command processing.</li> </ul>                                                         |
|        | Effect       | – None.                                                                                            |
|        | Remedy       | <ul> <li>Inform service department.</li> </ul>                                                     |
| 1015 🕕 | Message text | OBJH ERROR: <localization></localization>                                                          |
|        | Cause        | <ul> <li>Internal error in the OBJH.</li> </ul>                                                    |
|        | Monitor      | <ul> <li>In command processing.</li> </ul>                                                         |
|        | Effect       | – None.                                                                                            |
|        | Remedy       | <ul> <li>Inform service department.</li> </ul>                                                     |
|        |              |                                                                                                    |

| 1016 | STOP | Message text | HARDWARE LIMIT-SWITCH / +24V MISSING                                                                                                    |
|------|------|--------------|----------------------------------------------------------------------------------------------------|
|      |      | Cause        | <ul> <li>The interface module monitoring function has detected that a common<br/>input for hardware limit switches has been set.</li> </ul>                                                                                  |
|      |      | Monitor      | <ul> <li>Cyclic in interface module monitoring.</li> </ul>                                                                                                    |
|      |      | Effect       | <ul> <li>The roboter is stopped with maximum braking and the active<br/>commands are inhibited until this message has been acknowledged.</li> </ul>                                                                          |
|      |      | Remedy       | <ul> <li>Move robot off limit switch and acknowledge message.</li> <li>!!!Caution!!! Moving the robot off the limit switch correctly is the operator's responsibility, since no axis-specific interlocks are set.</li> </ul> |
| 1017 | STOP | Message text | ABSOLUTE ACCURACY ROBOT: POINT CONVERSION ONLY POS-<br>SIBLE IN T1 MODE                                                                                                    |
|      |      | Cause        | <ul> <li>\$ABS_CONVERT = TRUE and no T1 mode</li> <li>Point conversion must be carried out carefully.</li> </ul>                                                                                                    |
|      |      | Monitor      | -                                                                                                    |
|      |      | Effect       | <ul> <li>Ramp-down braking.<br/>Active commands inhibited.</li> </ul>                                                                                                    |
|      |      | Remedy       | <ul> <li>Set variable \$ABS_CONVERT in \$CUSTOM.DAT to FALSE or select<br/>T1 mode.</li> </ul>                                                                                                    |
| 1018 |      | Message text | ERROR OCCURRED WHILE READING IDF FILE                                                                                                    |
|      |      | Cause        | -                                                                                                    |
|      |      | Monitor      | -                                                                                                    |
|      |      | Effect       | -                                                                                                    |
|      |      | Remedy       | -                                                                                                    |
| 1019 |      | Message text | PALLETIZING MODE NOT POSSIBLE WITH THIS ROBOT TYPE                                                                                                    |
|      |      | Cause        | <ul> <li>Palletizing is only possible with floor and ceiling-mounted robots. If<br/>\$ROBROOT A or B &lt;&gt; 0, palletizing is not possible.</li> </ul>                                                                     |
|      |      | Monitor      | – Write function.                                                                                                    |
|      |      | Effect       | <ul> <li>Maximum braking.</li> </ul>                                                                                                    |
|      |      | Remedy       | <ul> <li>Enter correct \$ROBROOT or \$PAL_MODE = FALSE.</li> </ul>                                                                                                    |
| 1020 |      | Message text | INTERNAL ERROR <error number=""> (<task id="">, <return status="">)</return></task></error>                                                                                                    |
|      |      | Cause        | <ul> <li>Internal software error.</li> </ul>                                                                                                    |
|      |      | Monitor      |                                                                                                    |
|      |      | Effect       |                                                                                                    |
|      |      | Remedy       |                                                                                                    |
| 1021 |      | Message text | INTERNAL ERROR WHEN ACCESSING <object name=""></object>                                                                                                    |
|      |      | Cause        | <ul> <li>An internal error has occurred when accessing a file (acknowledge-<br/>ment message already set). The action was not correctly carried out.</li> </ul>                                                              |
|      |      | Monitor      | <ul> <li>In object processing.</li> </ul>                                                                                                    |
|      |      | Effect       |                                                                                                    |
|      |      | Remedy       |                                                                                                    |

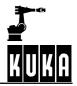

| 1022 | STOP        | Message text | COMMUNICATION < operator control device> – KRC INTERRUPTED                                                                                                    |
|------|-------------|--------------|----------------------------------------------------------------------------------------------------|
|      |             | Cause        | <ul> <li>Communication between the active operator control unit and the KRC<br/>has been interrupted while a motion was being executed in the test<br/>mode.</li> </ul> |
|      |             | Monitor      | <ul> <li>In command processing.</li> </ul>                                                                                                    |
|      |             | Effect       | <ul> <li>Maximum braking.</li> </ul>                                                                                                    |
|      |             | Remedy       | - Re-establish the connection.                                                                                                    |
| 1023 |             | Message text | INPUT BUFFER OVERFLOW **                                                                                                    |
|      |             | Cause        |                                                                                                    |
|      |             | Monitor      |                                                                                                    |
|      |             | Effect       |                                                                                                    |
|      |             | Remedy       |                                                                                                    |
| 1024 | <u></u>     | Message text | ERROR DURING READING OF INI FILE ** **                                                                                                    |
|      | T           |              |                                                                                                    |
|      |             | Cause        | – Error in INI file.                                                                                                    |
|      |             | Monitor      | <ul> <li>At system start.</li> </ul>                                                                                                    |
|      |             | Effect       | <ul> <li>All commands are inhibited.</li> </ul>                                                                                                    |
|      |             | Remedy       | - Correct INI file.                                                                                                    |
| 1025 | 8           | Message text | CONFIGURATION ERROR I/O DRIVER <driver name=""></driver>                                                                                                    |
|      |             | Cause        | <ul> <li>Error in the INI file.</li> </ul>                                                                                                    |
|      |             | Monitor      | – In system runup.                                                                                                    |
|      |             | Effect       |                                                                                                    |
|      |             | Remedy       | <ul> <li>Check io_int.ini.</li> </ul>                                                                                                    |
| 1026 |             | Message text | ERROR DIGITAL INPUT READING PORT: **                                                                                                    |
|      | <b>~_</b> 2 | Cause        |                                                                                                    |
|      |             | Monitor      |                                                                                                    |
|      |             | Effect       |                                                                                                    |
|      |             | Remedy       | <ul> <li>Check I/O components.</li> </ul>                                                                                                    |
| 1027 |             | Message text | ERROR WRITE DIGITAL OUTPUTS PORT: **                                                                                                    |
|      |             | -            |                                                                                                    |
|      |             | Cause        |                                                                                                    |
|      |             | Monitor      |                                                                                                    |
|      |             | Effect       | <ul> <li>Maximum braking.</li> </ul>                                                                                                    |
|      |             | Remedy       | <ul> <li>Check the corresponding I/O hardware.</li> </ul>                                                                                                    |
| 1028 |             | Message text | ERROR RESTART I/O <bus driver="" name=""></bus>                                                                                                    |
|      | _           | Cause        | <ul> <li>Field bus error is still present.</li> </ul>                                                                                                    |
|      |             | Monitor      |                                                                                                    |
|      |             | Effect       | <ul> <li>Bus I/O still not available.</li> </ul>                                                                                                    |
|      |             | Remedy       | <ul> <li>Eliminate field bus error (hardware).</li> </ul>                                                                                                    |
|      |             |              |                                                                                                    |

| 1029 / 💼 | Message text | SEN: <string> ** **</string>                                               |
|----------|--------------|----------------------------------------------------------------------------|
|          | -            | -                                                                          |
|          | Cause        | <ul> <li>Hint message of a sensor that does not require a stop.</li> </ul> |
|          | Monitor      |                                                                            |
|          | Effect       |                                                                            |
|          | Remedy       |                                                                            |
| 1030 🕕   | Message text | SEN: <string> ** **</string>                                               |
|          | Cause        | <ul> <li>Sensor error that requires ramp-down braking.</li> </ul>          |
|          | Monitor      |                                                                            |
|          | Effect       |                                                                            |
|          | Remedy       | <ul> <li>Depends on sensor concerned.</li> </ul>                           |
| 1031 🔟   | Message text | SEN: <string> ** **</string>                                               |
|          | Cause        | <ul> <li>Sensor error that requires ramp-down braking.</li> </ul>          |
|          | Monitor      |                                                                            |
|          | Effect       |                                                                            |
|          | Remedy       |                                                                            |
| 1032 🔟   | Message text | SEN: **                                                                    |
|          | Cause        | <ul> <li>Sensor error that requires ramp-down braking.</li> </ul>          |
|          | Monitor      |                                                                            |
|          | Effect       |                                                                            |
|          | Remedy       |                                                                            |
| 1033     | Message text | ERROR ON READING, DRIVER: ** **                                            |
|          | Cause        | -                                                                          |
|          | Monitor      | -                                                                          |
|          | Effect       | -                                                                          |
|          | Remedy       | _                                                                          |
| 1034     | Message text | ERROR ON WRITING, DRIVER: ** **                                            |
|          | Cause        | _                                                                          |
|          | Monitor      | -                                                                          |
|          | Effect       | -                                                                          |
|          | Remedy       | -                                                                          |
| 1035     | Message text | SINGULARITY-LESS MOTION: MAX. ORIENTATION ERROR                            |
|          | Cause        | -                                                                          |
|          | Monitor      | -                                                                          |
|          | Effect       | -                                                                          |
|          | Remedy       | -                                                                          |

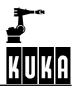

| 1036 🔟 | Message text     | CHECK SAFETY LOGIC. DRIVES OFF TIMEOUT DURING EMER-<br>GENCY STOP                                                              |
|--------|------------------|----------------------------------------------------------------------------------------------------|
|        | Cause            | -                                                                                                    |
|        | Monitor          | -                                                                                                    |
|        | Effect           | -                                                                                                    |
|        | Remedy           | -                                                                                                    |
| 1037   | Message text     | LOCAL EMERGENCY STOP BUTTON PRESSED                                                                                            |
|        |                  |                                                                                                    |
|        | Cause            | -                                                                                                    |
|        | Monitor          | -                                                                                                    |
|        | Effect           | -                                                                                                    |
|        | Remedy           | -                                                                                                    |
| 1038   | Message text     | INVALID OPERATING MODE                                                                                                    |
|        | Cause            | <ul> <li>START MINUS was pressed in AUT or EXT. Only possible in T1 or T2.</li> </ul>                                          |
|        | Monitor          | - Command execution.                                                                                                    |
|        | Effect           | -                                                                                                    |
|        | Remedy           | _                                                                                                    |
| 1039   | Message text     | BACKWARD MOTION EXECUTION NOT POSSIBLE: TRACE EMPTY                                                                            |
|        |                  |                                                                                                    |
|        | Cause            | <ul> <li>All recorded motions have already been executed.</li> </ul>                                                           |
|        | Monitor          | <ul> <li>Command execution.</li> </ul>                                                                                         |
|        | Effect           | -                                                                                                    |
|        | Remedy           | <ul> <li>Forward motion.</li> </ul>                                                                                            |
| 1040   | Message text     | BACKWARD MOTION EXECUTION NOT POSSIBLE: NO TRACE                                                                               |
|        | Cause            | <ul> <li>No points were executed and recorded in the forwards direction, or<br/>the traces were rejected.</li> </ul>           |
|        | Monitor          | - Command execution.                                                                                                    |
|        | Effect           | -                                                                                                    |
|        | Remedy           | - Forward motion.                                                                                                    |
| 1041   | Message text     | SOFTPLC: **                                                                                                    |
|        | Cause            | _                                                                                                    |
|        | Monitor          | _                                                                                                    |
|        | Effect           | _                                                                                                    |
|        | Remedy           | _                                                                                                    |
| 1042   | Maaaaa taxt      | ACKN K1 CONTACT FAIL TO OPEN <kps number=""></kps>                                                                             |
|        |                  |                                                                                                    |
|        | Cause            | <ul> <li>The K1 contact is welded</li> </ul>                                                                                   |
|        | Cause<br>Monitor | <ul> <li>The K1 contact is welded.</li> </ul>                                                                                  |
|        | Monitor          | -                                                                                                    |
|        |                  | <ul> <li>The K1 contact is welded.</li> <li>The energy supply is not interrupted.</li> <li>Exchange contactor, KPS.</li> </ul> |

| 1043 🔟 | Message text | ACKN BUS VOLTAGE CHARGING UNIT IS DEFECTIVE <kps number=""></kps>                                                                                                    |
|--------|--------------|----------------------------------------------------------------------------------------------------|
|        | Cause        | <ul> <li>The optocoupler on the KPS is not registering current flow.</li> </ul>                                                                                      |
|        | Monitor      | -                                                                                                    |
|        | Effect       | <ul> <li>Intermediate circuit cannot be loaded.</li> </ul>                                                                                                    |
|        | Remedy       | - Exchange KPS.                                                                                                    |
| 1044 🕕 | Message text | ACKN BRAKE DEFECTIVE **                                                                                                    |
|        | Cause        | <ul> <li>Wear on brakes, defective brake.</li> </ul>                                                                                                    |
|        | Monitor      | -                                                                                                    |
|        | Effect       | <ul> <li>Axis moves in an uncontrolled manner.</li> </ul>                                                                                                    |
|        | Remedy       | <ul> <li>Exchange motor.</li> </ul>                                                                                                    |
| 1045 👩 | Message text | SERVO INDEPENDENT COMMAND EXECUTION                                                                                                    |
|        | Cause        | -                                                                                                    |
|        | Monitor      | -                                                                                                    |
|        | Effect       | -                                                                                                    |
|        | Remedy       | -                                                                                                    |
| 1046   | Message text | BLOCKING OF OUTPUTS IN AUT/EXT IS ENABLED                                                                                                    |
|        | Cause        | <ul> <li>Variable \$BLK_IO_AUT is set to TRUE (setting outputs in AUT/EXT<br/>is blocked). The user nevertheless tries to set the outputs by hand.</li> </ul>        |
|        | Monitor      | -                                                                                                    |
|        | Effect       | -                                                                                                    |
|        | Remedy       | -                                                                                                    |
| 1047 🚺 | Message text | SERVO INDEPENDENT COMMAND EXECUTION ONLY POSSIBLE IN TESTING MODE                                                                                                    |
|        | Cause        | <ul> <li>Robot simulation not allowed in operating modes #AUT or #EXT.</li> </ul>                                                                                    |
|        | Monitor      | -                                                                                                    |
|        | Effect       | <ul> <li>No program execution/simulation possible.</li> </ul>                                                                                                    |
|        | Remedy       | <ul> <li>Change operating mode.</li> </ul>                                                                                                    |
| 1048 🔟 | Message text | ACKN. OUTPUT MONITORING DC BUS VOLTAGE KPS: **                                                                                                    |
|        | Cause        | <ul> <li>DC bus voltage of a KPS overloaded.</li> </ul>                                                                                                    |
|        | Monitor      | -                                                                                                    |
|        | Effect       | -                                                                                                    |
|        | Remedy       | _                                                                                                    |
| 1049 🚺 | Message text | PROFIBUS MASTER IS IN STATE AUTOCLEAR. PLEASE EXECUTE RESET COMMAND                                                                                                  |
|        | Cause        | <ul> <li>Bus error in Profibus. Option AUTOCLEAR is set. This means that the<br/>bus no longer starts again automatically. A Profibus reset is necessary.</li> </ul> |
|        | Monitor      | -                                                                                                    |
|        | Effect       | <ul> <li>Indication that a bus reset is necessary since the bus does not start<br/>again automatically (the corresponding option is not set).</li> </ul>             |
|        | Remedy       | <ul> <li>Rectify bus error and carry out RESET via the menu.</li> </ul>                                                                                              |

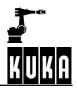

| 1050 🦰 | • Message text         | PROFIBUS : ERROR IN MASTER CIRCUIT ** **                                                  |
|--------|------------------------|-------------------------------------------------------------------------------------------|
|        | <u>,</u>               |                                                                                           |
|        | Cause                  | -                                                                                         |
|        | Monitor                | -                                                                                         |
|        | Effect                 | -                                                                                         |
| 1051 / | Remedy<br>Message text | -<br>PROFIBUS: ERROR IN SLAVE CIRCUIT                                                     |
|        |                        | THORIDOS. ENNOR IN SEAVE ON CONT                                                          |
|        | Cause                  | -                                                                                         |
|        | Monitor                | -                                                                                         |
|        | Effect                 | _                                                                                         |
|        | Remedy                 | -                                                                                         |
| 1052 🛐 | Message text           | KCP: CAN BUS ERROR                                                                        |
|        | Cause                  | - Transmission error in CAN BUS.                                                          |
|        | Monitor                | <ul> <li>Teach pendant task.</li> </ul>                                                   |
|        | Effect                 | <ul> <li>Path-maintaining braking.</li> </ul>                                             |
| _      | Remedy                 | – Acknowledge.                                                                            |
| 1053   | Message text           | CP VEL. REDUCTION POINT ** ** BY **                                                       |
|        | Cause                  | -                                                                                         |
|        | Monitor                | -                                                                                         |
|        | Effect                 | _                                                                                         |
|        | Remedy                 | -                                                                                         |
| 1054 🛐 | Message text           | ACKN. DN CH ** TOO MANY MODULE ERRORS **                                                  |
|        | Cause                  | _                                                                                         |
|        | Monitor                | -                                                                                         |
|        | Effect                 | -                                                                                         |
|        | Remedy                 | -                                                                                         |
| 1055 🚺 | Message text           | TRACE BUFFER EMPTY, START WITH BACKWARD SCAN                                              |
|        | Cause                  | <ul> <li>Empty trace for backward motion, switching to SCAN method.</li> </ul>            |
|        | Monitor                | <ul> <li>When START minus is pressed.</li> </ul>                                          |
|        | Effect                 | <ul> <li>Active commands inhibited.</li> </ul>                                            |
|        | Remedy                 | – Acknowledge.                                                                            |
| 1056 🛐 | Message text           | ACKN. SERVOBUS DSE-NO.: <dse no.=""> PARTICIPANT NO.: <ibs device=""> UNKNOWN</ibs></dse> |
|        | Cause                  | - An unknown device which is not supported was inserted in Interbus.                      |
|        | Monitor                | - DSE ID, device ID.                                                                      |
|        | Effect                 | -                                                                                         |
|        | Remedy                 | <ul> <li>Remove the device causing the fault from the bus system.</li> </ul>              |

|      |      |              | <u> </u>                                                                                                    |
|------|------|--------------|----------------------------------------------------------------------------------------------------|
| 1057 | STOP | Message text | ACKN. FAILURE OF MOTOR PHASE <axis></axis>                                                                                                    |
|      |      | Cause        | <ul> <li>Backup battery voltage low.</li> </ul>                                                                                                    |
|      |      | Monitor      | - At "Power on".                                                                                                    |
|      |      | monitor      | - Cyclic.                                                                                                    |
|      |      | Effect       | <ul> <li>At "Power on" -&gt; automatic general reset, and in addition the message<br/>"User memory deleted" is displayed (machine data, user data, applica-<br/>tion programs must be reloaded).</li> </ul>                                                                   |
|      |      |              | <ul> <li>Cyclic -&gt; none.</li> </ul>                                                                                                    |
|      |      | Remedy       | <ul> <li>Exchange battery. After exchange, the message<br/>"Ackn. check accumulator" appears -&gt; acknowledge.</li> </ul>                                                                                                    |
| 1058 |      | Message text | BCO MOTION: PRESS START PLUS                                                                                                    |
|      |      | Cause        | <ul> <li>An attempt was made to carry out BCO motion with START MINUS.</li> </ul>                                                                                                    |
|      |      | Monitor      | <ul> <li>When START MINUS is pressed.</li> </ul>                                                                                                    |
|      |      | Effect       | <ul> <li>The robot does not start.</li> </ul>                                                                                                    |
|      |      | Remedy       | <ul> <li>Use START PLUS or set Implicit_BCO = TRUE in BACKWARD.INI.</li> </ul>                                                                                                    |
| 1059 |      | Message text | FINISHED SUBROUTINE: SKIP MOTIONS                                                                                                    |
|      | STOP | 5            |                                                                                                    |
|      |      | Cause        | <ul> <li>During backward motion, the interpreter encounters a subprogram<br/>which has already been completely executed.</li> </ul>                                                                                                    |
|      |      | Monitor      | <ul> <li>Each time before backward motion is started.</li> </ul>                                                                                                    |
|      |      | Effect       | <ul> <li>Active commands inhibited.</li> </ul>                                                                                                    |
|      |      | Remedy       | – Acknowledge.                                                                                                    |
| 1060 | STOP | Message text | \$BWDSTART NOT IN FOLD. NO TOOL AND BASE INFORMATION FOUND                                                                                                    |
|      |      | Cause        | <ul> <li>Backward motion in SCAN method: a \$BWDSTART assignment must<br/>be programmed as the first instruction in a motion fold. From this line<br/>onwards, all following instructions up to the motion are executed before<br/>backward motion is carried out.</li> </ul> |
|      |      | Monitor      | <ul> <li>Each time before backward motion is started.</li> </ul>                                                                                                    |
|      |      | Effect       | <ul> <li>Active commands inhibited.</li> </ul>                                                                                                    |
|      |      | Remedy       | <ul> <li>Correct program or set the entry BACKWARDSTART = FALSE in<br/>BACKWARD.INI. In this case, however, BASE and TOOL changes<br/>cannot be carried out during backward motion.</li> </ul>                                                                                |
| 1061 |      | Message text | Rapid EMERGENCY STOP with fixed braking ramps                                                                                                    |
|      |      | Cause        | <ul> <li>In the event of EMERGENCY STOP with dynamic model, the fixed<br/>braking ramp strategy is used as this brakes the robot significantly<br/>more quickly</li> </ul>                                                                                                    |
|      |      | Monitor      | <ul> <li>In the event of EMERGENCY STOP with dynamic model</li> </ul>                                                                                                    |
|      |      | Effect       | <ul> <li>EMERGENCY STOP brakes the robot more quickly than the strategy<br/>based on the dynamic model</li> </ul>                                                                                                    |
|      |      | Remedy       | <ul> <li>Verify load data and correct if necessary</li> </ul>                                                                                                    |
|      |      |              | <ul> <li>Verify machine data</li> </ul>                                                                                                    |

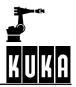

| 1062            | Message text | Ackn. second motorcable not connected                                                                        |
|-----------------|--------------|----------------------------------------------------------------------------------------------------|
|                 | Cause        | <ul> <li>Second motor cable was not connected or was connected incorrectly</li> </ul>                        |
|                 | Monitor      | _                                                                                                    |
|                 | Effect       | _                                                                                                    |
|                 | Remedy       | <ul> <li>Acknowledge message</li> </ul>                                                                      |
| 1063            | Message text | Ackn. over temperature feedback resistor %1                                                                  |
|                 | J            | •                                                                                                    |
|                 | Cause        | <ul> <li>The feedback resistor has got too hot</li> </ul>                                                    |
|                 |              | <ul> <li>The robot is cyclically accelerated and braked in the motion program<br/>without a pause</li> </ul> |
|                 | Monitor      | – Cyclic.                                                                                                    |
|                 | Effect       | -                                                                                                    |
|                 | Remedy       | <ul> <li>Acknowledge message</li> </ul>                                                                      |
| 1064 🕕          | Message text | Ackn.: over temperature fan %1                                                                               |
|                 | Cause        | <ul> <li>One of the two fans in the cabinet is defective</li> </ul>                                          |
|                 | Monitor      | - Cyclic.                                                                                                    |
|                 | Effect       | <ul> <li>Ramp-down braking</li> </ul>                                                                        |
|                 | Remedy       | <ul> <li>Acknowledge message</li> </ul>                                                                      |
| 1065 <b>SUP</b> | Message text | Ackn. mainboard overtemperature                                                                              |
|                 | Cause        | <ul> <li>The cabinet fan has failed</li> </ul>                                                               |
|                 |              | <ul> <li>The ambient temperature is too high</li> </ul>                                                      |
|                 | Monitor      | - Cyclic.                                                                                                    |
|                 | Effect       | -                                                                                                    |
|                 | Remedy       | <ul> <li>Acknowledge message</li> </ul>                                                                      |
| 1066            | Message text | Mainboard temperature reached warning level                                                                  |
|                 | Cause        | - PC controller cooling is still sufficient, but could soon become critical                                  |
|                 | Monitor      | - Cyclic.                                                                                                    |
|                 | Effect       | – None                                                                                                    |
|                 | Remedy       | - Check fan                                                                                                  |
|                 |              | <ul> <li>Exchange fan filter</li> </ul>                                                                      |
|                 |              |                                                                                                    |
| 1067 👸          | Message text | Mainboard temperature check not available                                                                    |
|                 | Cause        | <ul> <li>Motherboard does not support temperature monitoring</li> </ul>                                      |
|                 | Monitor      | - Once                                                                                                    |
|                 | Effect       | <ul> <li>No monitoring</li> </ul>                                                                            |
|                 | Remedy       | <ul> <li>Exchange motherboard</li> </ul>                                                                     |
|                 |              | <ul> <li>Switch temperature monitoring off</li> </ul>                                                        |

|      |              | <u> </u>                                                                                                    |
|------|--------------|----------------------------------------------------------------------------------------------------|
| 1069 |              | INTERRUS: Motobdog Timo ovnirodi                                                                                                    |
| 1068 | Message text | INTERBUS: Watchdog Time expired!                                                                                                    |
|      | Cause        | - The Interbus driver read function was not called in the time defined                                                                  |
|      | Monitor      | - Cyclic.                                                                                                    |
|      | Effect       | <ul> <li>Inputs and outputs are not set</li> </ul>                                                                                      |
|      | Remedy       | <ul> <li>Terminate the Watchdog by reconfiguring the I/Os</li> </ul>                                                                    |
|      |              | <ul> <li>De-energize controller board</li> </ul>                                                                                        |
|      |              | <ul> <li>Watchdog cycle time possibly set too low</li> </ul>                                                                            |
|      |              | <ul> <li>Fault in the KRC system since the read function of the driver was not called cyclically</li> </ul>                             |
| 1071 | Message text | MOTOR HOLDING TORQUE %1 EXCEEDED                                                                                                    |
|      | Cause        | <ul> <li>The motor holding torque of the axis is not sufficient to keep the robot<br/>motion permanently stopped at a point.</li> </ul> |
|      | Monitor      | <ul> <li>Not cyclic, during path planning</li> </ul>                                                                                    |
|      | Effect       | <ul> <li>Interpreter stop</li> </ul>                                                                                                    |
|      | Remedy       | <ul> <li>Correct or reduce load data</li> </ul>                                                                                         |
|      |              | <ul> <li>Verify machine data</li> </ul>                                                                                                 |
| 1072 | Maaaaaa taxt | BRAKE HOLDING TORQUE %1 EXCEEDED                                                                                                    |
| 1072 | Message text | BRAKE HOLDING TORQUE %T EXCEEDED                                                                                                    |
|      | Cause        | <ul> <li>The brake holding torque on the axis is not sufficient to keep the robot<br/>motion permanently stopped at a point.</li> </ul> |
|      | Monitor      | <ul> <li>Not cyclic, during path planning</li> </ul>                                                                                    |
|      | Effect       | <ul> <li>Interpreter stop</li> </ul>                                                                                                    |
|      | Remedy       | <ul> <li>Correct or reduce load data</li> </ul>                                                                                         |
|      |              | <ul> <li>Verify machine data</li> </ul>                                                                                                 |
| 1070 |              |                                                                                                    |
| 1073 | Message text | COMMANDED GEAR TORQUE %1                                                                                                    |
|      | Cause        | <ul> <li>Permissible gear torque exceeded, dependent on dynamic data<br/>\$DYN_DAT()</li> </ul>                                         |
|      | Monitor      | – Cyclic.                                                                                                    |
|      | Effect       | <ul> <li>Path-maintaining braking</li> </ul>                                                                                            |
|      |              |                                                                                                    |
|      |              | <ul> <li>Output "\$ALARM_STOP" 0 signal</li> </ul>                                                                                      |
|      |              | <ul> <li>Output "\$ALARM_STOP" 0 signal</li> <li>Active commands inhibited.</li> </ul>                                                  |
|      | Remedy       | ·                                                                                                    |

## 1 Error messages / troubleshooting (continued)

| 1074 | STOP | Message text           | COMMANDED MOTOR TORQUE %1                                                                                                    |
|------|------|------------------------|----------------------------------------------------------------------------------------------------|
|      | _    | Cause                  | <ul> <li>Permissible motor torque exceeded, dependent on dynamic data<br/>\$DYN_DAT()</li> </ul>                                                                                                    |
|      |      | Monitor                | - Cyclic.                                                                                                    |
|      |      | Effect                 | <ul> <li>Path-maintaining braking</li> </ul>                                                                                                    |
|      |      |                        | <ul> <li>Output "\$ALARM_STOP" 0 signal</li> </ul>                                                                                                    |
|      |      |                        | <ul> <li>Active commands inhibited.</li> </ul>                                                                                                    |
|      |      | Remedy                 | <ul> <li>Verify load data and reduce if necessary, reduce programmed accel-<br/>eration, reduce programmed velocity; acknowledge message</li> </ul>                                                   |
| 1075 | STOP | Message text           | MAXIMUM KINETIC ENERGY %1                                                                                                    |
|      | _    | Cause                  | <ul> <li>Permissible kinetic energy for crash exceeded, dependent on dynamic<br/>data \$DYN_DAT()</li> </ul>                                                                                          |
|      |      | Monitor                | – Cyclic.                                                                                                    |
|      |      | Effect                 | <ul> <li>Path-maintaining braking</li> </ul>                                                                                                    |
|      |      |                        | <ul> <li>Output "\$ALARM_STOP" 0 signal</li> </ul>                                                                                                    |
|      |      |                        | <ul> <li>Active commands inhibited.</li> </ul>                                                                                                    |
|      |      | Remedy                 | <ul> <li>Verify load data and reduce if necessary, reduce programmed velocity;<br/>acknowledge message</li> </ul>                                                                                     |
| 1078 | STOP | Message text           | Ackn. servobus DSE-No. %1 participant No. %2 not available                                                                                                    |
|      | -    | Cause                  | <ul> <li>The device number in the servo bus was too low</li> </ul>                                                                                                    |
|      |      | Monitor                | - The device humber in the serve bus was too low                                                                                                    |
|      |      | Effect                 | -                                                                                                    |
|      |      |                        | - Advaguladag magagaga                                                                                                    |
| 1070 | _    | Remedy<br>Measage text | - Acknowledge message                                                                                                    |
| 1079 | STOP | Message text           | Ackn. servobus DSE-No. %1 participant No. %2 not available                                                                                                    |
|      |      | Cause                  | <ul> <li>The device number in the servo bus was higher than the number<br/>defined in the machine data</li> </ul>                                                                                     |
|      |      | Monitor                | -                                                                                                    |
|      |      | Effect                 | -                                                                                                    |
|      |      | Remedy                 | <ul> <li>Acknowledge message</li> </ul>                                                                                                    |
| 1100 | STOP | Message text           | STOPPED <axis number=""></axis>                                                                                                    |
|      |      | Cause                  | <ul> <li>Axis has beeen moved out of the standstill position according to the<br/>machine data. Positioning window (\$IN_POS_MA) times standstill<br/>window minus factor (\$IN_STILL_MA).</li> </ul> |
|      |      | Monitor                | <ul> <li>With robot "in position".</li> </ul>                                                                                                    |
|      |      | Effect                 | <ul> <li>Maximum braking.</li> </ul>                                                                                                    |
|      |      |                        | <ul> <li>Low signal at "\$ALARM_STOP" output.</li> </ul>                                                                                                    |
|      |      |                        | <ul> <li>All active commands inhibited.</li> </ul>                                                                                                    |
|      |      | Remedy                 | <ul> <li>Check manipulator.</li> <li>Check output stage, check motor brake.</li> <li>Acknowledge message.</li> </ul>                                                                                  |
|      |      |                        |                                                                                                    |

| 1101 | STOP  | Message text | COMMAND ACCELERATION EXCEEDED <axis number=""></axis>                                                                                                    |
|------|-------|--------------|----------------------------------------------------------------------------------------------------|
|      |       | Cause        | <ul> <li>Permissible command acceleration exceeded; e.g. because robot<br/>has been moved through singularity in cartesian mode.</li> </ul>                                                          |
|      |       | Monitor      | - Cyclic.                                                                                                    |
|      |       | Effect       | <ul> <li>Maximum braking.</li> </ul>                                                                                                    |
|      |       |              | <ul> <li>Low signal at "\$ALARM_STOP" output.</li> </ul>                                                                                                    |
|      |       |              | <ul> <li>All active commands inhibited.</li> </ul>                                                                                                    |
|      |       | Remedy       | <ul> <li>Check program for alpha5 transitions (singularity).</li> <li>Reduce path velocity.</li> </ul>                                                                                               |
|      |       |              | <ul> <li>Reduce path acceleration.</li> <li>Acknowledge message.</li> </ul>                                                                                                    |
| 1102 | STOP  | Message text | COMMAND VELOCITY EXCEEDED <axis number=""></axis>                                                                                                    |
|      | SION. | -            |                                                                                                    |
|      |       | Cause        | <ul> <li>Permissible command velocity exceeded; e.g. because robot has<br/>been moved through singularity in cartesian mode.</li> </ul>                                                              |
|      |       | Monitor      | – Cyclic.                                                                                                    |
|      |       | Effect       | <ul> <li>Maximum braking.</li> </ul>                                                                                                    |
|      |       |              | <ul> <li>Low signal at "\$ALARM_STOP" output.</li> </ul>                                                                                                    |
|      |       |              | <ul> <li>All active commands inhibited.</li> </ul>                                                                                                    |
|      |       | Remedy       | <ul><li>Reduce path velocity.</li><li>Reduce path acceleration.</li></ul>                                                                                                    |
| 1103 | STOP  | Message text | DATA EXCHANGE WITH TEPRO MISSING                                                                                                    |
|      |       | Cause        | <ul> <li>The SBC is not transmitting cyclic data on time (TEPRO = Technological Process).</li> </ul>                                                                                                 |
|      |       | Monitor      | <ul> <li>Cyclic by transfer task.</li> </ul>                                                                                                    |
|      |       | Effect       | <ul> <li>Ramp-down braking; interruption of the SBC interface.</li> </ul>                                                                                                    |
|      |       | Remedy       | - Re-initialize the SBC program or eliminate the error in the SBC program.                                                                                                    |
| 1104 | STOP  | Message text | ACKN. REGULATOR LIMIT EXCEEDED <axis number=""></axis>                                                                                                    |
|      |       | Cause        | <ul> <li>The set value of the machine datum \$COM_VAL_MI has been exceeded.</li> <li>The position controller output has gone into limitation. The axis does not follow the command value.</li> </ul> |
|      |       | Monitor      | - Cyclic.                                                                                                    |
|      |       | Effect       | <ul> <li>Maximum braking.</li> </ul>                                                                                                    |
|      |       |              | <ul> <li>Low signal at "\$ALARM_STOP" output.</li> </ul>                                                                                                    |
|      |       |              | <ul> <li>All active commands inhibited.</li> </ul>                                                                                                    |
|      |       | Remedy       | <ul> <li>Check power module.</li> <li>The brake control must be checked (LED on PM) if the error occurs on more than one axis.</li> </ul>                                                            |
| 1105 | STOP  | Message text | POSITIONING MONITOR <axis number=""></axis>                                                                                                    |
|      |       | Cause        | <ul> <li>Positioning window \$IN_POS_MA has not been reached within the set positioning time \$TIME_POS.</li> </ul>                                                                                  |
|      |       | Monitor      | - When positioning.                                                                                                    |

1

Error messages / troubleshooting (continued)

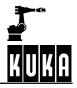

|      | Effect       | Movimum broking                                                                                                    |
|------|--------------|----------------------------------------------------------------------------------------------------|
|      | Ellect       | <ul> <li>Maximum braking.</li> <li>All active commands inhibited.</li> </ul>                                           |
|      |              | <ul> <li>The axis has the status "in position" after the message has been</li> </ul>                                   |
|      |              | acknowledged.                                                                                                    |
|      | Remedy       | <ul> <li>Enlarge positioning window.</li> </ul>                                                                        |
|      |              | <ul> <li>Lengthen positioning time.</li> <li>Check power module.</li> </ul>                                            |
|      |              | <ul> <li>Acknowledge message.</li> </ul>                                                                               |
|      |              | - Check manipulator.                                                                                                   |
| 1106 | Message text | TOOL WEIGHT NOT YET LEARNT                                                                                             |
|      | Cause        | <ul> <li>During EMT mastering a check run was carried out for a tool whose</li> </ul>                                  |
|      | Clubo        | weight has not yet been learnt.                                                                                        |
|      | Monitor      | <ul> <li>During EMT mastering.</li> </ul>                                                                              |
|      | Effect       | -                                                                                                    |
|      | Remedy       | <ul> <li>"Learn" tool weight.</li> </ul>                                                                               |
| 1107 | Message text | WORKING ENVELOPE SURVEILLANCE CAN ONLY BE OVERRIDDEN<br>IN T1 MODE                                                     |
|      | Cause        | <ul> <li>An attempt was made to define the variable \$WBOXDISABLE in<br/>mode T2, AUT, EXT.</li> </ul>                 |
|      | Monitor      | - Cyclic.                                                                                                    |
|      | Effect       | -                                                                                                    |
|      | Remedy       | <ul> <li>Change operating mode.</li> </ul>                                                                             |
| 1108 | Message text | DYNAMIC BRAKING ERROR <axis number=""></axis>                                                                          |
|      | Cause        | <ul> <li>Actual value does not decrease although braking ramp is predefined<br/>in terms of command values.</li> </ul> |
|      | Monitor      | – Cyclic.                                                                                                    |
|      | Effect       | <ul> <li>Short-circuit braking.</li> </ul>                                                                             |
|      |              | <ul> <li>Low signal at "\$ALARM_STOP" output.</li> </ul>                                                               |
|      |              | <ul> <li>All active commands inhibited.</li> </ul>                                                                     |
| 1109 | Message text | COMMUNICATION WITH TEPRO FAULTY                                                                                        |
|      | Cause        | <ul> <li>The SBC is not collecting cyclic data on time.</li> </ul>                                                     |
|      | Monitor      | <ul> <li>Cyclic by transfer task.</li> </ul>                                                                           |
|      | Effect       | <ul> <li>Ramp-down braking; interruption of the SBC interface.</li> </ul>                                              |
|      | Remedy       | <ul> <li>Re-initialize the SBC program.</li> </ul>                                                                     |
| 1110 | Message text | SENSOR LOCATION SEARCH FOR <axis></axis>                                                                               |
|      | Cause        | <ul> <li>During the sensor location search, the sensor switching point was detected.</li> </ul>                        |
|      | Monitor      | - Command execution.                                                                                                   |
|      | Effect       | – None.                                                                                                    |
|      | Remedy       | – None.                                                                                                    |
| 1111 | Message text | DRIFT COMPLETED                                                                                                    |
|      | Cause        | - Drift is completed.                                                                                                  |

|      |          | Monitor      | -                                                                                                    |
|------|----------|--------------|----------------------------------------------------------------------------------------------------|
|      |          | Effect       | – None.                                                                                                    |
|      |          | Remedy       | – None.                                                                                                    |
| 1112 | STOP     | Message text | PERFORM SENSOR LOCATION SEARCH <axis number=""> !</axis>                                                                      |
|      |          | Cause        | <ul> <li>Sensor location search was not carried out or \$ROBCOR.DAT not<br/>available.</li> </ul>                             |
|      |          | Monitor      | - During command execution.                                                                                                   |
|      |          | Effect       | – None.                                                                                                    |
|      |          | Remedy       | <ul> <li>Notify customer support.</li> </ul>                                                                                  |
| 1113 | e contra | Message text | SENSOR LOCATION SEARCH INVALID <axis number=""></axis>                                                                        |
|      | ator     | Cause        | <ul> <li>Command "Sensor location search":</li> <li>a) axis was not mastered</li> </ul>                                       |
|      |          |              | b) last mastering type was sensor adjustment                                                                                  |
|      |          | Monitor      | - When command "ADJUST SENSOR".                                                                                               |
|      |          | Effect       | - Command is not executed.                                                                                                    |
|      |          | Remedy       | <ul> <li>Master axis with EMT or dial gauge.</li> </ul>                                                                       |
|      |          | -            | - Leave menu via Recall.                                                                                                    |
|      |          |              | <ul> <li>Acknowledge message.</li> </ul>                                                                                      |
| 1114 |          | Message text | INVALID MASTERING SEQUENCE                                                                                                    |
|      |          | Cause        | <ul> <li>Mastering sequence defined in machine datum \$SEQ_CAL has not<br/>been observed.</li> </ul>                          |
|      |          | Monitor      | <ul> <li>In mastering.</li> </ul>                                                                                             |
|      |          | Effect       |                                                                                                    |
|      |          | Remedy       | <ul> <li>Master axis with EMT probe or depth gauge.</li> <li>Press ESC to quit menu.</li> <li>Acknowledge message.</li> </ul> |
| 1115 | (mark)   | Message text | SERVO PARAMETERS NOT TRANSFERRED!                                                                                             |
|      | SIUP     | 0            |                                                                                                    |
|      |          | Cause        | <ul> <li>Servo parameters were not sent to DSE.</li> </ul>                                                                    |
|      |          | Monitor      | <ul> <li>When defining the structure \$SERVOPARA.</li> </ul>                                                                  |
|      |          | Effect       | -                                                                                                    |
|      |          | Remedy       | <ul> <li>Define \$SERVOPARA correctly.</li> </ul>                                                                             |
| 1116 | STOP     | Message text | SENSOR ADJUSTMENT INVALID <axis number=""></axis>                                                                             |
|      | _        | Cause        | <ul> <li>When selecting sensor adjustment for an axis with incremental or absolute encoder.</li> </ul>                        |
|      |          | Monitor      | <ul> <li>During sensor adjustment.</li> </ul>                                                                                 |
|      |          | Effect       | - Command is not executed.                                                                                                    |
|      |          | Remedy       | <ul> <li>Set axis with DIAL or TURN.</li> </ul>                                                                               |
| 1117 | STOP     | Message text | ACYCLIC DATA NOT RELEASED BY TEPRO                                                                                            |
|      |          | Cause        | <ul> <li>Semaphore is inhibiting access to acyclic data.</li> </ul>                                                           |
|      |          | Monitor      | – In acyclic data transfer.                                                                                                   |
|      |          | Effect       | <ul> <li>Ramp-down braking; interruption of the SBC interface.</li> </ul>                                                     |
|      |          |              | · • • •                                                                                                    |

|      | Remedy       | <ul> <li>Eliminate the error in the SBC program.</li> </ul>                                                                           |
|------|--------------|----------------------------------------------------------------------------------------------------|
| 1118 | Message text | CYCLIC DATA NOT RELEASED BY TEPRO                                                                                                    |
|      | _            |                                                                                                    |
|      | Cause        | <ul> <li>Semaphore is inhibiting access to acyclic data.</li> <li>Cualia by transfer tools</li> </ul>                                 |
|      | Monitor      | <ul> <li>Cyclic by transfer task.</li> </ul>                                                                                          |
|      | Effect       | <ul> <li>Ramp-down braking; interruption of the SBC interface.</li> </ul>                                                             |
| 1110 | Remedy       | - Eliminate the error in the SBC program.                                                                                             |
| 1119 | Message text | WRONG DATA TYPE FROM TEPRO                                                                                                    |
|      | Cause        | <ul> <li>SBC is cyclically sending incorrect data.</li> </ul>                                                                         |
|      | Monitor      | <ul> <li>Cyclic by transfer task.</li> </ul>                                                                                          |
|      | Effect       | <ul> <li>Ramp-down braking; interruption of the SBC interface.</li> </ul>                                                             |
|      | Remedy       | <ul> <li>Eliminate the error in the SBC program.</li> </ul>                                                                           |
| 1120 | Message text | INCOMPLETE INSTRUCTION                                                                                                    |
|      | Cause        | <ul> <li>The interface with the SBC is not initialized.</li> </ul>                                                                    |
|      | Monitor      | <ul> <li>In KRL interface instruction.</li> </ul>                                                                                     |
|      | Effect       | – None.                                                                                                    |
|      | Remedy       | <ul> <li>Initialize the interface.</li> </ul>                                                                                         |
| 1121 | Message text | DATA EXCHANGE                                                                                                    |
|      | Cause        | <ul> <li>The SBC stops data exchange because of an error.</li> </ul>                                                                  |
|      | Monitor      | <ul> <li>Cyclic by transfer task.</li> </ul>                                                                                          |
|      | Effect       | <ul> <li>Ramp-down braking; interruption of the SBC interface.</li> </ul>                                                             |
|      | Remedy       | <ul> <li>Eliminate the error in the SBC program.</li> </ul>                                                                           |
| 1122 | Message text | ANALOG OUTPUT : DELAY REDUCTION                                                                                                    |
|      | Cause        | <ul> <li>The memory provided internally for the output function with a delay<br/>is not adequate for the programmed delay.</li> </ul> |
|      | Monitor      |                                                                                                    |
|      | Effect       | <ul> <li>The programmmed delay is automatically reduced.</li> </ul>                                                                   |
|      | Remedy       | <ul> <li>Program a shorter delay.</li> </ul>                                                                                          |
| 1123 | Message text | APPROXIMATION NOT POSSIBLE                                                                                                    |
|      | Cause        | <ul> <li>Approximation (approximate positioning) is not possible for computing time reasons.</li> </ul>                               |
|      | Monitor      | - When the approximate positioning criterion is reached in the interpolator.                                                          |
|      | Effect       | – None.                                                                                                    |
|      | Remedy       | <ul><li>Program \$ADVANCE &gt; 0.</li><li>Switch off axis simulation.</li></ul>                                                       |
| 1124 | Message text | WRONG START POSITION                                                                                                    |
|      | Cause        | <ul> <li>1. EMT mastering starts in the groove rather than before it.</li> </ul>                                                      |
|      | Vause        | - 2. Cable for EMT mastering connected during sensor location run or                                                                  |
|      | M            | sensor mastering.                                                                                                    |
|      | Monitor      | <ul> <li>In command processing.</li> </ul>                                                                                            |

|       | Effect       | <ul> <li>Command aborted.</li> </ul>                                                                                                    |
|-------|--------------|----------------------------------------------------------------------------------------------------|
|       | Remedy       | <ul> <li>1. Move axis to correct starting position.</li> </ul>                                                                                                    |
|       | ,            | <ul> <li>2. Disconnect cable for EMT mastering.</li> </ul>                                                                                                    |
| 1125  | Message text | EMT SENSOR FAULTY                                                                                                    |
|       | Cause        | <ul> <li>Sensor supplies a zero signal because it is not properly tightened.</li> </ul>                                                                               |
|       | Monitor      | <ul> <li>In command processing.</li> </ul>                                                                                                    |
|       | Effect       | <ul> <li>Command aborted.</li> </ul>                                                                                                    |
|       | Remedy       | <ul> <li>Check screwed connection of sensor.</li> <li>Check robot–EMT connection.</li> <li>Check A3/DSE module.</li> </ul>                                            |
| 1126  | Message text | STOP COMMAND IGNORED                                                                                                    |
|       | Cause        | <ul> <li>Axis does not stop within a certain time after a stop command.</li> </ul>                                                                                    |
|       | Monitor      | <ul> <li>After command processing.</li> </ul>                                                                                                    |
|       | Effect       | <ul> <li>Command aborted.</li> </ul>                                                                                                    |
|       | Remedy       | -                                                                                                    |
| 1127  | Message text | MASTERING PERFORMED < axis number>                                                                                                    |
|       | Cause        | <ul> <li>Attempt to remaster an axis that has already been mastered.</li> </ul>                                                                                       |
|       | Monitor      | <ul> <li>After command processing.</li> </ul>                                                                                                    |
|       | Effect       | <ul> <li>Ramp-down braking.</li> </ul>                                                                                                    |
|       | Remedy       | - Press ESC to cancel.                                                                                                    |
| 44.00 |              | - Repeat measurement.                                                                                                    |
| 1128  | Message text | STOP, APPROXIMATION NOT POSSIBLE                                                                                                    |
|       | Cause        | <ul> <li>Approximation not possible for reasons of planning or time. Robot<br/>stops because \$STOP_NOUES = TRUE is set and operating mode<br/>= T1 or T2.</li> </ul> |
|       | Monitor      | -                                                                                                    |
|       | Effect       | <ul> <li>Ramp-down braking.</li> </ul>                                                                                                    |
|       | Remedy       | <ul> <li>Reduce the velocity and/or acceleration in the instruction until approximation is possible.</li> </ul>                                                       |
| 1129  | Message text | TOO MANY ASYPTP COMMANDS                                                                                                    |
| -     | Cause        | _                                                                                                    |
|       | Monitor      | <ul> <li>During program execution of ASYPTP commands.</li> </ul>                                                                                                    |
|       | Effect       | <ul> <li>Program execution is stopped.</li> </ul>                                                                                                    |
|       | Remedy       | - Fewer ASYPTP commands.                                                                                                    |
| 1130  | Message text | ACKN. MOTOR TEMPERATURE <axis number=""></axis>                                                                                                    |
|       | Cause        | <ul> <li>A motor temperature fault is signalled by the DSE board if the tem-<br/>perature exceeds 155 degrees.</li> </ul>                                             |
|       | Monitor      | - Cyclic in the interpolation cycle.                                                                                                    |
|       | Effect       |                                                                                                    |
|       | Remedy       | <ul> <li>Acknowledge message.</li> </ul>                                                                                                    |

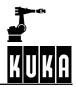

| 1131   | Message text      | ACKN. TORQUE EXCEEDED <axis></axis>                                                                                        |
|--------|-------------------|----------------------------------------------------------------------------------------------------|
| 0000   | Cause             | <ul> <li>The motor torque is not located in the specified monitoring tunnel.</li> </ul>                                    |
|        | Monitor           | <ul> <li>Cyclic in interpolation cycle.</li> </ul>                                                                         |
|        | Effect            | <ul> <li>Motion is stopped.</li> </ul>                                                                                     |
|        | Remedy            | <ul> <li>Verify load data, increase size of tunnel.</li> </ul>                                                             |
| 1132   | Message text      | REFPO DETERMINES AXIS <axis></axis>                                                                                        |
|        | meobuge text      |                                                                                                    |
|        | Cause             | <ul> <li>Output after reference point for axes 1–6 has been calculated.</li> </ul>                                         |
|        | Monitor           | <ul> <li>In program mode.</li> </ul>                                                                                       |
|        | Effect            | – None.                                                                                                    |
|        | Remedy            | – None.                                                                                                    |
| 1133   | Message text      | GEAR TORQUE EXCEEDED AXIS <axis></axis>                                                                                    |
|        | Cause             | <ul> <li>The calculated gear torque is larger than the maximum permissible gear torque.</li> </ul>                         |
|        | Monitor           | <ul> <li>Cyclic in interpolation cycle.</li> </ul>                                                                         |
|        | Effect            | <ul> <li>Motion and program are stopped.</li> </ul>                                                                        |
|        | Remedy            | - Reteach points.                                                                                                    |
| 1134 📶 | Message text      | ACKNOWLEDGE ERROR 6SC620 <axis number=""></axis>                                                                           |
|        | Cause             | <ul> <li>Malfunction/error in drive module or on processor module in Simodrive 6SC620 acknowledgement.</li> </ul>          |
|        | Monitor           | - Cyclic.                                                                                                    |
|        | Effect            | – None.                                                                                                    |
|        | Remedy            | <ul> <li>Acknowledge message.</li> </ul>                                                                                   |
| 1135 🕕 | Message text      | TORQUE MODE VELOCITY LIMIT EXCEEDED <axis></axis>                                                                          |
|        | Cause             | <ul> <li>Velocity limit exceeded in torque mode.</li> </ul>                                                                |
|        | Monitor           | <ul> <li>In torque mode.</li> </ul>                                                                                        |
|        | Effect            | <ul> <li>Short-circuit braking.</li> </ul>                                                                                 |
|        | Remedy            | -                                                                                                    |
| 1136   | Message text      | ACKN. HEATSINK TEMPERATURE <axis ax="" number:=""></axis>                                                                  |
|        | Cause             | <ul> <li>A heat sink temperature fault is signalled by the DSE board if the<br/>temperature exceeds 80 degrees.</li> </ul> |
|        | Monitor           | <ul> <li>Cyclic in the interpolation cycle.</li> </ul>                                                                     |
|        | Effect            |                                                                                                    |
|        | Remedy            | <ul> <li>Acknowledge message.</li> <li>Clean heat sink.</li> </ul>                                                         |
| 1137   | Message text      | EMT MASTERING DISTANCE EXCEEDED                                                                                            |
|        | Course            |                                                                                                    |
|        | Cause             | <ul> <li>Groove not located, axis position not before groove prior to start.</li> </ul>                                    |
|        | Monitor<br>Effect | Avia stans                                                                                                    |
|        | Effect<br>Remody  | <ul> <li>Axis stops.</li> <li>Move existing position: check EMT and groups</li> </ul>                                      |
|        | Remedy            | <ul> <li>Move axis into mastering position; check EMT and groove.</li> </ul>                                               |

| 1138 🛐 | Message text | DYNAMIC BRAKING                                                                                                    |
|--------|--------------|----------------------------------------------------------------------------------------------------|
|        | Cause        | <ul> <li>If during an activated Emergency Stop a fault occurs that permits only<br/>maximum (dynamic) braking, this message is additionally displayed.</li> </ul>                                                                                                    |
|        | Monitor      | <ul> <li>With the following messages: 100, 101, 102, 103, 104, 105, 110,<br/>111, 114, 200, 202, 206, 1100, 1108.</li> </ul>                                                                                                    |
|        | Effect       | <ul> <li>Maximum braking.</li> </ul>                                                                                                    |
|        | Remedy       | <ul> <li>Acknowledge message.</li> </ul>                                                                                                    |
| 1139   | Message text | SYNACT NOT POSSIBLE <block number=""></block>                                                                                                    |
|        | Cause        | <ul> <li>The programming of synchronous actions with the variable \$M_TIME<br/>or \$M_TIME_APO causes the message to be output when the<br/>program is resumed after ramp-down braking, a path-maintaining<br/>Emergency Stop ramp or maximum braking.</li> </ul>                  |
| 1140   | Message text | BLOCK CHANGE AT STOP                                                                                                    |
|        | Cause        | <ul> <li>Maximum braking or a path-maintaining stop and a simultaneous<br/>block change which makes calculation of \$POS_RET and the system<br/>time impossible, with the result that the system time and \$POS_RET<br/>are determined by the beginning of a new block.</li> </ul> |
|        | Monitor      | <ul> <li>(e.g. cyclic; in command processing; in mastering).</li> </ul>                                                                                                    |
|        | Effect       | <ul> <li>(e.g. ramp-down braking; program processing stopped; etc.).</li> </ul>                                                                                                    |
|        | Remedy       | <ul> <li>(e.g. eliminate fault, correct operator action).</li> </ul>                                                                                                    |
| 1141 📶 | Message text | TTS NOT EXISTING                                                                                                    |
| _      | Cause        | <ul> <li>The X-axis of the tool coordinate system and the path tangent are<br/>parallel. (TTS = tool-based technological system).</li> </ul>                                                                                                    |
|        | Monitor      | - Cyclic in the interpolation cycle when calculating the path correction.                                                                                                    |
|        | Effect       | <ul> <li>Maximum braking.</li> </ul>                                                                                                    |
|        | Remedy       | - Reprogram the movement. Correct the point.                                                                                                    |
| 1142 🛐 | Message text | DEVIATION AT TARGET POINT                                                                                                    |
|        | Cause        | <ul> <li>An exact stop point has been approached with a deviation.</li> </ul>                                                                                                    |
|        | Monitor      | <ul> <li>Function generator becomes active during positioning.</li> </ul>                                                                                                    |
|        | Effect       | <ul> <li>Ramp-down braking.</li> </ul>                                                                                                    |
|        | Remedy       | <ul> <li>SCALE_IN must be corrected.</li> </ul>                                                                                                    |
| 1143   | Message text | REFERENCE OFFSET NOT VALID                                                                                                    |
|        | Cause        | <ul> <li>Mastering is not possible by transferring the reference offset as this<br/>is not valid in \$ROBCOR.DAT.</li> </ul>                                                                                                    |
|        | Monitor      |                                                                                                    |
|        | Effect       |                                                                                                    |
|        | Remedy       |                                                                                                    |
|        |              |                                                                                                    |

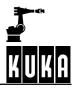

| 1144 | STOP | Message text | V-GROOVE HAS WRONG PROFILE                                                                                                    |
|------|------|--------------|----------------------------------------------------------------------------------------------------|
|      | _    | Cause        | <ul> <li>The mastering groove for EGP adjustment does not have a V or U profile.</li> </ul>                                                                                                    |
|      |      | Monitor      | <ul> <li>In EMT mastering.</li> </ul>                                                                                                    |
|      |      | Effect       | <ul> <li>Ramp-down braking; mastering procedure is aborted.</li> </ul>                                                                                                    |
|      |      | Remedy       | <ul> <li>Replace EMT groove.</li> <li>Clean EMT.</li> </ul>                                                                                                    |
| 1145 | STOP | Message text | STOP DUE TO VALUE OUT OF RANGE OVERFLOW, <motion direc-<br="">tion&gt; <axis number=""></axis></motion>                                                                                         |
|      |      | Cause        | <ul> <li>Overflow of the actual value of an endless axis.</li> </ul>                                                                                                    |
|      |      | Monitor      | <ul> <li>Cyclic in the interpolation cycle.</li> </ul>                                                                                                    |
|      |      | Effect       | <ul> <li>The motion is stopped by a path-maintaining Emergency Stop.</li> </ul>                                                                                                    |
|      |      | Remedy       | - Remaster the axis concerned.                                                                                                    |
| 1146 | STOP | Message text | ACKN. MOTOR BLOCKED <axis number=""></axis>                                                                                                    |
|      |      | Cause        | <ul> <li>I*t monitoring is signalled by a DSE.</li> </ul>                                                                                                    |
|      |      | Monitor      | <ul> <li>Cyclic in the interpolation cycle.</li> </ul>                                                                                                    |
|      |      | Effect       |                                                                                                    |
|      |      | Remedy       | <ul> <li>Acknowledge message.</li> </ul>                                                                                                    |
| 1147 | STOP | Message text | PERFORM INITIAL MASTERING <axis number=""></axis>                                                                                                    |
|      |      | Cause        | <ul> <li>An attempt was made to carry out a sensor location search for an axis<br/>on which initial mastering has not yet been performed.</li> </ul>                                            |
|      |      | Monitor      | <ul> <li>When selecting the function "dat_ueb" for the corresponding axis.</li> </ul>                                                                                                    |
|      |      | Effect       | <ul> <li>The sensor location search is not carried out.</li> </ul>                                                                                                    |
|      |      | Remedy       | <ul> <li>Perform initial mastering (e.g. dial gauge or EMT mastering) for the corresponding axis.</li> </ul>                                                                                    |
| 1148 | STOP | Message text | INVALID AXIS COUPLING RATIO <axis number=""></axis>                                                                                                    |
|      |      | Cause        | <ul> <li>An attempt was made to carry out "Extended sensor adjustment" for<br/>an axis when the coupling axes are not in the same position as was<br/>reported in the data transfer.</li> </ul> |
|      |      | Monitor      | <ul> <li>When selecting the function "Extended sensor adjustment" for the corresponding axis.</li> </ul>                                                                                        |
|      |      | Effect       | <ul> <li>The function "Extended sensor adjustment" is not carried out.</li> </ul>                                                                                                    |
| _    |      | Remedy       | - Move coupling axes to the same position as in the data transfer.                                                                                                    |
| 1149 | STOP | Message text | ADJUSTMENT PROCEDURE NOT POSSIBLE <axis number=""></axis>                                                                                                    |
|      |      | Cause        | <ul> <li>An attempt is made to carry out sensor adjustment or the axis is not<br/>equipped with a KTL encoder and DSE.</li> </ul>                                                               |
|      |      | Monitor      | <ul> <li>When selecting the function "Extended sensor adjustment" for the corresponding axis.</li> </ul>                                                                                        |
|      |      | Effect       | <ul> <li>The sensor adjustment is not carried out.</li> </ul>                                                                                                    |
|      |      | Remedy       | <ul> <li>Cancel via Recall or master axis with EMT / dial gauge.</li> </ul>                                                                                                    |
| 1150 | STOP | Message text | DATA TRANSFER INVALID <axis number=""></axis>                                                                                                    |

|        | Cause        | <ul> <li>An attempt is made to carry out a sensor location search for an axis<br/>which is not equipped with a KTL encoder and DSE.</li> </ul>                                                                                                    |
|--------|--------------|----------------------------------------------------------------------------------------------------|
|        | Monitor      | <ul> <li>When selecting the sensor location search function for the correspond-<br/>ing axis.</li> </ul>                                                                                                    |
|        | Effect       | <ul> <li>The sensor location search for the axis is not carried out.</li> </ul>                                                                                                    |
|        | Remedy       | - Cancel via Recall.                                                                                                    |
| 1151 🗊 | Message text | PERFORM DATA TRANSFER <axis number=""></axis>                                                                                                    |
|        | Cause        | <ul> <li>An attempt was made to carry out sensor adjustment for an axis on<br/>which no sensor location search has been performed.</li> </ul>                                                                                                    |
|        | Monitor      | <ul> <li>When selecting the function "Extended sensor adjustment" for the corresponding axis.</li> </ul>                                                                                                    |
|        | Effect       | <ul> <li>The function "Sensor location search" is not carried out.</li> </ul>                                                                                                    |
|        | Remedy       | <ul> <li>Carry out sensor location search for the corresponding axis.</li> </ul>                                                                                                    |
| 1152   | Message text | DATA TRANSFER PERFORMED <axis number=""></axis>                                                                                                    |
|        | Cause        | <ul> <li>The sensor location search has been properly carried out.</li> </ul>                                                                                                    |
|        | Monitor      | <ul> <li>When the function "Sensor location search" for the corresponding<br/>axis is selected and the Enter key is pressed.</li> </ul>                                                                                                    |
|        | Effect       | – None.                                                                                                    |
|        | Remedy       | -                                                                                                    |
| 1153 🔟 | Message text | DEVIATION IN THE START POINT                                                                                                    |
|        | Cause        | <ul> <li>A PTP motion is to be executed with a sensor offset value.</li> </ul>                                                                                                    |
|        | Monitor      | - Interpolator.                                                                                                    |
|        | Effect       | <ul> <li>Ramp-down braking.</li> </ul>                                                                                                    |
|        | Remedy       | <ul> <li>Sensor offset must be eliminated before a PTP block is executed.</li> </ul>                                                                                                    |
| 1154 🕕 | Message text | SBC ERROR: <watchd.,transf.,corr></watchd.,transf.,corr>                                                                                                    |
|        | Cause        | <ul> <li>Error in communication between SBC and KRC32.</li> </ul>                                                                                                    |
|        | Monitor      | <ul> <li>Cyclic in the TEP task.</li> </ul>                                                                                                    |
|        | Effect       | <ul> <li>Maximum braking.</li> </ul>                                                                                                    |
|        | Remedy       | - Check SBC (SW, HW).                                                                                                    |
| 1155 🚺 | Message text | APPROXIMATION NOT POSSIBLE, TORQUE TOO HIGH                                                                                                    |
|        | Cause        | <ul> <li>For an approximate positioning block to be executed, the velocity must<br/>already be reduced in the preceding block. However, this block is not<br/>long enough to allow that.</li> </ul>                                                                                                    |
|        | Monitor      | <ul> <li>Not cyclic, in motion planning.</li> </ul>                                                                                                    |
|        | Effect       | – Interpreter.                                                                                                    |
|        | Remedy       | <ul> <li>Increase the length of the individual block by:<br/>decreasing the approximate positioning radius at the end point of the<br/>current motion block or, if the start point is approximated, by decreas-<br/>ing this approximate positioning radius.<br/>Decreasing the velocity and acceleration of the individual block.</li> </ul> |

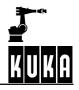

| 1156 | $\bigcirc$ | Message text      | APPROX. NOT POSSIBLE INTERNAL ERROR IN PTP MOTION PLAN                                                                                                    |
|------|------------|-------------------|----------------------------------------------------------------------------------------------------|
|      |            | Cause             | <ul> <li>Error in planning of the approximate positioning block.</li> </ul>                                                                                      |
|      |            | Monitor           | <ul> <li>Not cyclic, in motion planning.</li> </ul>                                                                                                    |
|      |            | Effect            | <ul> <li>Approximate positioning is not executed; exact stop.</li> </ul>                                                                                         |
|      |            | Remedy            | <ul> <li>Modify profile data (rounding factor, velocity, acceleration). Please consult KUKA.</li> </ul>                                                          |
| 1157 | STOP       | Message text      | OVERLOAD OF GEAR TORQUE <axis number=""> BY <percentage<br>value&gt;</percentage<br></axis>                                                                      |
|      |            | Cause             | - The max. gear torque of the axis is statically exceeded by%.                                                                                                   |
|      |            | Monitor           | <ul> <li>Not cyclic, in motion planning.</li> </ul>                                                                                                    |
|      |            | Effect            | <ul> <li>Interpreter stop.</li> </ul>                                                                                                    |
|      |            | Remedy            | - Check load data (mass, center of gravity, moments of inertia).                                                                                                 |
| 1158 | STOP       | Message text      | STATIC MOTOR TORQUE OVERLOAD <axis number=""> BY <percentage value=""></percentage></axis>                                                                       |
|      |            | Cause             | - The max. motor torque of the axis is statically exceeded by%.                                                                                                  |
|      |            | Monitor           | <ul> <li>Not cyclic, in motion planning.</li> </ul>                                                                                                    |
|      |            | Effect            | <ul> <li>Interpreter stop.</li> </ul>                                                                                                    |
|      |            | Remedy            | <ul> <li>Check load data (mass, center of gravity, moments of inertia).</li> </ul>                                                                               |
| 1159 | STOP       | Message text      | INTERNAL ERROR IN PTP MOTION PLANNING <number></number>                                                                                                    |
|      |            | Cause             | <ul> <li>Error in planning of the PTP motion profile.</li> </ul>                                                                                                 |
|      |            | Monitor           | <ul> <li>Not cyclic, in motion planning.</li> </ul>                                                                                                    |
|      |            | Effect            | <ul> <li>Interpreter stop.</li> </ul>                                                                                                    |
|      |            | Remedy            | <ul> <li>Modify profile data (rounding factor, velocity, acceleration). Please consult KUKA.</li> </ul>                                                          |
| 1160 |            | Message text      | TRACE: RECORDING TIME IS TOO LONG                                                                                                    |
|      |            | Cause             | <ul> <li>The recording time in TRACE.DEF is too long. There is not enough<br/>memory available for recording.</li> </ul>                                         |
|      |            | Monitor           | <ul> <li>When starting the TRACE.</li> </ul>                                                                                                    |
|      |            | Effect            | <ul> <li>TRACE is not recorded.</li> </ul>                                                                                                    |
|      |            | Remedy            | <ul> <li>Shorten TRACE recording time or reduce the number of channels.</li> </ul>                                                                               |
| 1161 | STOP       | Message text      | ACKN MONITORING OF THE ACTUAL VELOCITY **                                                                                                    |
|      |            | Cause             | - Fault in control loop:                                                                                                    |
|      |            |                   | <ul> <li>motor cables of two axes interchanged;</li> <li>error in the axis assignment;</li> <li>power module defective;</li> <li>resolver unmastered.</li> </ul> |
|      |            | Monitor           | <ul> <li>error in the axis assignment;</li> <li>power module defective;</li> </ul>                                                                               |
|      |            | Monitor<br>Effect | <ul> <li>error in the axis assignment;</li> <li>power module defective;</li> <li>resolver unmastered.</li> </ul>                                                 |

| 1162 📑 | Message text | SEPARATE BREAK CONTROL OF AUXILIARY AXIS NOT ENABLED            |
|--------|--------------|-----------------------------------------------------------------|
|        | ,            |                                                                 |
|        | Cause        | -                                                               |
|        | Monitor      | -                                                               |
|        | Effect       | -                                                               |
|        | Remedy       | -                                                               |
| 1163   | Message text | AXIS COUPLING NOT POSSIBLE (DSE/PM-CHANNEL ASSIGNMENT)          |
|        | Cause        | -                                                               |
|        | Monitor      | -                                                               |
|        | Effect       | -                                                               |
|        | Remedy       | -                                                               |
| 1164   | Message text | COUPLE PROCESS ACTIVE                                           |
|        | Cause        | -                                                               |
|        | Monitor      | -                                                               |
|        | Effect       | -                                                               |
|        | Remedy       | -                                                               |
| 1165   | Message text | ERROR ON AXIS COUPLING                                          |
|        | Cause        | -                                                               |
|        | Monitor      | -                                                               |
|        | Effect       | -                                                               |
|        | Remedy       | -                                                               |
| 1166   | Message text | ERROR ON AXIS DECOUPLING                                        |
|        | Cause        | -                                                               |
|        | Monitor      | -                                                               |
|        | Effect       | -                                                               |
|        | Remedy       | -                                                               |
| 1167   | Message text | <axis> DECOUPLED AUXILIARY AXIS</axis>                          |
|        | Cause        | -                                                               |
|        | Monitor      | -                                                               |
|        | Effect       | -                                                               |
|        | Remedy       | -                                                               |
| 1168   | Message text | <axis> DECOUPLED AUXILIARY AXIS, MOVE NOT PERMITTED</axis>      |
|        | Cause        | -                                                               |
|        | Monitor      | -                                                               |
|        | Effect       | -                                                               |
|        | Remedy       | -                                                               |
| 1169   | Message text | <axis> DECOUPLED AUXILIARY AXIS, MASTERING NOT PERMITTED</axis> |

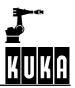

|        | Cause        |                                                                                                |
|--------|--------------|------------------------------------------------------------------------------------------------|
|        | Monitor      |                                                                                                |
|        | Effect       |                                                                                                |
|        | Remedy       |                                                                                                |
| 1170   | -            | -<br>ASYPTP COMMAND INCLUDES DECOUPLED AUXILIARY AXIS                                          |
|        | Message text | ASTFTP COMMAND INCLODES DECOUPLED AUXILIART AXIS                                               |
|        | Cause        | _                                                                                              |
|        | Monitor      | _                                                                                              |
|        | Effect       | _                                                                                              |
|        | Remedy       | _                                                                                              |
| 1171   | Message text | VALUE OF \$ASYNC_AXIS CONTAINS DECOUPLED AUXILIARY AXIS                                        |
|        | Cause        | _                                                                                              |
|        | Monitor      | _                                                                                              |
|        | Effect       | -                                                                                              |
|        | Remedy       | -                                                                                              |
| 1172   | Message text | VALUE CANNOT BE CHANGED, PROGRAM IS SELECTED                                                   |
|        |              |                                                                                                |
|        | Cause        | -                                                                                              |
|        | Monitor      | -                                                                                              |
|        | Effect       | -                                                                                              |
|        | Remedy       | -                                                                                              |
| 1173 📶 | Message text | Ackn. deviation warning master-slave %1                                                        |
|        | Cause        | <ul> <li>Positional deviation between master and slave exceeds lower limit value</li> </ul>    |
|        | Monitor      | - Cyclic.                                                                                      |
|        | Effect       | – None                                                                                         |
|        | Remedy       | <ul> <li>Acknowledge message</li> </ul>                                                        |
| 1174   | Message text | Ackn. deviation alarm master-slave %1                                                          |
| _      | Cause        | <ul> <li>Positional deviation between master and slave exceeds middle limit value</li> </ul>   |
|        | Monitor      | – Cyclic.                                                                                      |
|        | Effect       | <ul> <li>Maximum braking</li> </ul>                                                            |
|        | Remedy       | <ul> <li>Acknowledge message; the drives synchronize themselves automati-<br/>cally</li> </ul> |
| 1175   | Message text | Ackn. deviation critical master-slave %1                                                       |
| _      | Cause        | <ul> <li>Positional deviation between master and slave exceeds upper limit value</li> </ul>    |
|        | Monitor      | – Cyclic.                                                                                      |
|        | Effect       | – Maximum braking                                                                              |
|        |              | <ul> <li>Loss of mastering of the corresponding axis</li> </ul>                                |
|        | Remedy       | <ul> <li>Dial mastering of the axis</li> </ul>                                                 |
|        | -            |                                                                                                |

| 1176 🛐 | Message text | Ackn. speed deviation master-slave %1                                                                                      |
|--------|--------------|----------------------------------------------------------------------------------------------------|
|        | Cause        | <ul> <li>Speed deviation between master and slave exceeds limit value</li> </ul>                                           |
|        | Monitor      | – Cyclic.                                                                                                    |
|        | Effect       | <ul> <li>Maximum braking</li> </ul>                                                                                        |
|        | Remedy       | <ul> <li>Acknowledge message</li> </ul>                                                                                    |
| 1200   | Message text | ACKN. EMERGENCY STOP                                                                                                    |
|        | Cause        | <ul> <li>Emergency Stop was active.</li> </ul>                                                                             |
|        | Monitor      | – Cyclic.                                                                                                    |
|        | Effect       | <ul> <li>All active commands inhibited.</li> </ul>                                                                         |
|        | Remedy       | <ul> <li>Acknowledge message.</li> </ul>                                                                                   |
| 1201   | Message text | BUFFER BATTERY VOLTAGE LOW **                                                                                              |
| -      | Cause        | <ul> <li>The battery voltage is too low for backup purposes. Do not switch<br/>off until battery has recharged.</li> </ul> |
|        | Monitor      | – Cyclic.                                                                                                    |
|        | Effect       | – None.                                                                                                    |
|        | Remedy       | <ul> <li>Acknowledge message.</li> </ul>                                                                                   |
| 1202 🧃 | Message text | ACKN. RDW <axis number=""> BOOT UP FAILURE</axis>                                                                          |
|        | Cause        | <ul> <li>Secondary message following the status (operational) message<br/>"RDW BOOT UP FAILURE".</li> </ul>                |
|        | Monitor      |                                                                                                    |
|        | Effect       |                                                                                                    |
|        | Remedy       | <ul> <li>Acknowledge message.</li> </ul>                                                                                   |
| 1203   | Message text | ACKN. DSE <dse number=""> BOOT UP FAILURE</dse>                                                                            |
|        | Cause        | <ul> <li>Secondary message following the status (operational) message<br/>"DSE BOOT UP FAILURE".</li> </ul>                |
|        | Monitor      | – Runup.                                                                                                    |
|        | Effect       | <ul> <li>Ramp-down braking.</li> </ul>                                                                                     |
|        |              | <ul> <li>All active commands inhibited.</li> </ul>                                                                         |
|        | Remedy       | <ul> <li>Replace encoder.</li> <li>Acknowledge message.</li> </ul>                                                         |
| 1204   | Message text | ACKN. ENCODER CABLE FAILURE <axis number=""></axis>                                                                        |
|        | Cause        | <ul> <li>Secondary message following the status (operational) message<br/>"ENCODER CABLE FAILURE".</li> </ul>              |
|        | Monitor      | – Cyclic.                                                                                                    |
|        | Effect       | <ul> <li>Maximum braking.</li> </ul>                                                                                       |
|        |              | <ul> <li>Low signal at "\$ALARM_STOP" output.</li> </ul>                                                                   |
|        |              | <ul> <li>All active commands inhibited.</li> </ul>                                                                         |
|        | Remedy       | <ul> <li>Acknowledge message.</li> </ul>                                                                                   |

| 1205 | <b>STOP</b> | Message text | ACKN. WATCHDOG INTERPOLATION CYCLE < DSE number>                                                                             |
|------|-------------|--------------|----------------------------------------------------------------------------------------------------|
|      |             | Cause        | <ul> <li>Secondary message following the status (operational) message<br/>"WATCHDOG INTERPOLATION CYCLE".</li> </ul>         |
|      |             | Monitor      | - Cyclic.                                                                                                    |
|      |             | Effect       | – Maximum braking.                                                                                                    |
|      |             |              | <ul> <li>Low signal at "\$ALARM_STOP" output.</li> </ul>                                                                     |
|      |             |              | - All active commands inhibited.                                                                                             |
|      |             | Remedy       | <ul><li>Replace DSE or MFC.</li><li>Acknowledge message.</li></ul>                                                           |
| 1206 | STOP        | Message text | ACKN. SYNCHRONIZATION ERROR WITH DSE <axis number=""></axis>                                                                 |
|      | -           | Cause        | <ul> <li>DSE has not received feed command value for 1 interpolation cycle<br/>although servo-control is active.</li> </ul>  |
|      |             | Monitor      | - Cyclic.                                                                                                    |
|      |             | Effect       |                                                                                                    |
|      |             | Remedy       | <ul> <li>Acknowledge message.</li> </ul>                                                                                     |
| 1207 | STOP        | Message text | ACKN. TRANSMISSION ERROR DSE - RDW < DSE number>                                                                             |
|      |             | Cause        | <ul> <li>Open-circuit between RDW and DSE.</li> </ul>                                                                        |
|      |             |              | - Transmission malfunction                                                                                                   |
|      |             | Monitor      | - Cyclic.                                                                                                    |
|      |             | Effect       | <ul> <li>Maximum braking.</li> </ul>                                                                                         |
|      |             |              | <ul> <li>Low signal at "\$ALARM_STOP" output.</li> </ul>                                                                     |
|      |             |              | <ul> <li>All active commands inhibited.</li> </ul>                                                                           |
|      |             | Remedy       | <ul> <li>Check shielding of encoder cable.</li> <li>Check serial interface DSE-RDW.</li> <li>Acknowledge message.</li> </ul> |
| 1208 | STOP        | Message text | ACKN. MASTERING PERFORMED <axis number=""></axis>                                                                            |
|      |             | Cause        | <ul> <li>Follow-up message for status message "PERFORM MASTERING"</li> </ul>                                                 |
|      |             | Monitor      | – Cyclic.                                                                                                    |
|      |             | Effect       | <ul> <li>All active commands inhibited.</li> </ul>                                                                           |
|      |             | Remedy       | <ul> <li>Perform mastering</li> </ul>                                                                                        |
|      |             |              | <ul> <li>Acknowledge message.</li> </ul>                                                                                     |
| 1209 | STOP        | Message text | ACKN. GENERAL SERVO ENABLE                                                                                                   |
|      |             | Cause        | <ul> <li>There was a low signal at \$SERVO_RDY input.</li> </ul>                                                             |
|      |             | Monitor      | - Cyclic.                                                                                                    |
|      |             | Effect       | <ul> <li>All active commands inhibited.</li> </ul>                                                                           |
|      |             | Remedy       | <ul> <li>Acknowledge message.</li> </ul>                                                                                     |
| 1210 | STOP        | Message text | ACKN. GENERAL MOTION ENABLE                                                                                                  |
|      |             | Cause        | <ul> <li>There was a low signal at \$MOVE_ENABLE input.</li> </ul>                                                           |
|      |             | Monitor      | – Cyclic.                                                                                                    |
|      |             | Effect       | <ul> <li>All active commands inhibited.</li> </ul>                                                                           |
|      |             |              |                                                                                                    |

|                    | Remedy                                                                                                    | <ul> <li>Acknowledge message.</li> </ul>                                                                                                    |
|--------------------|----------------------------------------------------------------------------------------------------|----------------------------------------------------------------------------------------------------|
| 1211 🕕             | Message text                                                                                                    | STOP DUE TO SOFTWARE LIMIT SWITCH <motion direction=""> <axis number=""></axis></motion>                                                                                                    |
|                    | Cause                                                                                                    | - Overrun of a sofware limit switch (command value) has been detected.                                                                                                    |
|                    | Monitor                                                                                                    | <ul> <li>Cyclic, not with axis-specific manual traversing.</li> </ul>                                                                                                    |
|                    | Effect                                                                                                    | <ul> <li>Maximum braking.</li> </ul>                                                                                                    |
|                    | Remedy                                                                                                    | <ul> <li>If necessary acknowledge message, move robot in the opposite direction.</li> </ul>                                                                                                    |
| 1212               | Message text                                                                                                    | ACKN. OPERATOR SAFETY                                                                                                    |
|                    | Cause                                                                                                    | <ul> <li>Operator safety has been tripped in the AUTOMATIC or EXTERNAL mode.</li> </ul>                                                                                                    |
|                    | Monitor                                                                                                    | - Cyclic.                                                                                                    |
|                    | Effect                                                                                                    | <ul> <li>All active commands inhibited.</li> </ul>                                                                                                    |
|                    | Remedy                                                                                                    | <ul> <li>Acknowledge message. (The robot can then be started in the AUTO-<br/>MATIC or EXTERNAL mode again.)</li> </ul>                                                                                                    |
| 1213 🔟             | Message text                                                                                                    | ACKN. PASSIVE STOP <rcp or="" pendant="" teach=""></rcp>                                                                                                    |
|                    | Cause                                                                                                    | <ul> <li>The originator of the passive stop has acknowledged the message.</li> </ul>                                                                                                    |
|                    | Monitor                                                                                                    | - Cyclic.                                                                                                    |
|                    | Effect                                                                                                    | - Ramp-down braking.                                                                                                    |
|                    |                                                                                                    | - All active commands inhibited.                                                                                                    |
|                    | Remedy                                                                                                    | <ul> <li>Acknowledge message. (Acknowledgement possible only on active unit.)</li> </ul>                                                                                                    |
|                    |                                                                                                    |                                                                                                    |
| 1214               | Message text                                                                                                    | POWER FAILURE                                                                                                    |
| 1214               | Message text<br>Cause                                                                                                 | <ul> <li>POWER FAILURE</li> <li>The cabinet voltage has been switched off, the mains voltage is interrupted.</li> </ul>                                                                                                    |
| 1214               |                                                                                                    | <ul> <li>The cabinet voltage has been switched off, the mains voltage is</li> </ul>                                                                                                    |
| 1214               | Cause                                                                                                    | <ul> <li>The cabinet voltage has been switched off, the mains voltage is</li> </ul>                                                                                                    |
| 1214               | Cause<br>Monitor                                                                                                    | <ul> <li>The cabinet voltage has been switched off, the mains voltage is interrupted.</li> <li>Path-maintaining Emergency Stop, buffering of the mastering data,</li> </ul>                                                                                                    |
| <sup>1214</sup> () | Cause<br>Monitor<br>Effect                                                                                            | <ul> <li>The cabinet voltage has been switched off, the mains voltage is interrupted.</li> <li>Path-maintaining Emergency Stop, buffering of the mastering data, saving all data on HDD.</li> </ul>                                                                                                    |
|                    | Cause<br>Monitor<br>Effect<br>Remedy                                                                                  | <ul> <li>The cabinet voltage has been switched off, the mains voltage is interrupted.</li> <li>Path-maintaining Emergency Stop, buffering of the mastering data, saving all data on HDD.</li> <li>Check the mains voltage.</li> </ul>                                                                                                    |
|                    | Cause<br>Monitor<br>Effect<br>Remedy<br>Message text                                                                  | <ul> <li>The cabinet voltage has been switched off, the mains voltage is interrupted.</li> <li>Path-maintaining Emergency Stop, buffering of the mastering data, saving all data on HDD.</li> <li>Check the mains voltage.</li> <li><command name=""/> <action></action></li> </ul>                                                                                            |
|                    | Cause<br>Monitor<br>Effect<br>Remedy<br>Message text<br>Cause                                                         | <ul> <li>The cabinet voltage has been switched off, the mains voltage is interrupted.</li> <li>Path-maintaining Emergency Stop, buffering of the mastering data, saving all data on HDD.</li> <li>Check the mains voltage.</li> <li><command name=""/> <action></action></li> <li>OBJH command finished.</li> </ul>                                                            |
|                    | Cause<br>Monitor<br>Effect<br>Remedy<br>Message text<br>Cause<br>Monitor                                              | <ul> <li>The cabinet voltage has been switched off, the mains voltage is interrupted.</li> <li>Path-maintaining Emergency Stop, buffering of the mastering data, saving all data on HDD.</li> <li>Check the mains voltage.</li> <li><command name=""/> <action></action></li> <li>OBJH command finished.</li> <li>Command processing.</li> </ul>                               |
|                    | Cause<br>Monitor<br>Effect<br>Remedy<br>Message text<br>Cause<br>Monitor<br>Effect<br>Remedy                          | <ul> <li>The cabinet voltage has been switched off, the mains voltage is interrupted.</li> <li>Path-maintaining Emergency Stop, buffering of the mastering data, saving all data on HDD.</li> <li>Check the mains voltage.</li> <li><command name=""/> <action></action></li> <li>OBJH command finished.</li> <li>Command processing.</li> <li>None.</li> </ul>                |
| 1215               | Cause<br>Monitor<br>Effect<br>Remedy<br>Message text<br>Cause<br>Monitor<br>Effect<br>Remedy                          | <ul> <li>The cabinet voltage has been switched off, the mains voltage is interrupted.</li> <li>Path-maintaining Emergency Stop, buffering of the mastering data, saving all data on HDD.</li> <li>Check the mains voltage.</li> <li><command name=""/> <action></action></li> <li>OBJH command finished.</li> <li>Command processing.</li> <li>None.</li> <li>None.</li> </ul> |
| 1215               | Cause<br>Monitor<br>Effect<br>Remedy<br>Message text<br>Cause<br>Monitor<br>Effect<br>Remedy<br>Message text          | <ul> <li>The cabinet voltage has been switched off, the mains voltage is interrupted.</li> <li>Path-maintaining Emergency Stop, buffering of the mastering data, saving all data on HDD.</li> <li>Check the mains voltage.</li> <li><command name=""/> <action></action></li> <li>OBJH command finished.</li> <li>Command processing.</li> <li>None.</li> <li>None.</li> </ul> |
| 1215               | Cause<br>Monitor<br>Effect<br>Remedy<br>Message text<br>Cause<br>Monitor<br>Effect<br>Remedy<br>Message text<br>Cause | <ul> <li>The cabinet voltage has been switched off, the mains voltage is interrupted.</li> <li>Path-maintaining Emergency Stop, buffering of the mastering data, saving all data on HDD.</li> <li>Check the mains voltage.</li> <li><command name=""/> <action></action></li> <li>OBJH command finished.</li> <li>Command processing.</li> <li>None.</li> <li>None.</li> </ul> |

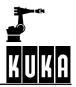

| 1217 🧃 | Message text | ACKN. SBX-HPU CONNECTED INPUT                                                                                                    |
|--------|--------------|----------------------------------------------------------------------------------------------------|
|        | Cause        | <ul> <li>Safety box has detected a fault in signal input "teach pendant<br/>plugged in".</li> </ul>                                                                                                    |
|        | Monitor      | - Cyclic.                                                                                                    |
|        | Effect       | <ul> <li>Ramp-down braking. All active commands inhibited.</li> </ul>                                                                                                    |
| _      | Remedy       | <ul> <li>Acknowledge message.</li> </ul>                                                                                                    |
| 1218   | Message text | ACKN. SBX-HPU DEPOSITED INPUT                                                                                                    |
|        | Cause        | <ul> <li>Safety box has detected a fault in the input unit of the permanently installed input.</li> </ul>                                                                                                   |
|        | Monitor      | - Cyclic.                                                                                                    |
|        | Effect       | <ul> <li>Ramp-down braking. All active commands inhibited.</li> </ul>                                                                                                    |
|        | Remedy       | <ul> <li>Acknowledge message.</li> </ul>                                                                                                    |
| 1219 🚮 | Message text | ACKN. SBX-HPU CONNECTED                                                                                                    |
|        | Cause        | <ul> <li>The software has detected that in the dual-channel evaluation of the<br/>signal "Teach pendant plugged in" the two channels (MPC interface<br/>and safety box) have different statuses.</li> </ul> |
|        | Monitor      | – Cyclic.                                                                                                    |
|        | Effect       | <ul> <li>Ramp-down braking. All active commands inhibited.</li> </ul>                                                                                                    |
|        | Remedy       | <ul> <li>Acknowledge message.</li> </ul>                                                                                                    |
| 1220   | Message text | ACKN. EMERGENCY STOP DUE TO DIAL MASTERING                                                                                                    |
|        | Cause        | <ul> <li>Softkeys for dial mastering pressed.</li> </ul>                                                                                                    |
|        | Monitor      | <ul> <li>When \$TURN instruction is executed.</li> </ul>                                                                                                    |
|        | Effect       | - Dynamic braking.                                                                                                    |
|        |              | <ul> <li>All active commands inhibited.</li> </ul>                                                                                                    |
|        |              | <ul> <li>Low signal at "\$ALARM_STOP 0" output; ramp-down braking.</li> </ul>                                                                                                    |
|        | Remedy       | <ul> <li>Press the Recall key twice.</li> </ul>                                                                                                    |
| 1221   | Message text | ACKN. POWER MODULE AXIS <axis number=""> NOT /OR INCOR-<br/>RECTLY CONNECTED</axis>                                                                                                    |
|        | Cause        | <ul> <li>The axis is incorrectly plugged into the power module or not connected<br/>at all.</li> </ul>                                                                                                    |
|        | Monitor      | – At runup.                                                                                                    |
|        | Effect       | <ul> <li>Active commands inhibited.</li> </ul>                                                                                                    |
|        | Remedy       | <ul> <li>Connect axis correctly.</li> <li>Acknowledge message.</li> </ul>                                                                                                    |
| 1222   | Message text | ACKN. BRAKE ERROR <axis number=""></axis>                                                                                                    |
|        | Cause        | -                                                                                                    |
|        | Monitor      | -                                                                                                    |
|        | Effect       | -                                                                                                    |
|        | Remedy       | -                                                                                                    |
| 1223   | Message text | ACKN. UNDERVOLTAGE <power module=""></power>                                                                                                    |

|        | Cause        |                                                                                                    |
|--------|--------------|----------------------------------------------------------------------------------------------------|
|        | Monitor      |                                                                                                    |
|        | Effect       |                                                                                                    |
|        | Remedy       |                                                                                                    |
| 1224   | Message text | ACKN. OVERVOLTAGE <power module=""></power>                                                                                                    |
| STOP   | message text |                                                                                                    |
|        | Cause        | -                                                                                                    |
|        | Monitor      | -                                                                                                    |
|        | Effect       | -                                                                                                    |
|        | Remedy       | -                                                                                                    |
| 1225   | Message text | ACKN. OVERCURRENT <axis number=""></axis>                                                                                                    |
|        | Cause        | -                                                                                                    |
|        | Monitor      | -                                                                                                    |
|        | Effect       | -                                                                                                    |
|        | Remedy       | _                                                                                                    |
| 1226   |              | ACKN. E<2 or 7 keyswitch> SWITCH CLOSED                                                                                                    |
|        | Cause        | -                                                                                                    |
|        | Monitor      | -                                                                                                    |
|        | Effect       | -                                                                                                    |
|        | Remedy       | -                                                                                                    |
| 1227 🕕 | Message text | ACKN. E<2 or 7 keyswitch> SWITCH OPEN                                                                                                    |
|        | Cause        | -                                                                                                    |
|        | Monitor      | -                                                                                                    |
|        | Effect       | -                                                                                                    |
|        | Remedy       | -                                                                                                    |
| 1228   | Message text | ACKN. FEEDBACK SWITCH ON TOO LONG **                                                                                                    |
|        | Cause        | <ul> <li>The energy of the axis to be braked was too high.</li> </ul>                                                                                              |
|        | Monitor      |                                                                                                    |
|        | Effect       | <ul> <li>Ramp-down braking.</li> </ul>                                                                                                    |
|        | Remedy       | <ul> <li>Power module ballast (feedback) switch defective.</li> <li>Brake ramp in the program too steep.</li> </ul>                                                |
| 1229   | Message text | ACKN. WATCHDOG POWER MODULE <number></number>                                                                                                    |
|        | Cause        | <ul> <li>The watchdog on the power module has dropped out. The watchdog<br/>is triggered by the DSE every 0.125ms.</li> </ul>                                      |
|        | Monitor      | - Cyclic.                                                                                                    |
|        | Effect       | <ul> <li>Maximum braking.</li> </ul>                                                                                                    |
|        | Remedy       | <ul> <li>Troubleshooting in the DSE and power module area.</li> </ul>                                                                                              |
| 1230   | Message text | ACKN. OVERTEMPERATURE, BALLAST RESISTOR <number> OR FAN</number>                                                                                                   |
|        | Cause        | <ul> <li>The ballast (feedback) resistor has overheated. In the motion program<br/>the robot is cyclically accelerated and decelerated without a break.</li> </ul> |

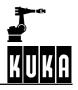

|        | Monitor      | - Cyclic.                                                                                      |
|--------|--------------|------------------------------------------------------------------------------------------------|
|        | Effect       | - Ramp-down braking.                                                                           |
|        | Remedy       | <ul> <li>Insert wait times into the program, reduce the acceleration.</li> </ul>               |
| 1231   | Message text | ACKN. CABINET OVER TEMPERATURE **                                                              |
|        | Cause        | - The cabinet temperature has risen above the permissible limit value.                         |
|        | Monitor      | – Cyclic.                                                                                      |
|        | Effect       | <ul> <li>Ramp-down braking.</li> </ul>                                                         |
|        | Remedy       | <ul> <li>Reduce the external temperature.</li> <li>Change the site of installation.</li> </ul> |
|        |              | <ul> <li>Check the fans.</li> </ul>                                                            |
|        |              | <ul> <li>Clean the heat exchanger.</li> </ul>                                                  |
| 1232 🧃 | Message text | ACKN. MOTOR CABLE **                                                                           |
|        | Cause        | -                                                                                              |
|        | Monitor      | -                                                                                              |
|        | Effect       | -                                                                                              |
|        | Remedy       | -                                                                                              |
| 1233   | Message text | ACKN. FAILURE OF HEAT SINK TEMPERATURE SENSOR <axis number=""></axis>                          |
|        | Cause        | -                                                                                              |
|        | Monitor      | -                                                                                              |
|        | Effect       | -                                                                                              |
|        | Remedy       | -                                                                                              |
| 1234 🧃 | Message text | ACKN. CABINET INTERIOR TEMPERATURE SENSOR FAILURE <axis number=""></axis>                      |
|        | Cause        | -                                                                                              |
|        | Monitor      | -                                                                                              |
|        | Effect       | -                                                                                              |
|        | Remedy       | -                                                                                              |
| 1235 🧃 | Message text | ACKN. DRIVES PARAMETER DATA <axis number=""> INVALID</axis>                                    |
|        | Cause        | -                                                                                              |
|        | Monitor      | -                                                                                              |
|        | Effect       | -                                                                                              |
|        | Remedy       | _                                                                                              |
| 1236   | Message text | ACKN. FAILURE OF MOTOR TEMPERATURE SENSOR < axis number>                                       |
|        | Cause        | -                                                                                              |
|        | Monitor      | -                                                                                              |
|        | Effect       | -                                                                                              |
|        | Remedy       | -                                                                                              |

| 1237 | STOP | Message text | ACKN. WRONG DRIVES PARAMETER <axis number=""> **</axis>                                                                                          |
|------|------|--------------|----------------------------------------------------------------------------------------------------|
|      |      | Cause        | -                                                                                                    |
|      |      | Monitor      | -                                                                                                    |
|      |      | Effect       | -                                                                                                    |
|      |      | Remedy       | -                                                                                                    |
| 1238 | STOP | Message text | ACKN. ERROR SYNC. INPUT DRIVE <axis></axis>                                                                                                    |
|      |      | Cause        | _                                                                                                    |
|      |      | Monitor      | _                                                                                                    |
|      |      | Effect       | _                                                                                                    |
|      |      | Remedy       | _                                                                                                    |
| 1239 |      | Message text | ACKN. SYNCHRONISATION ERROR DRIVE <axis></axis>                                                                                                  |
|      | SIOP |              |                                                                                                    |
|      |      | Cause        | -                                                                                                    |
|      |      | Monitor      | -                                                                                                    |
|      |      | Effect       | -                                                                                                    |
|      |      | Remedy       | -                                                                                                    |
| 1240 | STOP | Message text | ACKN. <axis> WITHOUT POWER</axis>                                                                                                    |
|      |      | Cause        | -                                                                                                    |
|      |      | Monitor      | -                                                                                                    |
|      |      | Effect       | -                                                                                                    |
| _    |      | Remedy       | -                                                                                                    |
| 1241 | STOP | Message text | ACKN. i <sup>2</sup> t MONITORING, CURRENT LIMIT OF THE MOTOR CABLE<br><string> AFTER <string>s EXCEEDED 100%</string></string>                  |
|      |      | Cause        | <ul> <li>Axis overloaded. The value for the maximum permissible limit current<br/>is specified in the machine data by "\$CURR_MON[]".</li> </ul> |
|      |      | Monitor      | - Cyclic.                                                                                                    |
|      |      | Effect       | <ul> <li>Ramp-down braking, active commands inhibited.</li> </ul>                                                                                |
|      |      | Remedy       | - Reduce load.                                                                                                    |
| 1242 | STOP | Message text | ACKN. i <sup>2</sup> t MONITORING, CURRENT LIMIT OF THE MOTOR CABLE<br>** AFTER ** EXCEEDED 95%                                                  |
|      |      | Cause        | -                                                                                                    |
|      |      | Monitor      | -                                                                                                    |
|      |      | Effect       | -                                                                                                    |
|      |      | Remedy       | -                                                                                                    |
| 1243 |      | Message text | LINE ** IN ** TOO LONG. LINE WAS CUT OFF.                                                                                                    |
|      |      | Cause        | <ul> <li>An excessively long program line was cut off in order to avoid deletion<br/>of the rest of the program.</li> </ul>                      |
|      |      | Monitor      | <ul> <li>Triggered during line compilation.</li> </ul>                                                                                           |
|      |      | Effect       | - The line is cut off. The program is retained.                                                                                                  |
|      |      | Remedy       | <ul> <li>Modify the incorrect line in expert mode.</li> </ul>                                                                                    |
|      |      | -            | - · ·                                                                                                    |

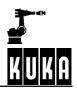

| 1244 🔟          | Message text | SUCCESS LOADING ** SERVO PARAMETERS **                                                                                                    |
|-----------------|--------------|----------------------------------------------------------------------------------------------------|
|                 | Cause        | <ul> <li>Completed loading of servo parameters.</li> </ul>                                                                                                    |
|                 | Monitor      | -                                                                                                    |
|                 | Effect       | -                                                                                                    |
|                 | Remedy       | -                                                                                                    |
| 1245 🕕          | Message text | ACKN SERVO BUS DISTURBANCE DSE **                                                                                                    |
|                 | Cause        | -                                                                                                    |
|                 | Monitor      | -                                                                                                    |
|                 | Effect       | -                                                                                                    |
|                 | Remedy       | -                                                                                                    |
| 1246 🕕          | Message text | ACKN SERVO BUS DISTURBANCE DSE **, NO BUFFERING AND<br>AUTOMATIC DATA STORAGE POSSIBLE                                                                                                    |
|                 | Cause        | -                                                                                                    |
|                 | Monitor      | -                                                                                                    |
|                 | Effect       | -                                                                                                    |
|                 | Remedy       | -                                                                                                    |
| 1247 <b>SOP</b> | Message text | ACKN SERVO BUS DISTURBANCE **                                                                                                    |
|                 | Cause        | -                                                                                                    |
|                 | Monitor      | -                                                                                                    |
|                 | Effect       | -                                                                                                    |
|                 | Remedy       | -                                                                                                    |
| 1248 🔟          | Message text | ACKN SERVO BUS DISTURBANCE **                                                                                                    |
|                 | Cause        | -                                                                                                    |
|                 | Monitor      | -                                                                                                    |
|                 | Effect       | -                                                                                                    |
|                 | Remedy       | -                                                                                                    |
| 1254            | Message text | Ackn. PC fan error                                                                                                    |
|                 | Cause        | <ul> <li>PC fan speed was below the alarm threshold and is now back in the<br/>nominal range</li> </ul>                                                                                                    |
|                 | Monitor      | – Cyclic.                                                                                                    |
|                 | Effect       | – None                                                                                                    |
|                 | Remedy       | <ul> <li>Acknowledge message</li> </ul>                                                                                                    |
| 1255 🕕          | Message text | Ackn. Ixt servo drive %1 exceed value of %2 %%                                                                                                    |
|                 | Cause        | <ul> <li>If the defined lxt monitoring warning value of a drive servo is exceeded,<br/>the robot must be brought to a standstill; otherwise, the drive servo is<br/>deactivated when the maximum value of 100% is exceeded</li> </ul> |
|                 | Monitor      | -                                                                                                    |
|                 | Effect       | -                                                                                                    |
|                 | Remedy       | <ul> <li>Acknowledge message</li> </ul>                                                                                                    |

| 1300   | Message text                                                                                                    | PARITY ERROR                                                                                                    |
|--------|----------------------------------------------------------------------------------------------------|----------------------------------------------------------------------------------------------------|
|        | Cause                                                                                                    | <ul> <li>Parity incorrectly set.</li> </ul>                                                                                                    |
|        | Monitor                                                                                                    | - On transmission.                                                                                                    |
|        | Effect                                                                                                    | – None.                                                                                                    |
|        | Remedy                                                                                                    | <ul> <li>Check parity setting on controller and operator control unit (PC).</li> </ul>                                                                                                    |
| 1301   | Message text                                                                                                    | PROCEDURE ERROR                                                                                                    |
|        | Cause                                                                                                    | <ul> <li>Transmission error in LSV2 procedure which was not detected by the parity monitor.</li> </ul>                                                                                                    |
|        | Monitor                                                                                                    | - On transmission.                                                                                                    |
|        | Effect                                                                                                    | – None.                                                                                                    |
|        | Remedy                                                                                                    | <ul> <li>Repeat transmission.</li> <li>Increase procedure repetition counter.</li> <li>Check cable.</li> </ul>                                                                                                    |
| 1302   | Message text                                                                                                    | CHANNEL NOT AVAILABLE                                                                                                    |
| _      | Cause                                                                                                    | <ul> <li>Procedure monitoring time elapsed.</li> </ul>                                                                                                    |
|        | Monitor                                                                                                    | - On transmission.                                                                                                    |
|        | Effect                                                                                                    | – None.                                                                                                    |
|        | Demedu                                                                                                    |                                                                                                    |
|        | Remedy                                                                                                    | <ul> <li>Increase procedure monitoring time.</li> </ul>                                                                                                    |
| 1303   | Message text                                                                                                    | SCC OVERFLOW                                                                                                    |
| 1303   | -                                                                                                    |                                                                                                    |
| 1303 🚺 | Message text                                                                                                    | SCC OVERFLOW                                                                                                    |
| 1303   | Message text<br>Cause                                                                                                    | SCC OVERFLOW - Baud rate set too high (SCC = Serial Communication Controller).                                                                                                    |
| 1303 🚺 | Message text<br>Cause<br>Monitor                                                                                                    | <ul> <li>SCC OVERFLOW</li> <li>Baud rate set too high (SCC = Serial Communication Controller).</li> <li>On transmission.</li> </ul>                                                                                                    |
| 1303   | Message text<br>Cause<br>Monitor<br>Effect                                                                                                    | <ul> <li>SCC OVERFLOW</li> <li>Baud rate set too high (SCC = Serial Communication Controller).</li> <li>On transmission.</li> <li>None.</li> </ul>                                                                                                    |
|        | Message text<br>Cause<br>Monitor<br>Effect<br>Remedy                                                                                                   | <ul> <li>SCC OVERFLOW</li> <li>Baud rate set too high (SCC = Serial Communication Controller).</li> <li>On transmission.</li> <li>None.</li> <li>Reduce baud rate.</li> </ul>                                                                                                    |
|        | Message text<br>Cause<br>Monitor<br>Effect<br>Remedy<br>Message text                                                                                   | <ul> <li>SCC OVERFLOW</li> <li>Baud rate set too high (SCC = Serial Communication Controller).</li> <li>On transmission.</li> <li>None.</li> <li>Reduce baud rate.</li> <li>REFERENCING AXIS <axis number=""> INADMISSIBLE</axis></li> </ul>                                                                                                    |
|        | Message text<br>Cause<br>Monitor<br>Effect<br>Remedy<br>Message text<br>Cause                                                                          | <ul> <li>SCC OVERFLOW</li> <li>Baud rate set too high (SCC = Serial Communication Controller).</li> <li>On transmission.</li> <li>None.</li> <li>Reduce baud rate.</li> <li>REFERENCING AXIS <axis number=""> INADMISSIBLE</axis></li> <li>Attempt to reference a non-incremental axis.</li> </ul>                                                                                                    |
|        | Message text<br>Cause<br>Monitor<br>Effect<br>Remedy<br>Message text<br>Cause<br>Monitor                                                               | <ul> <li>SCC OVERFLOW <ul> <li>Baud rate set too high (SCC = Serial Communication Controller).</li> <li>On transmission.</li> <li>None.</li> <li>Reduce baud rate.</li> </ul> </li> <li>REFERENCING AXIS <axis number=""> INADMISSIBLE</axis></li> <li>Attempt to reference a non-incremental axis.</li> <li>During single-axis referencing.</li> </ul>                                                                                                    |
|        | Message text<br>Cause<br>Monitor<br>Effect<br>Remedy<br>Message text<br>Cause<br>Monitor<br>Effect                                                     | <ul> <li>SCC OVERFLOW <ul> <li>Baud rate set too high (SCC = Serial Communication Controller).</li> <li>On transmission.</li> <li>None.</li> <li>Reduce baud rate.</li> </ul> </li> <li>REFERENCING AXIS <axis number=""> INADMISSIBLE</axis></li> <li>Attempt to reference a non-incremental axis.</li> <li>During single-axis referencing.</li> <li>The specified axis is not referenced.</li> </ul>                                                                                                    |
| 1304   | Message text<br>Cause<br>Monitor<br>Effect<br>Remedy<br>Message text<br>Cause<br>Monitor<br>Effect<br>Remedy                                           | <ul> <li>SCC OVERFLOW <ul> <li>Baud rate set too high (SCC = Serial Communication Controller).</li> <li>On transmission.</li> <li>None.</li> <li>Reduce baud rate.</li> </ul> </li> <li>REFERENCING AXIS <axis number=""> INADMISSIBLE</axis></li> <li>Attempt to reference a non-incremental axis.</li> <li>During single-axis referencing.</li> <li>The specified axis is not referenced.</li> <li>Master the axis.</li> </ul>                                                                                                    |
| 1304   | Message text<br>Cause<br>Monitor<br>Effect<br>Remedy<br>Message text<br>Cause<br>Monitor<br>Effect<br>Remedy<br>Message text                           | SCC OVERFLOW         - Baud rate set too high (SCC = Serial Communication Controller).         - On transmission.         - None.         - Reduce baud rate.         REFERENCING AXIS <axis number=""> INADMISSIBLE         - Attempt to reference a non-incremental axis.         - During single-axis referencing.         - The specified axis is not referenced.         - Master the axis.         RCP SWITCH POSITION INADMISSIBLE         - Too many transfer processes started (a maximum of 4 transfer pro-</axis>                                                  |
| 1304   | Message text<br>Cause<br>Monitor<br>Effect<br>Remedy<br>Message text<br>Cause<br>Monitor<br>Effect<br>Remedy<br>Message text<br>Cause                  | SCC OVERFLOW         - Baud rate set too high (SCC = Serial Communication Controller).         - On transmission.         - None.         - Reduce baud rate.         REFERENCING AXIS <axis number=""> INADMISSIBLE         - Attempt to reference a non-incremental axis.         - During single-axis referencing.         - The specified axis is not referenced.         - Master the axis.         RCP SWITCH POSITION INADMISSIBLE         - Too many transfer processes started (a maximum of 4 transfer processes can be started.)</axis>                            |
| 1304   | Message text<br>Cause<br>Monitor<br>Effect<br>Remedy<br>Message text<br>Cause<br>Monitor<br>Effect<br>Remedy<br>Message text<br>Cause<br>Monssage text | SCC OVERFLOW         - Baud rate set too high (SCC = Serial Communication Controller).         - On transmission.         - None.         - Reduce baud rate.         REFERENCING AXIS <axis number=""> INADMISSIBLE         - Attempt to reference a non-incremental axis.         - During single-axis referencing.         - The specified axis is not referenced.         - Master the axis.         RCP SWITCH POSITION INADMISSIBLE         - Too many transfer processes started (a maximum of 4 transfer processes can be started.)         - During transfer.</axis> |

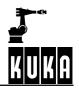

| 1306 |   | Message text                                                                                                    | DEVICE NOT READY                                                                                                    |
|------|---|----------------------------------------------------------------------------------------------------|----------------------------------------------------------------------------------------------------|
|      |   | Cause                                                                                                    | <ul> <li>Cable defective or not connected.</li> </ul>                                                                                                    |
|      |   |                                                                                                    | <ul> <li>Device switched off (e.g. printer).</li> </ul>                                                                                                    |
|      |   | Monitor                                                                                                    | - During transfer.                                                                                                    |
|      |   | Effect                                                                                                    | – None.                                                                                                    |
|      |   | Remedy                                                                                                    | - Check cable and device.                                                                                                    |
| 1307 |   | Message text                                                                                                    | FORMAT ERROR                                                                                                    |
|      |   | Cause                                                                                                    | <ul> <li>Hardware error of the interface on I–CPU.</li> </ul>                                                                                                    |
|      |   | Monitor                                                                                                    | - During transfer.                                                                                                    |
|      |   | Effect                                                                                                    | – None.                                                                                                    |
|      |   | Remedy                                                                                                    | <ul> <li>If the error occurs repeatedly, change the board (interface CPU).</li> </ul>                                                                                                    |
| 1308 |   | Message text                                                                                                    | CHANNEL NOT ALLOWED IN COMMAND                                                                                                    |
|      |   | Cause                                                                                                    | <ul> <li>Command does not support any channels.</li> </ul>                                                                                                    |
|      |   | Monitor                                                                                                    | <ul> <li>In command processing.</li> </ul>                                                                                                    |
|      |   | Effect                                                                                                    | <ul> <li>Command is not executed.</li> </ul>                                                                                                    |
|      |   |                                                                                                    |                                                                                                    |
|      |   | Remedy                                                                                                    | – None.                                                                                                    |
| 1309 |   | Remedy<br>Message text                                                                                                    | - None. OBJECT IS NOT AVAILABLE                                                                                                    |
| 1309 | • | Message text                                                                                                    | OBJECT IS NOT AVAILABLE                                                                                                    |
| 1309 | • | Message text<br>Cause                                                                                                    | OBJECT IS NOT AVAILABLE <ul> <li>Objects that are not available in the KRC cannot be addressed.</li> </ul>                                                                                                    |
| 1309 | • | Message text<br>Cause<br>Monitor                                                                                                    | <ul> <li>OBJECT IS NOT AVAILABLE</li> <li>Objects that are not available in the KRC cannot be addressed.</li> <li>In command processing.</li> </ul>                                                                                                    |
| 1309 | • | Message text<br>Cause<br>Monitor<br>Effect                                                                                                    | <ul> <li>OBJECT IS NOT AVAILABLE</li> <li>Objects that are not available in the KRC cannot be addressed.</li> <li>In command processing.</li> <li>Command is not executed.</li> </ul>                                                                                                    |
|      | • | Message text<br>Cause<br>Monitor<br>Effect<br>Remedy                                                                                             | <ul> <li>OBJECT IS NOT AVAILABLE</li> <li>Objects that are not available in the KRC cannot be addressed.</li> <li>In command processing.</li> <li>Command is not executed.</li> <li>Wrong object selected.</li> </ul>                                                                                                    |
| 1309 | • | Message text<br>Cause<br>Monitor<br>Effect                                                                                                    | <ul> <li>OBJECT IS NOT AVAILABLE</li> <li>Objects that are not available in the KRC cannot be addressed.</li> <li>In command processing.</li> <li>Command is not executed.</li> </ul>                                                                                                    |
|      | • | Message text<br>Cause<br>Monitor<br>Effect<br>Remedy                                                                                             | <ul> <li>OBJECT IS NOT AVAILABLE</li> <li>Objects that are not available in the KRC cannot be addressed.</li> <li>In command processing.</li> <li>Command is not executed.</li> <li>Wrong object selected.</li> </ul>                                                                                                    |
|      | • | Message text<br>Cause<br>Monitor<br>Effect<br>Remedy<br>Message text                                                                             | <ul> <li>OBJECT IS NOT AVAILABLE</li> <li>Objects that are not available in the KRC cannot be addressed.</li> <li>In command processing.</li> <li>Command is not executed.</li> <li>Wrong object selected.</li> <li>TOO MANY OBJECTS ARE SELECTED</li> </ul>                                                                                                    |
|      | • | Message text<br>Cause<br>Monitor<br>Effect<br>Remedy<br>Message text<br>Cause                                                                    | <ul> <li>OBJECT IS NOT AVAILABLE</li> <li>Objects that are not available in the KRC cannot be addressed.</li> <li>In command processing.</li> <li>Command is not executed.</li> <li>Wrong object selected.</li> <li>TOO MANY OBJECTS ARE SELECTED</li> <li>Too many objects selected.</li> </ul>                                                                                                    |
|      | • | Message text<br>Cause<br>Monitor<br>Effect<br>Remedy<br>Message text<br>Cause<br>Monitor                                                         | <ul> <li>OBJECT IS NOT AVAILABLE</li> <li>Objects that are not available in the KRC cannot be addressed.</li> <li>In command processing.</li> <li>Command is not executed.</li> <li>Wrong object selected.</li> <li>TOO MANY OBJECTS ARE SELECTED</li> <li>Too many objects selected.</li> <li>In command processing.</li> </ul>                                                                                                    |
|      | • | Message text<br>Cause<br>Monitor<br>Effect<br>Remedy<br>Message text<br>Cause<br>Monitor<br>Effect                                               | <ul> <li>OBJECT IS NOT AVAILABLE</li> <li>Objects that are not available in the KRC cannot be addressed.</li> <li>In command processing.</li> <li>Command is not executed.</li> <li>Wrong object selected.</li> <li>TOO MANY OBJECTS ARE SELECTED</li> <li>Too many objects selected.</li> <li>In command processing.</li> <li>Command is not executed.</li> </ul>                                                                                                    |
| 1310 | • | Message text<br>Cause<br>Monitor<br>Effect<br>Remedy<br>Message text<br>Cause<br>Monitor<br>Effect<br>Remedy                                     | <ul> <li>OBJECT IS NOT AVAILABLE</li> <li>Objects that are not available in the KRC cannot be addressed.</li> <li>In command processing.</li> <li>Command is not executed.</li> <li>Wrong object selected.</li> <li>TOO MANY OBJECTS ARE SELECTED</li> <li>Too many objects selected.</li> <li>In command processing.</li> <li>Command is not executed.</li> <li>Select only the permitted number of objects (approx. 150).</li> </ul>                                                                                                    |
| 1310 | • | Message text<br>Cause<br>Monitor<br>Effect<br>Remedy<br>Message text<br>Cause<br>Monitor<br>Effect<br>Remedy<br>Message text                     | <ul> <li>OBJECT IS NOT AVAILABLE <ul> <li>Objects that are not available in the KRC cannot be addressed.</li> <li>In command processing.</li> <li>Command is not executed.</li> <li>Wrong object selected.</li> </ul> </li> <li>TOO MANY OBJECTS ARE SELECTED <ul> <li>Too many objects selected.</li> <li>In command processing.</li> <li>Command is not executed.</li> <li>Select only the permitted number of objects (approx. 150).</li> </ul> </li> <li><object name=""> NOT CORRECTLY COPIED</object></li> </ul>                                                                                                    |
| 1310 | • | Message text<br>Cause<br>Monitor<br>Effect<br>Remedy<br>Message text<br>Cause<br>Monitor<br>Effect<br>Remedy<br>Message text<br>Cause            | <ul> <li>OBJECT IS NOT AVAILABLE</li> <li>Objects that are not available in the KRC cannot be addressed.</li> <li>In command processing.</li> <li>Command is not executed.</li> <li>Wrong object selected.</li> <li>TOO MANY OBJECTS ARE SELECTED</li> <li>Too many objects selected.</li> <li>In command processing.</li> <li>Command is not executed.</li> <li>Select only the permitted number of objects (approx. 150).</li> <li><object name=""> NOT CORRECTLY COPIED</object></li> <li>Errors have been detected in the line analysis.</li> </ul>                                                                     |
| 1310 | • | Message text<br>Cause<br>Monitor<br>Effect<br>Remedy<br>Message text<br>Cause<br>Monitor<br>Effect<br>Remedy<br>Message text<br>Cause<br>Monitor | <ul> <li>OBJECT IS NOT AVAILABLE <ul> <li>Objects that are not available in the KRC cannot be addressed.</li> <li>In command processing.</li> <li>Command is not executed.</li> <li>Wrong object selected.</li> </ul> </li> <li>TOO MANY OBJECTS ARE SELECTED <ul> <li>Too many objects selected.</li> <li>In command processing.</li> <li>Command is not executed.</li> <li>Select only the permitted number of objects (approx. 150).</li> </ul> </li> <li><object name=""> NOT CORRECTLY COPIED <ul> <li>Errors have been detected in the line analysis.</li> <li>In command processing.</li> </ul> </object></li> </ul> |

| 1312   | Message text | <object name=""> ASSIGNED</object>                                                                                                    |
|--------|--------------|----------------------------------------------------------------------------------------------------|
|        | Cause        | <ul> <li>Object cannot be processed in this state (object already assigned).</li> </ul>                                                                                                    |
|        |              | <ul> <li>Module package cannot be linked since at least one of the objects<br/>of the module package is assigned.</li> </ul>                                                                                             |
|        | Monitor      | <ul> <li>In command processing.</li> </ul>                                                                                                    |
|        | Effect       | <ul> <li>Command is not executed.</li> </ul>                                                                                                    |
|        | Remedy       | – None.                                                                                                    |
| 1313   | Message text | INVALID STATEMENT                                                                                                    |
|        | Cause        | <ul> <li>The source and target specifications do not conform to the convention<br/>for "COPY".</li> </ul>                                                                                                    |
|        | Monitor      | <ul> <li>In command processing.</li> </ul>                                                                                                    |
|        | Effect       | - Command is not executed.                                                                                                    |
|        | Remedy       | <ul> <li>Specify the source and target correctly.</li> </ul>                                                                                                    |
| 1314   | Message text | DATA NOT ALLOWED                                                                                                    |
|        | Cause        | <ul> <li>Extension not compatible.</li> </ul>                                                                                                    |
|        |              | <ul> <li>copy *.* (copy *.* is possible into a directory only).</li> </ul>                                                                                                    |
|        | Monitor      | <ul> <li>In command processing.</li> </ul>                                                                                                    |
|        | Effect       | <ul> <li>Command is not executed.</li> </ul>                                                                                                    |
|        | Remedy       | <ul> <li>Specify extension correctly.</li> </ul>                                                                                                    |
| 1315   | Message text | <module name=""> IS NOT A MODULE</module>                                                                                                    |
|        | Cause        | <ul> <li>The name represents a directory.</li> </ul>                                                                                                    |
|        | Monitor      | <ul> <li>In command processing.</li> </ul>                                                                                                    |
|        | Effect       | <ul> <li>Command is not executed.</li> </ul>                                                                                                    |
|        | Remedy       | <ul> <li>Take a different module.</li> </ul>                                                                                                    |
| 1316 🧃 | Message text | RUNTIME VALUES FOR TRIGGER IN SUBROUTINES INADMISSIBLE                                                                                                    |
|        | Cause        | <ul> <li>In a subroutine a trigger is defined which is possibly not activated until<br/>the main program. If runtime values are used in trigger assignment,<br/>they are not valid at the time of activation.</li> </ul> |
|        | Monitor      | <ul> <li>During program execution.</li> </ul>                                                                                                    |
|        | Effect       | <ul> <li>Ramp-down braking, all active commands inhibited.</li> </ul>                                                                                                    |
|        | Remedy       | <ul> <li>Alter program, use only global variables, acknowledge message.</li> </ul>                                                                                                    |
| 1317   | Message text | DELETING OF SYSTEM FILES IS INADMISSIBLE                                                                                                    |
|        | Cause        | -                                                                                                    |
|        | Monitor      | -                                                                                                    |
|        | Effect       | -                                                                                                    |
|        | Remedy       | -                                                                                                    |
|        |              |                                                                                                    |

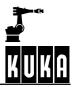

| 1318 | $\bigcirc$ | Message text                                                                                                    | FILE DESCRIPTION CANNOT BE PROCESSED                                                                                                    |
|------|------------|----------------------------------------------------------------------------------------------------|----------------------------------------------------------------------------------------------------|
|      |            | Cause                                                                                                    | <ul> <li>Module information that cannot be evaluated has been received in a<br/>COPY operation from an external source.</li> </ul>                                                                                                    |
|      |            | Monitor                                                                                                    | <ul> <li>In command processing.</li> </ul>                                                                                                    |
|      |            | Effect                                                                                                    | <ul> <li>Command is not executed.</li> </ul>                                                                                                    |
|      |            | Remedy                                                                                                    | <ul> <li>Check interface software.</li> </ul>                                                                                                    |
| 1319 |            | Message text                                                                                                    | <object> CANNOT BE CORRECTED</object>                                                                                                    |
|      | U          | _                                                                                                    |                                                                                                    |
|      |            | Cause                                                                                                    | <ul> <li>An invalid extension has been specified (only "DAT" is allowed).</li> </ul>                                                                                                    |
|      |            |                                                                                                    | <ul> <li>An attempt has been made to transmit or edit a protected file.</li> </ul>                                                                                                    |
|      |            | Monitor                                                                                                    | <ul> <li>In command processing.</li> </ul>                                                                                                    |
|      |            | Effect                                                                                                    | <ul> <li>Command is not executed.</li> </ul>                                                                                                    |
|      |            | Remedy                                                                                                    | <ul> <li>Select data list.</li> <li>Set INIT switch on I-CPU to position 3.</li> </ul>                                                                                                    |
| 1320 |            | Message text                                                                                                    | EXTENSION NOT ALLOWED                                                                                                    |
|      |            | •                                                                                                    |                                                                                                    |
|      |            | Cause                                                                                                    | <ul> <li>An extension has been specified in a command where it is not allowed<br/>(e.g. analyse otto.src).</li> </ul>                                                                                                    |
|      |            | Monitor                                                                                                    | <ul> <li>In command processing.</li> </ul>                                                                                                    |
|      |            | Effect                                                                                                    | <ul> <li>Command is not executed.</li> </ul>                                                                                                    |
|      |            |                                                                                                    |                                                                                                    |
|      |            | Remedy                                                                                                    | - Correct command.                                                                                                    |
| 1321 | •          | Remedy<br>Message text                                                                                                    | - Correct command. ath> IS NOT A DIRECTORY                                                                                                    |
| 1321 | •          | -                                                                                                    |                                                                                                    |
| 1321 | •          | Message text                                                                                                    | <path> IS NOT A DIRECTORY - Command contains an invalid subdirectory (e.g. dir /R1/otto/abc,</path>                                                                                                    |
| 1321 | •          | Message text<br>Cause                                                                                                    | <path> IS NOT A DIRECTORY  Command contains an invalid subdirectory (e.g. dir /R1/otto/abc, /abc not allowed).</path>                                                                                                    |
| 1321 | •          | Message text<br>Cause<br>Monitor                                                                                                    | <path> IS NOT A DIRECTORY <ul> <li>Command contains an invalid subdirectory (e.g. dir /R1/otto/abc, /abc not allowed).</li> <li>In command processing.</li> </ul></path>                                                                                                    |
| 1321 | •          | Message text<br>Cause<br>Monitor<br>Effect                                                                                                    | <path> IS NOT A DIRECTORY <ul> <li>Command contains an invalid subdirectory (e.g. dir /R1/otto/abc, /abc not allowed).</li> <li>In command processing.</li> <li>Command is not executed.</li> </ul></path>                                                                                                    |
|      | •          | Message text<br>Cause<br>Monitor<br>Effect<br>Remedy                                                                                             | <path> IS NOT A DIRECTORY <ul> <li>Command contains an invalid subdirectory (e.g. dir /R1/otto/abc, /abc not allowed).</li> <li>In command processing.</li> <li>Command is not executed.</li> <li>Correct command.</li> </ul></path>                                                                                                    |
|      | •          | Message text<br>Cause<br>Monitor<br>Effect<br>Remedy<br>Message text                                                                             | <path> IS NOT A DIRECTORY <ul> <li>Command contains an invalid subdirectory (e.g. dir /R1/otto/abc, /abc not allowed).</li> <li>In command processing.</li> <li>Command is not executed.</li> <li>Correct command.</li> <li><module> NOT LINKED</module></li> </ul></path>                                                                                                    |
|      | •          | Message text<br>Cause<br>Monitor<br>Effect<br>Remedy<br>Message text<br>Cause                                                                    | <path> IS NOT A DIRECTORY <ul> <li>Command contains an invalid subdirectory (e.g. dir /R1/otto/abc, /abc not allowed).</li> <li>In command processing.</li> <li>Command is not executed.</li> <li>Correct command.</li> </ul> <module> NOT LINKED <ul> <li>"UNLINK" has been applied to an object that is not a program.</li> </ul></module></path>                                                                                                    |
|      | •          | Message text<br>Cause<br>Monitor<br>Effect<br>Remedy<br>Message text<br>Cause<br>Monitor                                                         | <path> IS NOT A DIRECTORY <ul> <li>Command contains an invalid subdirectory (e.g. dir /R1/otto/abc, /abc not allowed).</li> <li>In command processing.</li> <li>Command is not executed.</li> <li>Correct command.</li> <li><module> NOT LINKED</module></li> <li>"UNLINK" has been applied to an object that is not a program.</li> <li>In command processing.</li> </ul></path>                                                                                                    |
|      | •          | Message text<br>Cause<br>Monitor<br>Effect<br>Remedy<br>Message text<br>Cause<br>Monitor<br>Effect                                               | <path> IS NOT A DIRECTORY <ul> <li>Command contains an invalid subdirectory (e.g. dir /R1/otto/abc, /abc not allowed).</li> <li>In command processing.</li> <li>Command is not executed.</li> <li>Correct command.</li> </ul> <a href="mailto:swdile"></a> NOT LINKED <ul> <li>"UNLINK" has been applied to an object that is not a program.</li> <li>In command processing.</li> <li>Command is not executed.</li> </ul></path>                                                                                                    |
| 1322 | •          | Message text<br>Cause<br>Monitor<br>Effect<br>Remedy<br>Message text<br>Cause<br>Monitor<br>Effect<br>Remedy                                     | <path> IS NOT A DIRECTORY <ul> <li>Command contains an invalid subdirectory (e.g. dir /R1/otto/abc, /abc not allowed).</li> <li>In command processing.</li> <li>Command is not executed.</li> <li>Correct command.</li> </ul> <module> NOT LINKED <ul> <li>"UNLINK" has been applied to an object that is not a program.</li> <li>In command processing.</li> <li>Command is not executed.</li> <li>None.</li> </ul></module></path>                                                                                                    |
| 1322 | •          | Message text<br>Cause<br>Monitor<br>Effect<br>Remedy<br>Message text<br>Cause<br>Monitor<br>Effect<br>Remedy<br>Message text                     | <path> IS NOT A DIRECTORY <ul> <li>Command contains an invalid subdirectory (e.g. dir /R1/otto/abc, /abc not allowed).</li> <li>In command processing.</li> <li>Command is not executed.</li> <li>Correct command.</li> </ul> &lt;</path>                                                                                                    |
| 1322 | •          | Message text<br>Cause<br>Monitor<br>Effect<br>Remedy<br>Message text<br>Cause<br>Monitor<br>Effect<br>Remedy<br>Message text                     | <path> IS NOT A DIRECTORY <ul> <li>Command contains an invalid subdirectory (e.g. dir /R1/otto/abc, /abc not allowed).</li> <li>In command processing.</li> <li>Command is not executed.</li> <li>Correct command.</li> <li><module> NOT LINKED</module></li> <li>"UNLINK" has been applied to an object that is not a program.</li> <li>In command processing.</li> <li>Command is not executed.</li> <li>None.</li> <li><path> INVALID DATA MODULE NAME OR EXTENSION</path></li> <li>An invalid path, module name or extension has been specified.</li> </ul></path>                                                                                                    |
| 1322 | •          | Message text<br>Cause<br>Monitor<br>Effect<br>Remedy<br>Message text<br>Cause<br>Monitor<br>Effect<br>Remedy<br>Message text<br>Cause<br>Monitor | <path> IS NOT A DIRECTORY <ul> <li>Command contains an invalid subdirectory (e.g. dir /R1/otto/abc, /abc not allowed).</li> <li>In command processing.</li> <li>Command is not executed.</li> <li>Correct command.</li> </ul> <a href="mailto:sweething">command is not executed.</a> <ul> <li>Correct command.</li> </ul> <a href="mailto:sweething">command is not executed.</a> <ul> <li>Correct command.</li> </ul> <a href="mailto:sweething">command is not executed.</a> <ul> <li>Correct command.</li> </ul> <a href="mailto:sweething">command processing.</a> <ul> <li>In command processing.</li> <li>Command is not executed.</li> <li>In command processing.</li> <li>Command is not executed.</li> <li>None.</li> </ul> <a href="mailto:sweething">specified.</a> <ul> <li>An invalid path, module name or extension has been specified.</li> <li>In command processing.</li> </ul></path> |

| 1324 | Message text | <object> NOT AVAILABLE</object>                                                                                             |
|------|--------------|----------------------------------------------------------------------------------------------------|
|      | Cause        | <ul> <li>An object that is not available has been addressed.</li> </ul>                                                     |
|      | Monitor      | <ul> <li>In command processing.</li> </ul>                                                                                  |
|      | Effect       | <ul> <li>Command is not executed.</li> </ul>                                                                                |
|      | Remedy       | <ul> <li>Create the object.</li> </ul>                                                                                      |
| 1325 | Message text | <pre><object> CANNOT BE PROCESSED</object></pre>                                                                            |
|      | Wessage lext |                                                                                                    |
|      | Cause        | <ul> <li>An object that has already been assigned has been addressed.</li> </ul>                                            |
|      | Monitor      | <ul> <li>In command processing.</li> </ul>                                                                                  |
|      | Effect       | <ul> <li>Command is not executed.</li> </ul>                                                                                |
|      | Remedy       | <ul> <li>Free the assignment (/R1/CONFIG&gt;DAT).</li> </ul>                                                                |
| 1326 | Message text | <object> : <number errors="" of=""> COMPILATION ERROR</number></object>                                                     |
| _    | Cause        | <ul> <li>The indicated number of errors have been detected in the indicated<br/>object during total compilation.</li> </ul> |
|      | Monitor      | <ul> <li>In command processing.</li> </ul>                                                                                  |
|      | Effect       | <ul> <li>Command is not executed.</li> </ul>                                                                                |
|      | Remedy       | <ul> <li>Correct the errors.</li> </ul>                                                                                     |
| 1327 | Message text | <module> LINKING ERROR</module>                                                                                             |
| _    | Cause        | <ul> <li>One or more errors have been detected in the indicated module<br/>during linking.</li> </ul>                       |
|      | Monitor      | <ul> <li>In command processing.</li> </ul>                                                                                  |
|      | Effect       | <ul> <li>Command is not executed.</li> </ul>                                                                                |
|      | Remedy       | <ul> <li>Using the error list, correct the error(s).</li> </ul>                                                             |
| 1328 | Message text | FAULTY FILE                                                                                                    |
|      | Cause        | <ul> <li>Module is not correct for TTS calculation.</li> </ul>                                                              |
|      | Monitor      | <ul> <li>In command processing.</li> </ul>                                                                                  |
|      | Effect       | – None.                                                                                                    |
|      | Remedy       | -                                                                                                    |
| 1329 | Message text | ACCESS TO IMPORTED VARIABLE IS NOT POSSIBLE                                                                                 |
|      | Cause        | <ul> <li>The search path has not been extended to the external data list.</li> </ul>                                        |
|      | Monitor      | - In command processing.                                                                                                    |
|      | Effect       | <ul> <li>Command has not been executed.</li> </ul>                                                                          |
|      | Remedy       | <ul> <li>Extend the search path.</li> </ul>                                                                                 |
| 1330 | Message text | SOURCE AND TARGET OBJECT ARE IDENTICAL                                                                                      |
|      | Cause        | <ul> <li>The source and target specifications define the same object.</li> </ul>                                            |
|      | Monitor      | <ul> <li>In command processing.</li> </ul>                                                                                  |
|      | Effect       | <ul> <li>Command is not executed.</li> </ul>                                                                                |
|      | Remedy       | <ul> <li>Change target object.</li> </ul>                                                                                   |
|      | <b>-</b> ,   | ······································                                                                                      |

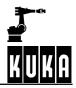

| 1331      | Message text              | <module> NOT CORRECT</module>                                                                                                    |
|-----------|---------------------------|----------------------------------------------------------------------------------------------------|
| <u>\_</u> | <u></u>                   |                                                                                                    |
|           | Cause                     | <ul> <li>An incorrect module has been selected in a linking operation.</li> </ul>                                                                                                    |
|           | Monitor                   | <ul> <li>In command processing.</li> </ul>                                                                                                    |
|           | Effect                    | - Command is not executed.                                                                                                    |
|           | Remedy                    | - Correct the error in the indicated module (perform ANALYSE).                                                                                                    |
| 1332      | Message text              | Line selection not possible: too many Interrupts                                                                                                    |
| _         | Cause                     | <ul> <li>An attempt has been made to carry out a block selection in a local<br/>subprogram that is not in the caller stack. At this point, the maximum<br/>permissible number of interrupts that can be declared or activated was<br/>exceeded.</li> </ul> |
|           | Monitor                   | -                                                                                                    |
|           | Effect                    | <ul> <li>Block selection to the subprogram is not possible.</li> </ul>                                                                                                    |
|           | Remedy                    | <ul> <li>Reduce the number of KRL interrupts accordingly.</li> </ul>                                                                                                    |
| 1333      | Message text              | <object> CANNOT BE DELETED</object>                                                                                                    |
|           | Cause                     | <ul> <li>Object cannot be deleted because it is write-protected.</li> </ul>                                                                                                    |
|           | Monitor                   | <ul> <li>Object callinot be deleted because it is write-protected.</li> <li>In command processing.</li> </ul>                                                                                                    |
|           | Effect                    | <ul> <li>Command is not executed.</li> </ul>                                                                                                    |
|           | Remedy                    | - None.                                                                                                    |
| 1334 💻    | Message text              | MORE THAN 16 INTERRUPTS DEFINED                                                                                                    |
| SU SU     | in the start of the start |                                                                                                    |
|           | Cause                     | <ul> <li>Program instruction INTERRUPT ON can switch on a maximum of<br/>16 defined interrupts but more than 16 are defined.</li> </ul>                                                                                                    |
|           | Monitor                   | <ul> <li>Program processing.</li> </ul>                                                                                                    |
|           | Effect                    | <ul> <li>Ramp-down braking.</li> </ul>                                                                                                    |
|           | Remedy                    | - Reduce number.                                                                                                    |
| 1335      | Message text              | <module> SELECTED</module>                                                                                                    |
|           | Cause                     | <ul> <li>Program cannot be unlinked; module is selected with "RUN".</li> </ul>                                                                                                    |
|           | Monitor                   | <ul> <li>In command processing.</li> </ul>                                                                                                    |
|           | Effect                    | <ul> <li>Command is not executed.</li> </ul>                                                                                                    |
|           | Remedy                    | <ul> <li>Terminate program run (CANCEL).</li> </ul>                                                                                                    |
| 1336      | Message text              | COR ARE FOR DATA LISTS ONLY                                                                                                    |
|           | Cause                     | <ul> <li>COR is allowed for data lists only.</li> </ul>                                                                                                    |
|           | Monitor                   | <ul> <li>In command processing.</li> </ul>                                                                                                    |
|           | Effect                    | <ul> <li>Command is not executed.</li> </ul>                                                                                                    |
|           | Remedy                    | - Select a data list.                                                                                                    |
| 1337      | Message text              | TOO COMPLEX                                                                                                    |
|           | Cause                     | <ul> <li>Copying from one channel to another (not allowed in SWP1).</li> </ul>                                                                                                    |
|           | Monitor                   | - In command processing.                                                                                                    |
|           | Effect                    | <ul> <li>Command is not executed.</li> </ul>                                                                                                    |
|           |                           |                                                                                                    |

|                   | Remedy       | – None.                                                                                                    |
|-------------------|--------------|----------------------------------------------------------------------------------------------------|
| 1338              | Message text | BLOCK CANNOT BE CORRECTED                                                                                                    |
|                   | Cause        | <ul> <li>TTS or BASE calculation cannot be performed. (TTS = tool-based technological system).</li> </ul>                               |
|                   | Monitor      | <ul> <li>In command processing.</li> </ul>                                                                                              |
|                   | Effect       | – None.                                                                                                    |
|                   | Remedy       |                                                                                                    |
| 1339              | Message text | UNKNOWN EXTERNAL MESSAGE ( <external message="" number="">)</external>                                                                  |
|                   | Cause        | <ul> <li>It has not been possible to convert an external message (e.g. from<br/>the interface CPU, PSX) into an RCX message.</li> </ul> |
|                   | Monitor      | <ul> <li>In command processing.</li> </ul>                                                                                              |
|                   | Effect       | – None.                                                                                                    |
|                   | Remedy       | <ul> <li>Acknowledge message.</li> </ul>                                                                                                |
| 1340              | Message text | NOT ALLOWED REFERENCE SYSTEM                                                                                                    |
|                   | Cause        | <ul> <li>The reference system for manual motion is not possible for the kine-<br/>matic system.</li> </ul>                              |
|                   | Monitor      | – At start.                                                                                                    |
|                   |              | <ul> <li>With traversing keys.</li> </ul>                                                                                               |
|                   | Effect       | -                                                                                                    |
|                   | Remedy       | <ul> <li>Select a different reference system (TRANSSYS).</li> </ul>                                                                     |
| 1341 🚺            | Message text | REFERENCE SYSTEM DEFINITION NOT COMPLETE                                                                                                |
|                   | Cause        | <ul> <li>At least one frame required for calculating the reference matrix has<br/>not been assigned.</li> </ul>                         |
|                   | Monitor      | <ul> <li>In cartesian motion commands (e.g. MOVE, PTP, LIN).</li> </ul>                                                                 |
|                   | Effect       |                                                                                                    |
|                   | Remedy       |                                                                                                    |
| <sup>1342</sup> 🕕 | Message text | WORK ENVELOPE EXCEEDED                                                                                                    |
|                   | Cause        | <ul> <li>Working zone limit has been exceeded.</li> </ul>                                                                               |
|                   | Monitor      | - Cyclic.                                                                                                    |
|                   | Effect       | <ul> <li>Maximum braking.</li> </ul>                                                                                                    |
|                   |              | <ul> <li>All active commands inhibited.</li> </ul>                                                                                      |
|                   | Remedy       | <ul> <li>Acknowledge message.</li> </ul>                                                                                                |
| 1343              | Message text | SYNC()-CALL NOT PROGRAMMED                                                                                                    |
| _                 | Cause        | <ul> <li>In IRSTOPMESS, the user has failed to respond to \$Power-Fail by<br/>calling the SYNC() function.</li> </ul>                   |
|                   | Monitor      | <ul> <li>During power failure.</li> </ul>                                                                                               |
|                   | Effect       | – None.                                                                                                    |
|                   | Remedy       | <ul> <li>Correct the application program.</li> </ul>                                                                                    |
| 1344              | Message text | Robot system is not available                                                                                                    |

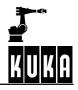

|      | Cause        | <ul> <li>No second robot system activated in the machine data (command:<br/>\$HOME = "/R2")</li> </ul>                               |
|------|--------------|----------------------------------------------------------------------------------------------------|
|      | Monitor      | <ul> <li>During command execution.</li> </ul>                                                                                        |
|      |              | <ul> <li>During program execution.</li> </ul>                                                                                        |
|      | Effect       | <ul> <li>In command execution</li> </ul>                                                                                             |
|      |              | a) The command is not executed.                                                                                                    |
|      |              |                                                                                                    |
|      |              | <ul> <li>In program execution</li> </ul>                                                                                             |
|      |              | <ul> <li>Ramp-down braking</li> <li>All active commands inhibited.</li> </ul>                                                        |
|      | Remedy       | <ul> <li>Alter machine data.</li> </ul>                                                                                              |
|      | nomouj       | <ul> <li>Acknowledge message.</li> </ul>                                                                                             |
| 1345 | Message text | CHANGE REFERENCE DIRECTION <axis number=""></axis>                                                                                   |
|      | , <b>g</b>   |                                                                                                    |
|      | Cause        | <ul> <li>During single-axis referencing the wrong direction key was pressed,<br/>depending on machine datum \$DIR CAL.</li> </ul>    |
|      |              | - All axes are mastered.                                                                                                    |
|      | Monitor      | <ul> <li>During referencing.</li> </ul>                                                                                              |
|      | Effect       | <ul> <li>Axis cannot be referenced in this direction.</li> </ul>                                                                     |
|      | Remedy       | <ul> <li>Carry out referencing in the other direction.</li> </ul>                                                                    |
| 1346 | Message text | INADMISSIBLE MASTERING SEQUENCE                                                                                                    |
|      | <b>)</b>     |                                                                                                    |
|      | Cause        | <ul> <li>The mastering sequence was not adhered to (depending on machine datum \$SEQ_CAL).</li> </ul>                                |
|      | Monitor      | <ul> <li>During mastering.</li> </ul>                                                                                                |
|      | Effect       | <ul> <li>Axis cannot be mastered.</li> </ul>                                                                                         |
|      | Remedy       | <ul> <li>Observe mastering sequence.</li> </ul>                                                                                      |
| 1347 | Message text | ROBOT NOT MASTERED                                                                                                    |
|      | 4            |                                                                                                    |
|      | Cause        | <ul> <li>Selection of a program without the robot being mastered.</li> </ul>                                                         |
|      |              | <ul> <li>Start of a program without the robot being mastered.</li> </ul>                                                             |
|      | Monitor      | <ul> <li>In command processing.</li> </ul>                                                                                           |
|      |              | <ul> <li>In program processing.</li> </ul>                                                                                           |
|      | Effect       | -                                                                                                    |
|      | Remedy       | <ul> <li>Master the robot.</li> <li>Acknowledge message.</li> </ul>                                                                  |
| 1348 | Message text | <axis number=""> AXIS SYNCHRONIZED</axis>                                                                                            |
|      | ,            |                                                                                                    |
|      | Cause        | <ul> <li>In single-axis referencing, an attempt has been made to reference<br/>an axis which has already been referenced.</li> </ul> |
|      | Monitor      | <ul> <li>During referencing.</li> </ul>                                                                                              |
|      | Effect       | <ul> <li>The axis is not referenced.</li> </ul>                                                                                      |
|      | Remedy       | <ul> <li>Select the next axis which has not been referenced.</li> </ul>                                                              |
| 1349 | Message text | ROBOT MASTERED                                                                                                    |
|      | Cause        | - All axes mastered.                                                                                                    |

| N                | Ionitor -      | - In mastering.                                                                                                    |
|------------------|----------------|----------------------------------------------------------------------------------------------------|
|                  | ffect -        | - Robot is mastered.                                                                                                    |
|                  |                |                                                                                                    |
|                  | lemedy -       |                                                                                                    |
| 1350 🚺 N         | lessage text   | 3CO REACHED                                                                                                    |
| C                | ause -         | - After the first position in the user program has been reached.                                                                       |
|                  | -              | - After repositioning (\$POS_RET, \$AXIS_RET, \$POS_FOR,                                                                               |
|                  |                | \$AXIS_FOR, etc.).                                                                                                    |
| N                | Ionitor -      | - With BCO travel.                                                                                                    |
| E                | ffect -        | <ul> <li>Signalling that BCO has been achieved.</li> </ul>                                                                             |
|                  | ,              | - None.                                                                                                    |
| 1351 N           | lessage text   | DRIFT COMPENSATION ABORTED                                                                                                    |
| c                | ause -         | <ul> <li>The drift compensation was interrupted by a stop (Stop key, message triggering a stop).</li> </ul>                            |
| N                | lonitor -      | <ul> <li>Cyclic for the duration of drift compensation.</li> </ul>                                                                     |
| E                | ffect -        | <ul> <li>Drift compensation failed (dynamic braking).</li> </ul>                                                                       |
| R                | lemedy -       | - Repeat drift compensation.                                                                                                    |
| 1352 🔽 N         | lessage text 🧳 | AXIS <axis number=""> INHIBITED</axis>                                                                                                 |
| C C              | ause -         | <ul> <li>An attempt has been made to move an axis in the inhibited direction<br/>(inhibited by software limit switch).</li> </ul>      |
| N                | Ionitor -      | - In command processing.                                                                                                    |
| E                | ffect -        | - Command is not executed.                                                                                                    |
| R                | lemedy -       | <ul> <li>Move axis off limit switch in other direction.</li> </ul>                                                                     |
| 1353 🚺 N         | lessage text   | KEY COMBINATION <kcp> INADMISSIBLE</kcp>                                                                                               |
| C                | ause -         | <ul> <li>Simultaneous pressing of more than one key on the KCP.</li> </ul>                                                             |
| N                | Ionitor -      | - Cyclic.                                                                                                    |
| E                | ffect -        | <ul> <li>KCP operation momentarily interrupted.</li> </ul>                                                                             |
| R                | lemedy -       | - Release all keys on the KCP.                                                                                                    |
| 1355 🚺 N         | lessage text   | DEADMAN SWITCH REQUIRED                                                                                                    |
| C                | ause -         | <ul> <li>The safety (deadman) switch has not been pressed while actuating<br/>the start or traversing key in mode T1 or T2.</li> </ul> |
| N                | lonitor -      | - In command processing.                                                                                                    |
| E                | ffect -        | - Command is not executed.                                                                                                    |
| R                | lemedy -       | - Press safety switch.                                                                                                    |
| 1356 <b>()</b> N | lessage text   | START KEY REQUIRED                                                                                                    |
| С                | ause -         | <ul> <li>The "START" command has been entered textually.</li> </ul>                                                                    |
|                  | -              | - Execution of the command requires the start key to be pressed.                                                                       |
| N                | lonitor -      | - In command processing.                                                                                                    |
| E                | ffect -        | - None.                                                                                                    |
|                  |                |                                                                                                    |

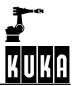

| Remedy                  | <ul> <li>Press start key.</li> <li>External computer: check job identification.</li> </ul>                                                    |
|-------------------------|----------------------------------------------------------------------------------------------------|
| 1357 Message            |                                                                                                    |
| Cause                   | <ul> <li>RUN has been applied to a process in the end state.</li> </ul>                                                                       |
| Monitor                 | <ul> <li>In command processing.</li> </ul>                                                                                                    |
|                         | <ul> <li>In program processing.</li> </ul>                                                                                                    |
| Effect                  | <ul> <li>In command processing</li> <li>Command is not executed.</li> </ul>                                                                   |
|                         | <ul> <li>In program processing</li> <li>Ramp-down braking</li> <li>All active commands inhibited.</li> </ul>                                  |
| Remedy                  | <ul> <li>RESET program.</li> <li>In program processing the message has to be acknowledged.</li> </ul>                                         |
| 1358 C Message          | e text SELECTION REQUIRED                                                                                                    |
| ا_ <u>∎_</u> ا<br>Cause | Start kow proceed without a program being colocted                                                                                            |
| Cause                   | <ul> <li>Start key pressed without a program being selected.</li> <li>"RUN" without path specification and no program is selected.</li> </ul> |
| Monitor                 | <ul> <li>When start key is pressed.</li> </ul>                                                                                                |
|                         | – At RUN command.                                                                                                    |
| Effect                  | <ul> <li>Command is not executed.</li> </ul>                                                                                                  |
| Remedy                  | <ul> <li>Select program.</li> </ul>                                                                                                    |
| 1359 🚺 Message          | e text TTS CANNOT BE DETERMINED                                                                                                    |
| Cause                   | <ul> <li>Termination of search for the path direction point. (TTS = tool-based technological system).</li> </ul>                              |
| Monitor                 | <ul> <li>In command processing.</li> </ul>                                                                                                    |
| Effect                  | – None.                                                                                                    |
| Remedy                  |                                                                                                    |
| 1360 🚺 Message          | e text SELECTION NOT ALLOWED                                                                                                    |
| Cause                   | <ul> <li>Selected block does not exist in the program.</li> </ul>                                                                             |
| Monitor                 | <ul> <li>In command processing.</li> </ul>                                                                                                    |
| Effect                  | <ul> <li>Command is not executed.</li> </ul>                                                                                                  |
| Remedy                  |                                                                                                    |
| 1361 🔟 Message          | e text STOP DUE TO NODE SWITCHOVER                                                                                                    |
| Cause                   | <ul> <li>The node setting has been changed during actuation of a traversing<br/>key or execution.</li> </ul>                                  |
| Monitor                 | <ul> <li>In command processing.</li> </ul>                                                                                                    |
| Effect                  | <ul> <li>Ramp-down braking.</li> </ul>                                                                                                    |
|                         | <ul> <li>All active commands inhibited.</li> </ul>                                                                                            |
| Remedy                  |                                                                                                    |
| 1362 Message            | e text STOP DUE TO OPERATING MODE CHANGE                                                                                                    |
| Cause                   | <ul> <li>Active processes are stopped if the mode is changed.</li> </ul>                                                                      |
| Monitor                 | – Cyclic.                                                                                                    |

1 Error messages / troubleshooting (continued)

|      |      | <b>F</b> #aat                                                                                                    | Dette maintaining Engennen Otan                                                                                                    |
|------|------|----------------------------------------------------------------------------------------------------|----------------------------------------------------------------------------------------------------|
|      |      | Effect                                                                                                    | <ul> <li>Path-maintaining Emergency Stop.</li> </ul>                                                                                                    |
|      |      | Remedy                                                                                                    | Acknowledge message.                                                                                                    |
| 1363 |      | Message text                                                                                                    | OPERATOR CONTROL UNIT DISABLED                                                                                                    |
|      |      | Cause                                                                                                    | <ul> <li>Command cannot be executed because the KCP settings do not</li> </ul>                                                                                                    |
|      |      | Cause                                                                                                    | fulfil the conditions.                                                                                                    |
|      |      |                                                                                                    | a) For RCP and stationary KCP the mode AUT is required.                                                                                                    |
|      |      |                                                                                                    | <ul><li>b) For non-stationary KCP the mode T1 or T2 is required.</li><li>c) For host computers the mode EXT is required.</li></ul>                                                                                                    |
|      |      | Monitor                                                                                                    | <ul> <li>In command processing.</li> </ul>                                                                                                    |
|      |      | Effect                                                                                                    | <ul> <li>Command cannot be executed.</li> </ul>                                                                                                    |
|      |      | Remedy                                                                                                    | - Fulfil the "active" conditions.                                                                                                    |
| 1364 | STOP | Message text                                                                                                    | OUT PARAMETERS INADMISSIBLE                                                                                                    |
|      |      | Cause                                                                                                    | <ul> <li>Trigger with subprogram call where reference parameters are trans-<br/>ferred.</li> </ul>                                                                                                    |
|      |      | Monitor                                                                                                    | -                                                                                                    |
|      |      | Effect                                                                                                    | -                                                                                                    |
|      |      | Remedy                                                                                                    | <ul> <li>Correct program, acknowledge.</li> </ul>                                                                                                    |
| 1365 |      | Message text                                                                                                    | PATH TRIGGER WITH PTP MOTION INADMISSIBLE                                                                                                    |
|      |      | Cause                                                                                                    | <ul> <li>Path triggers are not permissible with PTP motions.</li> </ul>                                                                                                    |
|      |      | Monitor                                                                                                    | -                                                                                                    |
|      |      | Effect                                                                                                    | <ul> <li>Program execution is stopped.</li> </ul>                                                                                                    |
|      |      |                                                                                                    | - Trogram execution is stopped.                                                                                                    |
|      |      | Remedy                                                                                                    | <ul> <li>Correct program, acknowledge, reboot.</li> </ul>                                                                                                    |
| 1366 |      |                                                                                                    |                                                                                                    |
| 1366 | •    | Remedy<br>Message text                                                                                                    | - Correct program, acknowledge, reboot.<br>CARTESIAN TARGET NOT POSSIBLE                                                                                                    |
| 1366 | •    | Remedy                                                                                                    | <ul> <li>Correct program, acknowledge, reboot.</li> <li>CARTESIAN TARGET NOT POSSIBLE</li> <li>When using a 5-axis robot (\$DEF_A4FIX=TRUE) and palletizing mode is deactivated (\$PAL_MODE=FALSE), only PTP motions with</li> </ul>                                                                                                    |
| 1366 | •    | Remedy<br>Message text                                                                                                    | <ul> <li>Correct program, acknowledge, reboot.</li> <li>CARTESIAN TARGET NOT POSSIBLE</li> <li>When using a 5-axis robot (\$DEF_A4FIX=TRUE) and palletizing</li> </ul>                                                                                                    |
| 1366 | •    | Remedy<br>Message text<br>Cause                                                                                                    | <ul> <li>Correct program, acknowledge, reboot.</li> <li>CARTESIAN TARGET NOT POSSIBLE</li> <li>When using a 5-axis robot (\$DEF_A4FIX=TRUE) and palletizing mode is deactivated (\$PAL_MODE=FALSE), only PTP motions with an axis-specific target may be carried out.</li> </ul>                                                                                                    |
| 1366 | •    | Remedy<br>Message text<br>Cause<br>Monitor                                                                                             | <ul> <li>Correct program, acknowledge, reboot.</li> <li>CARTESIAN TARGET NOT POSSIBLE</li> <li>When using a 5-axis robot (\$DEF_A4FIX=TRUE) and palletizing mode is deactivated (\$PAL_MODE=FALSE), only PTP motions with an axis-specific target may be carried out.</li> <li>In the line interpreter.</li> </ul>                                                                                                    |
| 1366 | •    | Remedy<br>Message text<br>Cause<br>Monitor<br>Effect                                                                                   | <ul> <li>Correct program, acknowledge, reboot.</li> <li>CARTESIAN TARGET NOT POSSIBLE</li> <li>When using a 5-axis robot (\$DEF_A4FIX=TRUE) and palletizing mode is deactivated (\$PAL_MODE=FALSE), only PTP motions with an axis-specific target may be carried out.</li> <li>In the line interpreter.</li> </ul>                                                                                                    |
|      | •    | Remedy<br>Message text<br>Cause<br>Monitor<br>Effect<br>Remedy                                                                         | <ul> <li>Correct program, acknowledge, reboot.</li> <li>CARTESIAN TARGET NOT POSSIBLE</li> <li>When using a 5-axis robot (\$DEF_A4FIX=TRUE) and palletizing mode is deactivated (\$PAL_MODE=FALSE), only PTP motions with an axis-specific target may be carried out.</li> <li>In the line interpreter.</li> <li>Path-maintaining braking.</li> </ul>                                                                                                    |
|      | •    | Remedy<br>Message text<br>Cause<br>Monitor<br>Effect<br>Remedy<br>Message text                                                         | <ul> <li>Correct program, acknowledge, reboot.</li> <li>CARTESIAN TARGET NOT POSSIBLE</li> <li>When using a 5-axis robot (\$DEF_A4FIX=TRUE) and palletizing mode is deactivated (\$PAL_MODE=FALSE), only PTP motions with an axis-specific target may be carried out.</li> <li>In the line interpreter.</li> <li>Path-maintaining braking.</li> <li>ACTIVE STATUS REQUIRED</li> <li>The command entered may only be issued from an active operator</li> </ul>                                                                                                    |
|      | •    | Remedy<br>Message text<br>Cause<br>Monitor<br>Effect<br>Remedy<br>Message text<br>Cause                                                | <ul> <li>Correct program, acknowledge, reboot.</li> <li>CARTESIAN TARGET NOT POSSIBLE</li> <li>When using a 5-axis robot (\$DEF_A4FIX=TRUE) and palletizing mode is deactivated (\$PAL_MODE=FALSE), only PTP motions with an axis-specific target may be carried out.</li> <li>In the line interpreter.</li> <li>Path-maintaining braking.</li> <li>ACTIVE STATUS REQUIRED</li> <li>The command entered may only be issued from an active operator control unit (modes T1, T2, AUT).</li> </ul>                                                                                                    |
|      | •    | Remedy<br>Message text<br>Cause<br>Monitor<br>Effect<br>Remedy<br>Message text<br>Cause<br>Monitor                                     | <ul> <li>Correct program, acknowledge, reboot.</li> <li>CARTESIAN TARGET NOT POSSIBLE</li> <li>When using a 5-axis robot (\$DEF_A4FIX=TRUE) and palletizing mode is deactivated (\$PAL_MODE=FALSE), only PTP motions with an axis-specific target may be carried out.</li> <li>In the line interpreter.</li> <li>Path-maintaining braking.</li> <li>ACTIVE STATUS REQUIRED</li> <li>The command entered may only be issued from an active operator control unit (modes T1, T2, AUT).</li> <li>In command processing.</li> </ul>                                                                                                    |
|      | •    | Remedy<br>Message text<br>Cause<br>Monitor<br>Effect<br>Remedy<br>Message text<br>Cause<br>Monitor<br>Effect                           | <ul> <li>Correct program, acknowledge, reboot.</li> <li>CARTESIAN TARGET NOT POSSIBLE</li> <li>When using a 5-axis robot (\$DEF_A4FIX=TRUE) and palletizing mode is deactivated (\$PAL_MODE=FALSE), only PTP motions with an axis-specific target may be carried out.</li> <li>In the line interpreter.</li> <li>Path-maintaining braking.</li> <li>ACTIVE STATUS REQUIRED</li> <li>The command entered may only be issued from an active operator control unit (modes T1, T2, AUT).</li> <li>In command processing.</li> <li>Command is not executed.</li> </ul>                                                                                                    |
| 1367 | •    | Remedy<br>Message text<br>Cause<br>Monitor<br>Effect<br>Remedy<br>Message text<br>Cause<br>Monitor<br>Effect<br>Remedy                 | <ul> <li>Correct program, acknowledge, reboot.</li> <li>CARTESIAN TARGET NOT POSSIBLE</li> <li>When using a 5-axis robot (\$DEF_A4FIX=TRUE) and palletizing mode is deactivated (\$PAL_MODE=FALSE), only PTP motions with an axis-specific target may be carried out.</li> <li>In the line interpreter.</li> <li>Path-maintaining braking.</li> <li>ACTIVE STATUS REQUIRED</li> <li>The command entered may only be issued from an active operator control unit (modes T1, T2, AUT).</li> <li>In command processing.</li> <li>Command is not executed.</li> <li>Switch operator control unit to active status.</li> </ul>                                                                                                    |
| 1367 | •    | Remedy<br>Message text<br>Cause<br>Monitor<br>Effect<br>Remedy<br>Message text<br>Cause<br>Monitor<br>Effect<br>Remedy<br>Message text | <ul> <li>Correct program, acknowledge, reboot.</li> <li>CARTESIAN TARGET NOT POSSIBLE</li> <li>When using a 5-axis robot (\$DEF_A4FIX=TRUE) and palletizing mode is deactivated (\$PAL_MODE=FALSE), only PTP motions with an axis-specific target may be carried out.</li> <li>In the line interpreter.</li> <li>Path-maintaining braking.</li> <li>ACTIVE STATUS REQUIRED</li> <li>The command entered may only be issued from an active operator control unit (modes T1, T2, AUT).</li> <li>In command processing.</li> <li>Command is not executed.</li> <li>Switch operator control unit to active status.</li> </ul>                                                                                                    |
| 1367 | •    | Remedy<br>Message text<br>Cause<br>Monitor<br>Effect<br>Remedy<br>Message text<br>Cause<br>Monitor<br>Effect<br>Remedy<br>Message text | <ul> <li>Correct program, acknowledge, reboot.</li> <li>CARTESIAN TARGET NOT POSSIBLE </li> <li>When using a 5-axis robot (\$DEF_A4FIX=TRUE) and palletizing mode is deactivated (\$PAL_MODE=FALSE), only PTP motions with an axis-specific target may be carried out. <ul> <li>In the line interpreter.</li> <li>Path-maintaining braking.</li> </ul> </li> <li>ACTIVE STATUS REQUIRED <ul> <li>The command entered may only be issued from an active operator control unit (modes T1, T2, AUT).</li> <li>In command processing.</li> <li>Command is not executed.</li> <li>Switch operator control unit to active status.</li> </ul> </li> <li>coperator control device&gt; IS ACTIVE <ul> <li>Indicated operator control unit is active.</li> </ul> </li> </ul>                                                   |
| 1367 | •    | Remedy<br>Message text<br>Cause<br>Monitor<br>Effect<br>Remedy<br>Message text<br>Cause<br>Monitor<br>Effect<br>Remedy<br>Message text | <ul> <li>Correct program, acknowledge, reboot.</li> <li>CARTESIAN TARGET NOT POSSIBLE </li> <li>When using a 5-axis robot (\$DEF_A4FIX=TRUE) and palletizing mode is deactivated (\$PAL_MODE=FALSE), only PTP motions with an axis-specific target may be carried out. <ul> <li>In the line interpreter.</li> <li>Path-maintaining braking.</li> </ul> </li> <li>ACTIVE STATUS REQUIRED <ul> <li>The command entered may only be issued from an active operator control unit (modes T1, T2, AUT).</li> <li>In command processing.</li> <li>Command is not executed.</li> <li>Switch operator control unit to active status.</li> </ul> </li> <li><ul> <li><ul> <li><ul> <li>Indicated operator control unit is active.</li> <li><ul> <li>In command processing.</li> </ul> </li> </ul></li></ul></li></ul></li></ul> |

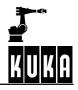

| 1369 🚺 | Message text | ACTIVE ALLOWED IN <mode> ONLY</mode>                                                                                                    |
|--------|--------------|----------------------------------------------------------------------------------------------------|
|        | Cause        | <ul> <li>For RCP and stationary KCP the mode AUT is required.</li> </ul>                                                                                                  |
|        |              | <ul> <li>For non-stationary KCP the mode T1 or T2 is required.</li> </ul>                                                                                                 |
|        |              | <ul> <li>For host computers the mode EXT is required.</li> </ul>                                                                                                    |
|        | Monitor      | <ul> <li>In command processing.</li> </ul>                                                                                                    |
|        | Effect       | <ul> <li>Command is not executed.</li> </ul>                                                                                                    |
|        | Remedy       | <ul> <li>Set the correct mode.</li> </ul>                                                                                                    |
| 1370   | Message text | PASSIVE STOP                                                                                                    |
| Such.  |              |                                                                                                    |
|        | Cause        | <ul> <li>Stop from a passive operator control unit (the message is displayed<br/>only if an active process has been stopped).</li> </ul>                                  |
|        | Monitor      | - Cyclic.                                                                                                    |
|        | Effect       | <ul> <li>Ramp-down braking.</li> </ul>                                                                                                    |
|        |              | <ul> <li>All active commands inhibited.</li> </ul>                                                                                                    |
|        | Remedy       | <ul> <li>Acknowledge message (acknowledgement possible only on the originating unit, even in passive status).</li> </ul>                                                  |
| 1371   | Message text | STOP DUE TO UNIT PASSIVE                                                                                                    |
|        | _            | The exercise control with the been depetitioned during estimation of                                                                                                    |
|        | Cause        | <ul> <li>The operator control unit has been deactivated during actuation of<br/>the start key or a traversing key in mode T1 or T2, or during the<br/>BCO run.</li> </ul> |
|        | Monitor      | <ul> <li>In command processing.</li> </ul>                                                                                                    |
|        | Effect       | - Ramp-down braking.                                                                                                    |
|        |              | <ul> <li>All active commands inhibited.</li> </ul>                                                                                                    |
|        | Remedy       | <ul> <li>Switch operator control unit to active status.</li> <li>Acknowledge message.</li> </ul>                                                                          |
| 1372   | Message text | PROCESS ACTIVE                                                                                                    |
|        |              |                                                                                                    |
|        | Cause        | <ul> <li>An attempt has been made to start an active command during an<br/>active process.</li> </ul>                                                                     |
|        | Monitor      | <ul> <li>In command processing.</li> </ul>                                                                                                    |
|        |              | <ul> <li>In program processing.</li> </ul>                                                                                                    |
|        | Effect       | <ul> <li>In command processing</li> <li>Command is not executed.</li> </ul>                                                                                               |
|        |              | <ul> <li>In program processing</li> <li>Ramp-down braking</li> <li>All active commands inhibited.</li> </ul>                                                              |
|        | Remedy       |                                                                                                    |
|        | nemedy       | <ul> <li>Wait until end of processing.</li> <li>Stop active processing.</li> <li>In program processing the message has to be acknowledged.</li> </ul>                     |
| 1373   | Message text | PROCESS BUSY                                                                                                    |
|        | Cause        | <ul> <li>Program already selected.</li> </ul>                                                                                                    |
|        | Monitor      | <ul> <li>In command processing.</li> </ul>                                                                                                    |
|        |              | <ul> <li>In program processing.</li> </ul>                                                                                                    |
|        |              |                                                                                                    |

|        | Effect       | <ul> <li>In command processing</li> <li>Command is not executed.</li> </ul>                                                                  |
|--------|--------------|----------------------------------------------------------------------------------------------------|
|        |              | <ul> <li>In program processing</li> <li>Ramp-down braking</li> </ul>                                                                         |
|        |              | - All active commands inhibited.                                                                                                    |
|        | Remedy       | <ul> <li>Deselect program already selected.</li> <li>In program processing the message has to be acknowledged.</li> </ul>                    |
| 1374   | Message text | PROCESS DISABLED                                                                                                    |
|        |              |                                                                                                    |
|        | Cause        | <ul> <li>All selected processes have the program mode "DISABLED" or a<br/>non-disabled process is finished.</li> </ul>                       |
|        | Monitor      | <ul> <li>In command processing.</li> </ul>                                                                                                   |
|        | Effect       | <ul> <li>Command is not executed.</li> </ul>                                                                                                 |
|        | Remedy       | <ul> <li>Alter program mode.</li> </ul>                                                                                                    |
| 1375   | Message text | COMMAND NOT ALLOWED                                                                                                    |
|        |              |                                                                                                    |
|        | Cause        | <ul> <li>Impermissible or unknown command.</li> </ul>                                                                                        |
|        | Monitor      | <ul> <li>In command processing.</li> </ul>                                                                                                   |
|        | Effect       | – None.                                                                                                    |
|        | Remedy       | <ul> <li>Enter command correctly.</li> </ul>                                                                                                 |
| 1376 🚺 | Message text | ACTIVE COMMANDS INHIBITED                                                                                                    |
|        | Cause        | <ul> <li>A message which causes the active commands to be inhibited has<br/>been set.</li> </ul>                                             |
|        | Monitor      | <ul> <li>In command processing.</li> </ul>                                                                                                   |
|        | Effect       | <ul> <li>Command is not executed.</li> </ul>                                                                                                 |
|        | Remedy       | <ul> <li>Acknowledge active messages in the message window.</li> </ul>                                                                       |
| 1377   | Message text | COMMAND EXECUTION NOT POSSIBLE                                                                                                    |
|        | Cause        | <ul> <li>A preceding command is still being processed.</li> </ul>                                                                            |
|        | Monitor      | <ul> <li>In command processing.</li> </ul>                                                                                                   |
|        | Effect       | - Command is not executed.                                                                                                    |
|        | Remedy       | <ul> <li>Cancel command.</li> <li>Wait until end of preceding command.</li> </ul>                                                            |
| 1378   | Message text | COMMAND NOT BEING PROCESSED                                                                                                    |
|        |              |                                                                                                    |
|        | Cause        | <ul> <li>The command that is to be cancelled has already been processed.</li> </ul>                                                          |
|        | Monitor      | <ul> <li>In command processing.</li> </ul>                                                                                                   |
|        | Effect       | – None.                                                                                                    |
|        | Remedy       | – None.                                                                                                    |
| 1379   | Message text | COMMAND ABORTED                                                                                                    |
|        | Cause        | <ul> <li>The command has been cancelled.</li> </ul>                                                                                          |
|        |              | <ul> <li>During editing abort has been selected by the editor kernel before<br/>the command concerned (ERASE,GET,FIND) is called.</li> </ul> |

## Error messages / troubleshooting

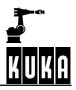

|      | Manitar                |                                                                                                    |
|------|------------------------|----------------------------------------------------------------------------------------------------|
|      | Monitor                | <ul> <li>In command processing.</li> <li>In editing.</li> </ul>                                                                                                    |
|      | Effect                 |                                                                                                    |
|      | Remedy                 |                                                                                                    |
| 1380 | -                      | -<br>BACKGROUND PROCESS BUSY WITH <operator control="" device=""></operator>                                                                                                    |
|      | Message text           | BACKGHOOND FHOOESS BOST WITH coperator control devices                                                                                                    |
|      | Cause                  | <ul> <li>The background is exclusively assigned to another operator.</li> </ul>                                                                                                    |
|      | Monitor                | <ul> <li>In command processing.</li> </ul>                                                                                                    |
|      | Effect                 | <ul> <li>Background cannot be exclusively assigned.</li> </ul>                                                                                                    |
|      | Remedy                 | <ul> <li>Cancel the exclusive assignment of the indicated device.</li> <li>Provide complete specifications in \$OPTION.DAT.</li> </ul>                                                                                                    |
| 1381 | Message text           | BACKGROUND OCCUPIED                                                                                                    |
|      | Cause                  | <ul> <li>A command is already being processed in the background.</li> </ul>                                                                                                    |
|      | Monitor                | <ul> <li>In command processing.</li> </ul>                                                                                                    |
|      | Effect                 | <ul> <li>Command is not executed.</li> </ul>                                                                                                    |
|      | Remedy                 | <ul> <li>Cancel command.</li> <li>Wait until command has been executed.</li> </ul>                                                                                                    |
| 1382 | Message text           | ABORTED                                                                                                    |
|      |                        |                                                                                                    |
|      | Cause                  | <ul> <li>"BREAK" has been repeated.</li> </ul>                                                                                                    |
|      | Monitor                | <ul> <li>In command processing.</li> </ul>                                                                                                    |
|      | Effect                 | - None.                                                                                                    |
| 1000 | Remedy<br>Measure tout |                                                                                                    |
| 1383 | Message text           | ** IS NOT A MEMORY DUMP                                                                                                    |
| _    | Cause                  | <ul> <li>When writing a data block (a file received from the controller or a<br/>temporary file created by the server), it has been discovered that there<br/>is not enough space available on the storage medium (hard disk).</li> </ul> |
|      | Monitor                |                                                                                                    |
|      | Effect                 | <ul> <li>The currently edited file is deleted.</li> </ul>                                                                                                    |
|      | Remedy                 | <ul> <li>Create space on the storage medium<br/>(delete files that are no longer required).</li> </ul>                                                                                                    |
| 1384 | Message text           | PARAMETER NOT PROCESSED                                                                                                    |
|      | Cause                  | <ul> <li>A RUN command with a parameter has been executed for a program<br/>that is already selected.</li> </ul>                                                                                                    |
|      | Monitor                | <ul> <li>In command processing.</li> </ul>                                                                                                    |
|      | Effect                 | <ul> <li>The parameter is not evaluated.</li> </ul>                                                                                                    |
|      | Remedy                 | <ul> <li>Cancel and reselect the program.</li> </ul>                                                                                                    |
| 1385 | Message text           | PROTOCOL ERROR                                                                                                    |
|      | Cause                  | <ul> <li>Error in the protocol software of the operator control unit or output device.</li> </ul>                                                                                                    |
|      | Monitor                | <ul> <li>In command processing.</li> </ul>                                                                                                    |
|      | Effect                 | - The command is aborted.                                                                                                    |
|      |                        |                                                                                                    |

|      | Remedy                             | <ul> <li>Check protocol software.</li> </ul>                                                                                                |
|------|------------------------------------|----------------------------------------------------------------------------------------------------|
| 1386 | Message text                       | INTERRUPT-UP: MAX. 10 ARGUMENTS ADMISSIBLE                                                                                                  |
|      | Cause                              | <ul> <li>More than 10 arguments have been specified.</li> </ul>                                                                             |
|      | Monitor                            | _                                                                                                    |
|      | Effect                             | _                                                                                                    |
|      | Remedy                             | - Reduce the number of arguments to the maximum permissible number.                                                                         |
| 1387 | Message text                       | VARIABLE TOO LARGE                                                                                                    |
| X    | _ <u>_</u> _ <sup>_</sup><br>Cause | <ul> <li>The variable specified in SHOW VAR or SET INFO is too complex<br/>or too large (e.g. field is larger than the display).</li> </ul> |
|      | Monitor                            | <ul> <li>In command processing.</li> </ul>                                                                                                  |
|      | Effect                             | <ul> <li>Command is not executed.</li> </ul>                                                                                                |
|      | Remedy                             | <ul> <li>Subdivide the request into several sections.</li> </ul>                                                                            |
| 1388 | Message text                       | <string> VARIABLE WRITE PROTECTED IN MODULE <string> LINE <string></string></string></string>                                               |
|      | Cause                              | <ul> <li>In a program module an attempt was made to change a write-<br/>protected variable.</li> </ul>                                      |
|      | Monitor                            | <ul> <li>In program mode.</li> </ul>                                                                                                    |
|      | Effect                             | -                                                                                                    |
|      | Remedy                             |                                                                                                    |
| 1389 | Message text                       | OPTION <option name=""> MISSING</option>                                                                                                    |
|      | Cause                              | <ul> <li>The option has not been entered.</li> </ul>                                                                                        |
|      | Monitor                            | <ul> <li>In command processing.</li> </ul>                                                                                                  |
|      | Effect                             | <ul> <li>Command is not executed.</li> </ul>                                                                                                |
|      | Remedy                             | <ul> <li>Enter the option.</li> </ul>                                                                                                    |
| 1390 | Message text                       | CIRC ANGLE NOT ACCEPTED                                                                                                    |
|      | Cause                              |                                                                                                    |
|      | Monitor                            |                                                                                                    |
|      | Effect                             | – None.                                                                                                    |
|      | Remedy                             |                                                                                                    |
| 1391 | Message text                       | Access to component not allowed                                                                                                    |
|      | Cause                              | <ul> <li>Illegal access to a component of the program/motion trace<br/>(e.g. SHOW VAR \$PRO_TRACE[5].NAME[2]).</li> </ul>                   |
|      | Monitor                            | <ul> <li>In command processing.</li> </ul>                                                                                                  |
|      | Effect                             | <ul> <li>Command is not executed.</li> </ul>                                                                                                |
|      | Remedy                             |                                                                                                    |
| 1392 | Message text                       | WRITE PROTECTION DUE TO PROCESS STATUS                                                                                                    |
|      | Cause                              | <ul> <li>Write access to a "\$" variable with an illegal process status<br/>(active, not active, RC Ready).</li> </ul>                      |
|      | Monitor                            | <ul> <li>In command processing.</li> </ul>                                                                                                  |

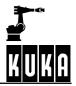

|        | Effect       | <ul> <li>Command is not executed.</li> </ul>                                                                                                    |
|--------|--------------|----------------------------------------------------------------------------------------------------|
|        | Remedy       | <ul> <li>Set a permissible process status.</li> </ul>                                                                                            |
| 1393 🚺 | Message text | WRITE PROTECTION DUE TO OPERATOR CONTROL UNIT<br>STATUS                                                                                          |
|        | Cause        | <ul> <li>An attempt has been made to write a "\$" variable with the operator<br/>control unit status incorrectly set.</li> </ul>                 |
|        | Monitor      | <ul> <li>In command processing.</li> </ul>                                                                                                    |
|        | Effect       | <ul> <li>Command is not executed.</li> </ul>                                                                                                    |
|        | Remedy       | <ul> <li>Switch operator control unit to "active" status.</li> </ul>                                                                             |
| 1394   | Message text | READ PROTECTION DUE TO PROCESS STATUS                                                                                                    |
|        |              |                                                                                                    |
|        | Cause        | <ul> <li>Reading of a "\$" variable with an inadmissible process status<br/>(active, not active, RC ready).</li> </ul>                           |
|        | Monitor      | <ul> <li>In command processing.</li> </ul>                                                                                                    |
|        | Effect       | <ul> <li>Command is not executed.</li> </ul>                                                                                                    |
|        | Remedy       | <ul> <li>Set a permissible process status.</li> </ul>                                                                                            |
| 1395   | Message text | READ PROTECTION DUE TO OPERATOR CONTROL UNIT STATUS                                                                                              |
|        | Cause        | <ul> <li>Reading of a "\$" variable with the operator control unit status incorrectly<br/>set.</li> </ul>                                        |
|        | Monitor      | <ul> <li>In command processing.</li> </ul>                                                                                                    |
|        | Effect       | <ul> <li>Command is not executed.</li> </ul>                                                                                                    |
|        | Remedy       | <ul> <li>Switch operator control unit to "active" status.</li> </ul>                                                                             |
| 1396   | Message text | PROGRAM NOT LINKED                                                                                                    |
|        | Cause        | <ul> <li>Selection of a non-linked program.</li> </ul>                                                                                           |
|        | Monitor      | - At selection.                                                                                                    |
|        | Effect       | <ul> <li>In command processing</li> <li>Command is not executed.</li> </ul>                                                                      |
|        |              | <ul> <li>In program processing</li> <li>Ramp-down braking</li> <li>All active commands inhibited.</li> </ul>                                     |
|        | Remedy       | <ul> <li>Link the program.</li> <li>In program processing the message has to be acknowledged.</li> </ul>                                         |
| 1397 🕕 | Message text | MEMORY REQUEST FOR PARAMETER LIST TOO LARGE                                                                                                    |
|        | Cause        | <ul> <li>The transfer parameters of the program require too much memory.</li> </ul>                                                              |
|        | Monitor      | <ul> <li>During command execution.</li> </ul>                                                                                                    |
|        | Effect       | -                                                                                                    |
|        | Remedy       | <ul> <li>Acknowledge message, correct program, reselect program.</li> </ul>                                                                      |
| 1398   | Message text | Check rcp selector switch                                                                                                    |
|        | Cause        | <ul> <li>The selector switch on the RCP is not set to "RUN" in the case of<br/>selection or start from another operator control unit.</li> </ul> |
|        | Monitor      | <ul> <li>In command processing.</li> </ul>                                                                                                    |
|        | Effect       | <ul> <li>Command is not executed.</li> </ul>                                                                                                    |
|        |              |                                                                                                    |

|                 | Remedy       | <ul> <li>Turn the selector switch on the RCP to "RUN".</li> </ul>                                                                                                    |
|-----------------|--------------|----------------------------------------------------------------------------------------------------|
| 1399            | Message text | MESSAGE CANNOT BE ACKNOWLEDGED                                                                                                    |
|                 | Cause        | <ul> <li>Acknowledgement of a status (operational) message.</li> </ul>                                                                                                    |
|                 | Monitor      | <ul> <li>In command processing.</li> </ul>                                                                                                    |
|                 | Effect       | <ul> <li>Command is not executed.</li> </ul>                                                                                                    |
|                 | Remedy       | <ul> <li>None. Read the message.</li> </ul>                                                                                                    |
| 1400            | Message text | Message not available                                                                                                    |
|                 | Cause        | <ul> <li>Textual acknowledgement of a message that is not available.</li> </ul>                                                                                                    |
|                 | Monitor      | <ul> <li>In command processing.</li> </ul>                                                                                                    |
|                 | Effect       | <ul> <li>Command cannot be executed.</li> </ul>                                                                                                    |
|                 | Remedy       | -                                                                                                    |
| 1401            | Message text | Control structure next block <block number=""></block>                                                                                                    |
|                 | Cause        | <ul> <li>Selection into a control structure.</li> </ul>                                                                                                    |
|                 | Monitor      | <ul> <li>In program processing.</li> </ul>                                                                                                    |
|                 | Effect       | <ul> <li>Ramp-down braking.</li> </ul>                                                                                                    |
|                 |              | <ul> <li>All active commands inhibited.</li> </ul>                                                                                                    |
|                 |              | <ul> <li>The control structure is exited when the end is identified.</li> </ul>                                                                                                    |
|                 | Remedy       | <ul> <li>Acknowledge message.</li> </ul>                                                                                                    |
| 1402 <b>STO</b> | Message text | Select startup                                                                                                    |
|                 | Cause        | - A command has been entered that is only allowed in the startup mode.                                                                                                    |
|                 | Monitor      | <ul> <li>With all commands of the startup mode.</li> </ul>                                                                                                    |
|                 | Effect       | <ul> <li>Command is not executed.</li> </ul>                                                                                                    |
|                 | Remedy       | <ul><li>Select the startup mode.</li><li>Acknowledge message.</li></ul>                                                                                                    |
| 1403            | Message text | Interrupt instruction aborted                                                                                                    |
|                 | Cause        | <ul> <li>Motion instruction in the interrupt routine that is executed after an error<br/>stop. The interrupt module that is called after an error stop may not<br/>contain any motion instructions.</li> </ul> |
|                 | Monitor      | <ul> <li>In program processing.</li> </ul>                                                                                                    |
|                 | Effect       | <ul> <li>Ramp-down braking.</li> </ul>                                                                                                    |
|                 | Remedy       | <ul> <li>Modify interrupt module accordingly.</li> <li>Acknowledge message.</li> </ul>                                                                                                    |
| 1404            | Message text | Edit commands now allowed                                                                                                    |
|                 | Cause        | <ul> <li>The user is in the mode "Editing without implicit block selection", and<br/>after completion of the current motion block has received an editor<br/>enable. The object is write-protected.</li> </ul> |
|                 | Monitor      | <ul> <li>During command execution.</li> </ul>                                                                                                    |
|                 | Effect       | -                                                                                                    |
|                 | Remedy       | <ul> <li>Note: editing is now possible.</li> </ul>                                                                                                    |

| 1405 🚺 | Message text | <object name=""> is write protected</object>                                                                                                    |
|--------|--------------|----------------------------------------------------------------------------------------------------|
|        | Cause        | <ul> <li>Object is write-protected.</li> </ul>                                                                                                    |
|        | Monitor      | <ul> <li>In command processing.</li> </ul>                                                                                                    |
|        | Effect       | <ul> <li>Command is not executed.</li> </ul>                                                                                                    |
|        | Remedy       | <ul> <li>Check object status (e.g. unlink or deselect object).</li> </ul>                                                                                             |
| 1406   | Message text | Error in path                                                                                                    |
|        | Cause        | <ul> <li>Error in path specification e.g. /R5.</li> </ul>                                                                                                    |
|        | Monitor      | <ul> <li>In command processing.</li> </ul>                                                                                                    |
|        | Effect       | <ul> <li>Command is not executed.</li> </ul>                                                                                                    |
|        | Remedy       | <ul> <li>Check and correct path specification.</li> </ul>                                                                                                    |
| 1407   | Message text | Edit commands inadmissible, finish movement first                                                                                                    |
|        | Cause        | <ul> <li>The user tries to edit a program while in mode "Editing without implicit<br/>block selection". The user is still located in a motion instruction.</li> </ul> |
|        | Monitor      | <ul> <li>During command execution.</li> </ul>                                                                                                    |
|        | Effect       | <ul> <li>Editing is not possible.</li> </ul>                                                                                                    |
|        | Remedy       | <ul> <li>Press the Start key again until the message "Edit commands now<br/>allowed" appears. Editing is then possible.</li> </ul>                                    |
| 1408   | Message text | Line compilation or decompilation error                                                                                                    |
|        | Cause        | <ul> <li>Message will soon be deleted.</li> </ul>                                                                                                    |
|        | Monitor      |                                                                                                    |
|        | Effect       | - No effect.                                                                                                    |
|        | Remedy       |                                                                                                    |
| 1409 💷 | Message text | No trigger allowed in ISR or *.SUB                                                                                                    |
|        | Cause        | <ul> <li>Trigger was programmed in interrupt or SUB module.</li> </ul>                                                                                                |
|        | Monitor      | - Program execution.                                                                                                    |
|        | Effect       | <ul> <li>Program execution stopped, all active commands inhibited.</li> </ul>                                                                                         |
|        | Remedy       | <ul> <li>Correct program, acknowledge message.</li> </ul>                                                                                                    |
| 1410 🚺 | Message text | Program line does not exist                                                                                                    |
|        | Cause        | -                                                                                                    |
|        | Monitor      | -                                                                                                    |
|        | Effect       | -                                                                                                    |
|        | Remedy       | -                                                                                                    |

KUKA

| <ul> <li>1411 Message text Line selection beyond buffer: Next start deletes buffer.</li> <li>Cause - Line selection outside the trace.</li> <li>Monitor - During line selection.</li> <li>Effect - When the Start key is pressed, the buffer for backward motion is deleted.</li> <li>Remedy - Before pressing the Start key, make another line selection within the buffer. After that the backward motion can be carried out.</li> <li>1412 Message text Axis <axis number=""> acceleration not programmed</axis></li> <li>Cause - No value has been assigned to the program datum "\$ACC_AXIS". Monitor - When starting a PTP block.</li> <li>Effect - All active commands inhibited.</li> <li>Remedy - Alter the program accordingly.</li> <li>Acknowledge message.</li> <li>1413 Message text Axis <axis number=""> velocity not programmed</axis></li> <li>Cause - No value has been assigned to the program datum "\$VEL_AXIS". Monitor - When starting a PTP block.</li> <li>Effect - All active commands inhibited.</li> <li>Remedy - Alter the program accordingly.</li> <li>Acknowledge message.</li> <li>1414 Message text Path acceleration not programmed</li> <li>Cause - No value has been assigned to the program datum "\$VEL_AXIS". Monitor - When starting a PTP block.</li> <li>Effect - All active commands inhibited.</li> <li>Remedy - Alter the program accordingly.</li> <li>Acknowledge message.</li> </ul> 1414 Message text Path acceleration not programmed Cause - No value has been assigned to the program datum "\$ACC.CP". Monitor - At the first CP block. Effect - All active commands inhibited. Remedy - Alter the program maccordingly. <ul> <li>Acknowledge message.</li> </ul> 1415 Message text Path velocity not programmed Cause - No value has been assigned to the program datum "\$VEL.CP". Monitor - At the first CP block. Effect - All active commands inhibited. Remedy - Alter the program accordingly. <ul> <li>Acknowledge message.</li> </ul> 1415 Message text Orientation acceleration not programmed Cause - No value has |        |                 |                                                                                   |
|----------------------------------------------------------------------------------------------------|--------|-----------------|-----------------------------------------------------------------------------------|
| Monitor       During line selection.         Effect       When the Start key is pressed, the buffer for backward motion is deleted.         Remedy       Before pressing the Start key, make another line selection within the buffer. After that the backward motion can be carried out.         1412       Message text       Axis <axis number=""> acceleration not programmed         Cause       No value has been assigned to the program datum "\$ACC_AXIS".         Monitor       When starting a PTP block.         Effect       - All active commands inhibited.         Remedy       - Atter the program accordingly.         - Acknowledge message.       - Acknowledge message.         1413       Monitor       When starting a PTP block.         Effect       - All active commands inhibited.         Remedy       - Acknowledge message.         1414       Monitor       When starting a PTP block.         Effect       - All active commands inhibited.         Remedy       - Acknowledge message.         1414       Message text       Path acceleration not programmed         Cause       - No value has been assigned to the program datum "\$ACC.CP".         Monitor       - Atter the program accordingly.         - Acknowledge message.       - Acknowledge message.         1414       Message text       Path veloc</axis>                                                                                                    | 1411 👝 | Message text    | Line selection beyond buffer: Next start deletes buffer.                          |
| Monitor       During line selection.         Effect       When the Start key is pressed, the buffer for backward motion is deleted.         Remedy       Before pressing the Start key, make another line selection within the buffer. After that the backward motion can be carried out.         1412       Message text       Axis <axis number=""> acceleration not programmed         Cause       No value has been assigned to the program datum "\$ACC_AXIS".         Monitor       When starting a PTP block.         Effect       - All active commands inhibited.         Remedy       - Atter the program accordingly.         - Acknowledge message.       - Acknowledge message.         1413       Monitor       When starting a PTP block.         Effect       - All active commands inhibited.         Remedy       - Acknowledge message.         1414       Monitor       When starting a PTP block.         Effect       - All active commands inhibited.         Remedy       - Acknowledge message.         1414       Message text       Path acceleration not programmed         Cause       - No value has been assigned to the program datum "\$ACC.CP".         Monitor       - Atter the program accordingly.         - Acknowledge message.       - Acknowledge message.         1414       Message text       Path veloc</axis>                                                                                                    |        | _               |                                                                                   |
| Effect       - When the Start key is pressed, the buffer for backward motion is deleted.         Remedy       - Before pressing the Start key, make another line selection within the buffer. After that the backward motion can be carried out.         1412       Message text       Axis <axis number=""> acceleration not programmed         Cause       - No value has been assigned to the program datum "\$ACC_AXIS".         Monitor       - When starting a PTP block.         Effect       - All active commands inhibited.         Remedy       - Alter the program accordingly.         - Acknowledge message.       - Acknowledge message.         1413       Message text       Axis <axis number=""> velocity not programmed         Cause       - No value has been assigned to the program datum "\$VEL_AXIS".         Monitor       - When starting a PTP block.         Effect       - All active commands inhibited.         Remedy       - Alter the program accordingly.         - Acknowledge message.       - Acknowledge message.         1414       Message text       Path acceleration not programmed         Cause       - No value has been assigned to the program datum "\$ACC.CP".         Monitor       - Alter the program accordingly.         - Acknowledge message.       - Acknowledge message.         1414       Message text       Path velocity not progra</axis></axis>                                                                                                    |        |                 |                                                                                   |
| <ul> <li>deleted.</li> <li>Remedy</li> <li>Before pressing the Start key, make another line selection within the buffer. After that the backward motion can be carried out.</li> <li>1412</li> <li>Message text</li> <li>Axis <axis number=""> acceleration not programmed</axis></li> <li>Cause</li> <li>No value has been assigned to the program datum "\$ACC_AXIS".</li> <li>Monitor</li> <li>When starting a PTP block.</li> <li>Effect</li> <li>All active commands inhibited.</li> <li>Remedy</li> <li>Atter the program accordingly.</li> <li>Acknowledge message.</li> </ul> 1413 Message text Axis <axis number=""> velocity not programmed Cause <ul> <li>No value has been assigned to the program datum "\$VEL_AXIS".</li> <li>Monitor</li> <li>When starting a PTP block.</li> <li>Effect</li> <li>All active commands inhibited.</li> <li>Remedy</li> <li>Alter the program accordingly.</li> <li>Acknowledge message.</li> </ul> 1414 Message text Path acceleration not programmed Cause <ul> <li>No value has been assigned to the program datum "\$VEL_AXIS".</li> <li>Monitor</li> <li>When starting a PTP block.</li> <li>Effect</li> <li>All active commands inhibited.</li> <li>Remedy</li> <li>Alter the program accordingly.</li> <li>Acknowledge message.</li> </ul> 1414 Message text Path acceleration not programmed Cause <ul> <li>No value has been assigned to the program datum "\$ACC.CP".</li> <li>Monitor</li> <li>At the first CP block.</li> <li>Effect</li> <li>All active commands inhibited.</li> <li>Remedy</li> <li>Alter the program accordingly.</li> <li>Acknowledge message.</li> </ul> 1415 Message text Path velocity not programmed Cause <ul> <li>No value has been assigned to the program datum "\$VEL.CP".</li> <li>Monitor</li> <li>At the first CP block.</li> <li>Effect</li> <li>All active commands inhibited.</li> <li>Remedy</li> <li>At the first CP block.</li> <li>Effect</li> <li>All active commands inhibited.</li> <li>Remedy</li> <li>At the first CP block</li></ul></axis>                                    |        | Monitor         | <ul> <li>During line selection.</li> </ul>                                        |
| 1412       Message text       Axis <axis number=""> acceleration not programmed         Cause       - No value has been assigned to the program datum "\$ACC_AXIS".         Monitor       - When starting a PTP block.         Effect       - All active commands inhibited.         Remedy       - Atter the program accordingly.         - Acknowledge message.       - Acknowledge message.         1413       Message text       Axis <axis number=""> velocity not programmed         Cause       - No value has been assigned to the program datum "\$VEL_AXIS".         Monitor       - When starting a PTP block.         Effect       - Alter the program accordingly.         - Acknowledge message.       - Acknowledge message.         1414       Message text       Path acceleration not programmed         Cause       - No value has been assigned to the program datum "\$VEL_AXIS".         Monitor       - When starting a PTP block.         Effect       - All active commands inhibited.         Remedy       - Alter the program accordingly.         - Acknowledge message.       - Acknowledge message.         1414       Message text       Path acceleration not programmed         Cause       - No value has been assigned to the program datum "\$VEL.CP".         Monitor       - At the first CP block.</axis></axis>                                                                                                    |        | Effect          |                                                                                   |
| Cause       - No value has been assigned to the program datum "\$ACC_AXIS".         Monitor       - When starting a PTP block.         Effect       - All active commands inhibited.         Remedy       - Alter the program accordingly.         - Acknowledge message.         1413       Message text         Axis < axis number> velocity not program datum "\$VEL_AXIS".         Monitor       - When starting a PTP block.         Effect       - All active commands inhibited.         Remedy       - Alter the program accordingly.         - Acknowledge message.       - Acknowledge message.         1414       Monitor       - When starting a PTP block.         Effect       - All active commands inhibited.         Remedy       - Alter the program accordingly.         - Acknowledge message.       - Acknowledge message.         1414       Message text       Path acceleration not programmed         Cause       - No value has been assigned to the program datum "\$ACC.CP".         Monitor       - Atter the program accordingly.         - Acknowledge message.       - Acknowledge message.         1414       Monitor       - Atter the program accordingly.         - Acknowledge message.       - Acknowledge message.         1415       Message text       Path vel                                                                                                    |        | Remedy          |                                                                                   |
| Cause       - No value has been assigned to the program datum "\$ACC_AXIS".         Monitor       - When starting a PTP block.         Effect       - All active commands inhibited.         Remedy       - Alter the program accordingly.<br>- Acknowledge message.         1413       Message text       Axis <axis number=""> velocity not programmed         Cause       - No value has been assigned to the program datum "\$VEL_AXIS".         Monitor       - When starting a PTP block.         Effect       - All active commands inhibited.         Remedy       - Alter the program accordingly.<br/>- Acknowledge message.         1414       Message text       Path acceleration not programmed         Cause       - No value has been assigned to the program datum "\$ACC.CP".         Monitor       - Attr the first CP block.         Effect       - All active commands inhibited.         Remedy       - Attr the first CP block.         Effect       - All active commands inhibited.         Remedy       - Acknowledge message.         1414       Monitor       - Attr the first CP block.         Effect       - All active commands inhibited.         Remedy       - Attrop regram accordingly.<br/>- Acknowledge message.         1415       Message text       Path velocity not programmed         Cause</axis>                                                                                                    | 1412   | Message text    | Axis <axis number=""> acceleration not programmed</axis>                          |
| Monitor       -       When starting a PTP block.         Effect       -       All active commands inhibited.         Remedy       -       Alter the program accordingly.<br>-         1413       Message text       Axis <axis number=""> velocity not programmed         Cause       -       No value has been assigned to the program datum "\$VEL_AXIS".         Monitor       -       When starting a PTP block.         Effect       -       All active commands inhibited.         Remedy       -       Alter the program accordingly.<br/>-         Acknowledge message.       -         1414       Message text       Path acceleration not programmed         Cause       -       No value has been assigned to the program datum "\$ACC.CP".         Monitor       -       At the first CP block.         Effect       -       All active commands inhibited.         Remedy       -       At the first CP block.         Effect       -       All active commands inhibited.         Remedy       -       Atter the program accordingly.<br/>-         Acknowledge message.       -       Acknowledge message.         1415       Message text       Path velocity not programmed         Cause       -       No value has been assigned to the program datum "\$VEL</axis>                                                                                                    |        | Cause           | <ul> <li>No value has been assigned to the program datum "\$ACC AXIS".</li> </ul> |
| Effect       - All active commands inhibited.         Remedy       - Alter the program accordingly.         - Acknowledge message.         1413       Image: Acknowledge message.         1413       Image: Acknowledge message.         1413       Image: Acknowledge message.         1413       Image: Acknowledge message.         1413       Image: Acknowledge message.         1414       Image: Acknowledge message.         1414       Image: Acknowledge message.         1414       Image: Acknowledge message.         1414       Image: Acknowledge message.         1414       Image: Acknowledge message.         1414       Image: Acknowledge message.         1414       Image: Acknowledge message.         1414       Image: Acknowledge message.         1414       Image: Acknowledge message.         1414       Image: Acknowledge message.         1414       Image: Acknowledge message.         1414       Image: Acknowledge message.         1414       Image: Acknowledge message.         1415       Image: Acknowledge message.         1415       Image: Acknowledge message.         1415       Image: Acknowledge message.         1416       Image: Acknowledge message.     <                                                                                                    |        | Monitor         |                                                                                   |
| Remedy       - Alter the program accordingly.<br>- Acknowledge message.         1413       Message text       Axis <axis number=""> velocity not programmed         Cause       - No value has been assigned to the program datum "\$VEL_AXIS".<br/>Monitor       - When starting a PTP block.<br/>Effect         Effect       - All active commands inhibited.<br/>Remedy       - Alter the program accordingly.<br/>- Acknowledge message.         1414       Message text       Path acceleration not programmed         Cause       - No value has been assigned to the program datum "\$ACC.CP".<br/>Monitor       - At the first CP block.         Effect       - All active commands inhibited.<br/>Remedy       - Alter the program accordingly.<br/>- Acknowledge message.         1414       Message text       Path acceleration not programmed         Cause       - No value has been assigned to the program datum "\$ACC.CP".<br/>Monitor       - At the first CP block.         1415       Message text       Path velocity not programmed         Cause       - No value has been assigned to the program datum "\$VEL.CP".<br/>Monitor       - At the first CP block.         Effect       - All active commands inhibited.<br/>Remedy       - Atter the program accordingly.<br/>- Acknowledge message.         1416       Message text       Orientation acceleration not programmed         Cause       - No value has been assigned to the program data "\$ACC.ORI1" and "\$ACC.ORI2".<br/>Monitor       - At the first CP block</axis>                                                                                                    |        | Effect          | <b>.</b>                                                                          |
| <ul> <li>Acknowledge message.</li> <li>1413 Message text Axis <axis number=""> velocity not programmed</axis></li> <li>Cause - No value has been assigned to the program datum "\$VEL_AXIS".</li> <li>Monitor - When starting a PTP block.</li> <li>Effect - All active commands inhibited.</li> <li>Remedy - Alter the program accordingly.</li> <li>Acknowledge message.</li> </ul> 1414 Message text Path acceleration not programmed Cause - No value has been assigned to the program datum "\$ACC.CP". Monitor - At the first CP block. Effect - All active commands inhibited. Remedy - Alter the program accordingly. <ul> <li>Acknowledge message.</li> </ul> 1414 Message text Path acceleration not programmed Cause - No value has been assigned to the program datum "\$ACC.CP". <ul> <li>Monitor - At the first CP block.</li> <li>Effect - All active commands inhibited.</li> <li>Remedy - Alter the program accordingly.</li> <li>Acknowledge message.</li> </ul> 1415 Message text Path velocity not programmed Cause - No value has been assigned to the program datum "\$VEL.CP". <ul> <li>Monitor - At the first CP block.</li> <li>Effect - All active commands inhibited.</li> <li>Remedy - Alter the program accordingly.</li> <li>Acknowledge message.</li> </ul> 1415 Message text Path velocity not programmed Cause - No value has been assigned to the program datum "\$VEL.CP". <ul> <li>Monitor - At the first CP block.</li> <li>Effect - All active commands inhibited.</li> <li>Remedy - Alter the program accordingly.</li> <li>Acknowledge message.</li> </ul> 1416 Message text Orientation acceleration not programmed <ul> <li>Cause - No value has been assigned to the program data "\$ACC.ORI1" and "\$ACC.ORI2".</li> <li>Monitor - At the first CP block.</li> </ul>                                                                                                    |        | Remedy          |                                                                                   |
| Cause       - No value has been assigned to the program datum "\$VEL_AXIS".         Monitor       - When starting a PTP block.         Effect       - All active commands inhibited.         Remedy       - Alter the program accordingly.         - Acknowledge message.       - Acknowledge message.         1414       Message text       Path acceleration not programmed         Cause       - No value has been assigned to the program datum "\$ACC.CP".         Monitor       - At the first CP block.         Effect       - All active commands inhibited.         Remedy       - Alter the program accordingly.         - Acknowledge message.       - Acknowledge message.         1415       Message text       Path velocity not programmed         Cause       - No value has been assigned to the program datum "\$VEL.CP".         Monitor       - At the first CP block.         Effect       - All active commands inhibited.         Remedy       - No value has been assigned to the program datum "\$VEL.CP".         Monitor       - At the first CP block.         Effect       - All active commands inhibited.         Remedy       - Acknowledge message.         1415       Message text       Path velocity not programmed         Cause       - No value has been assigned to the program data "\$ACC.                                                                                                    |        | ,               |                                                                                   |
| Cause       - No value has been assigned to the program datum "\$VEL_AXIS".         Monitor       - When starting a PTP block.         Effect       - All active commands inhibited.         Remedy       - Alter the program accordingly.         - Acknowledge message.       - Acknowledge message.         1414       Message text       Path acceleration not programmed         Cause       - No value has been assigned to the program datum "\$ACC.CP".         Monitor       - At the first CP block.         Effect       - All active commands inhibited.         Remedy       - Alter the program accordingly.         - Acknowledge message.       - Acknowledge message.         1415       Message text       Path velocity not programmed         Cause       - No value has been assigned to the program datum "\$VEL.CP".         Monitor       - At the first CP block.         Effect       - Alt the first CP block.         Effect       - Alt active commands inhibited.         Remedy       - At the first CP block.         Effect       - Alt active commands inhibited.         Remedy       - Alter the program accordingly.         - Acknowledge message.       - Acknowledge message.         1416       Message text       Orientation acceleration not programmed                                                                                                    | 1413   | Message text    | Axis <axis number=""> velocity not programmed</axis>                              |
| Monitor       -       When starting a PTP block.         Effect       -       All active commands inhibited.         Remedy       -       Alter the program accordingly.         -       -       Acknowledge message.         1414       Message text       Path acceleration not programmed         Cause       -       No value has been assigned to the program datum "\$ACC.CP".         Monitor       -       At the first CP block.         Effect       -       All active commands inhibited.         Remedy       -       Alter the program accordingly.         -       Acknowledge message.       -         1415       Message text       Path velocity not programmed         Cause       -       No value has been assigned to the program datum "\$VEL.CP".         Monitor       -       At the first CP block.         Effect       -       All active commands inhibited.         Remedy       -       At the first CP block.         Effect       -       All active commands inhibited.         Remedy       -       At the first CP block.         Effect       -       All active commands inhibited.         Remedy       -       Active commands inhibited.         Remedy       -                                                                                                    |        | Cause           | <ul> <li>No value has been assigned to the program datum "\$VEL AXIS".</li> </ul> |
| Effect       - All active commands inhibited.         Remedy       - Alter the program accordingly.         1414       Message text       Path acceleration not programmed         Cause       - No value has been assigned to the program datum "\$ACC.CP".         Monitor       - At the first CP block.         Effect       - All active commands inhibited.         Remedy       - Alter the program accordingly.         - Acknowledge message.       - Acknowledge message.         1415       Message text       Path velocity not programmed         Cause       - No value has been assigned to the program datum "\$VEL.CP".         Monitor       - At the first CP block.         Effect       - All active commands inhibited.         Remedy       - At the first CP block.         Effect       - All active commands inhibited.         Remedy       - At the first CP block.         Effect       - All active commands inhibited.         Remedy       - Atter the program accordingly.         - Acknowledge message.       - Acknowledge message.         1416       Message text       Orientation acceleration not programmed         Cause       - No value has been assigned to the program data "\$ACC.ORI1" and "\$ACC.ORI2".         Monitor       - At the first CP block.                                                                                                    |        | Monitor         |                                                                                   |
| <ul> <li>Acknowledge message.</li> <li>1414 Message text Path acceleration not programmed</li> <li>Cause - No value has been assigned to the program datum "\$ACC.CP".</li> <li>Monitor - At the first CP block.</li> <li>Effect - All active commands inhibited.</li> <li>Remedy - Alter the program accordingly.</li> <li>Acknowledge message.</li> <li>1415 Message text Path velocity not programmed</li> <li>Cause - No value has been assigned to the program datum "\$VEL.CP".</li> <li>Monitor - At the first CP block.</li> <li>Effect - All active commands inhibited.</li> <li>Cause - No value has been assigned to the program datum "\$VEL.CP".</li> <li>Monitor - At the first CP block.</li> <li>Effect - All active commands inhibited.</li> <li>Remedy - Alter the program accordingly.</li> <li>- Acknowledge message.</li> <li>1416 Message text Orientation acceleration not programmed</li> <li>Cause - No value has been assigned to the program data "\$ACC.ORI1" and "\$ACC.ORI2".</li> <li>Monitor - At the first CP block.</li> </ul>                                                                                                    |        | Effect          | -                                                                                 |
| 1414       Message text       Path acceleration not programmed         Cause       - No value has been assigned to the program datum "\$ACC.CP".         Monitor       - At the first CP block.         Effect       - All active commands inhibited.         Remedy       - Alter the program accordingly.         - Acknowledge message.       - Acknowledge message.         1415       Monitor       - At the first CP block.         Cause       - No value has been assigned to the program datum "\$VEL.CP".         Monitor       - At the first CP block.         Effect       - Alt active commands inhibited.         Cause       - No value has been assigned to the program datum "\$VEL.CP".         Monitor       - At the first CP block.         Effect       - All active commands inhibited.         Remedy       - Alter the program accordingly.         - Acknowledge message.       - Acknowledge message.         1416       Message text       Orientation acceleration not programmed         Cause       - No value has been assigned to the program data "\$ACC.ORI1" and "\$ACC.ORI2".         Monitor       - At the first CP block.                                                                                                    |        | Remedy          |                                                                                   |
| Cause       No value has been assigned to the program datum "\$ACC.CP".         Monitor       At the first CP block.         Effect       All active commands inhibited.         Remedy       Alter the program accordingly.         Acknowledge message.       Acknowledge message.         1415       Monitor       At the first CP block.         Effect       No value has been assigned to the program datum "\$VEL.CP".         Monitor       At the first CP block.         Effect       All active commands inhibited.         Remedy       At the first CP block.         Effect       All active commands inhibited.         Remedy       Alter the program accordingly.         Acknowledge message.       All active commands inhibited.         Remedy       Alter the program accordingly.         Acknowledge message.       Acknowledge message.         1416       Message text       Orientation acceleration not programmed         Cause       No value has been assigned to the program data "\$ACC.ORI1" and "\$ACC.ORI2".         Monitor       At the first CP block.                                                                                                    | 1414   | Message text    |                                                                                   |
| Monitor       - At the first CP block.         Effect       - All active commands inhibited.         Remedy       - Alter the program accordingly.         - Acknowledge message.         1415       Message text         Path velocity not programmed         Cause       - No value has been assigned to the program datum "\$VEL.CP".         Monitor       - At the first CP block.         Effect       - All active commands inhibited.         Remedy       - At the first CP block.         Effect       - All active commands inhibited.         Remedy       - Alter the program accordingly.         - Acknowledge message.       - Acknowledge message.         1416       Message text       Orientation acceleration not programmed         Cause       - No value has been assigned to the program data "\$ACC.ORI1" and "\$ACC.ORI2".         Monitor       - At the first CP block.                                                                                                    | SIUP   | meeelige text   |                                                                                   |
| Effect       - All active commands inhibited.         Remedy       - Alter the program accordingly.         - Acknowledge message.       - Acknowledge message.         1415       Message text       Path velocity not programmed         Cause       - No value has been assigned to the program datum "\$VEL.CP".         Monitor       - At the first CP block.         Effect       - All active commands inhibited.         Remedy       - Alter the program accordingly.         - Acknowledge message.       - Acknowledge message.         1416       Message text         Vertext       Orientation acceleration not programmed         Cause       - No value has been assigned to the program data "\$ACC.ORI1" and "\$ACC.ORI2".         Monitor       - At the first CP block.                                                                                                    |        | Cause           | <ul> <li>No value has been assigned to the program datum "\$ACC.CP".</li> </ul>   |
| Remedy       - Alter the program accordingly.<br>- Acknowledge message.         1415       Message text       Path velocity not programmed         Cause       - No value has been assigned to the program datum "\$VEL.CP".         Monitor       - At the first CP block.         Effect       - Alter the program accordingly.<br>- At the program accordingly.<br>- Acknowledge message.         1416       Message text         Monitor       - No value has been assigned to the program data "\$ACC.ORI1" and "\$ACC.ORI2".         Monitor       - No value has been assigned to the program data "\$ACC.ORI1" and "\$ACC.ORI2".                                                                                                    |        | Monitor         | <ul> <li>At the first CP block.</li> </ul>                                        |
| <ul> <li>Acknowledge message.</li> <li>1415 Message text Path velocity not programmed</li> <li>Cause - No value has been assigned to the program datum "\$VEL.CP".</li> <li>Monitor - At the first CP block.</li> <li>Effect - All active commands inhibited.</li> <li>Remedy - Alter the program accordingly.<br/>- Acknowledge message.</li> <li>1416 Message text Orientation acceleration not programmed</li> <li>Cause - No value has been assigned to the program data "\$ACC.ORI1" and "\$ACC.ORI2".</li> <li>Monitor - At the first CP block.</li> </ul>                                                                                                    |        | Effect          | <ul> <li>All active commands inhibited.</li> </ul>                                |
| 1415       Message text       Path velocity not programmed         Cause       -       No value has been assigned to the program datum "\$VEL.CP".         Monitor       -       At the first CP block.         Effect       -       All active commands inhibited.         Remedy       -       Alter the program accordingly.         -       Acknowledge message.       Orientation acceleration not programmed         1416       Cause       -       No value has been assigned to the program data "\$ACC.ORI1" and "\$ACC.ORI2".         Monitor       -       At the first CP block.                                                                                                    |        | Remedy          |                                                                                   |
| Cause       - No value has been assigned to the program datum "\$VEL.CP".         Monitor       - At the first CP block.         Effect       - All active commands inhibited.         Remedy       - Alter the program accordingly.         - Acknowledge message.       - Acknowledge message.         1416       Cause       - No value has been assigned to the program data "\$ACC.ORI1" and "\$ACC.ORI2".         Monitor       - At the first CP block.                                                                                                    | 1415 🛲 | Message text    |                                                                                   |
| Monitor       - At the first CP block.         Effect       - All active commands inhibited.         Remedy       - Alter the program accordingly.         - Acknowledge message.         1416       Message text         Cause       - No value has been assigned to the program data "\$ACC.ORI1" and "\$ACC.ORI2".         Monitor       - At the first CP block.                                                                                                    | SIUP   |                 |                                                                                   |
| Effect       - All active commands inhibited.         Remedy       - Alter the program accordingly.         - Acknowledge message.       - Acknowledge message.         1416       Message text       Orientation acceleration not programmed         Cause       - No value has been assigned to the program data "\$ACC.ORI1" and "\$ACC.ORI2".         Monitor       - At the first CP block.                                                                                                    |        |                 |                                                                                   |
| Remedy       - Alter the program accordingly.         - Acknowledge message.         1416       Message text         Cause       - No value has been assigned to the program data "\$ACC.ORI1" and "\$ACC.ORI2".         Monitor       - At the first CP block.                                                                                                    |        |                 |                                                                                   |
| <ul> <li>Acknowledge message.</li> <li>1416 Message text Orientation acceleration not programmed</li> <li>Cause - No value has been assigned to the program data "\$ACC.ORI1" and "\$ACC.ORI2".</li> <li>Monitor - At the first CP block.</li> </ul>                                                                                                    |        |                 |                                                                                   |
| Cause       -       No value has been assigned to the program data "\$ACC.ORI1" and "\$ACC.ORI2".         Monitor       -       At the first CP block.                                                                                                    |        | Remedy          |                                                                                   |
| "\$ACC.ORI2".Monitor- At the first CP block.                                                                                                    | 1416 📶 | Message text    | Orientation acceleration not programmed                                           |
|                                                                                                    |        | Cause           |                                                                                   |
| Effect – Ramp-down braking.                                                                                                    |        | Monitor         | <ul> <li>At the first CP block.</li> </ul>                                        |
|                                                                                                    |        | Effect          | <ul> <li>Ramp-down braking.</li> </ul>                                            |
| <ul> <li>All active commands inhibited.</li> </ul>                                                                                                    |        |                 | <ul> <li>All active commands inhibited.</li> </ul>                                |
| <b>Remedy</b> – Alter the program accordingly.                                                                                                    |        | D a vez a alt a |                                                                                   |

1

Error messages / troubleshooting (continued)

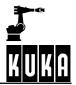

| 1417 🔟 | Message text | Orientation velocity not programmed                                                                                                    |
|--------|--------------|----------------------------------------------------------------------------------------------------|
|        | Cause        | <ul> <li>No value has been assigned to the program data "\$VEL.ORI1" and<br/>"\$VEL.ORI2".</li> </ul>                                                                                                    |
|        | Monitor      | <ul> <li>At the first CP block.</li> </ul>                                                                                                    |
|        | Effect       | <ul> <li>Ramp-down braking.</li> </ul>                                                                                                    |
|        |              | <ul> <li>All active commands inhibited.</li> </ul>                                                                                                    |
|        | Remedy       | <ul> <li>Alter the program accordingly.</li> <li>Acknowledge message.</li> </ul>                                                                                                    |
| 1418   | Message text | <x,y,z,a,b,c> BASE not programmed</x,y,z,a,b,c>                                                                                                    |
|        | Cause        | <ul> <li>No value has been assigned to the program datum "\$BASE".</li> <li>in a user program</li> <li>after overall reset of the control for a cartesian command.</li> </ul>                              |
|        | Monitor      | <ul> <li>With a cartesian motion.</li> </ul>                                                                                                    |
|        | Effect       | <ul> <li>In command processing</li> <li>Command is not executed.</li> </ul>                                                                                                    |
|        |              | <ul> <li>In program processing</li> <li>Ramp-down braking</li> <li>All active commands inhibited.</li> </ul>                                                                                               |
|        | Remedy       | <ul> <li>In command processing <ul> <li>Assign a value to "\$BASE".</li> </ul> </li> <li>In program processing <ul> <li>Alter the program accordingly</li> <li>Acknowledge message.</li> </ul> </li> </ul> |
| 1419 🚺 | Message text | <x,y,z,a,b,c> TOOL not programmed</x,y,z,a,b,c>                                                                                                    |
|        | Cause        | <ul> <li>No value has been assigned to the program datum "\$TOOL"</li> <li>– in a user program</li> <li>– after overall reset of the control for a cartesian command.</li> </ul>                           |
|        | Monitor      | <ul> <li>With a cartesian motion.</li> </ul>                                                                                                    |
|        | Effect       | <ul> <li>In command processing</li> <li>Command is not executed.</li> </ul>                                                                                                    |
|        |              | <ul> <li>In program processing</li> <li>Ramp-down braking</li> <li>All active commands inhibited.</li> </ul>                                                                                               |
|        | Remedy       | <ul> <li>In command processing</li> <li>Assign a value to "\$TOOL".</li> <li>In program processing</li> <li>Alter the program accordingly</li> <li>Acknowledge message.</li> </ul>                         |
| 1420   | Message text | Approximation not programmed <approximation criterion=""></approximation>                                                                                                    |
|        | Cause        | <ul> <li>No value has been assigned to the program data "\$APO.VEL",<br/>"\$APO.ROB", "\$APO.DIS", and/or "\$APO.ORI".</li> </ul>                                                                          |
|        | Monitor      | <ul> <li>When starting the first motion block with approximate positioning.</li> </ul>                                                                                                    |
|        | Effect       | <ul> <li>Ramp-down braking.</li> </ul>                                                                                                    |
|        |              | <ul> <li>All active commands inhibited.</li> </ul>                                                                                                    |
|        | Remedy       | <ul><li>Alter the program accordingly.</li><li>Acknowledge message.</li></ul>                                                                                                    |

| 1421 🚺 | Message text                                                             | <file> : <number> compilation error</number></file>                                                                                                    |
|--------|--------------------------------------------------------------------------|----------------------------------------------------------------------------------------------------|
|        | Cause                                                                    | <ul> <li>Compilation error due to unrecognized data type can occur in the case<br/>of global self-defined data types and ENUMs. This means that the GUI<br/>must initiate a second download.</li> </ul>                                                                                                    |
|        | Monitor                                                                  | <ul> <li>During command execution.</li> </ul>                                                                                                    |
|        | Effect                                                                   | <ul> <li>When this error is caused by global types, it can be corrected by down-<br/>loading the files twice.</li> </ul>                                                                                                    |
|        | Remedy                                                                   | <ul> <li>The GUI filters out the error number and initiates the double download<br/>for the file in question.</li> </ul>                                                                                                    |
| 1422   | Message text                                                             | <\$ variable> invalid value                                                                                                    |
|        |                                                                          |                                                                                                    |
|        | Cause                                                                    | <ul> <li>Read access to a variable that is not initialized or that has an invalid<br/>value, e.g. reading of "\$POS_INT" outside an interrupt routine.</li> </ul>                                                                                                    |
|        | Monitor                                                                  | <ul> <li>In command processing.</li> </ul>                                                                                                    |
|        |                                                                          | - In program processing.                                                                                                    |
|        | Effect                                                                   | <ul> <li>In command processing</li> <li>Command is not executed.</li> </ul>                                                                                                    |
|        |                                                                          | <ul> <li>In program processing</li> <li>Ramp-down braking</li> <li>All active commands inhibited.</li> </ul>                                                                                                    |
|        | Remedy                                                                   | <ul><li>Alter the program.</li><li>Acknowledge message.</li></ul>                                                                                                    |
|        |                                                                          |                                                                                                    |
| 1423   | Message text                                                             | Overflow                                                                                                    |
| 1423   | Message text                                                             | Overflow                                                                                                    |
| 1423   | Message text<br>Cause                                                    | <ul> <li>Overflow</li> <li>Value is not compatible with the specified data type, e.g. value assignment of a number &gt;255 to the data type "char".</li> </ul>                                                                                                    |
| 1423   |                                                                          | <ul> <li>Value is not compatible with the specified data type, e.g. value</li> </ul>                                                                                                    |
| 1423   | Cause                                                                    | <ul> <li>Value is not compatible with the specified data type, e.g. value<br/>assignment of a number &gt;255 to the data type "char".</li> </ul>                                                                                                    |
| 1423   | Cause                                                                    | <ul> <li>Value is not compatible with the specified data type, e.g. value assignment of a number &gt;255 to the data type "char".</li> <li>In command processing.</li> </ul>                                                                                                    |
| 1423   | Cause<br>Monitor                                                         | <ul> <li>Value is not compatible with the specified data type, e.g. value assignment of a number &gt;255 to the data type "char".</li> <li>In command processing.</li> <li>In program processing.</li> <li>In command processing</li> </ul>                                                                                                    |
| 1423   | Cause<br>Monitor                                                         | <ul> <li>Value is not compatible with the specified data type, e.g. value assignment of a number &gt;255 to the data type "char".</li> <li>In command processing.</li> <li>In program processing <ul> <li>Command processing</li> <li>Command is not executed.</li> </ul> </li> <li>In program processing <ul> <li>Ramp-down braking</li> </ul> </li> </ul>                                                                                                    |
| 1423   | Cause<br>Monitor<br>Effect                                               | <ul> <li>Value is not compatible with the specified data type, e.g. value assignment of a number &gt;255 to the data type "char".</li> <li>In command processing.</li> <li>In program processing <ul> <li>Command is not executed.</li> </ul> </li> <li>In program processing <ul> <li>Ramp-down braking</li> <li>All active commands inhibited.</li> </ul> </li> <li>Alter data type.</li> </ul>                                                                                                    |
|        | Cause<br>Monitor<br>Effect<br>Remedy                                     | <ul> <li>Value is not compatible with the specified data type, e.g. value assignment of a number &gt;255 to the data type "char".</li> <li>In command processing.</li> <li>In program processing <ul> <li>Command is not executed.</li> </ul> </li> <li>In program processing <ul> <li>Ramp-down braking</li> <li>All active commands inhibited.</li> </ul> </li> <li>Alter data type.</li> <li>Acknowledge message in program processing.</li> </ul>                                                                                                    |
|        | Cause<br>Monitor<br>Effect<br>Remedy                                     | <ul> <li>Value is not compatible with the specified data type, e.g. value assignment of a number &gt;255 to the data type "char".</li> <li>In command processing.</li> <li>In program processing <ul> <li>Command is not executed.</li> </ul> </li> <li>In program processing <ul> <li>Ramp-down braking</li> <li>All active commands inhibited.</li> </ul> </li> <li>Alter data type.</li> <li>Acknowledge message in program processing.</li> </ul>                                                                                                    |
|        | Cause<br>Monitor<br>Effect<br>Remedy<br>Message text                     | <ul> <li>Value is not compatible with the specified data type, e.g. value assignment of a number &gt;255 to the data type "char".</li> <li>In command processing.</li> <li>In program processing <ul> <li>Command is not executed.</li> </ul> </li> <li>In program processing <ul> <li>Ramp-down braking</li> <li>All active commands inhibited.</li> </ul> </li> <li>Alter data type.</li> <li>Acknowledge message in program processing.</li> </ul> <li>PROGRAM STACK OVERFLOW</li> <li>The nesting depth for subprograms and functions has been</li>                                           |
|        | Cause<br>Monitor<br>Effect<br>Remedy<br>Message text<br>Cause            | <ul> <li>Value is not compatible with the specified data type, e.g. value assignment of a number &gt;255 to the data type "char".</li> <li>In command processing.</li> <li>In program processing <ul> <li>Command is not executed.</li> </ul> </li> <li>In program processing <ul> <li>Ramp-down braking</li> <li>All active commands inhibited.</li> </ul> </li> <li>Alter data type.</li> <li>Acknowledge message in program processing.</li> </ul> <li>PROGRAM STACK OVERFLOW</li> <li>The nesting depth for subprograms and functions has been exceeded.</li>                                 |
|        | Cause<br>Monitor<br>Effect<br>Remedy<br>Message text<br>Cause<br>Monitor | <ul> <li>Value is not compatible with the specified data type, e.g. value assignment of a number &gt;255 to the data type "char".</li> <li>In command processing.</li> <li>In program processing <ul> <li>Command is not executed.</li> </ul> </li> <li>In program processing <ul> <li>Ramp-down braking</li> <li>All active commands inhibited.</li> </ul> </li> <li>Alter data type.</li> <li>Acknowledge message in program processing.</li> </ul> <li>PROGRAM STACK OVERFLOW</li> <li>The nesting depth for subprograms and functions has been exceeded.</li> <li>In program processing.</li> |

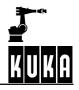

| _      |              |                                                                                                    |
|--------|--------------|----------------------------------------------------------------------------------------------------|
| 1425   | Message text | Instruction not allowed                                                                                                  |
|        | Cause        | <ul> <li>Program instruction that is not allowed as a command.</li> </ul>                                                |
|        |              | <ul> <li>Program instruction that is only allowed in an interrupt routine.</li> </ul>                                    |
|        | Monitor      | <ul> <li>In command processing.</li> </ul>                                                                               |
|        |              | <ul> <li>In program processing.</li> </ul>                                                                               |
|        | Effect       | <ul> <li>In command processing</li> <li>Command is not executed.</li> </ul>                                              |
|        |              | <ul> <li>In program processing</li> <li>Ramp-down braking</li> <li>All active commands inhibited.</li> </ul>             |
|        | Remedy       | <ul> <li>Alter the program accordingly.</li> <li>Acknowledge message.</li> </ul>                                         |
| 1426 🕕 | Message text | Variable stack depth exceeded                                                                                            |
|        | Cause        | <ul> <li>The nesting depth of the variable has been exceeded.</li> </ul>                                                 |
|        | Monitor      | <ul> <li>In program processing.</li> </ul>                                                                               |
|        | Effect       | <ul> <li>Ramp-down braking.</li> </ul>                                                                                   |
|        |              | <ul> <li>All active commands inhibited.</li> </ul>                                                                       |
|        | Remedy       | <ul> <li>Alter the variable accordingly.</li> <li>Acknowledge message.</li> </ul>                                        |
| 1427 🛲 | Message text | - Acknowledge message.<br>\$OUT_C[N] IS NOT PERMISSIBLE IN INTERRUPT PROGRAMS                                            |
| STOP   | Wessage lext |                                                                                                    |
|        | Cause        | <ul> <li>Instruction not permissible here</li> </ul>                                                                     |
|        | Monitor      | -                                                                                                    |
|        | Effect       | - Interpreter stop                                                                                                    |
|        | Remedy       | <ul> <li>Revise SRC file and acknowledge message</li> </ul>                                                              |
| 1428 🚺 | Message text | Function value not defined                                                                                               |
|        | Cause        | <ul> <li>RETURN instruction missing in the function module.</li> </ul>                                                   |
|        | Monitor      | - In the program.                                                                                                    |
|        | Effect       | <ul> <li>Ramp-down braking.</li> </ul>                                                                                   |
|        |              | <ul> <li>All active commands inhibited.</li> </ul>                                                                       |
|        | Remedy       | <ul> <li>Insert a RETURN instruction.</li> </ul>                                                                         |
| 1429 🚺 | Message text | String too long                                                                                                    |
|        | Cause        | <ul> <li>In a value assignment to arrays, the string consists of more characters<br/>than the existing array.</li> </ul> |
|        | Monitor      | <ul> <li>In command processing.</li> </ul>                                                                               |
|        |              | - In program processing.                                                                                                 |
|        | Effect       | <ul> <li>In command processing</li> <li>Command is not executed.</li> </ul>                                              |
|        |              | <ul> <li>In program processing</li> <li>Ramp-down braking</li> <li>All active commands inhibited.</li> </ul>             |
|        | Remedy       | <ul> <li>Alter the program accordingly.</li> <li>Acknowledge message.</li> </ul>                                         |

| 1430   | Message text | <interrupt or="" trigger=""> not defined</interrupt>                                                                                        |
|--------|--------------|----------------------------------------------------------------------------------------------------|
|        | Cause        | <ul> <li>An interrupt that has not been defined has been switched on.</li> </ul>                                                            |
|        | Monitor      | <ul> <li>In command processing.</li> </ul>                                                                                                  |
|        |              | <ul> <li>In program processing.</li> </ul>                                                                                                  |
|        | Effect       | <ul> <li>In command processing</li> <li>Command is not executed.</li> </ul>                                                                 |
|        |              | <ul> <li>In program processing</li> <li>Ramp-down braking</li> <li>All active commands inhibited.</li> </ul>                                |
|        | Remedy       | <ul><li>Define interrupt.</li><li>Acknowledge message.</li></ul>                                                                            |
| 1431   | Message text | Selection not possible                                                                                                    |
|        |              |                                                                                                    |
|        | Cause        | <ul> <li>Selection of the editor is not possible.</li> <li>The file may not exist or it may have the attribute "hidden".</li> </ul>         |
|        | Monitor      |                                                                                                    |
|        | Effect       |                                                                                                    |
|        | Remedy       | <ul> <li>Check whether the file exists (e.g. when attempting to open a file<br/>in the view mode) or has the attribute "hidden".</li> </ul> |
| 1432   | Message text | Max. no. of interrupts defined                                                                                                    |
|        | Cause        | <ul> <li>More than 32 interrupts have been defined.</li> </ul>                                                                              |
|        | Monitor      | <ul> <li>In command processing.</li> </ul>                                                                                                  |
|        |              | <ul> <li>In program processing.</li> </ul>                                                                                                  |
|        | Effect       | <ul> <li>In command processing</li> <li>Command is not executed.</li> </ul>                                                                 |
|        |              | <ul> <li>In program processing</li> <li>Ramp-down braking</li> <li>All active commands inhibited.</li> </ul>                                |
|        | Remedy       | <ul> <li>Acknowledge message.</li> <li>Alter the program accordingly.</li> </ul>                                                            |
| 1433 🚺 | Message text | Max. no. of interrupts on                                                                                                    |
|        | Cause        | <ul> <li>More than 8 interrupts have been switched on.</li> </ul>                                                                           |
|        | Monitor      | <ul> <li>In command processing.</li> </ul>                                                                                                  |
|        |              | - In program processing.                                                                                                    |
|        | Effect       | <ul> <li>In command processing</li> <li>Command is not executed.</li> </ul>                                                                 |
|        |              | <ul> <li>In program processing</li> <li>Ramp-down braking</li> <li>All active commands inhibited.</li> </ul>                                |
|        | Remedy       | <ul><li>Acknowledge message.</li><li>Alter the program accordingly.</li></ul>                                                               |

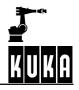

| 1434 Message text | Target point not reached                                                                                                    |
|-------------------|----------------------------------------------------------------------------------------------------|
| Cause             | <ul> <li>The contour cannot be determined when selecting a CIRC block<br/>with a circle angle. A LIN motion to the programmed target point is<br/>executed when the robot is started.</li> </ul>                  |
| Monitor           | <ul> <li>In program processing.</li> </ul>                                                                                                    |
| Effect            | <ul> <li>The next motion is also a BCO run.</li> </ul>                                                                                                    |
| Remedy            | – None.                                                                                                    |
| 1435 Message text | Read protection                                                                                                    |
|                   |                                                                                                    |
| Cause             | <ul> <li>A "\$" variable that is not admissible for the selected interpreter type<br/>has been read.</li> </ul>                                                                                                   |
| Monitor           | <ul> <li>In command processing.</li> </ul>                                                                                                    |
|                   | <ul> <li>In program processing.</li> </ul>                                                                                                    |
| Effect            | <ul> <li>In command processing</li> <li>Command is not executed.</li> </ul>                                                                                                    |
|                   | <ul> <li>In program processing</li> <li>Ramp-down braking</li> <li>All active commands inhibited.</li> </ul>                                                                                                    |
| Remedy            | <ul> <li>In program processing the message has to be acknowledged.</li> </ul>                                                                                                    |
| 1436 Message text | Disk write protected                                                                                                    |
| Cause             | <ul> <li>The write protection is activated.</li> </ul>                                                                                                    |
| Monitor           |                                                                                                    |
| Effect            | <ul> <li>It is not possible to save data on the floppy disk.</li> </ul>                                                                                                    |
| Remedy            | <ul> <li>Remove the write protection.</li> </ul>                                                                                                    |
| 1437 Message text | Reposition                                                                                                    |
| Cause             | <ul> <li>BCO was not achieved on returning from the interrupt routine. The<br/>robot must be repositioned to the interrupt point before the end of the<br/>interrupt routine, e.g. with LIN \$POS_RET.</li> </ul> |
| Monitor           | <ul> <li>In program processing.</li> </ul>                                                                                                    |
| Effect            | <ul> <li>Ramp-down braking.</li> </ul>                                                                                                    |
|                   | <ul> <li>All active commands inhibited.</li> </ul>                                                                                                    |
| Remedy            | <ul> <li>Alter the program accordingly.</li> <li>Acknowledge message.</li> </ul>                                                                                                    |
| 1438 Message text | Data storage device not ready:                                                                                                    |
| Cause             | <ul> <li>There is no disk inserted or the floppy disk drive is defective.</li> </ul>                                                                                                    |
| Monitor           |                                                                                                    |
| Effect            | <ul> <li>It is not possible to save to floppy disk.</li> </ul>                                                                                                    |
| Remedy            | <ul> <li>Insert floppy disk into the disk drive in; check disk drive.</li> </ul>                                                                                                    |
| ······,           |                                                                                                    |

| 1439 | • | Message text                                                  | <variable name=""> argument inadmissible</variable>                                                                                                    |
|------|---|---------------------------------------------------------------|----------------------------------------------------------------------------------------------------|
|      |   | Cause                                                         | <ul> <li>At least one argument in the function is inadmissible; e.g. SQRT<br/>(negative value).</li> </ul>                                                                                                    |
|      |   | Monitor                                                       | <ul> <li>In interpretation of C functions.</li> </ul>                                                                                                    |
|      |   | Effect                                                        | <ul> <li>In command processing</li> <li>Command is not executed.</li> </ul>                                                                                                    |
|      |   |                                                               | <ul> <li>In program processing</li> <li>Ramp-down braking</li> <li>All active commands inhibited.</li> </ul>                                                                                                    |
|      |   | Remedy                                                        | <ul><li>Alter the program accordingly.</li><li>Acknowledge message.</li></ul>                                                                                                    |
| 1440 |   | Message text                                                  | Mailbox identification not allowed                                                                                                    |
|      |   | Cause                                                         | <ul> <li>An incorrect MBX_ID is specified in the C function "MBX_REC".</li> </ul>                                                                                                    |
|      |   | Monitor                                                       | <ul> <li>In interpretation of "MBX_REC".</li> </ul>                                                                                                    |
|      |   | Effect                                                        | <ul> <li>Ramp-down braking.</li> </ul>                                                                                                    |
|      |   |                                                               | <ul> <li>All active commands inhibited.</li> </ul>                                                                                                    |
|      |   | Remedy                                                        | <ul> <li>Alter the program accordingly.</li> <li>Acknowledge message.</li> </ul>                                                                                                    |
|      |   |                                                               | 5 5                                                                                                    |
| 1441 |   | Message text                                                  | Interrupt priority not allowed                                                                                                    |
| 1441 | • | _                                                             | Interrupt priority not allowed                                                                                                    |
| 1441 | • | Cause                                                         | <ul><li>Interrupt priority not allowed</li><li>Interrupt priority greater than 128 or less than 1</li></ul>                                                                                                    |
| 1441 | • | _                                                             | <ul> <li>Interrupt priority not allowed</li> <li>Interrupt priority greater than 128 or less than 1</li> <li>In command processing.</li> </ul>                                                                                                    |
| 1441 | • | Cause<br>Monitor                                              | <ul> <li>Interrupt priority not allowed</li> <li>Interrupt priority greater than 128 or less than 1</li> <li>In command processing.</li> <li>In program processing.</li> </ul>                                                                                                    |
| 1441 | • | Cause                                                         | <ul> <li>Interrupt priority not allowed</li> <li>Interrupt priority greater than 128 or less than 1</li> <li>In command processing.</li> <li>In program processing.</li> <li>In command processing<br/>– Command is not executed.</li> </ul>                                                                                                    |
| 1441 | • | Cause<br>Monitor                                              | <ul> <li>Interrupt priority not allowed</li> <li>Interrupt priority greater than 128 or less than 1</li> <li>In command processing.</li> <li>In program processing.</li> <li>In command processing</li> </ul>                                                                                                    |
| 1441 | • | Cause<br>Monitor                                              | <ul> <li>Interrupt priority not allowed</li> <li>Interrupt priority greater than 128 or less than 1</li> <li>In command processing.</li> <li>In program processing <ul> <li>In command processing</li> <li>Command is not executed.</li> </ul> </li> <li>In program processing <ul> <li>Ramp-down braking</li> </ul> </li> </ul>                                                                                                    |
| 1441 | • | Cause<br>Monitor<br>Effect                                    | <ul> <li>Interrupt priority not allowed</li> <li>Interrupt priority greater than 128 or less than 1</li> <li>In command processing.</li> <li>In program processing <ul> <li>Command processing</li> <li>Command is not executed.</li> </ul> </li> <li>In program processing <ul> <li>Ramp-down braking</li> <li>All active commands inhibited.</li> </ul> </li> <li>Acknowledge message.</li> </ul>                                                                                                    |
|      | • | Cause<br>Monitor<br>Effect<br>Remedy                          | <ul> <li>Interrupt priority not allowed</li> <li>Interrupt priority greater than 128 or less than 1</li> <li>In command processing.</li> <li>In program processing <ul> <li>Command is not executed.</li> </ul> </li> <li>In program processing <ul> <li>Ramp-down braking</li> <li>All active commands inhibited.</li> </ul> </li> <li>Acknowledge message.</li> <li>Alter the program accordingly.</li> </ul>                                                                                                    |
|      | • | Cause<br>Monitor<br>Effect<br>Remedy<br>Message text          | Interrupt priority not allowed <ul> <li>Interrupt priority greater than 128 or less than 1</li> <li>In command processing.</li> <li>In program processing <ul> <li>Command is not executed.</li> </ul> </li> <li>In program processing <ul> <li>Ramp-down braking</li> <li>All active commands inhibited.</li> </ul> </li> <li>Acknowledge message.</li> <li>Alter the program accordingly.</li> </ul> <li>Approximation not allowed for instructions <ul> <li>"DRIFT", "\$TOOL" or "\$FILTER" is programmed between two motion</li> </ul> </li>                                                                                            |
|      | • | Cause<br>Monitor<br>Effect<br>Remedy<br>Message text<br>Cause | Interrupt priority not allowed <ul> <li>Interrupt priority greater than 128 or less than 1</li> <li>In command processing.</li> <li>In program processing <ul> <li>Command is not executed.</li> </ul> </li> <li>In program processing <ul> <li>Command is not executed.</li> </ul> </li> <li>In program processing <ul> <li>Ramp-down braking</li> <li>All active commands inhibited.</li> </ul> </li> <li>Acknowledge message.</li> <li>Alter the program accordingly.</li> </ul> <li>Approximation not allowed for instructions <ul> <li>"DRIFT", "\$TOOL" or "\$FILTER" is programmed between two motion instructions.</li> </ul> </li> |

| 1443 | STOP     | Message text | Start movement not allowed                                                                                                    |
|------|----------|--------------|----------------------------------------------------------------------------------------------------|
|      |          | Cause        | <ul> <li>The first motion instruction in the program is relative.</li> </ul>                                                              |
|      |          |              | <ul> <li>The first motion instruction in the program is not programmed<br/>completely, e.g. PTP [33.33].</li> </ul>                       |
|      |          | Monitor      | <ul> <li>In program processing.</li> </ul>                                                                                                |
|      |          | Effect       | <ul> <li>No program motion.</li> </ul>                                                                                                    |
|      |          | Remedy       | <ul><li>Alter the program.</li><li>Acknowledge message.</li></ul>                                                                         |
| 1444 |          | Message text | Array index inadmissible                                                                                                    |
|      |          | Cause        | <ul> <li>An attempt has been made to access an array element that does<br/>not exist.</li> </ul>                                          |
|      |          | Monitor      | <ul> <li>In command processing.</li> </ul>                                                                                                |
|      |          |              | <ul> <li>In program processing.</li> </ul>                                                                                                |
|      |          | Effect       | <ul> <li>In command processing</li> <li>Command is not executed.</li> </ul>                                                               |
|      |          |              | <ul> <li>In program processing</li> <li>Ramp-down braking</li> <li>All active commands inhibited.</li> </ul>                              |
|      |          | Remedy       | <ul> <li>Alter the program accordingly.<br/>Acknowledge message.</li> </ul>                                                               |
| 1445 | STOP     | Message text | Angle status inadmissible                                                                                                    |
|      | <u> </u> | Cause        | <ul> <li>After repositioning with LIN the angle status does not agree with the<br/>status of the programmed block.</li> </ul>             |
|      |          | Monitor      | <ul> <li>In program processing.</li> </ul>                                                                                                |
|      |          | Effect       | <ul> <li>Ramp-down braking.</li> </ul>                                                                                                    |
|      |          |              | <ul> <li>All active commands inhibited.</li> </ul>                                                                                        |
|      |          | Remedy       | <ul> <li>Acknowledge message.</li> <li>Perform repositioning with PTP.</li> </ul>                                                         |
| 1446 |          | Message text | Value assignment not allowed                                                                                                    |
|      |          | Cause        | <ul> <li>Inadmissible value assignment for predefined variables,</li> <li>e.g. \$SPEED.ORI1 &lt;= 0.0 or &gt; \$SPEED_MA.ORI1.</li> </ul> |
|      |          |              | <ul> <li>Assigned \$BASE or \$TOOL not possible for the kinematic system.</li> </ul>                                                      |
|      |          | Monitor      | <ul> <li>In command processing.</li> </ul>                                                                                                |
|      |          |              | <ul> <li>In program processing.</li> </ul>                                                                                                |
|      |          | Effect       | <ul> <li>In command processing</li> <li>Command is not executed.</li> </ul>                                                               |
|      |          |              | <ul> <li>In program processing</li> <li>Ramp-down braking</li> <li>All active commands inhibited.</li> </ul>                              |
|      |          | Remedy       | <ul><li>Alter the program accordingly.</li><li>Acknowledge message.</li></ul>                                                             |

Software limit <motion direction> <axis number> out of range 1447 Message text Cause Target point cannot be reached due to a software limit switch. Monitor - In command processing. In program processing. Effect In command processing - Command is not executed. In program processing - Ramp-down braking - All active commands inhibited. Remedy Alter the program. Acknowledge message. 1448 Message text <Name> ambiguous - The specified memory dump name contains wildcards. Expansion of Cause these wildcards has resulted in more than one valid file name. This is not allowed however. Monitor Effect - Data transfer is not carried out. Specify an unambiguous name. Remedy Message text <\$variable> variable write protected 1449 Cause Write access to a write-protected variable e.g. "\$POS ACT". Monitor In command processing. In program processing. Effect In command processing - Command is not executed. In program processing - Ramp-down braking - All active commands inhibited. Remedy Alter the program. Acknowledge message. 1450 Transformation not configured Message text Cause \$BASE or \$TOOL has been assigned although no transformation is configured. Monitor In command processing. In program processing. Effect In command processing - Command is not executed. In program processing - Ramp-down braking - All active commands inhibited.

> Alter the program. Acknowledge message.

Remedy

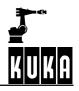

| 1451            | Message text     | Division by 0                                                                                                    |
|-----------------|------------------|----------------------------------------------------------------------------------------------------|
|                 | Causa            | An attempt has been made to divide a value by "0"                                                                                                    |
|                 | Cause<br>Monitor | <ul> <li>An attempt has been made to divide a value by "0".</li> </ul>                                                                                             |
|                 | Wontor           | <ul> <li>In command processing.</li> <li>In program processing.</li> </ul>                                                                                         |
|                 | Effect           | <ul> <li>In program processing.</li> <li>In command processing</li> </ul>                                                                                          |
|                 | LIIEGI           | - Command processing<br>- Command is not executed.                                                                                                    |
|                 |                  | <ul> <li>In program processing</li> <li>Ramp-down braking</li> <li>All active commands inhibited.</li> </ul>                                                       |
|                 | Remedy           | <ul><li>Alter the program.</li><li>Acknowledge message.</li></ul>                                                                                                  |
| 1452            | Message text     | Backward motions not active                                                                                                    |
|                 | Cause            | <ul> <li>Backward motion is deactivated (\$VW_BACKWARD = FALSE).</li> </ul>                                                                                        |
|                 | Monitor          | <ul> <li>When START MINUS key is pressed.</li> </ul>                                                                                                    |
|                 | Effect           | <ul> <li>Command is rejected.</li> </ul>                                                                                                    |
|                 | Remedy           | <ul> <li>Set variable \$VW_BACKWARD to TRUE.</li> </ul>                                                                                                    |
| 1454 🚺          | Message text     | Start continue not possible                                                                                                    |
|                 | Cause            | - BSTEP                                                                                                    |
|                 | Monitor          | <ul> <li>In command processing.</li> </ul>                                                                                                    |
|                 | Effect           | – None.                                                                                                    |
|                 | Remedy           | -                                                                                                    |
| 1455            | Message text     | Inadmissible in this edit mode                                                                                                    |
|                 | Cause            | <ul> <li>A command that would alter the object has been entered in the listing<br/>mode of the editor.</li> </ul>                                                  |
|                 |                  | <ul> <li>An attempt has been made in the data correction mode to delete or<br/>copy a range of blocks or to delete a block consisting of only one line.</li> </ul> |
|                 | Monitor          | <ul> <li>In the editor.</li> </ul>                                                                                                    |
|                 | Effect           | <ul> <li>The attempted action is not executed.</li> </ul>                                                                                                    |
|                 | Remedy           | - Edit in full edit mode.                                                                                                    |
| 1456 <b>SOP</b> | Message text     | Start point equal to end point                                                                                                    |
|                 | Cause            | <ul> <li>Distance between start point and end point is too small.</li> </ul>                                                                                       |
|                 | Monitor          | <ul> <li>During preparation.</li> </ul>                                                                                                    |
|                 | Effect           | <ul> <li>Ramp-down braking.</li> </ul>                                                                                                    |
|                 |                  | <ul> <li>Active commands inhibited.</li> </ul>                                                                                                    |
|                 | Remedy           | <ul> <li>Reprogram start point and/or end point.</li> <li>Acknowledge message.</li> </ul>                                                                          |

| 1457 | Message text              | Start point equal to mid point                                                                                                    |
|------|---------------------------|----------------------------------------------------------------------------------------------------|
|      | Cause                     | <ul> <li>Distance between start point and auxiliary point is too small.</li> </ul>                                                                                                    |
|      | Monitor                   | <ul> <li>During preparation.</li> </ul>                                                                                                    |
|      | Effect                    | <ul> <li>Ramp-down braking.</li> </ul>                                                                                                    |
|      |                           | <ul> <li>Active commands inhibited.</li> </ul>                                                                                                    |
|      | Remedy                    | <ul> <li>Reprogram start point and/or auxiliary point.</li> </ul>                                                                                                    |
| 1458 | Message text              | Mid point equal to end point                                                                                                    |
|      | Cause                     | <ul> <li>Distance between auxiliary point and end point is too small.</li> </ul>                                                                                                    |
|      | Monitor                   | - During preparation.                                                                                                    |
|      | Effect                    | <ul> <li>Ramp-down braking.</li> </ul>                                                                                                    |
|      |                           | <ul> <li>Active commands inhibited.</li> </ul>                                                                                                    |
|      | Remedy                    | <ul> <li>Reprogram auxiliary point and/or end point.</li> </ul>                                                                                                    |
| 1459 | Message text              | Backward motions not possible: finished subroutine                                                                                                    |
|      | Cause                     | <ul> <li>An attempt was made to carry out backward a motion located inside<br/>a subprogram which has already been executed.</li> <li>Switching to forwards in this subprogram would not be possible.</li> <li>Backward motion is thus also disabled.</li> </ul> |
|      | Monitor                   | <ul> <li>When the "Start backwards" key is pressed.</li> </ul>                                                                                                    |
|      | Effect                    | <ul> <li>Command is not executed.</li> </ul>                                                                                                    |
|      | Remedy                    | - Forward motion.                                                                                                    |
| 1460 | Message text              | Deleting Trace: no backward motions possible                                                                                                    |
| ,    | -∎- <sup>-</sup><br>Cause | <ul> <li>Editing was carried out or a block selection was made at a position<br/>which causes the trace to be discarded.</li> <li>From now on backward motion is no longer possible.</li> </ul>                                                                  |
|      | Monitor                   | <ul> <li>When the "Start backwards" key is pressed.</li> </ul>                                                                                                    |
|      | Effect                    | <ul> <li>Command is not executed.</li> </ul>                                                                                                    |
|      | Remedy                    | <ul> <li>Forward motion.</li> </ul>                                                                                                    |
| 1462 | Message text              | Command syntax error                                                                                                    |
|      | Cause                     | <ul> <li>The command contains a syntax error.</li> </ul>                                                                                                    |
|      | Monitor                   | - In the editor.                                                                                                    |
|      | Effect                    | - Command is not executed.                                                                                                    |
|      | Remedy                    | - Correct the command.                                                                                                    |
| 1463 | Message text              | Object not ready                                                                                                    |
|      | Cause                     | <ul> <li>Program cannot be processed by the editor.</li> </ul>                                                                                                    |
|      | Monitor                   | – In the editor.                                                                                                    |
|      | Effect                    | <ul> <li>Command is not executed.</li> </ul>                                                                                                    |
|      | Remedy                    | <ul> <li>Select program with "Edit".</li> </ul>                                                                                                    |
|      |                           |                                                                                                    |

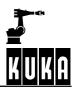

| 1464 | STOP     | Message text | \$OUT_C[N] IS NOT PERMISSIBLE IN SUBMIT                                                                   |
|------|----------|--------------|----------------------------------------------------------------------------------------------------|
|      |          | Cause        | <ul> <li>Instruction not permissible here</li> </ul>                                                      |
|      |          | Monitor      | -                                                                                                    |
|      |          | Effect       | <ul> <li>Interpreter stop</li> </ul>                                                                      |
|      |          | Remedy       | <ul> <li>Revise SRC file and acknowledge message</li> </ul>                                               |
| 1465 | STOP     | Message text | ONLY 8 \$OUT_C[N] ASSIGNMENTS PER MOTION PERMISSIBLE                                                      |
|      |          | Cause        | <ul> <li>Instruction not permissible here</li> </ul>                                                      |
|      |          | Monitor      | -                                                                                                    |
|      |          | Effect       | <ul> <li>Interpreter stop</li> </ul>                                                                      |
|      |          | Remedy       | <ul> <li>Revise SRC file and acknowledge message</li> </ul>                                               |
| 1468 |          | Message text | Key not assigned                                                                                          |
|      |          | -            |                                                                                                    |
|      |          | Cause        | <ul> <li>An unassigned softkey or function key has been pressed during<br/>prompted operation.</li> </ul> |
|      |          | Monitor      | <ul> <li>When a softkey is pressed.</li> </ul>                                                            |
|      |          |              | <ul> <li>When a function key is pressed.</li> </ul>                                                       |
|      |          | Effect       | – None.                                                                                                   |
|      |          | Remedy       | – None.                                                                                                   |
| 1472 |          | Message text | Key not allowed                                                                                           |
|      |          | Cause        | <ul> <li>Impermissible key (e.g. softkey) pressed in textual operation.</li> </ul>                        |
|      |          |              | <ul> <li>Alphanumeric key pressed in prompted operation when no input field<br/>is available.</li> </ul>  |
|      |          | Monitor      | <ul> <li>When a key is pressed.</li> </ul>                                                                |
|      |          | Effect       | <ul> <li>Entry is ignored.</li> </ul>                                                                     |
|      |          | Remedy       | <ul> <li>Acknowledge the message.</li> </ul>                                                              |
| 1474 |          | Message text | Change of direction not possible                                                                          |
|      | <u>-</u> | Cause        |                                                                                                    |
|      |          | Monitor      | <ul> <li>In command processing.</li> </ul>                                                                |
|      |          | Effect       | – None.                                                                                                   |
|      |          | Remedy       |                                                                                                    |
| 1477 |          | Message text | Main process not available                                                                                |
|      |          | Cause        | <ul> <li>Main run display (motion trace) selected but no main run block inter-<br/>preted yet.</li> </ul> |
|      |          | Monitor      | <ul> <li>In command processing.</li> </ul>                                                                |
|      |          | Effect       | – None.                                                                                                   |
|      |          | Remedy       | - Start the program.                                                                                      |
|      |          |              |                                                                                                    |

| 1478   | Message text                                                                                                 | Pre process not available                                                                                                    |
|--------|----------------------------------------------------------------------------------------------------|----------------------------------------------------------------------------------------------------|
|        | Cause                                                                                                    | <ul> <li>Advance run display (program trace) selected but no program is in the<br/>STOP or END state.</li> </ul>                                                                                                    |
|        | Monitor                                                                                                    | <ul> <li>In command processing.</li> </ul>                                                                                                    |
|        | Effect                                                                                                    | – None.                                                                                                    |
|        | Remedy                                                                                                    | <ul> <li>Start the program.</li> </ul>                                                                                                    |
| 1481   | Message text                                                                                                 | No runtime data access                                                                                                    |
|        |                                                                                                    |                                                                                                    |
|        | Cause                                                                                                    | <ul> <li>Access to an invalid or non-existent object value memory or runtime<br/>data area via the hierarchy table (search path).</li> </ul>                                                                                                    |
|        | Monitor                                                                                                    | <ul> <li>In the interpreter (prim – init).</li> </ul>                                                                                                    |
|        | Effect                                                                                                    | – None.                                                                                                    |
| _      | Remedy                                                                                                    | - Set the search path to the current interpreter environment.                                                                                                    |
| 1482   | Message text                                                                                                 | Volume too small                                                                                                    |
|        | Cause                                                                                                    | <ul> <li>Monitoring of the dispensed volume has been triggered. Insufficient<br/>adhesive has been dispensed.</li> </ul>                                                                                                    |
|        | Monitor                                                                                                    | <ul> <li>From the PCL application program (bonding technology).</li> </ul>                                                                                                    |
|        | Effect                                                                                                    | <ul> <li>Ramp-down braking. All active commands inhibited.</li> </ul>                                                                                                    |
|        | Remedy                                                                                                    | <ul> <li>Check the adhesive application hardware, purge it if necessary.</li> </ul>                                                                                                    |
| 1483   | Message text                                                                                                 | Excessive volume                                                                                                    |
|        |                                                                                                    |                                                                                                    |
|        | Cause                                                                                                    | <ul> <li>Monitoring of the dispensed volume has been triggered. Too much<br/>adhesive has been dispensed.</li> </ul>                                                                                                    |
|        | Cause<br>Monitor                                                                                             |                                                                                                    |
|        |                                                                                                    | adhesive has been dispensed.                                                                                                    |
|        | Monitor                                                                                                    | adhesive has been dispensed.<br>- From the PCL application program (bonding technology).                                                                                                    |
| 1484 🕕 | Monitor<br>Effect                                                                                            | <ul> <li>adhesive has been dispensed.</li> <li>From the PCL application program (bonding technology).</li> <li>Ramp-down braking. All active commands inhibited.</li> </ul>                                                                                                    |
| 1484 🕕 | Monitor<br>Effect<br>Remedy                                                                                  | <ul> <li>adhesive has been dispensed.</li> <li>From the PCL application program (bonding technology).</li> <li>Ramp-down braking. All active commands inhibited.</li> <li>Check the adhesive application hardware, purge it if necessary.</li> </ul>                                                                                                    |
| 1484 🕕 | Monitor<br>Effect<br>Remedy<br>Message text                                                                  | <ul> <li>adhesive has been dispensed.</li> <li>From the PCL application program (bonding technology).</li> <li>Ramp-down braking. All active commands inhibited.</li> <li>Check the adhesive application hardware, purge it if necessary.</li> <li>Wrong adhesive pressure</li> <li>The initial pressure of the adhesive is continuously monitored by the PLC during dispensing. A pressure value outside the permissible tolerance range has been detected. Possibly there are bubbles in the</li> </ul>                                                                                                    |
| 1484   | Monitor<br>Effect<br>Remedy<br>Message text<br>Cause                                                         | <ul> <li>adhesive has been dispensed.</li> <li>From the PCL application program (bonding technology).</li> <li>Ramp-down braking. All active commands inhibited.</li> <li>Check the adhesive application hardware, purge it if necessary.</li> <li>Wrong adhesive pressure</li> <li>The initial pressure of the adhesive is continuously monitored by the PLC during dispensing. A pressure value outside the permissible tolerance range has been detected. Possibly there are bubbles in the adhesive supply line, or the outlet nozzle is clogged.</li> </ul>                                                                                                    |
| 1484   | Monitor<br>Effect<br>Remedy<br>Message text<br>Cause<br>Monitor                                              | <ul> <li>adhesive has been dispensed.</li> <li>From the PCL application program (bonding technology).</li> <li>Ramp-down braking. All active commands inhibited.</li> <li>Check the adhesive application hardware, purge it if necessary.</li> <li>Wrong adhesive pressure</li> <li>The initial pressure of the adhesive is continuously monitored by the PLC during dispensing. A pressure value outside the permissible tolerance range has been detected. Possibly there are bubbles in the adhesive supply line, or the outlet nozzle is clogged.</li> <li>From the PCL application program (bonding technology).</li> </ul>                                                                                                    |
| 1484   | Monitor<br>Effect<br>Remedy<br>Message text<br>Cause<br>Monitor<br>Effect                                    | <ul> <li>adhesive has been dispensed.</li> <li>From the PCL application program (bonding technology).</li> <li>Ramp-down braking. All active commands inhibited.</li> <li>Check the adhesive application hardware, purge it if necessary.</li> <li>Wrong adhesive pressure</li> <li>The initial pressure of the adhesive is continuously monitored by the PLC during dispensing. A pressure value outside the permissible tolerance range has been detected. Possibly there are bubbles in the adhesive supply line, or the outlet nozzle is clogged.</li> <li>From the PCL application program (bonding technology).</li> <li>Ramp-down braking, all active commands inhibited.</li> </ul>                                                                                                    |
|        | Monitor<br>Effect<br>Remedy<br>Message text<br>Cause<br>Monitor<br>Effect<br>Remedy                          | <ul> <li>adhesive has been dispensed.</li> <li>From the PCL application program (bonding technology).</li> <li>Ramp-down braking. All active commands inhibited.</li> <li>Check the adhesive application hardware, purge it if necessary.</li> <li>Wrong adhesive pressure</li> <li>The initial pressure of the adhesive is continuously monitored by the PLC during dispensing. A pressure value outside the permissible tolerance range has been detected. Possibly there are bubbles in the adhesive supply line, or the outlet nozzle is clogged.</li> <li>From the PCL application program (bonding technology).</li> <li>Ramp-down braking, all active commands inhibited.</li> <li>Check the adhesive application hardware, purge it if necessary.</li> </ul>                                                                                                    |
|        | Monitor<br>Effect<br>Remedy<br>Message text<br>Cause<br>Monitor<br>Effect<br>Remedy<br>Message text          | <ul> <li>adhesive has been dispensed.</li> <li>From the PCL application program (bonding technology).</li> <li>Ramp-down braking. All active commands inhibited.</li> <li>Check the adhesive application hardware, purge it if necessary.</li> <li>Wrong adhesive pressure</li> <li>The initial pressure of the adhesive is continuously monitored by the PLC during dispensing. A pressure value outside the permissible tolerance range has been detected. Possibly there are bubbles in the adhesive supply line, or the outlet nozzle is clogged.</li> <li>From the PCL application program (bonding technology).</li> <li>Ramp-down braking, all active commands inhibited.</li> <li>Check the adhesive application hardware, purge it if necessary.</li> </ul> Oil filter dirty <ul> <li>The hydraulic pressure is no longer adequate because the hydraulic</li> </ul>                    |
|        | Monitor<br>Effect<br>Remedy<br>Message text<br>Cause<br>Monitor<br>Effect<br>Remedy<br>Message text<br>Cause | <ul> <li>adhesive has been dispensed.</li> <li>From the PCL application program (bonding technology).</li> <li>Ramp-down braking. All active commands inhibited.</li> <li>Check the adhesive application hardware, purge it if necessary.</li> <li>Wrong adhesive pressure</li> <li>The initial pressure of the adhesive is continuously monitored by the PLC during dispensing. A pressure value outside the permissible tolerance range has been detected. Possibly there are bubbles in the adhesive supply line, or the outlet nozzle is clogged.</li> <li>From the PCL application program (bonding technology).</li> <li>Ramp-down braking, all active commands inhibited.</li> <li>Check the adhesive application hardware, purge it if necessary.</li> <li>Oil filter dirty</li> <li>The hydraulic pressure is no longer adequate because the hydraulic oil filter is dirty.</li> </ul> |

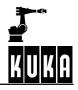

| 1486 | STOP | Message text | Max. oil temperature exceeded                                                                                                    |
|------|------|--------------|----------------------------------------------------------------------------------------------------|
|      | -    | Cause        | <ul> <li>The maximum permissible hydraulic oil temperature has been ex-<br/>ceeded.</li> </ul>                                                                                                    |
|      |      | Monitor      | <ul> <li>From the PCL application program (bonding technology).</li> </ul>                                                                                                    |
|      |      | Effect       | <ul> <li>Ramp-down braking. All active commands inhibited.</li> </ul>                                                                                                    |
|      |      | Remedy       | <ul> <li>Wait until the hydraulic oil has cooled down.</li> <li>If this situation occurs frequently, check the hydraulic unit.</li> </ul>                                                                                                    |
| 1487 | STOP | Message text | General system air pressure                                                                                                    |
|      | -    | Cause        | <ul> <li>The required air supply pressure for the pneumatic valves is not available.</li> </ul>                                                                                                    |
|      |      | Monitor      | <ul> <li>From the PCL application program (bonding technology).</li> </ul>                                                                                                    |
|      |      | Effect       | <ul> <li>Ramp-down braking. All active commands inhibited.</li> </ul>                                                                                                    |
|      |      | Remedy       | <ul> <li>Ensure that the air pressure and quantity are sufficient.</li> </ul>                                                                                                    |
| 1488 | STOP | Message text | Vacuum error                                                                                                    |
|      |      | Cause        | <ul> <li>Vacuum missing or insufficient.<br/>In the application of adhesive to glass, the glass is held in position by<br/>means of a vacuum. If this vacuum is not available, the glass cannot<br/>be held in position after it has been centered.</li> </ul>                                                                                              |
|      |      | Monitor      | <ul> <li>From the PCL application program (bonding technology).</li> </ul>                                                                                                    |
|      |      | Effect       | <ul> <li>Ramp-down braking. All active commands inhibited.</li> </ul>                                                                                                    |
|      |      | Remedy       | <ul> <li>Check the vacuum pump and hoses.</li> </ul>                                                                                                    |
| 1489 | STOP | Message text | Centering error                                                                                                    |
|      |      | Cause        | <ul> <li>The workpiece is not correctly positioned or clamped. There is possibly a fault in the feed equipment, or the fixture is defective.</li> </ul>                                                                                                    |
|      |      | Monitor      | <ul> <li>From the PLC application program (bonding technology).</li> </ul>                                                                                                    |
|      |      | Effect       | <ul> <li>Ramp-down braking. All active commands inhibited.</li> </ul>                                                                                                    |
|      |      | Remedy       | <ul> <li>Check fixture, feed equipment or workpiece position.</li> </ul>                                                                                                    |
| 1490 | STOP | Message text | Component check error                                                                                                    |
|      |      | Cause        | <ul> <li>Component damaged or no longer clamped to the fixture.</li> </ul>                                                                                                    |
|      |      |              | <ul> <li>In the application of adhesive to glass, the adhesive nozzle is pressed<br/>onto the glass. If this pressure is missing during adhesive application,<br/>the glass might be damaged or might no longer be clamped to the<br/>fixture.</li> <li>In this case, the robot motion and adhesive application must be<br/>stopped immediately!</li> </ul> |
|      |      | Monitor      | <ul> <li>From the PLC application program (bonding technology).</li> </ul>                                                                                                    |
|      |      | Effect       | - Maximum braking. All active commands inhibited. Emergency Stop.                                                                                                    |
|      |      | Remedy       | <ul> <li>Check the workpiece.</li> </ul>                                                                                                    |

| 1491 | STOP                 | Message text | CP/PTP approximation not feasible                                                                                                    |
|------|----------------------|--------------|----------------------------------------------------------------------------------------------------|
|      |                      | Cause        | <ul> <li>In the CP block the traversing distance of an axis is greater than 180<br/>degrees; S change in the CP block; software limit switch violated in<br/>travel along "shortest path".</li> </ul>                                                                               |
|      |                      | Monitor      |                                                                                                    |
|      |                      | Effect       |                                                                                                    |
|      |                      | Remedy       |                                                                                                    |
| 1492 | $\bigcirc$           | Message text | Channel not compatible with protocol                                                                                                    |
|      |                      | Cause        | <ul> <li>PLC protocol is set and channel declaration is not set to SER1.</li> </ul>                                                                                                    |
|      |                      | Monitor      | <ul> <li>In command processing.</li> </ul>                                                                                                    |
|      |                      | Effect       | – None.                                                                                                    |
|      |                      | Remedy       | <ul> <li>Alter the channel declaration protocol.</li> </ul>                                                                                                    |
| 1493 |                      | Message text | Channel assigned to PLC                                                                                                    |
|      | _                    | Cause        | <ul> <li>An attempt has been made to access the channel that has already<br/>been parameterized for the PLC link.</li> </ul>                                                                                                    |
|      |                      | Monitor      | <ul> <li>In command processing.</li> </ul>                                                                                                    |
|      |                      | Effect       | – None.                                                                                                    |
|      |                      | Remedy       | - Reparameterize the channel. Close the channel and open it again.                                                                                                    |
| 1495 | STOP                 | Message text | Timeout during filling                                                                                                    |
|      |                      | Cause        | <ul> <li>The maximum time for filling the dispenser with adhesive has been<br/>exceeded. The time for filling the dispensing unit with adhesive is<br/>monitored by the PLC. If the maximum time is exceeded, there is a<br/>fault in the adhesive application hardware.</li> </ul> |
|      |                      | Monitor      | <ul> <li>From the PLC application program (bonding technology).</li> </ul>                                                                                                    |
|      |                      | Effect       | <ul> <li>Ramp-down braking. All active commands inhibited.</li> </ul>                                                                                                    |
|      |                      | Remedy       | <ul> <li>Check the adhesive application hardware.</li> </ul>                                                                                                    |
| 1496 |                      | Message text | Adhesive level                                                                                                    |
|      |                      | Cause        | <ul> <li>The adhesive drum is empty.</li> </ul>                                                                                                    |
|      |                      | Monitor      | <ul> <li>From the PLC application program (bonding technology).</li> </ul>                                                                                                    |
|      |                      | Effect       | – None.                                                                                                    |
|      |                      | Remedy       | - Prepare a new adhesive drum or switch over to a filled drum.                                                                                                    |
| 1497 | $\textcircled{1}{1}$ | Message text | All analog functions assigned                                                                                                    |
|      |                      | Cause        | <ul> <li>More than 2 cyclic analog outputs have been switched on.</li> </ul>                                                                                                    |
|      |                      | Monitor      | <ul> <li>In program processing.</li> </ul>                                                                                                    |
|      |                      | Effect       | <ul> <li>Ramp-down braking.</li> </ul>                                                                                                    |
|      |                      | Remedy       | <ul> <li>Set ANOUT OFF, or cancel the instruction.</li> </ul>                                                                                                    |
|      |                      |              |                                                                                                    |

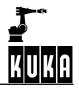

| 1400 - | Maaaana taxt |                                                                                                    |
|--------|--------------|----------------------------------------------------------------------------------------------------|
| 1498   | Message text | <signal name=""> not an analog output</signal>                                                                                                    |
|        | Cause        | - Non-existent analog output signal or incorrect signal index accessed.                                                                                                    |
|        | Monitor      | <ul> <li>In command and program processing.</li> </ul>                                                                                                    |
|        | Effect       | <ul> <li>Ramp-down braking.</li> </ul>                                                                                                    |
|        |              | <ul> <li>All active commands inhibited.</li> </ul>                                                                                                    |
|        | Remedy       | - Acknowledge message.                                                                                                    |
| 1499   | Message text | Analog output already assigned                                                                                                    |
|        | Cause        | <ul> <li>A cyclic analog output is assigned a second time in the program,</li> <li>e.g. SIGNAL SIG1 \$ANOUT[1]; SIGNAL SIG2 \$ANOUT[1]; ANOUT</li> <li>ON SIG1 =; ANOUT ON SIG2 =</li> </ul>   |
|        | Monitor      | - In the program.                                                                                                    |
|        | Effect       | <ul> <li>Ramp-down braking.</li> </ul>                                                                                                    |
|        | Remedy       | <ul> <li>Switch off cyclic analog output: ANOUT OFSIG.</li> </ul>                                                                                                    |
| 1504   | Message text | Invalid SYNACT variable <variable name=""> <block number=""></block></variable>                                                                                                    |
|        | Cause        | <ul> <li>In logical comparison of value assignments during cyclic Synact moni-<br/>toring, an error occurred when accessing a variable, e.g. variable<br/>write-protected.</li> </ul>          |
|        | Monitor      | - Cyclic.                                                                                                    |
|        | Effect       | <ul> <li>Ramp-down braking, all active commands inhibited.</li> </ul>                                                                                                    |
|        | Remedy       | <ul><li>Correct the data or the program.</li><li>Acknowledge the message.</li></ul>                                                                                                    |
| 1505   | Message text | Combination of variables not allowed <block number=""></block>                                                                                                    |
|        | Cause        | <ul> <li>In a synact instruction, variables for individual blocks and approximate<br/>positioning blocks are combined in the logic comparison or value<br/>assignment.</li> </ul>              |
|        | Monitor      | <ul> <li>In program processing.</li> </ul>                                                                                                    |
|        | Effect       | <ul> <li>Ramp-down braking, all active commands inhibited.</li> </ul>                                                                                                    |
|        | Remedy       | <ul> <li>Program synact instruction differently.</li> </ul>                                                                                                    |
| 1506   | Message text | CIRC parameter not allowed                                                                                                    |
|        | Cause        | <ul> <li>Distance between starting point and/or auxiliary point and/or end point<br/>is too small, or all points lie on a straight line. Formation of a circle is<br/>not possible.</li> </ul> |
|        | Monitor      | <ul> <li>In the individual CIRC block.</li> </ul>                                                                                                    |
|        | Effect       | <ul> <li>CIRC block is not executed;</li> </ul>                                                                                                    |
|        |              | <ul> <li>Ramp-down braking;</li> </ul>                                                                                                    |
|        |              | <ul> <li>All active commands inhibited.</li> </ul>                                                                                                    |
|        | Remedy       | <ul> <li>Program auxiliary point and/or end point correctly.</li> </ul>                                                                                                    |

| 1507 | Message text | Hydraulic level                                                                                                    |
|------|--------------|----------------------------------------------------------------------------------------------------|
|      | Cause        | - The oil level in the hydraulic system has fallen below the minimum limit.                                                    |
|      | Monitor      | <ul> <li>In PLC program processing.</li> </ul>                                                                                 |
|      | Effect       | - None.                                                                                                    |
|      | Remedy       | <ul> <li>Top up hydraulic oil and check hydraulic system for leaks.</li> </ul>                                                 |
| 1508 | Message text | No file available                                                                                                    |
|      |              |                                                                                                    |
|      | Cause        | <ul> <li>No file is available that meets the search criteria specified in the DIR command.</li> </ul>                          |
|      | Monitor      | <ul> <li>In command processing.</li> </ul>                                                                                     |
|      | Effect       | – None.                                                                                                    |
|      | Remedy       | <ul> <li>Check specifications and spelling in the DIR command.</li> </ul>                                                      |
| 1509 | Message text | Program exec. mode inadmissible                                                                                                |
|      | Cause        | <ul> <li>The selected program execution mode is not permissible.</li> </ul>                                                    |
|      | Monitor      | <ul> <li>In command processing.</li> </ul>                                                                                     |
|      | Effect       | – None.                                                                                                    |
|      | Remedy       | <ul> <li>Change program execution mode.</li> </ul>                                                                             |
| 1510 | Message text | Error at format selection no. <number format="" incorrect="" of="" selection=""></number>                                      |
|      | Cause        | <ul> <li>Parameter inconsistent with format specification, or incorrect format specification in CWRITE instruction.</li> </ul> |
|      | Monitor      | <ul> <li>Program processing in S_INT function CWRITE.</li> </ul>                                                               |
|      | Effect       | <ul> <li>Program execution is stopped.</li> </ul>                                                                              |
|      | Remedy       | <ul> <li>Program the correct format specification.</li> </ul>                                                                  |
| 1511 | Message text | Access denied                                                                                                    |
|      | Cause        | -                                                                                                    |
|      | Monitor      | -                                                                                                    |
|      | Effect       | -                                                                                                    |
|      | Remedy       | -                                                                                                    |
| 1513 | Message text | Range for <path> <axis number=""> exceeded</axis></path>                                                                       |
|      | Cause        | <ul> <li>32-bit word is exceeded.</li> </ul>                                                                                   |
|      | Monitor      | <ul> <li>In program processing.</li> </ul>                                                                                     |
|      | Effect       | <ul> <li>Ramp-down braking.</li> </ul>                                                                                         |
|      | Remedy       | <ul> <li>Alter the program accordingly.</li> </ul>                                                                             |
| 1514 | Message text | Insert another disk                                                                                                    |
|      | Cause        | <ul> <li>Request for next floppy disk.</li> </ul>                                                                              |
|      | Monitor      | -                                                                                                    |
|      | Effect       | -                                                                                                    |
|      | Remedy       | <ul> <li>Insert floppy disk in the disk drive.</li> </ul>                                                                      |

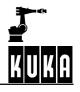

| 1515 🧖 | Message text | <object> copy refused (–S.)</object>                                                                                                    |
|--------|--------------|----------------------------------------------------------------------------------------------------|
|        | ,            |                                                                                                    |
|        | Cause        | - System file has been transmitted via an interface without the option                                                                            |
|        |              | "–S" being set<br>"–S" is the code for the download command.                                                                                      |
|        | Monitor      | <ul> <li>In command processing.</li> </ul>                                                                                                    |
|        | Effect       | - File is not transmitted.                                                                                                    |
|        | Remedy       | <ul> <li>Set the option "–S".</li> </ul>                                                                                                    |
| 1516   | Message text | Reference system not programmed                                                                                                    |
|        | , °          |                                                                                                    |
|        | Cause        | <ul> <li>\$BASE is programmed incompletely or not at all.</li> </ul>                                                                              |
|        | Monitor      | <ul> <li>In program processing.</li> </ul>                                                                                                    |
|        | Effect       | <ul> <li>Ramp-down braking, all active commands inhibited.</li> </ul>                                                                             |
|        | Remedy       | <ul> <li>Program \$BASE correctly.</li> </ul>                                                                                                    |
| 1517   | Message text | BCO move to aux. point required                                                                                                    |
|        | Remedy       | <ul> <li>Carry out BCO run to end point.</li> </ul>                                                                                               |
| 1518   | Message text | Default parameter                                                                                                    |
|        | ,<br>Cause   | A default parameter or no parameter has been transferred to a pro                                                                                 |
|        | Cause        | <ul> <li>A default parameter or no parameter has been transferred to a pre-<br/>defined C function.</li> </ul>                                    |
|        | Monitor      | <ul> <li>In program processing.</li> </ul>                                                                                                    |
|        | Effect       | <ul> <li>Ramp-down braking, all active commands inhibited.</li> </ul>                                                                             |
|        | Remedy       | <ul> <li>Call the C function with a parameter.</li> </ul>                                                                                         |
| 1519 📶 | Message text | Pressure sensor cable failure                                                                                                    |
|        | Cause        | <ul> <li>The current flow of the analog signal for pressure sensing has fallen<br/>below the minimum limit (4 – 20 mA interface).</li> </ul>      |
|        | Monitor      | <ul> <li>In command processing.</li> </ul>                                                                                                    |
|        | Effect       | <ul> <li>Ramp-down braking.</li> </ul>                                                                                                    |
|        | Remedy       | <ul> <li>Check connecting cable, connectors and current source.</li> </ul>                                                                        |
| 1520 📶 | Message text | Volume actual value cable failure                                                                                                    |
|        | Cause        | <ul> <li>The current flow of the analog input channel for volume sensing has<br/>fallen below the minimum limit (4 – 20 mA interface).</li> </ul> |
|        | Monitor      | <ul> <li>In command processing.</li> </ul>                                                                                                    |
|        | Effect       | <ul> <li>Ramp-down braking.</li> </ul>                                                                                                    |
|        | Remedy       | <ul> <li>Check connecting cable, connectors and current source.</li> </ul>                                                                        |
| 1521   | Message text | Change of segment is erroneous                                                                                                    |
| 1522 📶 | Message text | Selected axis is not adjustable                                                                                                    |
|        | Cause        | <ul> <li>The axis selected for mastering is inactive.</li> </ul>                                                                                  |
|        | Monitor      | <ul> <li>In command processing.</li> </ul>                                                                                                    |
|        | Effect       | - The command is aborted.                                                                                                    |
|        | Remedy       | <ul> <li>Master only active axes.</li> </ul>                                                                                                    |
|        |              |                                                                                                    |

| 1523         | Message text | EXTFCTP instruction inadmissible                                                                                                    |
|--------------|--------------|----------------------------------------------------------------------------------------------------|
|              | , °          |                                                                                                    |
|              | Cause        | <ul> <li>An EXTFCTP instruction has been programmed in the program.</li> </ul>                                                                                                    |
|              | Monitor      | <ul> <li>In program processing.</li> </ul>                                                                                                    |
|              | Effect       | <ul> <li>Ramp-down braking.</li> </ul>                                                                                                    |
|              | Remedy       | <ul> <li>Delete the EXTFCTP instruction in the program.</li> </ul>                                                                                                    |
| 1524 🔟       | Message text | Max. active triggers reached                                                                                                    |
|              | Cause        | <ul> <li>Too many Trigger commands programmed in a block.</li> </ul>                                                                                                    |
|              | Effect       | <ul> <li>Command is not executed.</li> </ul>                                                                                                    |
|              | Remedy       | <ul> <li>Reduce number of active Trigger commands in the program.</li> </ul>                                                                                                    |
| 1525 🔟       | Message text | Invalid trigger – "PRIO"                                                                                                    |
|              | Cause        | <ul> <li>An inadmissible value was entered for Trigger-PRIO.</li> </ul>                                                                                                    |
|              | Remedy       | <ul> <li>Correct the value.</li> </ul>                                                                                                    |
| 1526 🔟       | Message text | Max. triggers (50) defined                                                                                                    |
|              | Cause        | <ul> <li>The maximum number of Trigger commands has been defined.</li> </ul>                                                                                                    |
|              | Remedy       | <ul> <li>Alter the program.</li> </ul>                                                                                                    |
| 1527 🔟       | Message text | Sensor mastering inadmissible                                                                                                    |
|              | Cause        | <ul> <li>No sensor location run has been performed for the axis.</li> </ul>                                                                                                    |
|              | Monitor      | <ul> <li>In command processing.</li> </ul>                                                                                                    |
|              | Effect       | <ul> <li>Command is aborted.</li> </ul>                                                                                                    |
|              | Remedy       | <ul> <li>Perform sensor location run for the axis.</li> </ul>                                                                                                    |
| 1528 📶       | Message text | Brakes open during mastering selection                                                                                                    |
|              | Cause        | <ul> <li>A brake is still open after the preceding motion.</li> </ul>                                                                                                    |
|              | Monitor      | <ul> <li>In command processing.</li> </ul>                                                                                                    |
|              | Effect       | <ul> <li>Ramp-down braking, all active commands inhibited.</li> </ul>                                                                                                    |
|              | Remedy       | <ul> <li>Wait until all brakes are closed and the servos are disabled.</li> </ul>                                                                                                    |
| 1529         | Message text | Segment exchange successful                                                                                                    |
| 1530         | Message text | Reduced velocity during sensor location search                                                                                                    |
| ~ <b>=</b> - | Cause        | <ul> <li>The velocity defined by the user for the sensor loction run in<br/>\$RED_JUS_UEB is greater than the possible maximum at which the<br/>sensor can be detected. The controller automatically reduces the<br/>velocity to allow the sensor to be detected.</li> </ul> |
|              | Monitor      | <ul> <li>In command processing.</li> </ul>                                                                                                    |
|              | Effect       | – None.                                                                                                    |
|              | Remedy       | <ul> <li>Reduce the permissible velocity for manual traversing in the machine data.</li> </ul>                                                                                                    |

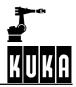

| 1531 🛲           | Message text | Adjustment possible only in mode T1                                                                                                    |
|------------------|--------------|----------------------------------------------------------------------------------------------------|
| SIUP             | _            |                                                                                                    |
|                  | Cause        | <ul> <li>The operating mode of the controller is not set to mode T1.</li> </ul>                                                                                                    |
|                  | Monitor      | <ul> <li>In command processing.</li> </ul>                                                                                                    |
|                  | Effect       | <ul> <li>Ramp-down braking, all active commands inhibited.</li> </ul>                                                                                                    |
|                  | Remedy       | <ul> <li>Set the mode to T1. Perform mastering again.</li> </ul>                                                                                                    |
| 1532 <b>STOP</b> | Message text | CIRC is executed as LIN                                                                                                    |
|                  | Cause        | - An attempt has been made to execute a CIRC motion as a BCO run.                                                                                                    |
|                  | Monitor      | <ul> <li>In program processing.</li> </ul>                                                                                                    |
|                  | Effect       | <ul> <li>Program execution is stopped.</li> </ul>                                                                                                    |
|                  | Remedy       | <ul> <li>Acknowledge message, after the start the CIRC block is then executed<br/>as a LIN motion.</li> </ul>                                                                          |
| 1533             | Message text | Program line changed                                                                                                    |
|                  | Cause        | <ul> <li>Message that the program line has been corrected.</li> </ul>                                                                                                    |
|                  | Monitor      | -                                                                                                    |
|                  | Effect       | -                                                                                                    |
|                  | Remedy       | -                                                                                                    |
| 1534 🕕           | Message text | COR.dat check sum error                                                                                                    |
|                  | Cause        | <ul> <li>The correction data have been altered.</li> </ul>                                                                                                    |
|                  | Monitor      | <ul> <li>In command processing.</li> </ul>                                                                                                    |
|                  | Effect       | <ul> <li>Ramp-down braking, all active commands inhibited.</li> </ul>                                                                                                    |
|                  | Remedy       | <ul> <li>Sensor location run/referencing, execution/archiving of the correction<br/>data.</li> </ul>                                                                                   |
| 1535             | Message text | Delay <block number=""> inadmissible</block>                                                                                                    |
|                  | Cause        | <ul> <li>Neg. delay in the synact instruction has not been used in combination<br/>with one of the 4 position trigger variables (M_SC_F, M_SC_B,<br/>M_SCAPO_F, M_SCAPO_B).</li> </ul> |
|                  | Monitor      | - In the program.                                                                                                    |
|                  | Effect       | <ul> <li>Ramp-down braking, all active commands inhibited.</li> </ul>                                                                                                    |
|                  | Remedy       | <ul> <li>Change the logic condition of the synact instruction.</li> </ul>                                                                                                    |
| 1536 <b>STOP</b> | Message text | Array parameter inadmissible                                                                                                    |
|                  | Cause        | <ul> <li>Undefined array parameter or complete "call-by-value" array in the list<br/>of current parameters when function is called.</li> </ul>                                         |
|                  | Monitor      | <ul> <li>In program processing.</li> </ul>                                                                                                    |
|                  | Effect       | <ul> <li>Ramp-down braking. All active commands inhibited.</li> </ul>                                                                                                    |
|                  | Remedy       | <ul> <li>Do not use undefined array parameters and transfer complete arrays<br/>as current parameters only on a "call-by-reference" basis.</li> </ul>                                  |
| 1537 <b>STOP</b> | Message text | Stop due to loading new custom data                                                                                                    |
|                  | Cause        | <ul> <li>Loader for the file "\$CUSTOM.DAT" has been called. No process may<br/>be active at the same time since the system is fully occupied with the<br/>loader.</li> </ul>          |

|        | Monitor      | <ul> <li>In command processing.</li> </ul>                                                                                                    |
|--------|--------------|----------------------------------------------------------------------------------------------------|
|        | Effect       | <ul> <li>Maximum braking. All active commands inhibited.</li> </ul>                                                                                                    |
|        | Remedy       | <ul> <li>Acknowledge message. Do not edit "\$CUSTOM.DAT" during an<br/>"active process"</li> </ul>                                                                               |
| 1538   | Message text | Invalid "DISTANCE" value                                                                                                    |
|        | Cause        | <ul> <li>The value for "DISTANCE" is not permissible.</li> </ul>                                                                                                    |
|        | Remedy       | <ul> <li>Acknowledge message; enter permissible value.</li> </ul>                                                                                                    |
| 1539 🧃 | Message text | Invalid "DELAY" value                                                                                                    |
|        | Cause        | The value for "DELAV" is not normiasible                                                                                                    |
|        |              | <ul> <li>The value for "DELAY" is not permissible.</li> </ul>                                                                                                    |
| 1540   | Remedy       | <ul> <li>Acknowledge message; enter permissible value.</li> </ul>                                                                                                    |
| 1540   | Message text | Interrupt expression complexity exceeded                                                                                                    |
|        | Cause        | <ul> <li>In total more than 16 "slow" variables have been used in the logical<br/>expressions of the INTERRUPT DECL instructions on the control and<br/>robot levels.</li> </ul> |
|        | Monitor      | <ul> <li>Program processing.</li> </ul>                                                                                                    |
|        | Effect       | <ul> <li>Ramp-down braking.</li> </ul>                                                                                                    |
|        | Remedy       | <ul> <li>Use fewer predefined variables.</li> </ul>                                                                                                    |
| 1541   | Message text | Machine data error                                                                                                    |
|        | Cause        | <ul> <li>Machine data have not yet been checked.</li> </ul>                                                                                                    |
|        | Monitor      | - With active commands.                                                                                                    |
|        | Effect       | – None.                                                                                                    |
|        | Remedy       | - Edit the machine data or copy the machine data or option data file.                                                                                                    |
| 1542   | Message text | Error in "UPCALL" token                                                                                                    |
| 1543   | Message text | No more dynamic analog inputs available                                                                                                    |
|        | Cause        | - A third dynamic analog input has been switched on in the program.                                                                                                    |
|        | Monitor      | <ul> <li>In program processing.</li> </ul>                                                                                                    |
|        | Effect       | – Stop.                                                                                                    |
|        | Remedy       | <ul> <li>One of the dynamic analog inputs must first be switched off.</li> </ul>                                                                                                 |
| 1544   | Message text | Digital input already assigned                                                                                                    |
|        | Cause        | <ul> <li>A digital input has been cyclically switched on in the program for a second time.</li> </ul>                                                                            |
|        | Monitor      | <ul> <li>In program processing.</li> </ul>                                                                                                    |
|        | Effect       | - Stop.                                                                                                    |
|        | Remedy       | <ul> <li>Switch off the dynamic digital input.</li> </ul>                                                                                                    |
| 1545   | Message text | All pulse outputs assigned                                                                                                    |
|        | Cause        | <ul> <li>More than 16 impulse outputs have been switched on.</li> </ul>                                                                                                    |
|        | Monitor      | – In program processing.                                                                                                    |
|        | Effect       | <ul> <li>Ramp-down braking; program execution stopped.</li> </ul>                                                                                                    |
|        | -            |                                                                                                    |

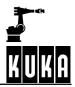

|        | Remedy       | <ul> <li>Alter program accordingly.</li> </ul>                                                                                                 |
|--------|--------------|----------------------------------------------------------------------------------------------------|
| 1546   | Message text | Invalid pulse duration                                                                                                    |
|        | Cause        | <ul> <li>The permissible range for the pulse duration extends from 0.05 to<br/>3049. A value outside this range has been specified.</li> </ul> |
|        | Monitor      | <ul> <li>In program processing.</li> </ul>                                                                                                    |
|        | Effect       | <ul> <li>Ramp-down braking; program execution stopped.</li> </ul>                                                                              |
|        | Remedy       | <ul> <li>Program values in the permissible range.</li> </ul>                                                                                   |
| 1547   | Message text | Target variable must be of type REAL                                                                                                    |
|        | Cause        | <ul> <li>Incorrect data type of a target variable or wrong format in a CREAD or<br/>SREAD instruction.</li> </ul>                              |
|        | Monitor      | -                                                                                                    |
|        | Effect       | -                                                                                                    |
|        | Remedy       | <ul> <li>Correct CREAD or SREAD instruction: change format specification<br/>or use variable of type REAL.</li> </ul>                          |
| 1548 🔟 | Message text | <name displayed="" of="" program="" the=""> reselection not possible</name>                                                                    |
|        | Cause        | <ul> <li>Program that must be linked for reselection causes linking error.</li> </ul>                                                          |
|        | Monitor      | <ul> <li>Command processing (RUN command).</li> </ul>                                                                                          |
|        | Effect       | – None.                                                                                                    |
|        | Remedy       | <ul> <li>Eliminate the error using the error list containing the linking errors.</li> </ul>                                                    |
| 1549   | Message text | Invalid handle                                                                                                    |
|        | Cause        | <ul> <li>An invalid HANDLE has been programmed into CWRITE or CREAD.</li> </ul>                                                                |
|        | Monitor      | - Program.                                                                                                    |
|        | Effect       | <ul> <li>Ramp-down braking.</li> </ul>                                                                                                    |
|        | Remedy       | - Specify a valid HANDLE.                                                                                                    |
| 1550   | Message text | No more data/variables available                                                                                                    |
|        | Cause        | <ul> <li>With SREAD/CREAD there is no more text to be read or there are no<br/>variables available for storing the values.</li> </ul>          |
|        | Monitor      | -                                                                                                    |
|        | Effect       | -                                                                                                    |
|        | Remedy       | -                                                                                                    |
| 1552   | Message text | Channel already open                                                                                                    |
|        | Cause        | <ul> <li>An attempt has been made to open a channel that is alraedy open.</li> </ul>                                                           |
|        | Monitor      | <ul> <li>In command processing.</li> </ul>                                                                                                    |

| 1553 |   | Message text                                                                                                    | Channel cannot be opened/closed                                                                                                    |
|------|---|----------------------------------------------------------------------------------------------------|----------------------------------------------------------------------------------------------------|
|      |   | Cause                                                                                                    | <ul> <li>The operator has attempted to open a SINEC H1 channel by means of<br/>the OPEN command or to close it by means of the CLOSE command.</li> </ul>                                                                                                    |
|      |   | Monitor                                                                                                    | <ul> <li>In command processing.</li> </ul>                                                                                                    |
|      |   | Effect                                                                                                    | – None.                                                                                                    |
|      |   | Remedy                                                                                                    | <ul> <li>None; SINEC H1 channels are opened and closed automatically.</li> </ul>                                                                                                    |
| 1554 |   | Message text                                                                                                    | Wrong type of parameter variable                                                                                                    |
|      |   | _                                                                                                    |                                                                                                    |
|      |   | Cause                                                                                                    | <ul> <li>The parameter variable for the channel is of the wrong type.</li> </ul>                                                                                                    |
|      |   | Monitor                                                                                                    | <ul> <li>In command processing.</li> </ul>                                                                                                    |
|      |   | Effect                                                                                                    | – None.                                                                                                    |
|      |   | Remedy                                                                                                    | - Correct CHANNEL declaration for the channel.                                                                                                    |
| 1555 |   | Message text                                                                                                    | Channel parameters faulty or incomplete                                                                                                    |
|      |   | Cause                                                                                                    | <ul> <li>At least one channel parameter in the parameter variable of the<br/>channel in "\$CUSTOM.DAT" is faulty or not initialized.</li> </ul>                                                                                                    |
|      |   | Monitor                                                                                                    | <ul> <li>In command processing.</li> </ul>                                                                                                    |
|      |   | Effect                                                                                                    | – None.                                                                                                    |
| _    |   | Remedy                                                                                                    | <ul> <li>Correct or initialize the parameter variable.</li> </ul>                                                                                                    |
| 1556 |   | Message text                                                                                                    | SINEC L2 bus channel not opened                                                                                                    |
|      |   |                                                                                                    |                                                                                                    |
|      |   | Cause                                                                                                    | <ul> <li>An attempt has been made to open a SINEC L2 connection without<br/>the SINEC L2 bus channel being open.</li> </ul>                                                                                                    |
|      |   | Cause<br>Monitor                                                                                                    |                                                                                                    |
|      | U |                                                                                                    | the SINEC L2 bus channel being open.                                                                                                    |
|      |   | Monitor                                                                                                    | <ul><li>the SINEC L2 bus channel being open.</li><li>In command processing.</li></ul>                                                                                                    |
| 1557 | • | Monitor<br>Effect                                                                                                    | <ul><li>the SINEC L2 bus channel being open.</li><li>In command processing.</li><li>None.</li></ul>                                                                                                    |
| 1557 | • | Monitor<br>Effect<br>Remedy                                                                                             | <ul> <li>the SINEC L2 bus channel being open.</li> <li>In command processing.</li> <li>None.</li> <li>Open SINEC L2 bus channel.</li> </ul>                                                                                                    |
| 1557 | • | Monitor<br>Effect<br>Remedy<br>Message text                                                                             | <ul> <li>the SINEC L2 bus channel being open.</li> <li>In command processing.</li> <li>None.</li> <li>Open SINEC L2 bus channel.</li> <li>Channel already fully assigned</li> <li>The maximum number of jobs have already been assigned to the</li> </ul>                                                                                                    |
| 1557 | • | Monitor<br>Effect<br>Remedy<br>Message text<br>Cause                                                                    | <ul> <li>the SINEC L2 bus channel being open.</li> <li>In command processing.</li> <li>None.</li> <li>Open SINEC L2 bus channel.</li> <li>Channel already fully assigned</li> <li>The maximum number of jobs have already been assigned to the channel.</li> </ul>                                                                                                    |
| 1557 | • | Monitor<br>Effect<br>Remedy<br>Message text<br>Cause<br>Monitor                                                         | <ul> <li>the SINEC L2 bus channel being open.</li> <li>In command processing.</li> <li>None.</li> <li>Open SINEC L2 bus channel.</li> <li>Channel already fully assigned</li> <li>The maximum number of jobs have already been assigned to the channel.</li> <li>In command processing.</li> </ul>                                                                                                    |
| 1557 | • | Monitor<br>Effect<br>Remedy<br>Message text<br>Cause<br>Monitor<br>Effect                                               | <ul> <li>the SINEC L2 bus channel being open.</li> <li>In command processing.</li> <li>None.</li> <li>Open SINEC L2 bus channel.</li> <li>Channel already fully assigned</li> <li>The maximum number of jobs have already been assigned to the channel.</li> <li>In command processing.</li> <li>None.</li> </ul>                                                                                                    |
|      | • | Monitor<br>Effect<br>Remedy<br>Message text<br>Cause<br>Monitor<br>Effect<br>Remedy                                     | <ul> <li>the SINEC L2 bus channel being open.</li> <li>In command processing.</li> <li>None.</li> <li>Open SINEC L2 bus channel.</li> <li>Channel already fully assigned</li> <li>The maximum number of jobs have already been assigned to the channel.</li> <li>In command processing.</li> <li>None.</li> <li>Wait until at least one of the jobs is finished.</li> </ul>                                                                                                    |
|      | • | Monitor<br>Effect<br>Remedy<br>Message text<br>Cause<br>Monitor<br>Effect<br>Remedy<br>Message text                     | <ul> <li>the SINEC L2 bus channel being open.</li> <li>In command processing.</li> <li>None.</li> <li>Open SINEC L2 bus channel.</li> <li>Channel already fully assigned</li> <li>The maximum number of jobs have already been assigned to the channel.</li> <li>In command processing.</li> <li>None.</li> <li>Wait until at least one of the jobs is finished.</li> <li>Channel has to be opened/closed</li> <li>The channel parameters used for assigning the channel do not</li> </ul>                                                                               |
|      | • | Monitor<br>Effect<br>Remedy<br>Message text<br>Cause<br>Monitor<br>Effect<br>Remedy<br>Message text<br>Cause            | <ul> <li>the SINEC L2 bus channel being open.</li> <li>In command processing.</li> <li>None.</li> <li>Open SINEC L2 bus channel.</li> <li>Channel already fully assigned</li> <li>The maximum number of jobs have already been assigned to the channel.</li> <li>In command processing.</li> <li>None.</li> <li>Wait until at least one of the jobs is finished.</li> <li>Channel has to be opened/closed</li> <li>The channel parameters used for assigning the channel do not correspond to the current channel parameters.</li> </ul>                                 |
|      | • | Monitor<br>Effect<br>Remedy<br>Message text<br>Cause<br>Monitor<br>Effect<br>Remedy<br>Message text<br>Cause<br>Monitor | <ul> <li>the SINEC L2 bus channel being open.</li> <li>In command processing.</li> <li>None.</li> <li>Open SINEC L2 bus channel.</li> <li>Channel already fully assigned</li> <li>The maximum number of jobs have already been assigned to the channel.</li> <li>In command processing.</li> <li>None.</li> <li>Wait until at least one of the jobs is finished.</li> <li>Channel has to be opened/closed</li> <li>The channel parameters used for assigning the channel do not correspond to the current channel parameters.</li> <li>In command processing.</li> </ul> |

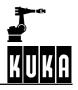

| ( <b></b> - |                                                                                                    |                                                                                                    |
|-------------|----------------------------------------------------------------------------------------------------|----------------------------------------------------------------------------------------------------|
| 1559        | Message text                                                                                                    | Channel specification inadmissible                                                                                                    |
|             | Cause                                                                                                    | <ul> <li>An attempt has been made to transmit a productive command via<br/>the SINEC L2 bus channel.</li> </ul>                                                                                                    |
|             |                                                                                                    | <ul> <li>An attempt has been made to output the listing or the message<br/>buffer through the SINEC H1 channel to a third station.</li> </ul>                                                                                                    |
|             | Monitor                                                                                                    | <ul> <li>In command processing.</li> </ul>                                                                                                    |
|             | Effect                                                                                                    | – None.                                                                                                    |
|             | Remedy                                                                                                    | – None.                                                                                                    |
| 1560        | Message text                                                                                                    | Channel already closed                                                                                                    |
|             | Cause                                                                                                    | <ul> <li>An attempt has been made to close a channel that is already closed.</li> </ul>                                                                                                    |
|             | Monitor                                                                                                    | <ul> <li>In command processing.</li> </ul>                                                                                                    |
|             | Effect                                                                                                    | – None.                                                                                                    |
|             | Remedy                                                                                                    | – Abort.                                                                                                    |
| 1561        | Message text                                                                                                    | SINEC L2 communication channels not closed                                                                                                    |
| _           | Cause                                                                                                    | <ul> <li>An attempt has been made to close the SINEC L2 bus channel without<br/>all the SINEC L2 communication channels being closed first.</li> </ul>                                                                                                    |
|             | Monitor                                                                                                    | <ul> <li>In command processing.</li> </ul>                                                                                                    |
|             | Effect                                                                                                    | – None.                                                                                                    |
|             |                                                                                                    |                                                                                                    |
|             | Remedy                                                                                                    | <ul> <li>Close all the SINEC L2 communication channels.</li> </ul>                                                                                                    |
| 1562        | Remedy<br>Message text                                                                                                    | <ul> <li>Close all the SINEC L2 communication channels.</li> <li><sinec h1="" l2,="" sinec=""> board not available</sinec></li> </ul>                                                                                                    |
| 1562        | -                                                                                                    |                                                                                                    |
| 1562        | Message text                                                                                                    | <sinec h1="" l2,="" sinec=""> board not available - An attempt has been made to access a SINEC L2 or SINEC H1</sinec>                                                                                                    |
| 1562        | Message text<br>Cause                                                                                                    | <sinec h1="" l2,="" sinec=""> board not available <ul> <li>An attempt has been made to access a SINEC L2 or SINEC H1 channel without the corresponding board being installed.</li> </ul></sinec>                                                                                                    |
| 1562        | Message text<br>Cause<br>Monitor                                                                                                    | <ul> <li><sinec h1="" l2,="" sinec=""> board not available</sinec></li> <li>An attempt has been made to access a SINEC L2 or SINEC H1 channel without the corresponding board being installed.</li> <li>In command processing.</li> </ul>                                                                                                    |
| 1562        | Message text<br>Cause<br>Monitor<br>Effect<br>Remedy                                                                                  | <sinec h1="" l2,="" sinec=""> board not available <ul> <li>An attempt has been made to access a SINEC L2 or SINEC H1 channel without the corresponding board being installed.</li> <li>In command processing.</li> <li>None.</li> </ul></sinec>                                                                                                    |
| 1564        | Message text<br>Cause<br>Monitor<br>Effect<br>Remedy                                                                                  | <ul> <li><sinec h1="" l2,="" sinec=""> board not available</sinec></li> <li>An attempt has been made to access a SINEC L2 or SINEC H1 channel without the corresponding board being installed.</li> <li>In command processing.</li> <li>None.</li> <li>Install the corresponding board.</li> </ul>                                                                                                    |
| 1564        | Message text<br>Cause<br>Monitor<br>Effect<br>Remedy<br>Message text                                                                  | <sinec h1="" l2,="" sinec=""> board not available <ul> <li>An attempt has been made to access a SINEC L2 or SINEC H1 channel without the corresponding board being installed.</li> <li>In command processing.</li> <li>None.</li> <li>Install the corresponding board.</li> </ul> Value range exceeded <ul> <li>The wait time in the WAIT_SEC command, expressed in basic clock</li> </ul></sinec>                                                                                                    |
| 1564        | Message text<br>Cause<br>Monitor<br>Effect<br>Remedy<br>Message text<br>Cause                                                         | <ul> <li><sinec h1="" l2,="" sinec=""> board not available</sinec></li> <li>An attempt has been made to access a SINEC L2 or SINEC H1 channel without the corresponding board being installed.</li> <li>In command processing.</li> <li>None.</li> <li>Install the corresponding board.</li> <li>Value range exceeded</li> <li>The wait time in the WAIT_SEC command, expressed in basic clock rate cycles, exceeds the long range, i.e. is greater than 2147483647.</li> </ul>                                                                                                    |
| 1564        | Message text<br>Cause<br>Monitor<br>Effect<br>Remedy<br>Message text<br>Cause<br>Monitor                                              | <ul> <li><sinec h1="" l2,="" sinec=""> board not available</sinec></li> <li>An attempt has been made to access a SINEC L2 or SINEC H1 channel without the corresponding board being installed.</li> <li>In command processing.</li> <li>None.</li> <li>Install the corresponding board.</li> <li>Value range exceeded</li> <li>The wait time in the WAIT_SEC command, expressed in basic clock rate cycles, exceeds the long range, i.e. is greater than 2147483647.</li> <li>Program processing.</li> </ul>                                                                                                    |
| 1564        | Message text<br>Cause<br>Monitor<br>Effect<br>Remedy<br>Message text<br>Cause<br>Monitor<br>Effect                                    | <ul> <li><sinec h1="" l2,="" sinec=""> board not available</sinec></li> <li>An attempt has been made to access a SINEC L2 or SINEC H1 channel without the corresponding board being installed.</li> <li>In command processing.</li> <li>None.</li> <li>Install the corresponding board.</li> <li>Value range exceeded</li> <li>The wait time in the WAIT_SEC command, expressed in basic clock rate cycles, exceeds the long range, i.e. is greater than 2147483647.</li> <li>Program processing.</li> <li>Ramp-down braking.</li> </ul>                                                                                                    |
| 1564        | Message text<br>Cause<br>Monitor<br>Effect<br>Remedy<br>Message text<br>Cause<br>Monitor<br>Effect<br>Remedy                          | <ul> <li><sinec h1="" l2,="" sinec=""> board not available</sinec></li> <li>An attempt has been made to access a SINEC L2 or SINEC H1 channel without the corresponding board being installed.</li> <li>In command processing.</li> <li>None.</li> <li>Install the corresponding board.</li> <li>Value range exceeded</li> <li>The wait time in the WAIT_SEC command, expressed in basic clock rate cycles, exceeds the long range, i.e. is greater than 2147483647.</li> <li>Program processing.</li> <li>Ramp-down braking.</li> <li>Enter shorter wait times.</li> </ul>                                                                                                    |
| 1564        | Message text<br>Cause<br>Monitor<br>Effect<br>Remedy<br>Message text<br>Cause<br>Monitor<br>Effect<br>Remedy<br>Message text          | <ul> <li><sinec h1="" l2,="" sinec=""> board not available</sinec></li> <li>An attempt has been made to access a SINEC L2 or SINEC H1 channel without the corresponding board being installed.</li> <li>In command processing.</li> <li>None.</li> <li>Install the corresponding board.</li> <li>Value range exceeded</li> <li>The wait time in the WAIT_SEC command, expressed in basic clock rate cycles, exceeds the long range, i.e. is greater than 2147483647.</li> <li>Program processing.</li> <li>Ramp-down braking.</li> <li>Enter shorter wait times.</li> <li>SINEC L2 CONFIGURATION ERROR **</li> <li>The opening or closing of a SINEC L2 channel is refused on account</li> </ul>                                                           |
| 1564        | Message text<br>Cause<br>Monitor<br>Effect<br>Remedy<br>Message text<br>Cause<br>Monitor<br>Effect<br>Remedy<br>Message text<br>Cause | <ul> <li><sinec h1="" l2,="" sinec=""> board not available</sinec></li> <li>An attempt has been made to access a SINEC L2 or SINEC H1 channel without the corresponding board being installed.</li> <li>In command processing.</li> <li>None.</li> <li>Install the corresponding board.</li> <li>Value range exceeded</li> <li>The wait time in the WAIT_SEC command, expressed in basic clock rate cycles, exceeds the long range, i.e. is greater than 2147483647.</li> <li>Program processing.</li> <li>Ramp-down braking.</li> <li>Enter shorter wait times.</li> <li>SINEC L2 CONFIGURATION ERROR **</li> <li>The opening or closing of a SINEC L2 channel is refused on account of a configuration error detected by the SINEC L2 module.</li> </ul> |

| 1566 | Message text                                                                                                    | SINEC L2 TRANSMISSION ERROR <error l2-m="" no.="" sinec=""></error>                                                                                                    |
|------|----------------------------------------------------------------------------------------------------|----------------------------------------------------------------------------------------------------|
|      | Cause                                                                                                    | <ul> <li>Data transmission via SINEC L2 is not possible on account of an error<br/>detected by the SINEC L2 module.</li> </ul>                                                                                                    |
|      | Monitor                                                                                                    | <ul> <li>In data transmission.</li> </ul>                                                                                                    |
|      | Effect                                                                                                    | – None.                                                                                                    |
|      | Remedy                                                                                                    | <ul> <li>Check the transmission link and rectify the error.</li> </ul>                                                                                                    |
| 1567 | Message text                                                                                                    | NO CONNECTION TO SINEC L2 BOARD                                                                                                    |
| _    | Cause                                                                                                    | <ul> <li>The connection of the IFC to the SINEC L2 board is faulty.</li> </ul>                                                                                                    |
|      | Monitor                                                                                                    | – Cyclic                                                                                                    |
|      | Effect                                                                                                    | – None.                                                                                                    |
|      | Remedy                                                                                                    | <ul> <li>Carry out warm start;</li> </ul>                                                                                                    |
|      |                                                                                                    | <ul> <li>If fault recurs, exchange board (IFC with SINEC L2 board).</li> </ul>                                                                                                    |
| 1568 | Message text                                                                                                    | Maximum no. of processes assigned to channel                                                                                                    |
|      | Cause                                                                                                    | <ul> <li>Too many processes are running through the serial interface.</li> </ul>                                                                                                    |
|      | Monitor                                                                                                    | -                                                                                                    |
|      | Effect                                                                                                    | -                                                                                                    |
|      | Remedy                                                                                                    | <ul> <li>Wait until a process is finished.</li> </ul>                                                                                                    |
|      |                                                                                                    |                                                                                                    |
| 1569 | Message text                                                                                                    | Parameter change inadmissible, channel assigned                                                                                                    |
| 1569 | Message text<br>Cause                                                                                                    | <ul> <li>Parameter change inadmissible, channel assigned</li> <li>An attempt has been made to allocate parameters differing from the current ones to a channel that is already assigned.</li> </ul>                                                                                                    |
| 1569 | ,                                                                                                    | <ul> <li>An attempt has been made to allocate parameters differing from the</li> </ul>                                                                                                    |
| 1569 | Cause                                                                                                    | <ul> <li>An attempt has been made to allocate parameters differing from the</li> </ul>                                                                                                    |
| 1569 | Cause<br>Monitor                                                                                                    | <ul> <li>An attempt has been made to allocate parameters differing from the</li> </ul>                                                                                                    |
| 1569 | Cause<br>Monitor<br>Effect<br>Remedy<br>Message text                                                                             | <ul> <li>An attempt has been made to allocate parameters differing from the current ones to a channel that is already assigned.</li> <li>Correct the data used for the channel as required, or close the channel</li> </ul>                                                                                                    |
| 1570 | Cause<br>Monitor<br>Effect<br>Remedy<br>Message text                                                                             | <ul> <li>An attempt has been made to allocate parameters differing from the current ones to a channel that is already assigned.</li> <li>Correct the data used for the channel as required, or close the channel and re-open it with the appropriate parameters.</li> </ul>                                                                                                    |
| 1570 | Cause<br>Monitor<br>Effect<br>Remedy<br>Message text                                                                             | <ul> <li>An attempt has been made to allocate parameters differing from the current ones to a channel that is already assigned.</li> <li>Correct the data used for the channel as required, or close the channel and re-open it with the appropriate parameters.</li> </ul>                                                                                                    |
| 1570 | Cause<br>Monitor<br>Effect<br>Remedy<br>Message text<br>Cause                                                                    | <ul> <li>An attempt has been made to allocate parameters differing from the current ones to a channel that is already assigned.</li> <li>Correct the data used for the channel as required, or close the channel and re-open it with the appropriate parameters.</li> </ul>                                                                                                    |
| 1570 | Cause<br>Monitor<br>Effect<br>Remedy<br>Message text<br>Cause<br>Monitor                                                         | <ul> <li>An attempt has been made to allocate parameters differing from the current ones to a channel that is already assigned.</li> <li>Correct the data used for the channel as required, or close the channel and re-open it with the appropriate parameters.</li> </ul>                                                                                                    |
| 1570 | Cause<br>Monitor<br>Effect<br>Remedy<br>Message text<br>Cause<br>Monitor<br>Effect                                               | <ul> <li>An attempt has been made to allocate parameters differing from the current ones to a channel that is already assigned.</li> <li>Correct the data used for the channel as required, or close the channel and re-open it with the appropriate parameters.</li> <li>Invalid parameter value</li> <li>The maximum value of a channel parameter has been exceeded.</li> <li>-</li> </ul>                                                                                                    |
| 1570 | Cause<br>Monitor<br>Effect<br>Remedy<br>Message text<br>Cause<br>Monitor<br>Effect<br>Remedy                                     | <ul> <li>An attempt has been made to allocate parameters differing from the current ones to a channel that is already assigned.</li> <li>Correct the data used for the channel as required, or close the channel and re-open it with the appropriate parameters.</li> <li>Invalid parameter value</li> <li>The maximum value of a channel parameter has been exceeded.</li> <li>Correct the channel parameter.</li> </ul>                                                                                                    |
| 1570 | Cause<br>Monitor<br>Effect<br>Remedy<br>Message text<br>Cause<br>Monitor<br>Effect<br>Remedy<br>Message text                     | <ul> <li>An attempt has been made to allocate parameters differing from the current ones to a channel that is already assigned.</li> <li>Correct the data used for the channel as required, or close the channel and re-open it with the appropriate parameters.</li> <li>Invalid parameter value</li> <li>The maximum value of a channel parameter has been exceeded.</li> <li>Correct the channel parameter.</li> <li>Baud rate summation exceeded</li> <li>The aggregate baud rate of both channels has been exceeded (it is</li> </ul> |
| 1570 | Cause<br>Monitor<br>Effect<br>Remedy<br>Message text<br>Cause<br>Monitor<br>Effect<br>Remedy<br>Message text<br>Cause            | <ul> <li>An attempt has been made to allocate parameters differing from the current ones to a channel that is already assigned.</li> <li>Correct the data used for the channel as required, or close the channel and re-open it with the appropriate parameters.</li> <li>Invalid parameter value</li> <li>The maximum value of a channel parameter has been exceeded.</li> <li>Correct the channel parameter.</li> <li>Baud rate summation exceeded</li> <li>The aggregate baud rate of both channels has been exceeded (it is</li> </ul> |
| 1570 | Cause<br>Monitor<br>Effect<br>Remedy<br>Message text<br>Cause<br>Monitor<br>Effect<br>Remedy<br>Message text<br>Cause<br>Monitor | <ul> <li>An attempt has been made to allocate parameters differing from the current ones to a channel that is already assigned.</li> <li>Correct the data used for the channel as required, or close the channel and re-open it with the appropriate parameters.</li> <li>Invalid parameter value</li> <li>The maximum value of a channel parameter has been exceeded.</li> <li>Correct the channel parameter.</li> <li>Baud rate summation exceeded</li> <li>The aggregate baud rate of both channels has been exceeded (it is</li> </ul> |

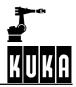

| 1572 🚺 Me                   | ssage text | Protocol timeout                                                                                                    |
|-----------------------------|------------|----------------------------------------------------------------------------------------------------|
| Ca                          | use -      | <ul> <li>The defined protocol time has been exceeded.</li> </ul>                                                                                                    |
| Мо                          | nitor      |                                                                                                    |
| Eff                         | ect        | _                                                                                                    |
| Re                          | medy       | <ul> <li>Check whether the physical connection to the periphery still exists.</li> <li>Increase the timeout setting appropriately if it is too low.</li> </ul>                  |
| 1573 Me                     | ssage text | FC syntax error                                                                                                    |
| Ca                          | use -      | <ul> <li>During an attempt to open or close a channel, a syntax error has<br/>occurred in the interface CPU with regard to the command generated<br/>by the control.</li> </ul> |
| Мо                          | nitor -    | -                                                                                                    |
| Eff                         | ect -      | -                                                                                                    |
| Re                          | medy -     | - Close and re-open the channel.                                                                                                    |
| 1574 📫 Me                   | ssage text | KRC system error <error number=""> <originator></originator></error>                                                                                                    |
| Ca                          | use        | <ul> <li>KRC system error (core system, not acknowledgeable). "KRC system<br/>error 0" indicates that a task has crashed.</li> </ul>                                            |
| Mo                          | nitor      | -                                                                                                    |
| Eff                         | ect        | <ul> <li>Maximum braking, all active commands inhibited.</li> </ul>                                                                                                    |
| Re                          | medy ·     | - Reboot the KRC controller.                                                                                                    |
| 1576 📊 Me                   | ssage text | BASE change inadmissible                                                                                                    |
| Ca                          | use -      | <ul> <li>During conveyor operation an attempt has been made to change the BASE.</li> </ul>                                                                                      |
| Мо                          | nitor -    | -                                                                                                    |
| Eff                         | ect -      | - Maximum braking.                                                                                                    |
| Re                          | medy -     | - Alter the program accordingly.                                                                                                    |
| 1577 🚺 Me                   | ssage text | <name> already exists</name>                                                                                                    |
| Ca                          | use -      | <ul> <li>A SUB module cannot be created in the editor if an SCR module of<br/>the same name already exists and vice versa.</li> </ul>                                           |
| Mo                          | nitor      | - Command processing.                                                                                                    |
|                             | ect -      |                                                                                                    |
| Eff                         |            | -                                                                                                    |
|                             | medy -     | - Change the name of the module.                                                                                                    |
| Re                          | -          | - Change the name of the module.<br><value> inadmissible</value>                                                                                                    |
| Re<br>1578 <b>()</b> Me     | ssage text |                                                                                                    |
| Re<br>1578 ① Me<br>Ca       | ssage text | <value> inadmissible</value>                                                                                                    |
| Re<br>1578 I Me<br>Ca<br>Mo | ssage text | <value> inadmissible<br/>- An inadmissible value has been entered.</value>                                                                                                    |

| 1579 | Message text | APS system error                                                                                                    |
|------|--------------|----------------------------------------------------------------------------------------------------|
|      | Cause        | <ul> <li>Internal error in APS detected by APS.</li> </ul>                                                                                                    |
|      | Monitor      | -                                                                                                    |
|      | Effect       | -                                                                                                    |
|      | Remedy       | <ul> <li>Request confirmation from APS, reboot probably required.</li> </ul>                                                                                                    |
| 1580 | Message text | Tech. function \$TECH[ <parameters 1-3="">].FCT inadmissible</parameters>                                                                                                    |
|      | Cause        | <ul> <li>The function parameters programmed in \$TECH[i].FKT i=13, are<br/>incompatible with the function definition.</li> </ul>                                                                              |
|      | Monitor      | <ul> <li>The function parameters are checked by the interpreter in the advance<br/>run.</li> </ul>                                                                                                    |
|      | Effect       | <ul> <li>Ramp-down braking.</li> </ul>                                                                                                    |
|      | Remedy       | <ul> <li>Correct the function parameters.</li> </ul>                                                                                                    |
| 1581 | Message text | Tech mode inadmissible                                                                                                    |
|      | Cause        | <ul> <li>The "CYCLE" mode has been programmed for the technology cate-<br/>gory "VEL".</li> </ul>                                                                                                    |
|      | Monitor      | <ul> <li>In the interpreter when changing CLASS or MODE.</li> </ul>                                                                                                    |
|      | Effect       | <ul> <li>Ramp-down braking.</li> </ul>                                                                                                    |
|      | Remedy       | <ul> <li>Alter the program.</li> </ul>                                                                                                    |
| 1582 | Message text | Kinematic instruction inadmissible                                                                                                    |
|      | Cause        | <ul> <li>A non-existent external kinematic system has been assigned to the<br/>system variable "\$BASE" with the function EK.</li> </ul>                                                                      |
|      | Monitor      | -                                                                                                    |
|      | Effect       | -                                                                                                    |
|      | Remedy       | -                                                                                                    |
| 1583 | Message text | <ser_1> block size error</ser_1>                                                                                                    |
|      | Cause        | <ul> <li>The received data block is too large.</li> </ul>                                                                                                    |
|      | Monitor      | -                                                                                                    |
|      | Effect       | -                                                                                                    |
|      | Remedy       | <ul> <li>Alter the buffer length in the external data storage device to the control-<br/>internal size or smaller.</li> </ul>                                                                                 |
| 1584 | Message text | Program structure for resume inadmissible                                                                                                    |
|      | Cause        | <ul> <li>An interrupt has occurred in the program section where the interrupt<br/>with RESUME was declared. The return is therefore executed to the<br/>advance run pointer, which is not defined.</li> </ul> |
|      | Monitor      | -                                                                                                    |
|      | Effect       | <ul> <li>Ramp-down braking.</li> </ul>                                                                                                    |
|      | Remedy       | <ul> <li>RESUME may be used only in conjunction with the subprogram<br/>technique. The interrupt must not be triggered on the level where the<br/>interrupt was declared.</li> </ul>                          |

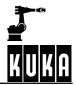

| 1585 7 | Message text                                                                                                    | CA parameter out of range                                                                                                    |
|--------|----------------------------------------------------------------------------------------------------|----------------------------------------------------------------------------------------------------|
| ,      |                                                                                                    |                                                                                                    |
|        | Cause                                                                                                    | <ul> <li>Too large a value has been programmed for the parameter CA<br/>(complete angle) in the CIRC block.</li> </ul>                                                                                                    |
|        | Monitor                                                                                                    | _                                                                                                    |
|        | Effect                                                                                                    | -                                                                                                    |
|        | Remedy                                                                                                    | <ul> <li>Correct the value of the CA appropriately.</li> </ul>                                                                                                    |
| 1586   | Message text                                                                                                    | SINEC AP/TF ERROR <sinec ap="" tf-fhlcode=""></sinec>                                                                                                    |
| 1<br>1 | <u>.</u>                                                                                                    |                                                                                                    |
|        | Cause                                                                                                    | <ul> <li>See "SINEC AP Technological Functions, Part B".</li> </ul>                                                                                                    |
|        | Monitor                                                                                                    | <ul> <li>In command processing.</li> </ul>                                                                                                    |
|        | Effect                                                                                                    | -                                                                                                    |
|        | Remedy                                                                                                    | <ul> <li>See "SINEC AP Technological Functions, Part B".</li> </ul>                                                                                                    |
| 1587   | Message text                                                                                                    | Application comm. interrupted (File server)                                                                                                    |
|        | '<br>Cause                                                                                                    | <ul> <li>The application communication with the file server has been inter-<br/>rupted or disconnected.</li> </ul>                                                                                                    |
|        | Monitor                                                                                                    | <ul> <li>In command processing.</li> </ul>                                                                                                    |
|        | Effect                                                                                                    | -                                                                                                    |
|        | Remedy                                                                                                    | <ul> <li>Check the transmission link between the ACR and the file server.</li> </ul>                                                                                                    |
|        |                                                                                                    |                                                                                                    |
| 1588   | Message text                                                                                                    | Path inadmissible                                                                                                    |
| 1588 ( | Message text<br>Cause                                                                                                 | Path inadmissible <ul> <li>The path specification for SINEC H1 contains "wildcards".</li> </ul>                                                                                                    |
| 1588 ( |                                                                                                    |                                                                                                    |
| 1588 ( | Cause                                                                                                    | <ul> <li>The path specification for SINEC H1 contains "wildcards".</li> </ul>                                                                                                    |
| 1588 ( | Cause<br>Monitor                                                                                                    | <ul> <li>The path specification for SINEC H1 contains "wildcards".</li> </ul>                                                                                                    |
| 1588   | Cause<br>Monitor<br>Effect                                                                                            | <ul> <li>The path specification for SINEC H1 contains "wildcards".</li> <li>In command processing.</li> </ul>                                                                                                    |
| (<br>( | Cause<br>Monitor<br>Effect<br>Remedy<br>Message text                                                                  | <ul> <li>The path specification for SINEC H1 contains "wildcards".</li> <li>In command processing.</li> <li>Copy just one file at a time.</li> <li> closing channel inadmissible, channel active</li> </ul>                                                                                                    |
| (<br>( | Cause<br>Monitor<br>Effect<br>Remedy<br>Message text<br>Cause                                                         | <ul> <li>The path specification for SINEC H1 contains "wildcards".</li> <li>In command processing.</li> <li>Copy just one file at a time.</li> </ul>                                                                                                    |
| (<br>( | Cause<br>Monitor<br>Effect<br>Remedy<br>Message text<br>Cause<br>Monitor                                              | <ul> <li>The path specification for SINEC H1 contains "wildcards".</li> <li>In command processing.</li> <li>Copy just one file at a time.</li> <li> closing channel inadmissible, channel active</li> </ul>                                                                                                    |
| (<br>( | Cause<br>Monitor<br>Effect<br>Remedy<br>Message text<br>Cause<br>Monitor<br>Effect                                    | <ul> <li>The path specification for SINEC H1 contains "wildcards".</li> <li>In command processing.</li> <li>Copy just one file at a time.</li> <li>closing channel inadmissible, channel active</li> <li>The channel concerned cannot be closed during transmission.</li> <li>-</li> </ul>                                                                                                    |
| 1589 ( | Cause<br>Monitor<br>Effect<br>Remedy<br>Message text<br>Cause<br>Monitor<br>Effect<br>Remedy                          | <ul> <li>The path specification for SINEC H1 contains "wildcards".</li> <li>In command processing.</li> <li>Copy just one file at a time.</li> <li>closing channel inadmissible, channel active</li> <li>The channel concerned cannot be closed during transmission.</li> <li>Wait for the transmission to finish or abort the transmission.</li> </ul>                                                                                                    |
| (<br>( | Cause<br>Monitor<br>Effect<br>Remedy<br>Message text<br>Cause<br>Monitor<br>Effect                                    | <ul> <li>The path specification for SINEC H1 contains "wildcards".</li> <li>In command processing.</li> <li>Copy just one file at a time.</li> <li>closing channel inadmissible, channel active</li> <li>The channel concerned cannot be closed during transmission.</li> <li>-</li> </ul>                                                                                                    |
| 1589 ( | Cause<br>Monitor<br>Effect<br>Remedy<br>Message text<br>Cause<br>Monitor<br>Effect<br>Remedy                          | <ul> <li>The path specification for SINEC H1 contains "wildcards".</li> <li>In command processing.</li> <li>Copy just one file at a time.</li> <li>closing channel inadmissible, channel active</li> <li>The channel concerned cannot be closed during transmission.</li> <li>Wait for the transmission to finish or abort the transmission.</li> </ul>                                                                                                    |
| 1589 ( | Cause<br>Monitor<br>Effect<br>Remedy<br>Message text<br>Cause<br>Monitor<br>Effect<br>Remedy<br>Message text          | <ul> <li>The path specification for SINEC H1 contains "wildcards".</li> <li>In command processing.</li> <li>Copy just one file at a time.</li> <li>closing channel inadmissible, channel active</li> <li>The channel concerned cannot be closed during transmission.</li> <li>-</li> <li>Wait for the transmission to finish or abort the transmission.</li> <li>ENUM not declared in \$CONFIG</li> <li>A SET INFO is being applied to an ENUM variable from a user data list. The search path extension has been altered again -&gt; no access to</li> </ul>             |
| 1589 ( | Cause<br>Monitor<br>Effect<br>Remedy<br>Message text<br>Cause<br>Monitor<br>Effect<br>Remedy<br>Message text<br>Cause | <ul> <li>The path specification for SINEC H1 contains "wildcards".</li> <li>In command processing.</li> <li>Copy just one file at a time.</li> <li>closing channel inadmissible, channel active</li> <li>The channel concerned cannot be closed during transmission.</li> <li>Wait for the transmission to finish or abort the transmission.</li> <li>ENUM not declared in \$CONFIG</li> <li>A SET INFO is being applied to an ENUM variable from a user data list. The search path extension has been altered again -&gt; no access to ENUM type information.</li> </ul> |

| 1591 🔟 | Message text | MINIMUM MUST BE LESS THAN MAXIMUM                                                                                                    |
|--------|--------------|----------------------------------------------------------------------------------------------------|
|        | Cause        | <ul> <li>The minimum value defined for an ANOUT command was greater<br/>than the maximum</li> </ul>                                              |
|        | Monitor      | -                                                                                                    |
|        | Effect       | <ul> <li>Interpreter stop</li> </ul>                                                                                                    |
|        | Remedy       | <ul> <li>Set minimum to a value less than the maximum</li> </ul>                                                                                 |
| 1595   | Message text | Load dependent ACC. adaption not possible for PTP <>                                                                                             |
|        | Cause        | <ul> <li>The simulation calculation of the integrated dynamic model exceeds<br/>the given limit values of the continuous gear torque.</li> </ul> |
|        | Monitor      | <ul> <li>At every PTP preparation with activated load-dependent acceleration<br/>adaptation.</li> </ul>                                          |
|        | Effect       | <ul> <li>Operator information; no effect.</li> </ul>                                                                                             |
|        | Remedy       | <ul> <li>If allowed: increase the max. permissible continuous gear torque</li> </ul>                                                             |
|        |              | "\$DYN_DAT[50]". Lower the optimization limit "\$OPTEXCLUDE".                                                                                    |
| 1596   | Message text | Tacho balance only possible for one axis                                                                                                    |
|        | Cause        | <ul> <li>An attempt has been made to carry out a DSE tacho balance for<br/>several axes at the same time.</li> </ul>                             |
|        | Monitor      | <ul> <li>On value assignment to "\$PROG_EEPOT".</li> </ul>                                                                                       |
|        | Effect       | <ul> <li>Value assignment is not carried out.</li> </ul>                                                                                         |
|        | Remedy       | <ul> <li>Carry out tacho balance for one axis only.</li> </ul>                                                                                   |
| 1597 🚺 | Message text | Not a DSE axis                                                                                                    |
|        | Cause        | <ul> <li>An attempt to carry out a tacho balance for an axis which is not present<br/>on the DSE board.</li> </ul>                               |
|        | Monitor      | <ul> <li>On value assignment to "\$TACH_CHANGE".</li> </ul>                                                                                      |
|        | Effect       | <ul> <li>Value assignment is not carried out.</li> </ul>                                                                                         |
|        | Remedy       | <ul> <li>Carry out tacho balance for DSE axes only.</li> </ul>                                                                                   |
| 1598 🚺 | Message text | Load not programmed                                                                                                    |
|        | Cause        | <ul> <li>With the acceleration adaptation activated, the load has not been<br/>completely programmed.</li> </ul>                                 |
|        | Monitor      | <ul> <li>In every motion in the program or interrupt.</li> </ul>                                                                                 |
|        | Effect       | <ul> <li>Program stop.</li> </ul>                                                                                                    |
|        | Remedy       | <ul> <li>Correctly program "\$LOAD".</li> </ul>                                                                                                  |
| 1599   | Message text | No axis selected                                                                                                    |
|        | Cause        | <ul> <li>An attempt has been made to carry out a tacho balance even though<br/>no axis has been selected.</li> </ul>                             |
|        | Monitor      | <ul> <li>On value assignment to "\$TACH_CHANGE".</li> </ul>                                                                                      |
|        | Effect       | <ul> <li>Value assignment is not carried out.</li> </ul>                                                                                         |
|        | Remedy       | - First select an axis, then carry out tacho balance.                                                                                            |
| 1600   | Message text | CONTROL : **                                                                                                    |

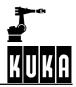

| 1601 |             | Message text | No block coincidence, step mode first                                                                   |
|------|-------------|--------------|----------------------------------------------------------------------------------------------------|
|      |             | Cause        | <ul> <li>No block coincidence when changing mode to AUTO.</li> </ul>                                    |
|      |             | Monitor      | _                                                                                                    |
|      |             | Effect       | _                                                                                                    |
|      |             | Remedy       | <ul> <li>Achieve block coincidence in the SINGLE-STEP mode first.</li> </ul>                            |
| 1602 |             | Message text | BCO run in step mode required                                                                           |
|      | <b>9</b> .9 |              |                                                                                                    |
| 1603 |             | Message text | Safety fence open                                                                                       |
| 1604 | Ā           | Message text | Error in trace definition                                                                               |
|      |             |              |                                                                                                    |
|      |             | Cause        | <ul> <li>The trace has been incorrectly defined in the "TRACE.DEF" file.</li> </ul>                     |
|      |             | Monitor      | <ul> <li>When starting a trace.</li> </ul>                                                              |
|      |             | Effect       | -                                                                                                    |
|      |             | Remedy       | - Correct "TRACE.DEF".                                                                                  |
| 1605 |             | Message text | Error reading TRACE.DEF                                                                                 |
|      | <u>-</u>    | Cause        | - The "TRACE.DEF" file could not be read at the start of trace recording.                               |
|      |             | Monitor      | <ul> <li>When starting a trace.</li> </ul>                                                              |
|      |             | Effect       | -                                                                                                    |
|      |             | Remedy       | <ul> <li>Make "TRACE.DEF" available, start or check FTP server.</li> </ul>                              |
| 1606 |             | Message text | InterBus : bus error <segment, position=""></segment,>                                                  |
|      |             |              |                                                                                                    |
|      |             | Cause        | <ul> <li>Error or malfunction in data transmission on the Interbus.</li> </ul>                          |
|      |             | Monitor      | -                                                                                                    |
|      |             | Effect       | <ul> <li>Data transmission on the Interbus is stopped, outputs are reset.</li> </ul>                    |
|      |             | Remedy       | <ul> <li>Troubleshooting with CMD (Phoenix diagnostic tool).</li> </ul>                                 |
| 1607 |             | Message text | InterBus : bus warning <segment, position=""></segment,>                                                |
|      |             | Cause        | <ul> <li>Malfunction in the bus module specified (Segment Position).</li> </ul>                         |
|      |             | Monitor      | -                                                                                                    |
|      |             | Effect       | - Outputs are reset.                                                                                    |
|      |             | Remedy       | <ul> <li>Eliminate the error in the specified module, diagnosis with CMD software (Phoenix).</li> </ul> |
| 1608 |             | Message text | Assignment of function value to \$CYCFLAG inadmissible                                                  |
|      |             | -            |                                                                                                    |
|      |             | Cause        | <ul> <li>Return value of a BOOL function has been assigned directly to a<br/>\$CYCFLAG.</li> </ul>      |
|      |             | Monitor      | <ul> <li>In program processing.</li> </ul>                                                              |
|      |             | Effect       | - Ramp-down braking. All active commands inhibited.                                                     |
|      |             | Remedy       | <ul> <li>Alter the program, acknowledge message.</li> </ul>                                             |
|      |             | -            | · - · ·                                                                                                 |

| 1609 |      | Message text | Assignment of runtime value to \$CYCFLAG inadmissible                                    |
|------|------|--------------|------------------------------------------------------------------------------------------|
|      |      | Cause        | <ul> <li>A \$CYCFLAG has been assigned local runtime data.</li> </ul>                    |
|      |      | Monitor      | <ul> <li>In program processing.</li> </ul>                                               |
|      |      | Effect       | <ul> <li>Ramp-down braking. All active commands inhibited.</li> </ul>                    |
|      |      | Remedy       | <ul> <li>Alter the program (use global variables only), acknowledge message.</li> </ul>  |
| 1610 |      | Message text | ERROR IN CONFIGURATION FILE                                                              |
| 1611 | Õ    | Message text | MAC-ID IN USE                                                                            |
| 1612 |      | Message text | ERROR DURING TASK START                                                                  |
| 1613 |      | Message text | ERROR DURING ALLOCATE DEVICE **                                                          |
| 1614 |      | Message text | ERROR DURING SCAN DEVICE **                                                              |
| 1615 | STOP | Message text | "PRIO" 40-80 CLOSED                                                                      |
| 1616 |      | Message text | Start locked <string></string>                                                           |
|      |      | Cause        | <ul> <li>Start is inhibited during insertion of one or more blocks in PROCOR.</li> </ul> |
| 1617 |      | Message text | InterBus: bus error in slave ring                                                        |
|      |      | Cause        | <ul> <li>Bus error in the ring of the higher-level controller (PLC, etc.).</li> </ul>    |
|      |      | Monitor      | -                                                                                        |
|      |      | Effect       | <ul> <li>Automatic External interface deactivated.</li> </ul>                            |
|      |      | Remedy       | <ul> <li>Rectify bus error in higher–level ring.</li> </ul>                              |
| 2000 |      | Message text | NEW BLOCK IS NOT A DECLARATION                                                           |
| 2001 |      | Message text | BINARY OUTPUT SIGNAL EXPECTED                                                            |
| 2002 |      | Message text | INCORRECT INITIALIZATION                                                                 |
| 2003 |      | Message text | FAULTY INITIALIZATION VALUE                                                              |
| 2004 |      | Message text | "DEFDAT" EXPECTED                                                                        |
| 2005 |      | Message text | VARIABLE NOT INITIALIZED                                                                 |
| 2006 |      | Message text | "CA" EXPECTED                                                                            |
| 2007 |      | Message text | "DEF" OR "DEFFCT" EXPECTED                                                               |
| 2008 | •    | Message text | BLOCK CANNOT BE MODIFIED                                                                 |

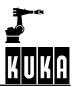

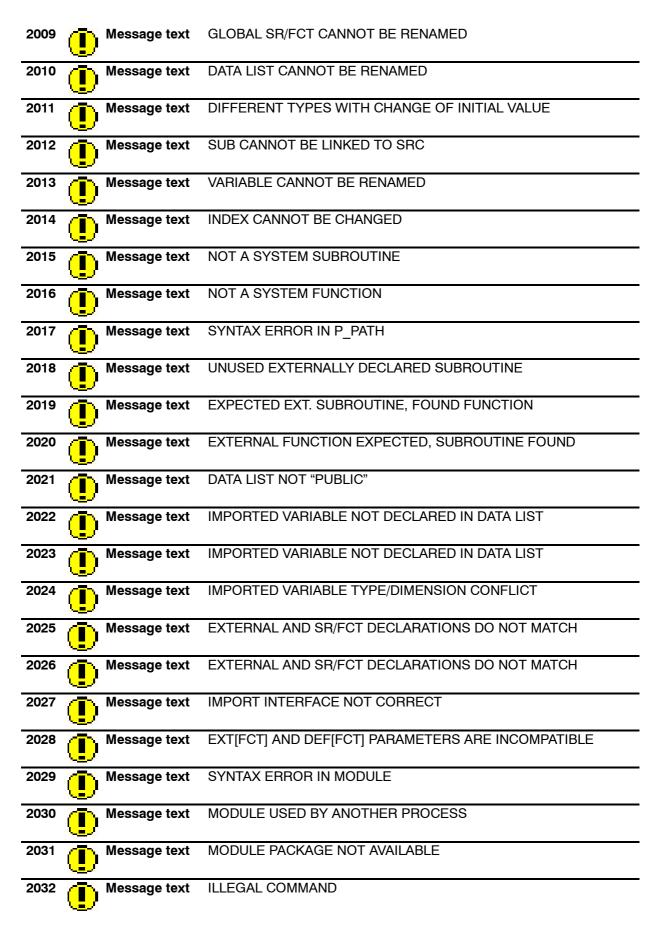

| 2033 | Message text | END OF BLOCK OR COMMENT EXPECTED               |
|------|--------------|------------------------------------------------|
| 2034 | Message text | INSERT BEFORE FIRST BLOCK NOT ALLOWED          |
| 2035 | Message text | INVALID BLOCK NUMBER                           |
| 2036 | Message text | ONLY COMMENT MAY BE ENTERED AFTER "ENDDAT"     |
| 2037 | Message text | ILLEGAL OR UNKNOWN BLOCK                       |
| 2038 | Message text | DECLARATION NOT IN DECLARATION SECTION         |
| 2039 | Message text | INSTRUCTION NOT IN INSTRUCTION SECTION         |
| 2040 | Message text | INITIAL VALUE BLOCK NOT INITIALIZATION SECTION |
| 2041 | Message text | ERROR IN "DEFDAT", INSERT NOT SUCCESSFUL       |
| 2042 | Message text | "DEFDAT" NOT ALLOWED                           |
| 2043 | Message text | ERROR IN GLOBAL "DEF"/"DEFFCT"                 |
| 2044 | Message text | "DEF"/"DEFFCT" NOT ALLOWED                     |
| 2045 | Message text | "END"/"ENDFCT"/"ENDDAT" NOT ALLOWED HERE       |
| 2046 | Message text | "EXT"/"EXTFCT"/"IMPORT" NOT ALLOWED HERE       |
| 2047 | Message text | FILE NOT FOUND                                 |
| 2048 | Message text | ERROR ON ENTERING THE DATA LIST                |
| 2049 | Message text | INITIAL VALUE NOT ALLOWED HERE                 |
| 2050 | Message text | INITIAL VALUE SYNTAX INCORRECT                 |
| 2051 | Message text | NAME IN FIRST LINE MUST BE SAME AS MODULE NAME |
| 2052 | Message text | ARRAY NAME ENTERED NOT ALLOWED HERE            |
| 2053 | Message text | INITIAL VALUE OF INDEX ALREADY EXISTS          |
| 2054 | Message text | '=' EXPECTED                                   |
| 2055 | Message text | REAL CONSTANT EXPECTED                         |
| 2056 | Message text | '{' EXPECTED                                   |

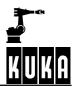

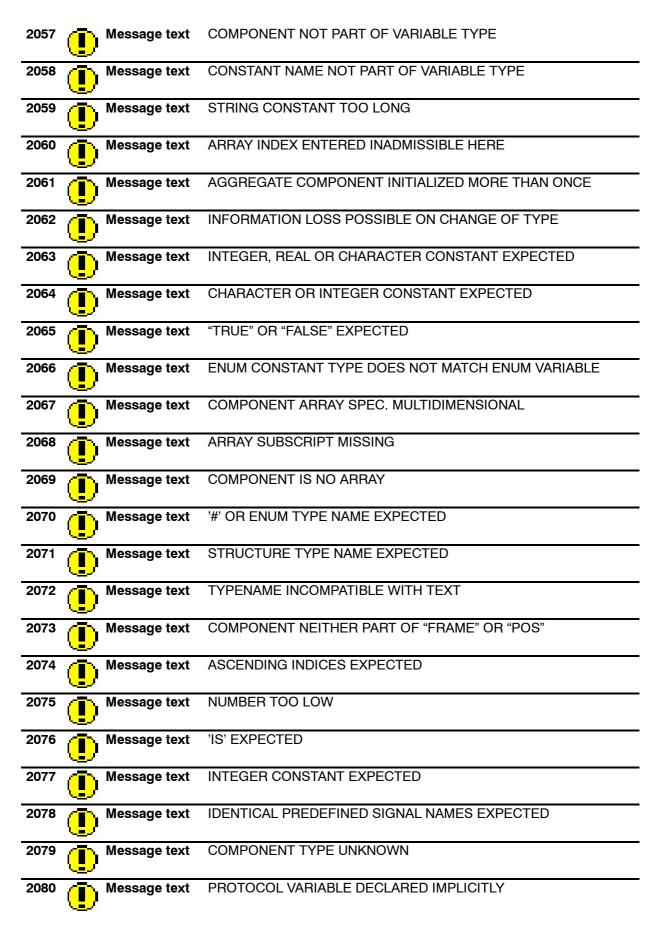

| 2081                         |            | Message text                                                                 | "POS", "FRAME", OR "AXIS" EXPECTED                                                                                                    |
|------------------------------|------------|------------------------------------------------------------------------------|----------------------------------------------------------------------------------------------------|
| 2082                         |            | Message text                                                                 | VARIABLE WITH STRUCTURE TYPE EXPECTED                                                                                                    |
| 2083                         |            | Message text                                                                 | PREDEFINED SIGNAL EXPECTED                                                                                                    |
| 2084                         | ۲          | Message text                                                                 | PREDEFINED CHANNEL NAME EXPECTED                                                                                                    |
| 2085                         |            | Message text                                                                 | '[' EXPECTED                                                                                                    |
| 2086                         |            | Message text                                                                 | ARRAY LIMIT MISSING                                                                                                    |
| 2087                         |            | Message text                                                                 | ',' EXPECTED                                                                                                    |
| 2088                         |            | Message text                                                                 | SIGNAL INDEX TOO LARGE                                                                                                    |
| 2089                         |            | Message text                                                                 | '' EXPECTED                                                                                                    |
| 2090                         |            | Message text                                                                 | ONE DIMENSIONAL CHAR FIELD EXPECTED                                                                                                    |
| 2091                         |            | Message text                                                                 | "IN" OR "OUT" EXPECTED                                                                                                    |
| 2092                         |            | Message text                                                                 | SYNTAX ERROR IN ARRAY SPECIFICATION                                                                                                    |
| 2093                         |            | Message text                                                                 | POS. INTEGER, "]" OR "," EXPECTED                                                                                                    |
| 2094                         |            | Message text                                                                 | NO MORE THAN THREE DIMENSIONS ALLOWED                                                                                                    |
| 2095                         |            | Message text                                                                 | RELATIVE P_PATH NOT COMPATIBLE WITH NODE                                                                                                    |
| 2096                         |            |                                                                              |                                                                                                    |
|                              | $\bigcirc$ | Message text                                                                 | "]" OR "," EXPECTED                                                                                                    |
| 2097                         | •<br>•     | Message text<br>Message text                                                 | "]" OR "," EXPECTED<br>STRUCTURE TYPE VARIABLE NOT ALLOWED                                                                                                    |
| 2097<br>2098                 |            |                                                                              |                                                                                                    |
|                              |            | Message text                                                                 | STRUCTURE TYPE VARIABLE NOT ALLOWED                                                                                                    |
| 2098                         |            | Message text<br>Message text                                                 | STRUCTURE TYPE VARIABLE NOT ALLOWED VARIABLE NOT DECLARED IN DATA LIST                                                                                                    |
| 2098<br>2099                 |            | Message text<br>Message text<br>Message text                                 | STRUCTURE TYPE VARIABLE NOT ALLOWED VARIABLE NOT DECLARED IN DATA LIST ARRAY INDEX EXCEEDS ARRAY LIMITS                                                                                                 |
| 2098<br>2099<br>2100         |            | Message text<br>Message text<br>Message text<br>Message text                 | STRUCTURE TYPE VARIABLE NOT ALLOWED         VARIABLE NOT DECLARED IN DATA LIST         ARRAY INDEX EXCEEDS ARRAY LIMITS         POSITIVE INTEGER EXPECTED                                               |
| 2098<br>2099<br>2100<br>2101 |            | Message text<br>Message text<br>Message text<br>Message text<br>Message text | STRUCTURE TYPE VARIABLE NOT ALLOWED         VARIABLE NOT DECLARED IN DATA LIST         ARRAY INDEX EXCEEDS ARRAY LIMITS         POSITIVE INTEGER EXPECTED         ARRAY INDEX NOT COMPATIBLE WITH INDEX |

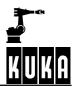

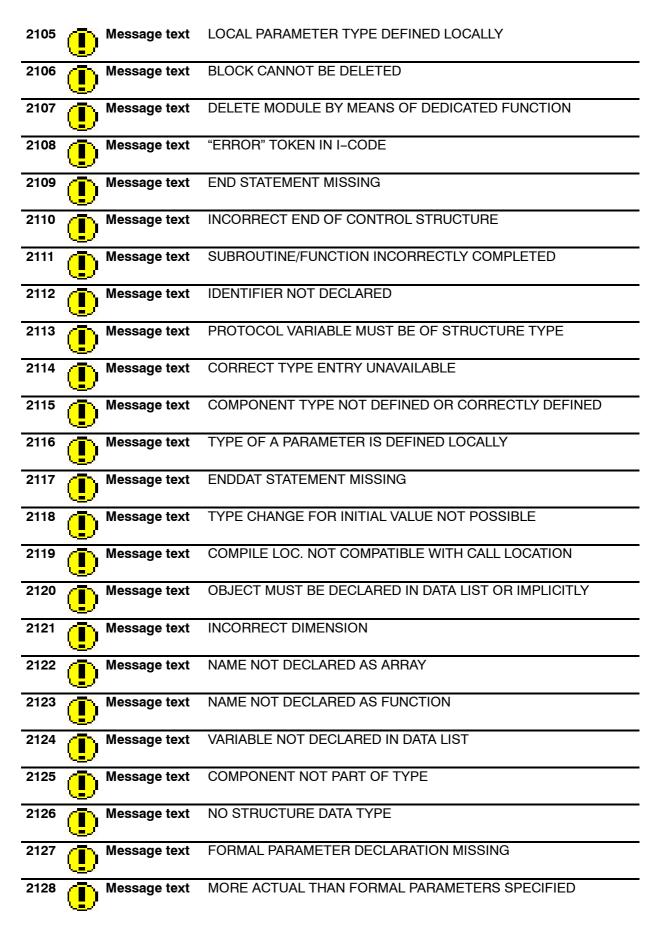

| 2129                                         | Message text                                                                                                    | FORMAL PARAMETER NOT DEFINED                                                                                                    |
|----------------------------------------------|----------------------------------------------------------------------------------------------------|----------------------------------------------------------------------------------------------------|
| 2130                                         | Message text                                                                                                    | NOT ALLOWED EXPRESSION AFTER RETURN INSTRUCTION                                                                                   |
| 2131                                         | Message text                                                                                                    | EXPRESSION AFTER RETURNING INSTRUCTION MISSING                                                                                    |
| 2132                                         | Message text                                                                                                    | NO INTERFACES ALLOWED                                                                                                    |
| 2133                                         | Message text                                                                                                    | TYPE MUST BE "POS", "FRAME", "AXIS"                                                                                               |
| 2134                                         | Message text                                                                                                    | OBJECT TYPE NOT VALID                                                                                                    |
| 2135                                         | Message text                                                                                                    | NAME NOT DECLARED AS SUBROUTINE                                                                                                   |
| 2136                                         | Message text                                                                                                    | LOCAL SUBROUTINE NOT ALLOWED IN PROCESS COMMANDS                                                                                  |
| 2137                                         | Message text                                                                                                    | NAME NOT DECLARED AS SIMPLE VARIABLE                                                                                              |
| 2138                                         | Message text                                                                                                    | NO NAME OF SUCH A CONSTANT TYPE                                                                                                   |
| 2139                                         | Message text                                                                                                    | SPECIFIED TYPE IS NOT ENUM TYPE                                                                                                   |
| 2140                                         | Message text                                                                                                    | NO ENUM TYPE SPECIFIED                                                                                                    |
| 2141                                         | Message text                                                                                                    | INDEXING OR [] NOT ALLOWED                                                                                                    |
| 2142                                         | Message text                                                                                                    | INDEXING OR [] EXPECTED                                                                                                    |
|                                              | Message text                                                                                                    | _                                                                                                    |
| 2143                                         | Message text                                                                                                    | END OF CONTROL STRUCTURE NOT ALLOWED HERE                                                                                         |
| 2143<br>2144                                 |                                                                                                    | _                                                                                                    |
|                                              | Message text                                                                                                    | END OF CONTROL STRUCTURE NOT ALLOWED HERE "ENDLOOP" MISSING "ENDWHILE" MISSING                                                    |
| 2144                                         | Message text Message text Message text                                                                                                    | END OF CONTROL STRUCTURE NOT ALLOWED HERE  "ENDLOOP" MISSING  "ENDWHILE" MISSING  "ENDFOR" MISSING                                |
| 2144<br>2145                                 | Message text Message text Message text Message text Message text                                                                                                    | END OF CONTROL STRUCTURE NOT ALLOWED HERE "ENDLOOP" MISSING "ENDWHILE" MISSING                                                    |
| 2144<br>2145<br>2146                         | Message text Message text Message text Message text Message text Message text Message text Message text                                                                                                    | END OF CONTROL STRUCTURE NOT ALLOWED HERE  "ENDLOOP" MISSING  "ENDWHILE" MISSING  "ENDFOR" MISSING                                |
| 2144<br>2145<br>2146<br>2147                 | Message text Message text Message text Message text Message text Message text Message text Message text Message text Message text                                                                                                    | END OF CONTROL STRUCTURE NOT ALLOWED HERE  "ENDLOOP" MISSING  "ENDFOR" MISSING  "UNTIL" MISSING                                   |
| 2144<br>2145<br>2146<br>2147<br>2148         | <ul> <li>Message text</li> <li>Message text</li> <li>Message text</li> <li>Message text</li> <li>Message text</li> <li>Message text</li> <li>Message text</li> <li>Message text</li> <li>Message text</li> </ul>                       | END OF CONTROL STRUCTURE NOT ALLOWED HERE  "ENDLOOP" MISSING  "ENDFOR" MISSING  "UNTIL" MISSING  "ENDIF" MISSING                  |
| 2144<br>2145<br>2146<br>2147<br>2148<br>2149 | <ul> <li>Message text</li> <li>Message text</li> <li>Message text</li> <li>Message text</li> <li>Message text</li> <li>Message text</li> <li>Message text</li> <li>Message text</li> <li>Message text</li> <li>Message text</li> </ul> | END OF CONTROL STRUCTURE NOT ALLOWED HERE  "ENDLOOP" MISSING  "ENDFOR" MISSING  "UNTIL" MISSING  "ENDIF" MISSING  "ENDIF" MISSING |

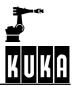

| 2153 | Message text | "EXIT" NOT IN LOOP BODY                    |
|------|--------------|--------------------------------------------|
| 2154 | Message text | NAME NOT DECLARED AS CHANNEL               |
| 2155 | Message text | NAME NOT DECLARED AS LABEL                 |
| 2156 | Message text | JUMP DESTINATION NOT DECLARED LOCALLY      |
| 2157 | Message text | JUMP DESTINATION NOT DECLARED GLOBALLY     |
| 2158 | Message text | JUMP TO LABEL NOT ALLOWED                  |
| 2159 | Message text | THERE EXISTS AN INVALID JUMP TO THIS LABEL |
| 2160 | Message text | "THEN" EXPECTED                            |
| 2161 | Message text | "DO" EXPECTED                              |
| 2162 | Message text | INVALID INPUT CHARACTER                    |
| 2163 | Message text | COUNT EXCEEDED                             |
| 2164 | Message text | NO "/" IN P_PATH                           |
| 2165 | Message text | WILDCARD NOT ALLOWED                       |
| 2166 | Message text | NO FILE NAME                               |
| 2167 | Message text | NAME TOO LONG                              |
| 2168 | Message text | INVALID EXTENSION                          |
| 2169 | Message text | PATH INCORRECT                             |
| 2170 | Message text | BLANK CHARACTER INVALID                    |
| 2171 | Message text | EXTENSION NOT ALLOWED                      |
| 2172 | Message text | CHANNEL HANDLE EXPECTED                    |
| 2173 | Message text | ABSOLUTE PATH EXPECTED                     |
| 2174 | Message text | 'TO' EXPECTED                              |
| 2175 | Message text | USER, DEVICE OR NODE TYPE NAME EXPECTED    |
| 2176 | Message text | "OBJ", "NODE", "USER", "PERI" EXPECTED     |

| 2177 |            | Message text | "NODE", "USER", "PERI" EXPECTED                  |
|------|------------|--------------|--------------------------------------------------|
| 2178 |            | Message text | VALUE MISSING                                    |
| 2179 |            | Message text | "NODE" MUST FOLLOW                               |
| 2180 |            | Message text | "BVS" OR "MSD" MUST FOLLOW                       |
| 2181 | 0          | Message text | "DEV" MUST FOLLOW                                |
| 2182 |            | Message text | CONSTANT OR VARIABLE EXPECTED                    |
| 2183 |            | Message text | OPTION ENTERED TWICE                             |
| 2184 |            | Message text | OPTION EXPECTED AFTER MINUS SIGN                 |
| 2185 |            | Message text | BLOCK NUMBER EXPECTED                            |
| 2186 | $\bigcirc$ | Message text | BLOCK NUMBER MUST BE POSITIVE                    |
| 2187 |            | Message text | STRING EXPECTED                                  |
| 2188 | $\bigcirc$ | Message text | STRING EXPECTED                                  |
| 2189 | $\bigcirc$ | Message text | INITIAL BLOCK NUMBER > FINAL BLOCK NUMBER        |
| 2190 | $\bigcirc$ | Message text | ATTRIBUTE NAME MUST FOLLOW                       |
| 2191 |            | Message text | CONSTANT FOR KEY MUST FOLLOW                     |
| 2192 | $\bigcirc$ | Message text | EXTENSION MISSING                                |
| 2193 | $\bigcirc$ | Message text | EXTENSION OR '.*' INVALID                        |
| 2194 | $\bigcirc$ | Message text | "WHEN" EXPECTED                                  |
| 2195 |            | Message text | CHANNEL NAME EXPECTED                            |
| 2196 | $\bigcirc$ | Message text | ABSOLUTE PATH AFTER DEVICE/CHANNEL NAME EXPECTED |
| 2197 |            | Message text | "INFO" EXPECTED                                  |
| 0100 |            | Message text | "MESSAGE" EXPECTED                               |
| 2198 |            |              |                                                  |
| 2198 |            | Message text | INTEGER CONSTNT EXPECTED                         |

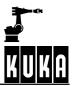

| 2201 Message text | "+" OR "-" EXPECTED                                      |
|-------------------|----------------------------------------------------------|
| 2202 Message text | "VAR" EXPECTED                                           |
| 2203 Message text | ONLY "I", "B", "H", "V" ALLOWED AS OPTION ONLY           |
| 2204 Message text | ERROR AT END OF BLOCK                                    |
| 2205 Message text | "SEC", "FOR" OR "CLOCK" EXPECTED                         |
| 2206 Message text | CHANNEL NAME MISSING                                     |
| 2207 Message text | NAME NOT DECLARED AS CHANNEL                             |
| 2208 Message text | "DEL" MUST FOLLOW                                        |
| 2209 Message text | TOO MUCH MEMORY REQUIRED FOR DYNAMIC VARIABLE            |
| 2210 Message text | "," EXPECTED                                             |
| 2211 Message text |                                                          |
| 2212 Message text |                                                          |
| 2213 Message text | "WAIT CLOCK" NOT AVAILABLE IN PACKAGE 1                  |
| 2214 Message text |                                                          |
| 2215 Message text |                                                          |
| 2216 Message text |                                                          |
| 2217 Message text |                                                          |
| 2218 Message text |                                                          |
| 2219 Message text | OPERAND OR EXPRESSION EXPECTED                           |
| 2220 Message text | ")" EXPECTED                                             |
| 2221 Message text | NAME OF LOOP VARIABLE EXPECTED                           |
| 2222 Message text | EXPRESSION TYPE NOT EQUAL TO STAT_T                      |
| 2223 Message text | EXPRESSION TYPE NOT EQUAL TO INT, REAL, CHAR, BOOL, ENUM |
| 2224 Message text | CONSTANT EXPECTED                                        |

| 2225 | Message text | POSITIVE INTEGER CONSTANT EXPECTED                       |
|------|--------------|----------------------------------------------------------|
| 2226 | Message text | INVALID SIGN                                             |
| 2227 | Message text | LEFT OPERAND NOT EQUAL TO INT, REAL                      |
| 2228 | Message text | RIGHT OPERAND NOT EQUAL TO INT, REAL                     |
| 2229 | Message text | BOTH OPERANDS NOT EQUAL TO INT, REAL                     |
| 2230 | Message text | LEFT OPERAND NOT EQUAL TO INT, CHAR                      |
| 2231 | Message text | RIGHT OPERAND NOT EQUAL TO INT, CHAR                     |
| 2232 | Message text | BOTH OPERANDS NOT EQUAL TO INT, CHAR                     |
| 2233 | Message text | LEFT OPERAND NOT EQUAL TO BOOL                           |
| 2234 | Message text | RIGHT OPERAND NOT EQUAL TO BOOL                          |
| 2235 | Message text | BOTH OPERANDS NOT EQUAL TO BOOL                          |
| 2236 | Message text | LEFT OPERAND NOT EQUAL TO INT, REAL, CHAR, ENUM          |
| 2237 | Message text | RIGHT OPERAND NOT EQUAL TO INT, REAL, CHAR, ENUM         |
| 2238 | Message text | BOTH OPERANDS NOT EQUAL TO INT, REAL, CHAR, ENUM         |
| 2240 | Message text | LEFT OPERAND NOT EQUAL TO INT, REAL, BOOL, CHAR, ENUM    |
| 2241 | Message text | RIGHT OPERAND NOT EQUAL TO INT, REAL, BOOL, CHAR, ENUM   |
| 2242 | Message text | OPERANDS NOT EQUAL TO INT, REAL, BOOL, CHAR, ENUM        |
| 2243 | Message text | OPERAND TYPES NOT COMPARABLE                             |
| 2244 | Message text | LEFT OPERAND NOT EQUAL TO POS, FRAME                     |
| 2245 | Message text | RIGHT OPERAND NOT EQUAL TO POS, FRAME                    |
| 2246 | Message text | OPERANDS NOT EQUAL TO POS, FRAME                         |
| 2247 | Message text | BOTH SIDES OF THE VALUE ASSIGNMENT ARE NOT<br>COMPATIBLE |
| 2248 | Message text | EXPRESSION NOT EQUAL TO INT, REAL                        |
| 2249 | Message text | EXPRESSION NOT EQUAL TO INT                              |

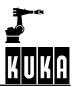

## Error messages / troubleshooting

| 2250                                                 | Message text                                                                                                    | EXPRESSION NOT EQUAL TO BOOL                                                                                                    |
|------------------------------------------------------|----------------------------------------------------------------------------------------------------|----------------------------------------------------------------------------------------------------|
| 2251                                                 | Message text                                                                                                    | EXPRESSION NOT EQUAL TO POS, FRAME                                                                                                    |
| 2252                                                 | Message text                                                                                                    | EXPRESSION NOT EQUAL TO POS, FRAME, AXIS                                                                                                    |
| 2253                                                 | Message text                                                                                                    | VARIABLE OR ARRAY ELEMENT EXPECTED                                                                                                    |
| 2254                                                 | Message text                                                                                                    | SELECTION INVALID HERE                                                                                                    |
| 2255                                                 | Message text                                                                                                    | EXPRESSION NOT EQUAL TO CHAR, INT, ENUM                                                                                                    |
| 2256                                                 | Message text                                                                                                    | OPERAND NOT EQUAL TO INT, REAL                                                                                                    |
| 2257                                                 | Message text                                                                                                    | OPERAND NOT EQUAL TO, CHAR                                                                                                    |
| 2258                                                 | Message text                                                                                                    | OPERAND NOT EQUAL TO BOOL                                                                                                    |
| 2259                                                 | Message text                                                                                                    | LEFT OPERAND: ARRAY OR PATH INVALID                                                                                                    |
| 2260                                                 | Message text                                                                                                    | RIGHT OPERAND: ARRAY INVALID                                                                                                    |
| 2261                                                 | Message text                                                                                                    | RIGHT OPERAND: ARRAY WITH DIMENSION > 1 INVALID                                                                                                    |
| 2262                                                 | Message text                                                                                                    | ARRAY AS OPERAND INVALID                                                                                                    |
|                                                      |                                                                                                    |                                                                                                    |
| 2263                                                 | Message text                                                                                                    | TYPE OF LOOP VARIABLE NOT EQUAL TO INT                                                                                                    |
| 2263<br>2264                                         |                                                                                                    | EXPRESSION TYPE NOT "MODUS_T"                                                                                                    |
|                                                      | Message text                                                                                                    |                                                                                                    |
| 2264                                                 | Message text Message text Message text                                                                                                    | EXPRESSION TYPE NOT "MODUS_T"                                                                                                    |
| 2264<br>2265                                         | Message text Message text Message text Message text Message text                                                                                                    | EXPRESSION TYPE NOT "MODUS_T" COMMA OR ")" EXPECTED TYPE COMPONENT INCOMPATIBLE WITH TYPE INITIAL VALUE LEFT SIDE: ARRAY INVALID                                                                                                    |
| 2264<br>2265<br>2266                                 | Message text Message text Message text Message text Message text Message text Message text Message text                                                                                                    | EXPRESSION TYPE NOT "MODUS_T"<br>COMMA OR ")" EXPECTED<br>TYPE COMPONENT INCOMPATIBLE WITH TYPE INITIAL VALUE                                                                                                    |
| 2264<br>2265<br>2266<br>2267                         | Message text Message text Message text Message text Message text Message text Message text Message text Message text Message text                                                                                                    | EXPRESSION TYPE NOT "MODUS_T" COMMA OR ")" EXPECTED TYPE COMPONENT INCOMPATIBLE WITH TYPE INITIAL VALUE LEFT SIDE: ARRAY INVALID                                                                                                    |
| 2264<br>2265<br>2266<br>2267<br>2268                 | Message text Message text Message text Message text Message text Message text Message text Message text Message text Message text Message text                                                                                                    | EXPRESSION TYPE NOT "MODUS_T"<br>COMMA OR ")" EXPECTED<br>TYPE COMPONENT INCOMPATIBLE WITH TYPE INITIAL VALUE<br>LEFT SIDE: ARRAY INVALID<br>RIGHT SIDE: ARRAY INVALID                                                                                            |
| 2264<br>2265<br>2266<br>2267<br>2268<br>2269         | <ul> <li>Message text</li> <li>Message text</li> <li>Message text</li> <li>Message text</li> <li>Message text</li> <li>Message text</li> <li>Message text</li> <li>Message text</li> <li>Message text</li> <li>Message text</li> <li>Message text</li> </ul>                                                                   | EXPRESSION TYPE NOT "MODUS_T"<br>COMMA OR ")" EXPECTED<br>TYPE COMPONENT INCOMPATIBLE WITH TYPE INITIAL VALUE<br>LEFT SIDE: ARRAY INVALID<br>RIGHT SIDE: ARRAY INVALID<br>RIGHT STRING CONSTANT => LEFT INDEXING                                                  |
| 2264<br>2265<br>2266<br>2267<br>2268<br>2269<br>2270 | <ul> <li>Message text</li> <li>Message text</li> <li>Message text</li> <li>Message text</li> <li>Message text</li> <li>Message text</li> <li>Message text</li> <li>Message text</li> <li>Message text</li> <li>Message text</li> <li>Message text</li> <li>Message text</li> <li>Message text</li> <li>Message text</li> </ul> | EXPRESSION TYPE NOT "MODUS_T"<br>COMMA OR ")" EXPECTED<br>TYPE COMPONENT INCOMPATIBLE WITH TYPE INITIAL VALUE<br>LEFT SIDE: ARRAY INVALID<br>RIGHT SIDE: ARRAY INVALID<br>RIGHT STRING CONSTANT => LEFT INDEXING<br>TYPE OF LEFT AND RIGHT HAND SIDE INCOMPATIBLE |

| 2274                                                 | Message text                                                                                                    | TYPE ACTUAL/FORMAL PARAMETER INCOMPATIBLE                                                                                                    |
|------------------------------------------------------|----------------------------------------------------------------------------------------------------|----------------------------------------------------------------------------------------------------|
| 2275                                                 | Message text                                                                                                    | TYPE ACTUAL/FORMAL PARAMETER INCOMPATIBLE                                                                                                    |
| 2276                                                 | Message text                                                                                                    | DIMENSION INCOMPATIBLE                                                                                                    |
| 2277                                                 | Message text                                                                                                    | ARRAY DIMENSION GREATER THAN 1 NOT ALLOWED                                                                                                    |
| 2278                                                 | Message text                                                                                                    | RETURN VALUE: STRING CONSTANT ARRAY INVALID                                                                                                    |
| 2279                                                 | Message text                                                                                                    | TYPE RETURN VALUE INCOMPATIBLE WITH TYPE FUNCTION                                                                                                    |
| 2280                                                 | Message text                                                                                                    | RIGHT OPERAND: PARENTHESES INVALID IN PATH<br>EXPRESSIONS                                                                                                    |
| 2281                                                 | Message text                                                                                                    | PARENTHESES NOT ALLOWED FOR PATH EXPRESSIONS                                                                                                    |
| 2282                                                 | Message text                                                                                                    | FIRST CONSTANT INCOMPATIBLE WITH THIS CONSTANT                                                                                                    |
| 2283                                                 | Message text                                                                                                    | CONSTANT TYPE INCOMPATIBLE WITH EXPR. TYPE IN SWITCH                                                                                                    |
| 2284                                                 | Message text                                                                                                    | NO SELECTION OF ENTIRE ARRAYS                                                                                                    |
| 2285                                                 | Message text                                                                                                    | COMPONENT NAME EXPECTED                                                                                                    |
| 2286                                                 | Message text                                                                                                    | COMPONENT SPECIFIED TWICE                                                                                                    |
|                                                      |                                                                                                    |                                                                                                    |
| 2287                                                 | Message text                                                                                                    | "," OR "}" EXPECTED                                                                                                    |
| 2287<br>2288                                         | Message text Message text                                                                                                    | "]" EXPECTED                                                                                                    |
|                                                      |                                                                                                    |                                                                                                    |
| 2288                                                 | Message text                                                                                                    | "]" EXPECTED<br>INCORRECT RANGE SPECIFICATION<br>CONSTANT EXPECTED                                                                                                    |
| 2288<br>2289                                         | Message text Message text Message text                                                                                                    | "]" EXPECTED<br>INCORRECT RANGE SPECIFICATION                                                                                                    |
| 2288<br>2289<br>2290                                 | Message text Message text Message text Message text Message text Message text                                                                                                    | "]" EXPECTED<br>INCORRECT RANGE SPECIFICATION<br>CONSTANT EXPECTED                                                                                                    |
| 2288<br>2289<br>2290<br>2291                         | Message text Message text Message text Message text Message text Message text Message text Message text Message text                                                                                                    | "]" EXPECTED<br>INCORRECT RANGE SPECIFICATION<br>CONSTANT EXPECTED<br>NAME OF A STRUCTURE DATA TYPE EXPECTED                                                                                              |
| 2288<br>2289<br>2290<br>2291<br>2292                 | Message text Message text Message text Message text Message text Message text Message text Message text Message text Message text                                                                                                    | "]" EXPECTED<br>INCORRECT RANGE SPECIFICATION<br>CONSTANT EXPECTED<br>NAME OF A STRUCTURE DATA TYPE EXPECTED<br>NO DATA TYPE NAME: CREATION NOT ALLOWED                                                   |
| 2288<br>2289<br>2290<br>2291<br>2292<br>2293         | <ul> <li>Message text</li> <li>Message text</li> <li>Message text</li> <li>Message text</li> <li>Message text</li> <li>Message text</li> <li>Message text</li> <li>Message text</li> <li>Message text</li> </ul>                                             | "]" EXPECTED<br>INCORRECT RANGE SPECIFICATION<br>CONSTANT EXPECTED<br>NAME OF A STRUCTURE DATA TYPE EXPECTED<br>NO DATA TYPE NAME: CREATION NOT ALLOWED<br>COMPONENT NOT DECLARED AS ARRAY                |
| 2288<br>2289<br>2290<br>2291<br>2292<br>2293<br>2294 | <ul> <li>Message text</li> <li>Message text</li> <li>Message text</li> <li>Message text</li> <li>Message text</li> <li>Message text</li> <li>Message text</li> <li>Message text</li> <li>Message text</li> <li>Message text</li> <li>Message text</li> </ul> | "J" EXPECTED<br>INCORRECT RANGE SPECIFICATION<br>CONSTANT EXPECTED<br>NAME OF A STRUCTURE DATA TYPE EXPECTED<br>NO DATA TYPE NAME: CREATION NOT ALLOWED<br>COMPONENT NOT DECLARED AS ARRAY<br>"#"EXPECTED |

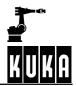

| 2298 | Message text | AGGREGATE TYPE (POS) INCOMPATIBLE WITH CONTEXT    |
|------|--------------|---------------------------------------------------|
| 2299 | Message text | EXPECTED CONSTANT TYPE UNKNOWN                    |
| 2300 | Message text | NOT A NAME OF AN ENUM DATA TYPE                   |
| 2301 | Message text | NOT AN AXIS COMPONENT                             |
| 2302 | Message text | NOT A FRAME COMPONENT                             |
| 2303 | Message text | NOT A POS COMPONENT                               |
| 2304 | Message text | INCORRECT END OF PARAMETER LIST                   |
| 2305 | Message text | NAME OF A SUBROUTINE EXPECTED                     |
| 2306 | Message text | RELATIVE PATH INVALID                             |
| 2307 | Message text | ANALOG INPUT EXPECTED                             |
| 2308 | Message text | DIGITAL INPUT EXPECTED                            |
| 2309 | Message text | "("EXPECTED                                       |
| 2310 | Message text | DIGITAL INPUT NOT ALLOWED HERE                    |
| 2311 | Message text | TYPE OF FORMAL PARAMETER INVALID                  |
| 2312 | Message text | PROGRAM NOT AVAILABLE                             |
| 2313 | Message text | NO ERROR                                          |
| 2314 | Message text | NO FILE NAME SPECIFIED                            |
| 2315 | Message text | FILE NAME TOO LONG                                |
| 2316 | Message text | FILE NAME MAY NOT CONTAIN "."                     |
| 2317 | Message text | HIERARCH. NO. NOT IN SEARCH PATH                  |
| 2318 | Message text | PARAMETERS TO BE DECLARED IN MODULE               |
| 2319 | Message text | "ON", "OFF", "ENABLE", "DISABLE", "DECL" EXPECTED |
| 2320 | Message text | SIGNAL NAME CANNOT BE CHANGED                     |
| 2321 | Message text | PREDEFINED SIGNAL CANNOT BE CHANGED               |

| 2322                                                 | (I) Messag                                                                                                    | ge text                                                                              | SIGNAL TYPES ARE DIFFERENT                                                                                                    |
|------------------------------------------------------|----------------------------------------------------------------------------------------------------|--------------------------------------------------------------------------------------|----------------------------------------------------------------------------------------------------|
| 2323                                                 | (I) Messag                                                                                                    | ge text                                                                              | SIGNAL TYPE CANNOT BE CHANGED                                                                                                    |
| 2324                                                 | Messag                                                                                                    | ge text                                                                              | DUAL DECLARATION                                                                                                    |
| 2325                                                 | (I) Messag                                                                                                    | ge text                                                                              | TYPE UNKNOWN                                                                                                    |
| 2326                                                 | (I) Messag                                                                                                    | ge text                                                                              | NAME EXPECTED                                                                                                    |
| 2327                                                 |                                                                                                    | ge text                                                                              | TYPE EXPNAME OF A SIGNAL EXPECTED                                                                                                    |
| 2328                                                 |                                                                                                    | ge text                                                                              | ":" EXPECTED                                                                                                    |
| 2329                                                 |                                                                                                    | ge text                                                                              | COMBINED ANALOG SIGNALS INADMISSIBLE                                                                                                    |
| 2330                                                 | (I) Messag                                                                                                    | ge text                                                                              | NAME OF A SIGNAL EXPECTED                                                                                                    |
| 2331                                                 |                                                                                                    | ge text                                                                              | ANALOG OUTPUT EXPECTED                                                                                                    |
| 2332                                                 | (I) Messag                                                                                                    | ge text                                                                              | ARRAY ELEMENT/VARIABLE NOT TYPE REAL                                                                                                    |
| 2333                                                 |                                                                                                    | ge text                                                                              | "*" EXPECTED                                                                                                    |
| 2334                                                 | Messag                                                                                                    | ge text                                                                              | REAL CONSTANT, VARIABLE OR ARRAY ELEMENT EXPECTED                                                                                                    |
|                                                      |                                                                                                    |                                                                                      |                                                                                                    |
| 2335                                                 | Messag                                                                                                    | ge text                                                                              | COMBINED SIGNAL MORE THAN 32 BITS                                                                                                    |
| 2335<br>2336                                         | Messag                                                                                                    | -                                                                                    | COMBINED SIGNAL MORE THAN 32 BITS<br>"ON" OR "OFF" EXPECTED                                                                                                    |
|                                                      |                                                                                                    | ge text                                                                              |                                                                                                    |
| 2336                                                 | Messag                                                                                                    | ge text<br>ge text                                                                   | "ON" OR "OFF" EXPECTED                                                                                                    |
| 2336<br>2337                                         | Messag                                                                                                    | ge text<br>ge text<br>ge text                                                        | "ON" OR "OFF" EXPECTED ARRAY LIMITS INVALID IN PARAMETER SPECIFICATION                                                                                                    |
| 2336<br>2337<br>2338                                 | Message<br>Message<br>Message                                                                                                    | ge text<br>ge text<br>ge text<br>ge text                                             | "ON" OR "OFF" EXPECTED ARRAY LIMITS INVALID IN PARAMETER SPECIFICATION ARRAY LIMITS INVALID IN PARAMETER SPECIFICATION                                                                                                    |
| 2336<br>2337<br>2338<br>2339                         | Message<br>Message<br>Message<br>Message<br>Message                                                                                                    | ge text<br>ge text<br>ge text<br>ge text<br>ge text                                  | "ON" OR "OFF" EXPECTED         ARRAY LIMITS INVALID IN PARAMETER SPECIFICATION         ARRAY LIMITS INVALID IN PARAMETER SPECIFICATION         TEACH-IN FOR TYPE INVALID                                                                                                    |
| 2336<br>2337<br>2338<br>2339<br>2340                 | Message<br>Message<br>Message<br>Message<br>Message<br>Message                                                                                                    | ge text<br>ge text<br>ge text<br>ge text<br>ge text<br>ge text                       | "ON" OR "OFF" EXPECTED         ARRAY LIMITS INVALID IN PARAMETER SPECIFICATION         ARRAY LIMITS INVALID IN PARAMETER SPECIFICATION         TEACH-IN FOR TYPE INVALID         RECOMPILE BLOCK                                                                                |
| 2336<br>2337<br>2338<br>2339<br>2340<br>2341         | <ul> <li>Message</li> <li>Message</li> <li>Message</li> <li>Message</li> <li>Message</li> <li>Message</li> <li>Message</li> <li>Message</li> <li>Message</li> <li>Message</li> <li>Message</li> <li>Message</li> </ul>                                                                     | ge text<br>ge text<br>ge text<br>ge text<br>ge text<br>ge text<br>ge text            | "ON" OR "OFF" EXPECTEDARRAY LIMITS INVALID IN PARAMETER SPECIFICATIONARRAY LIMITS INVALID IN PARAMETER SPECIFICATIONTEACH-IN FOR TYPE INVALIDRECOMPILE BLOCKINT. CONSTANT NOT EQUAL 0 EXPECTED                                                                                  |
| 2336<br>2337<br>2338<br>2339<br>2340<br>2341<br>2342 | <ul> <li>Message</li> <li>Message</li> <li>Message</li> <li>Message</li> <li>Message</li> <li>Message</li> <li>Message</li> <li>Message</li> <li>Message</li> <li>Message</li> <li>Message</li> <li>Message</li> <li>Message</li> <li>Message</li> <li>Message</li> <li>Message</li> </ul> | ge text<br>ge text<br>ge text<br>ge text<br>ge text<br>ge text<br>ge text<br>ge text | "ON" OR "OFF" EXPECTED          ARRAY LIMITS INVALID IN PARAMETER SPECIFICATION         ARRAY LIMITS INVALID IN PARAMETER SPECIFICATION         TEACH-IN FOR TYPE INVALID         RECOMPILE BLOCK         INT. CONSTANT NOT EQUAL 0 EXPECTED         NO MORE THAN 12 CHARACTERS |

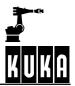

| 2346                                 | Message tex                                                                                                    | t "PRIO" EXPECTED                                                                                                    |
|--------------------------------------|----------------------------------------------------------------------------------------------------|----------------------------------------------------------------------------------------------------|
| 2347                                 | Message tex                                                                                                    | * "PRIO" BETWEEN 40 AND 80 NOT ALLOWED                                                                                                    |
| 2348                                 | Message tex                                                                                                    | * "DISTANCE": ONLY 1 OR 0 ALLOWED                                                                                                    |
| 2349                                 | Message tex                                                                                                    | ASSIGNMENT TO CONSTANT NOT PERMISSIBLE                                                                                                    |
| 2350                                 | Message tex                                                                                                    | RUNTIME DATA OF THE MAIN PROGRAM CANNOT BE USED                                                                                                    |
| 2351                                 | Message tex                                                                                                    | RUNTIME DATA CANNOT BE USED                                                                                                    |
| 2700                                 | Message tex                                                                                                    | t <object name=""> BLOCK NOT AVAILABLE</object>                                                                                                    |
| 2701                                 | Message tex                                                                                                    | t <object name=""> BLOCK TOO LONG</object>                                                                                                    |
| 2702                                 | Message tex                                                                                                    | t <object name=""> BLOCK TOO LONG OR INCORRECTLY COMPLETED</object>                                                                                                    |
| 2703                                 | Message tex                                                                                                    | -<br>-                                                                                                    |
| 2704                                 | Message tex                                                                                                    |                                                                                                    |
| 2705                                 | Message tex                                                                                                    | -                                                                                                    |
| 2706                                 | Message tex                                                                                                    | t BLOCK <object name=""> CANNOT BE DECOMPILED</object>                                                                                                    |
| 2707                                 | Message tex                                                                                                    | t BLOCK <object name=""> UNAVAILABLE</object>                                                                                                    |
| 2708                                 | Message tex                                                                                                    | t STACKING DEPTH <object name=""> EXCEEDED</object>                                                                                                    |
|                                      |                                                                                                    |                                                                                                    |
| 2709                                 | Message tex                                                                                                    | t <object name=""> LINK LIST CANNOT BE EXTENDED</object>                                                                                                    |
| 2709<br>2710                         | Message tex Message tex                                                                                                    |                                                                                                    |
|                                      |                                                                                                    | t <object name=""> TOO MANY LOCAL SUBROUTINES</object>                                                                                                    |
| 2710                                 | Message tex                                                                                                    | t <object name=""> TOO MANY LOCAL SUBROUTINES</object>                                                                                                    |
| 2710                                 | Message tex Message tex Message tex                                                                                                | <ul> <li>cobject name&gt; TOO MANY LOCAL SUBROUTINES</li> <li>cobject name&gt; has reached maximum size</li> <li>When a module has reached the maximum size (65536 bytes) the message "SRC HAS REACHED MAXIMUM SIZE AND CANNOT BE ENLARGED", for example, is displayed.</li> </ul>                                                                                                    |
| 2710<br>2711                         | Message tex<br>Message tex<br>Cause                                                                                                | <ul> <li>cobject name&gt; TOO MANY LOCAL SUBROUTINES</li> <li>cobject name&gt; has reached maximum size</li> <li>When a module has reached the maximum size (65536 bytes) the message "SRC HAS REACHED MAXIMUM SIZE AND CANNOT BE ENLARGED", for example, is displayed.</li> <li>cobject name&gt; NOT ENOUGH MEMORY, FILE OPEN ERROR</li> </ul>                                                                                                    |
| 2710<br>2711<br>2712                 | Message tex<br>Cause<br>Message tex                                                                                                | <ul> <li>cobject name&gt; TOO MANY LOCAL SUBROUTINES</li> <li>cobject name&gt; has reached maximum size</li> <li>When a module has reached the maximum size (65536 bytes) the message "SRC HAS REACHED MAXIMUM SIZE AND CANNOT BE ENLARGED", for example, is displayed.</li> <li>cobject name&gt; NOT ENOUGH MEMORY, FILE OPEN ERROR</li> <li>cobject name&gt; NO FREE PHYSICAL MEMORY</li> </ul>                                                  |
| 2710<br>2711<br>2712<br>2712<br>2713 | <ul> <li>Message tex</li> <li>Message tex</li> <li>Cause</li> <li>Message tex</li> <li>Message tex</li> <li>Message tex</li> </ul> | <ul> <li>cobject name&gt; TOO MANY LOCAL SUBROUTINES</li> <li>cobject name&gt; has reached maximum size</li> <li>When a module has reached the maximum size (65536 bytes) the message "SRC HAS REACHED MAXIMUM SIZE AND CANNOT BE ENLARGED", for example, is displayed.</li> <li>cobject name&gt; NOT ENOUGH MEMORY, FILE OPEN ERROR</li> <li>cobject name&gt; NO FREE PHYSICAL MEMORY</li> <li>cobject name&gt; NO FREE VIRTUAL MEMORY</li> </ul> |

| 2803 🚺 | Message text | UNDEFINED SYNTAX ERROR                                                                                                    |
|--------|--------------|----------------------------------------------------------------------------------------------------|
| 2821   | Message text | \$ORI_TYPE implicitly set to #VAR                                                                                                    |
|        | Cause        | <ul> <li>The external TCP is activated for operating mode "T1" or "T2"<br/>(\$IPO_MODE = TCP) and the orientation control \$ORI_TYPE is set<br/>to #JOINT. This combination is not permissible.</li> </ul>                                                     |
|        | Monitor      | -                                                                                                    |
|        | Effect       | <ul> <li>\$ORI_TYPE is implicitly set to #VAR.</li> </ul>                                                                                                    |
|        | Remedy       | <ul> <li>Set \$IPO_MODE to #BASE</li> <li>Set \$ORI_TYPE to #VAR or #CONSTANT</li> </ul>                                                                                                    |
| 2822   | Message text | Blending \$ORI_TYPE=#VAR/#CONSTANT to \$ORI_TYPE=#JOINT not possible                                                                                                    |
|        | Cause        | <ul> <li>Inconsistent axis angle in CP-CP approximation from \$ORI_TYPE</li> <li>#VAR or #CONSTANT to \$ORI_TYPE = #JOINT. This happens if one of the wrist axis angles turns too greatly during a non-OriJoint CP motion (see also message #1491).</li> </ul> |
|        | Monitor      | -                                                                                                    |
|        | Effect       | <ul> <li>Exact stop</li> </ul>                                                                                                    |
|        | Remedy       | <ul> <li>Avoid excessive rotation of the wrist axis angles during non–OriJoint motions.</li> </ul>                                                                                                    |
| 2829   | Message text | OriJoint not possible: Configuration of start and target position differs                                                                                                    |
|        | Cause        | <ul> <li>This occurs when the TCP is moved over the extension of the line<br/>A 2 – A 3 ("elbow configuration"). This prevents the TCP from moving<br/>with a different orientation to a programmed point.</li> </ul>                                          |
|        | Monitor      | -                                                                                                    |
|        | Effect       | <ul> <li>Ramp-down braking; the motion block cannot be executed with<br/>\$ORI_TYPE = #JOINT.</li> </ul>                                                                                                    |
|        | Remedy       | <ul> <li>Set \$ORI_TYPE to #VAR or "CONSTANT"</li> </ul>                                                                                                    |
|        |              | <ul> <li>Change the orientation of the end point</li> </ul>                                                                                                    |
| 4300   | Message text | <object name=""> COMPILE ?</object>                                                                                                    |
| 4301   | Message text | <object name=""> COPY ?</object>                                                                                                    |
| 4302   | Message text | <object name=""> OVERWRITE ?</object>                                                                                                    |
|        | Cause        | <ul> <li>A file that is to be copied already exists.</li> </ul>                                                                                                    |
|        | Monitor      | <ul> <li>In command processing.</li> </ul>                                                                                                    |
| 4303   | Message text | <object> DELETE ?</object>                                                                                                    |
| 4304   | Message text | <object> LINK ?</object>                                                                                                    |
| 4305   | Message text | <object> UNLINK ?</object>                                                                                                    |

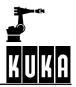

| 4307 | Message text                                                                                                    | DELETE COMPLETE PROCEDURE ?                                                                                                    |
|------|----------------------------------------------------------------------------------------------------|----------------------------------------------------------------------------------------------------|
|      | Cause                                                                                                    | <ul> <li>DEF block is to be deleted. The DEF block can be deleted only<br/>together with the complete procedure.</li> </ul>                                                                                                    |
|      | Monitor                                                                                                    | <ul> <li>In command processing.</li> </ul>                                                                                                    |
|      | Effect                                                                                                    | - None.                                                                                                    |
|      | Remedy                                                                                                    | – None.                                                                                                    |
| 4308 | Message text                                                                                                    | DELETE COMPLETE INITIALIZATION ?                                                                                                    |
|      | Cause                                                                                                    | <ul> <li>An array declaration is to be deleted for which there is a subsequent<br/>initialization (also subsequent blank lines). These have to be deleted too.</li> </ul>                                                                                                    |
|      | Monitor                                                                                                    | <ul> <li>In command processing.</li> </ul>                                                                                                    |
|      | Effect                                                                                                    | – None.                                                                                                    |
|      | Remedy                                                                                                    | – None.                                                                                                    |
| 4309 | Message text                                                                                                    | <object name=""> PROGRAM, OVERWRITE ?</object>                                                                                                    |
|      | Cause                                                                                                    | <ul> <li>The file already exists and the operator intends to recreate it (COPY).</li> </ul>                                                                                                    |
|      | Monitor                                                                                                    | - None.                                                                                                    |
| 4310 | Message text                                                                                                    | <object name=""> SELECTED, OVERWRITE ?</object>                                                                                                    |
|      | Cause                                                                                                    | <ul> <li>The file already exists, is selected and the operator intends to recreate it.</li> </ul>                                                                                                    |
|      | Monitor                                                                                                    | <ul> <li>Command processing (COPY command).</li> </ul>                                                                                                    |
|      | Effect                                                                                                    | – None.                                                                                                    |
|      |                                                                                                    |                                                                                                    |
| 4311 | Message text                                                                                                    | <object name=""> PROGRAM DELETE ?</object>                                                                                                    |
| 4311 | Cause                                                                                                    | - The file that is to be deleted is a program.                                                                                                    |
| 4311 | Cause<br>Monitor                                                                                                    | <ul><li>The file that is to be deleted is a program.</li><li>Command processing (DELETE command).</li></ul>                                                                                                    |
|      | Cause<br>Monitor<br>Effect                                                                                                    | <ul> <li>The file that is to be deleted is a program.</li> <li>Command processing (DELETE command).</li> <li>None.</li> </ul>                                                                                                    |
| 4311 | Cause<br>Monitor<br>Effect<br>Message text                                                                                                    | <ul> <li>The file that is to be deleted is a program.</li> <li>Command processing (DELETE command).</li> <li>None.</li> <li><object name=""> SELECTED, DELETE</object></li> </ul>                                                                                                    |
|      | Cause<br>Monitor<br>Effect<br>Message text<br>Cause                                                                                              | <ul> <li>The file that is to be deleted is a program.</li> <li>Command processing (DELETE command).</li> <li>None.</li> <li><object name=""> SELECTED, DELETE</object></li> <li>The file that is to be deleted is selected.</li> </ul>                                                                                                    |
|      | Cause<br>Monitor<br>Effect<br>Message text<br>Cause<br>Monitor                                                                                   | <ul> <li>The file that is to be deleted is a program.</li> <li>Command processing (DELETE command).</li> <li>None.</li> <li><object name=""> SELECTED, DELETE</object></li> <li>The file that is to be deleted is selected.</li> <li>Command processing (DELETE command).</li> </ul>                                                                                                    |
| 4312 | Cause<br>Monitor<br>Effect<br>Message text<br>Cause<br>Monitor<br>Effect                                                                         | <ul> <li>The file that is to be deleted is a program.</li> <li>Command processing (DELETE command).</li> <li>None.</li> <li><object name=""> SELECTED, DELETE</object></li> <li>The file that is to be deleted is selected.</li> <li>Command processing (DELETE command).</li> <li>None.</li> </ul>                                                                                                    |
|      | Cause<br>Monitor<br>Effect<br>Message text<br>Cause<br>Monitor                                                                                   | <ul> <li>The file that is to be deleted is a program.</li> <li>Command processing (DELETE command).</li> <li>None.</li> <li><object name=""> SELECTED, DELETE</object></li> <li>The file that is to be deleted is selected.</li> <li>Command processing (DELETE command).</li> </ul>                                                                                                    |
| 4312 | Cause<br>Monitor<br>Effect<br>Message text<br>Cause<br>Monitor<br>Effect<br>Message text<br>Cause                                                | <ul> <li>The file that is to be deleted is a program.</li> <li>Command processing (DELETE command).</li> <li>None.</li> <li><object name=""> SELECTED, DELETE</object></li> <li>The file that is to be deleted is selected.</li> <li>Command processing (DELETE command).</li> <li>None.</li> </ul>                                                                                                    |
| 4312 | Cause<br>Monitor<br>Effect<br>Message text<br>Cause<br>Monitor<br>Effect<br>Message text                                                         | <ul> <li>The file that is to be deleted is a program.</li> <li>Command processing (DELETE command).</li> <li>None.</li> <li><object name=""> SELECTED, DELETE</object></li> <li>The file that is to be deleted is selected.</li> <li>Command processing (DELETE command).</li> <li>None.</li> </ul> DIRECTORY NOT FOUND ! CREATE ?                                                                                                    |
| 4312 | Cause<br>Monitor<br>Effect<br>Message text<br>Cause<br>Monitor<br>Effect<br>Message text<br>Cause<br>Monitor<br>Effect                           | <ul> <li>The file that is to be deleted is a program.</li> <li>Command processing (DELETE command).</li> <li>None.</li> <li><a href="https://www.selected.command-command-processing">https://www.selected.command-processing (DELETE command).</a></li> <li>The file that is to be deleted is selected.</li> <li>Command processing (DELETE command).</li> <li>None.</li> </ul> DIRECTORY NOT FOUND ! CREATE ? <ul> <li>The destination directory has not yet been created on the PC.</li> <li></li></ul> |
| 4312 | Cause<br>Monitor<br>Effect<br>Message text<br>Cause<br>Monitor<br>Effect<br>Message text<br>Cause<br>Monitor<br>Effect<br>Remedy                 | <ul> <li>The file that is to be deleted is a program.</li> <li>Command processing (DELETE command).</li> <li>None.</li> <li><object name=""> SELECTED, DELETE</object></li> <li>The file that is to be deleted is selected.</li> <li>Command processing (DELETE command).</li> <li>Command processing (DELETE command).</li> <li>None.</li> </ul> DIRECTORY NOT FOUND ! CREATE ? <ul> <li>The destination directory has not yet been created on the PC.</li> <li>Create the directory.</li> </ul>          |
| 4312 | Cause<br>Monitor<br>Effect<br>Message text<br>Cause<br>Monitor<br>Effect<br>Message text<br>Cause<br>Monitor<br>Effect                           | <ul> <li>The file that is to be deleted is a program.</li> <li>Command processing (DELETE command).</li> <li>None.</li> <li><a href="https://www.selected.command-command-processing">https://www.selected.command-processing (DELETE command).</a></li> <li>The file that is to be deleted is selected.</li> <li>Command processing (DELETE command).</li> <li>None.</li> </ul> DIRECTORY NOT FOUND ! CREATE ? <ul> <li>The destination directory has not yet been created on the PC.</li> <li></li></ul> |
| 4312 | Cause<br>Monitor<br>Effect<br>Message text<br>Cause<br>Monitor<br>Effect<br>Message text<br>Cause<br>Monitor<br>Effect<br>Remedy                 | <ul> <li>The file that is to be deleted is a program.</li> <li>Command processing (DELETE command).</li> <li>None.</li> <li><object name=""> SELECTED, DELETE</object></li> <li>The file that is to be deleted is selected.</li> <li>Command processing (DELETE command).</li> <li>Command processing (DELETE command).</li> <li>None.</li> </ul> DIRECTORY NOT FOUND ! CREATE ? <ul> <li>The destination directory has not yet been created on the PC.</li> <li>Create the directory.</li> </ul>          |
| 4312 | Cause<br>Monitor<br>Effect<br>Message text<br>Cause<br>Monitor<br>Effect<br>Message text<br>Cause<br>Monitor<br>Effect<br>Remedy<br>Message text | <ul> <li>The file that is to be deleted is a program.</li> <li>Command processing (DELETE command).</li> <li>None.</li> <li></li></ul>                                                                                                    |

## 1 Error messages / troubleshooting (continued)

| Remedy                        | <ul> <li>The program must be restarted after the machine data have been<br/>loaded.</li> </ul> |
|-------------------------------|------------------------------------------------------------------------------------------------|
| 9000 <b>(</b><br>Message text | *****                                                                                          |
| Cause                         | <ul> <li>User-programmable message.</li> </ul>                                                 |
| Monitor                       | -                                                                                              |
| Effect                        | -                                                                                              |
| Remedy                        | -                                                                                              |